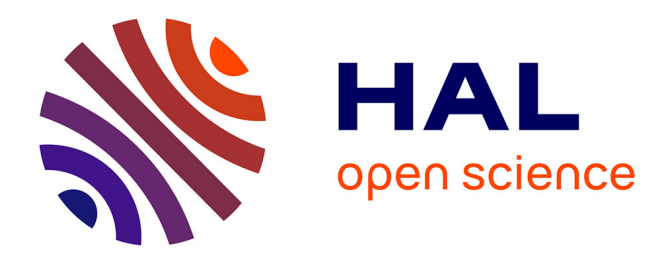

## **Simulation numérique du comportement hyperfréquence des matériaux ferromagnétiques**

Stéphane Labbé

### **To cite this version:**

Stéphane Labbé. Simulation numérique du comportement hyperfréquence des matériaux ferromagnétiques. Mathématiques [math]. Université Paris-Nord - Paris XIII, 1998. Français. NNT : . tel-00086823

## **HAL Id: tel-00086823 <https://theses.hal.science/tel-00086823>**

Submitted on 19 Jul 2006

**HAL** is a multi-disciplinary open access archive for the deposit and dissemination of scientific research documents, whether they are published or not. The documents may come from teaching and research institutions in France or abroad, or from public or private research centers.

L'archive ouverte pluridisciplinaire **HAL**, est destinée au dépôt et à la diffusion de documents scientifiques de niveau recherche, publiés ou non, émanant des établissements d'enseignement et de recherche français ou étrangers, des laboratoires publics ou privés.

### **UNIVERSITE PARIS 13** Institut Galilée

 $N^{\circ}$  attribué par la bibliothèque

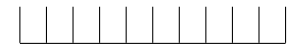

**Thèse** pour obtenir le grade de

### **DOCTEUR DE L'UNIVERSITE PARIS 13**  $Discript:$ **Mathématiques Appliquées**

présentée et soutenue publiquement

par **Stephane LABBE ´** le mercredi 16 décembre 1998

## **SIMULATION NUMERIQUE DU COMPORTEMENT HYPERFREQUENCE DES MATERIAUX FERROMAGNETIQUES**

Directrice de thèse **Laurence HALPERN.**

**JURY** 

M. **Franc¸ois Alouges** M. **Claude Basdevant** Président M. **Pierre-Yves Bertin** Mme **Laurence Halpern** M. **Jean-Luc Joly** Rapporteur M. **Patrick Joly** Rapporteur M. **Pierre Leca** M. **Nicolas Vukadinovic**

A Céline, mes parents, Christophe et Olivia, mais aussi à Marie-Françoise, Philippe, Caroline et François.

#### **Remerciements**

Voilà, trois années de travail s'achèvent. Ce furent trois années enrichissantes, passionnantes, trois années éclairées par plusieurs personnes que je tiens à remercier.

Tout d'abord, je remercie Laurence Halpern qui a accepté de diriger cette thèse. Ses conseils avisés me furent toujours précieux. Ses connaissances scientifiques, sa rigueur et ses qualités humaines m'ont permis d'effectuer mes travaux dans des conditions optimales. Parmi les personnes que j'admire, Laurence est en bonne place.

Je remercie Jean-Luc Joly et Patrick Joly qui m'ont fait l'honneur de rapporter sur mon travail. Leur intérêt pour ma thèse m'a touché et leurs remarques sur le document préliminaire me furent très utiles.

Merci aussi a Claude Basdevant et Nicolas Vukadinovic qui me font l'honneur et le plaisir de faire par- ` tie de mon jury. Claude Basdevant qui vit mes premiers pas à l'Université, contribua à me donner l'envie d'effectuer une thèse au terme de ma formation d'ingénieur à l'Institut Galilée.

Cette thèse a été réalisée en grande partie à l'ONERA. Je tiens donc à remercier Pierre Leca, Fabrice Boust et Daniel Abbé qui m'ont accueilli dans leurs services. Pendant ces trois années, j'ai beaucoup travaillé avec Pierre. Son entouthiasme et son dynamisme furent des facteurs déterminants pour la réussite de ce travail.

Merci aussi à Pierre-Yves Bertin. Il a su donner à ce travail son indispensable assise physique. Il m'a également initié, au cours de longues discussions, aux arcanes du magnétisme.

Il ne faut pas oublier que ce travail eut pour origine une idee de collaboration entre le monde de la phy- ´ sique et le monde des mathématiques appliquées de Jérôme Planès et François Rogier. Je les en remercie sincèrement. Je remercie aussi François pour m'avoir activement aidé pendant la première année de mon travail et s'être toujours tenu au courant de ma progression par la suite.

Je remercie aussi François Alouges et Laure Quivy, qui au cours de groupes de travail ou de discussions m'ont permis d'enrichir mes connaissances mathématiques. A maintes reprises, ils m'ont fait l'amitié d'éclairer ma lanterne ou de me soutenir quand j'en avais besoin.

Merci aux membres du LAGA et de l'ONERA avec qui j'ai passé ces trois années. Merci à Lawrence Breen qui m'a accueilli dans son laboratoire. Merci aux professeurs avec qui j'ai enseigné durant ces trois années : Mickael Balabane et Jean-Marc Delort.

Merci à Véronique Tirel, François Cuvelier et Abdel Raouf Chouikha pour leur amitié, les rires partagés et les réveils en sursaut au cours de quelques séminaires ...

Je n'oublie pas toute la cohorte des joyeux thésards, stagiaires ou scientifiques que j'ai cotoyé, aussi bien à l'ONERA qu'à l'Institut Galilée. Leur présence fut toujours un réconfort. Je tiens à remercier parmi eux plus particulièrement Adib, M'hammed, Xavier, Arnaud, Thierry, Frédéric, Elise, Caroline et Catherine ; des amis.

Enfin, je me dois de ne pas oublier ceux qui facilitèrent ma vie, que se soit dans les secrétariats de l'ONERA ou du LAGA, mais aussi à la bibliothèque du laboratoire. Merci à Yolande Jimenez, Catherine Simon, Armen Abdalian, Isabelle Daulny et Chantal Morier.

#### **Resum ´ e´**

Le micromagnétisme, théorie élaborée dans les années 40 par W.F. Brown, a pour but d'expliquer le comportement des matériaux magnétiques non-linéaires : les ferro et ferrimagnétiques.

Le modèle utilisé repose sur l'utilisation d'une équation aux dérivées partielles, introduite par Landau et Lifchitz, décrivant l'évolution de la densité d'aimantation au cours du temps et sur la prise en compte de forces internes au matériau sous la forme d'une excitation magnétique. Cette excitation magnétique comporte quatre contributions : extérieure, d'anisotropie, d'échange et démagnétisante (magnétostatique). Cette dernière pose le plus de problèmes au niveau de la modélisation.

Dans ce travail, on a étudié le problème de la simulation du comportement des matériaux ferro et ferrimagnétiques en hyperfréquence dans le cadre du micromagnétisme sous deux angles : la détermination de configurations d'équilibre et le calcul de la susceptibilité.

Après avoir montré l'existence de solutions faibles en temps et en espace, on propose un schéma de résolution en temps explicite avec pas adaptatif pour les équations de Landau et Lifchitz.

Afin de pouvoir appliquer ce schéma à des maillages de grande taille, on se place dans une géometrie cubique permettant de proposer une méthode originale de résolution rapide des équations de la magnétostatique s'appuyant sur l'utilisation des matrices Toeplitz multi-niveaux.

On présente alors un préconditionneur adapté pour la résolution du problème de susceptibilité hyperfréquence (i.e. calcul pour une gamme de fréquences de la réponse d'un système à une excitation extérieure harmonique autour d'un état d'équilibre). Associé à l'utilisation des matrices Toeplitz multiniveaux, il permet d'effectuer des calculs pour des maillages de grande taille.

Enfin, la validation des résultats numériques est effectuée par comparaison avec une série de résultats expérimentaux.

#### **Abstract**

During the 40's, W.F. Brown introduced the micromagnetism theory to explain the behaviour of nonlinear magnetic materials : the ferro and ferrimagnetics.

The model used is based on two main points. The first one is the use of the Landau-Lifchitz partial differential equation, which describes the evolution in time of the magnetisation.The second one is the integration of internal stress as a magnetic excitation. This excitation is composed of four parts : external, anisotropy, exchange and demagnetisation (magnetostatic). It is this last contribution that induces the greatest difficulties in modelisation.

In this work, the simulation of ferro and ferrimagnetic material behaviour in the microwave domain is studied. Two aspects are focused on : the determination of equilibrium states and the computation of microwave susceptibility.

First of all, the existence of weak solutions in time and space is proved. A resolution scheme is proposed for the Landau-Lifchitz equations. This scheme is explicit and an adaptative time step is used.

One of the goals is to apply the scheme to very large cubic meshes. A fast solving method for huge matrices is proposed based upon the use of block-Toeplitz matrices to resolve the magnetostatic problem.

Finally, a preconditonning method is developed improving the resolution of the susceptibility problem (i.e. response computation for an external harmonic excitation).

Finally, numerical results are validate by comparison with a set of experimental results.

# Table des matières

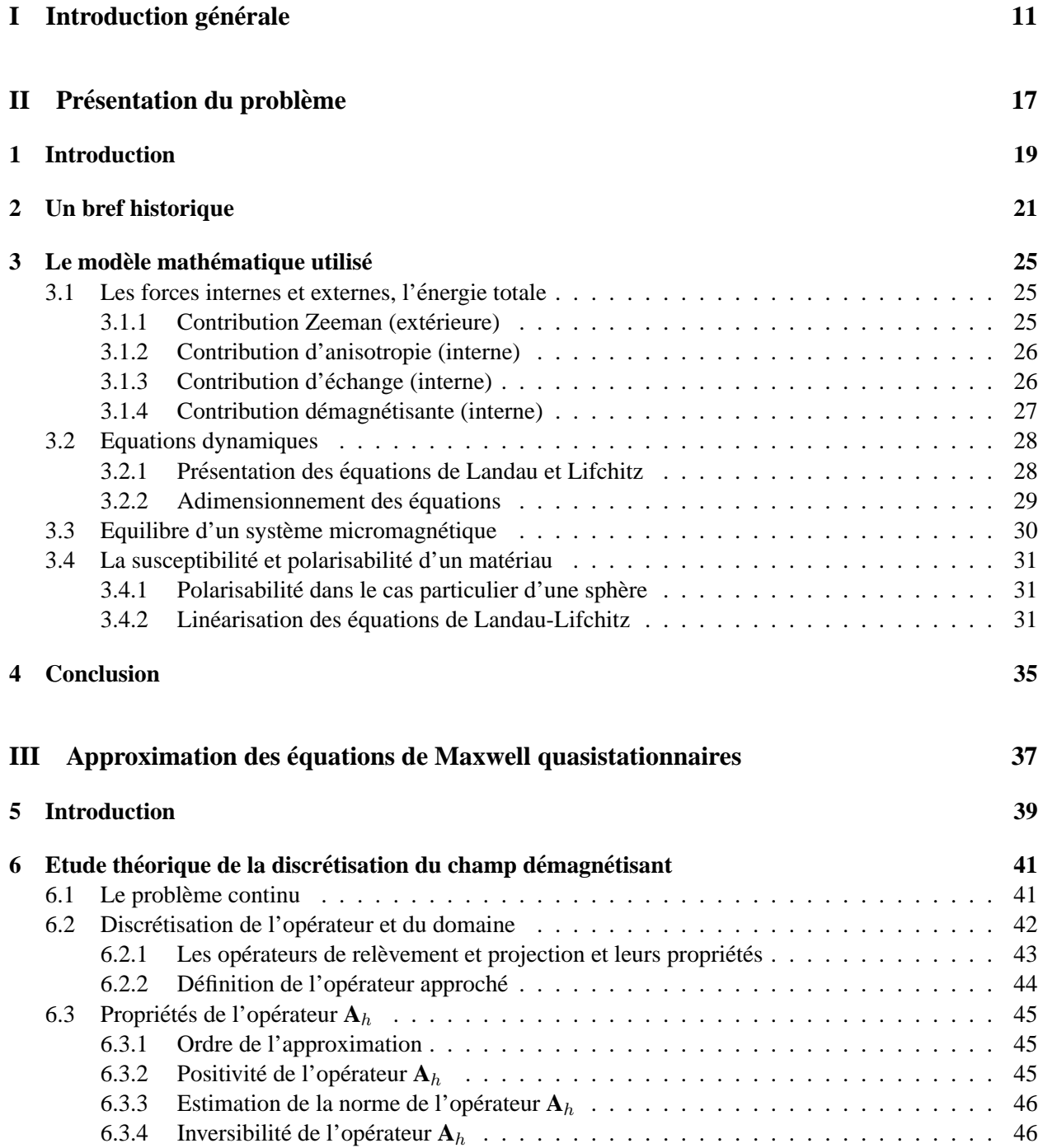

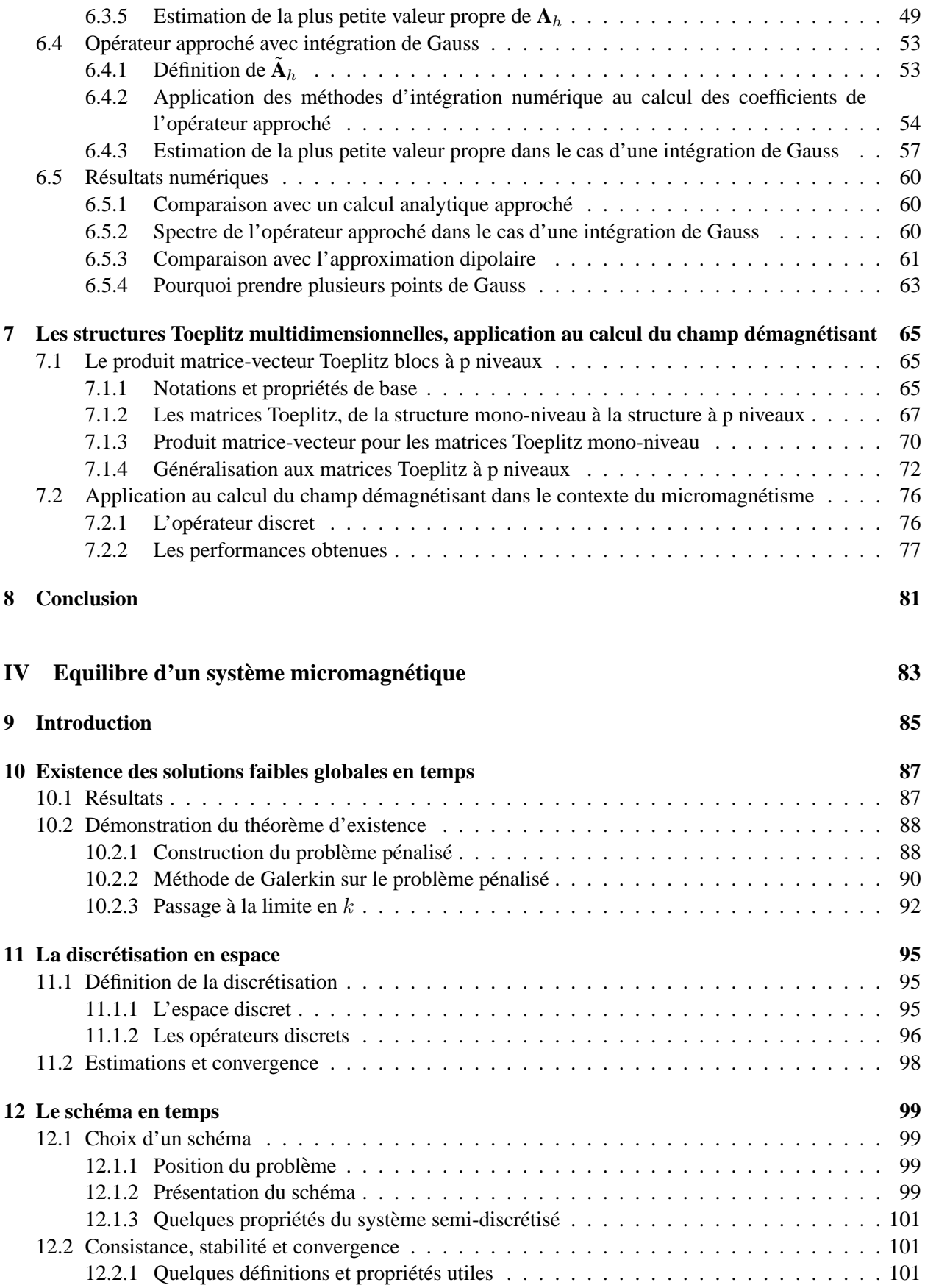

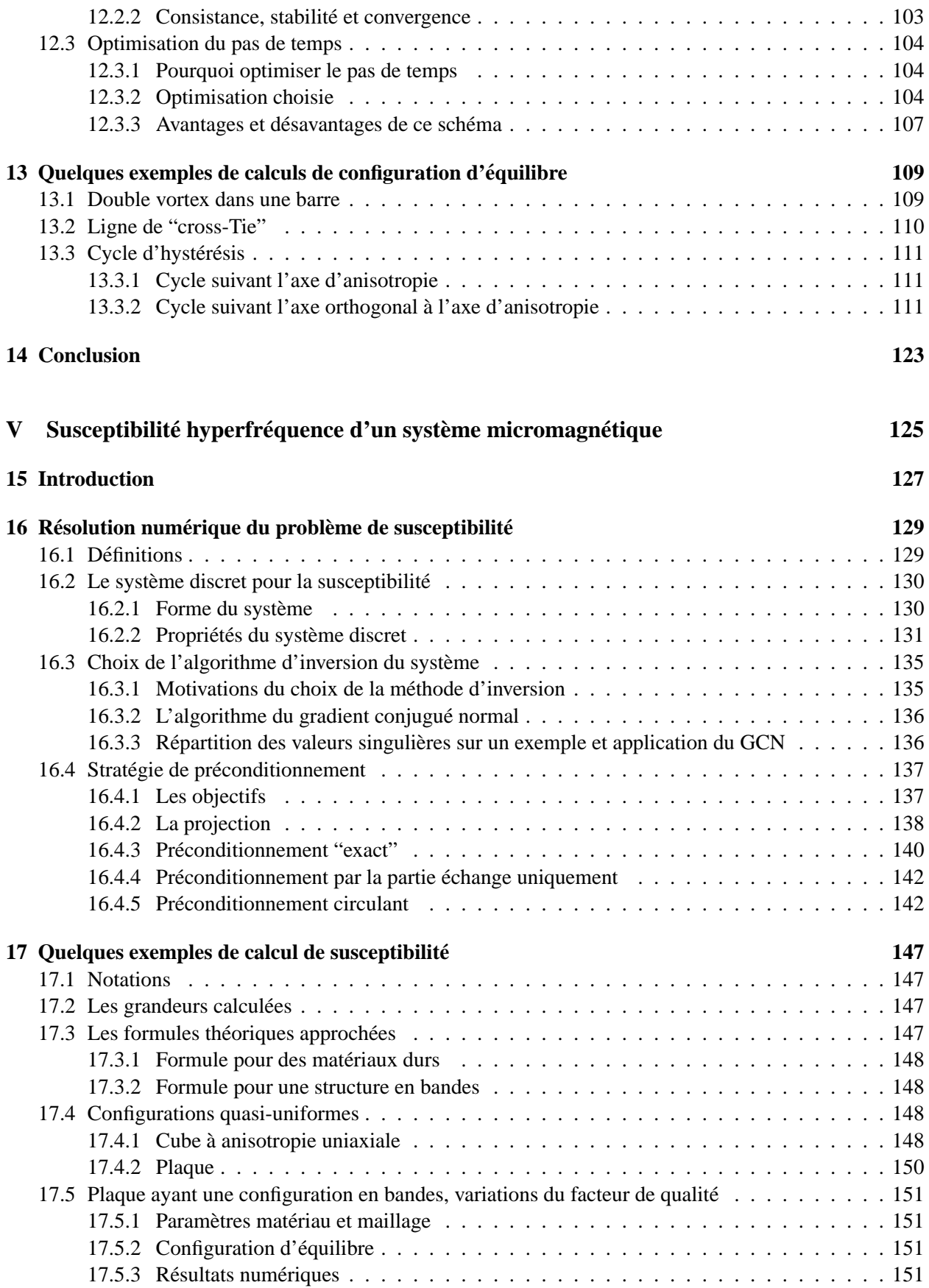

### TABLE DES MATIERES `

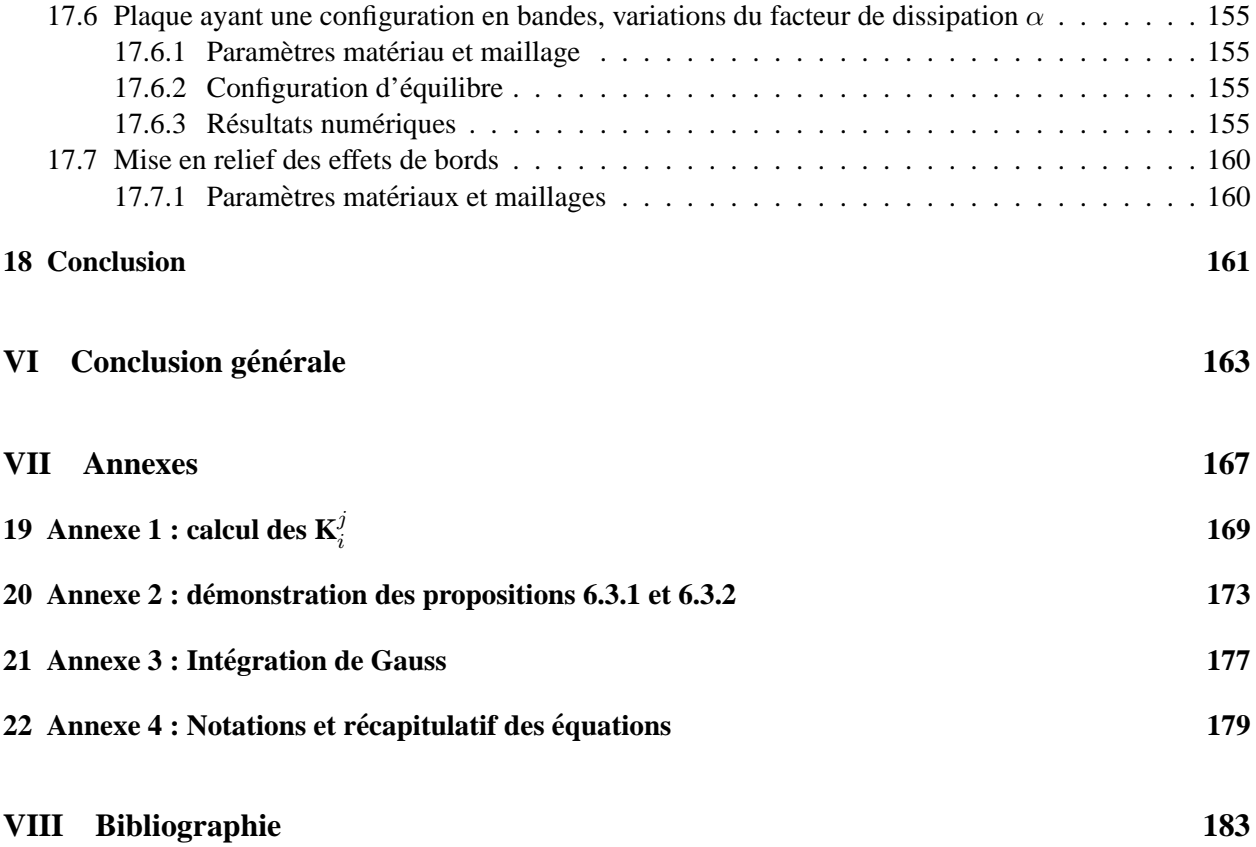

Première partie Introduction générale

Les matériaux ferromagnétiques (et ferrimagnétiques dont le comportement est très similaire) ont la particularité de présenter une aimantation rémanente : sous excitation magnétique extérieure nulle, l'aimantation totale d'un échantillon est non nulle. Ceci leur donne des propriétés importantes trouvant des applications dans de nombreux secteurs d'activite industrielle. On citera en particulier quatre domaines ´ d'application : la protection radar, le stockage des informations, la gestion de l'énergie et le matériel de télécommunications. L'utilisation des matériaux ferri et ferromagnétiques au sein de composites permet d'améliorer les propriétés d'absorption des revêtements de protection contre la détection radar mais aussi de limiter l'encombrement de tels systèmes. La connaissance des mécanismes de retournement de l'aimantation dans les particules magnétiques permet également d'augmenter les capacités de stockage des supports d'enregistrement. Enfin, l'optimisation de la forme ou de la composition de pièces magnétiques rend possible la miniaturisation des téléphones mobiles, augmente l'efficacité des radars ainsi que le rendement des transformateurs. Mais, au delà de l'amélioration des performances, l'enjeu de la modélisation des matériaux magnétiques réside dans la réduction des coûts de développement de nouveaux appareils. L'importance économique de ces matériaux est illustrée par le chiffre d'affaire annuel de l'ensemble des industries de ce secteur d'activité : de l'ordre de 60 milliards de dollars. Ce chiffre donne une idée de l'importance souvent ignorée des ferro et ferrimagnétiques et du besoin qu'éprouvent les industriels de comprendre et prévoir leur comportement.

Au cours de ce travail, on s'intéressera en particulier à des problèmes pouvant être reliés aux applications de protection radar ou d'engistrement magnetique. En effet, les simulations s'effectuent principalement sur ´ des particules de petite taille (comme les paillettes des matrices d'enregistrement magnétique ou des composites magnétiques absorbants) et dans le domaine des hyperfréquences, plage de longueur d'onde exploitée par les radars.

Des études furent menées sur la modélisation des ferro et ferrimagnétiques dès les années 30. Une étape importante fut dans les années 40 l'introduction du micromagnétisme par W. F. Brown  $[10][11]$ . Le modèle du micromagnétisme pour les matériaux ferro et ferrimagnétiques repose sur la prise en compte des différentes composantes de l'énergie interne. Dans cette étude on a pris en compte principalement quatre d'entre elles :

- $-$  l'énergie extérieure ou de Zeemann,
- $-$  l'énergie d'anisotropie (due à la structure cristalline du matériau),
- l'énergie d'échange (interaction entre les spins voisins pouvant être interprétée comme une force de rappel),
- l'énergie magnétostatique (donnée par les équations de la magnétostatique).

L'énergie de Zeemann, d'anisotropie et d'échange sont des énergies locales tandis que l'énergie démagnétisante (magnétostatique) est globale, sensible à la forme du domaine magnétique sur lequel on la calcule. L'utilisation de cette dernière est justifiée par la taille des objets étudiés par rapport aux longueurs d'ondes utilisées.

Des densités d'énergie de ces interactions, on peut déduire des excitations magnétiques. Il est alors possible d'utiliser un modèle dynamique du micromagnétisme introduit en 1935 par Landau et Lifchitz pour un domaine  $\Omega$  borné

$$
\frac{\partial \mathbf{M}}{\partial T} = -|\gamma|\mu_0 \left( \mathbf{M} \wedge \mathbf{H}(\mathbf{M}) + \frac{\alpha}{M_s} \mathbf{M} \wedge (\mathbf{M} \wedge \mathbf{H}(\mathbf{M})) \right) \text{avec } |\mathbf{M}| = M_s \text{ en tout point de } \Omega,
$$
 (1)

où  $\mathbf{H}(\mathbf{M})$  représente l'excitation magnétique totale, M le champ d'aimantation,  $M_s$  la valeur de l'aimantation à saturation,  $\mu_0$  la perméabilité du vide,  $\gamma$  le facteur de la précession de Larmor et  $\alpha$  le coefficient de dissipation phénoménologique introduit par Landau et Lifchitz.

Ensuite, pendant quelques années, l'étude des matériaux ferro et ferrimagnétiques connut un recul. En effet, la complexité des équations interdisait d'effectuer des simulations convaincantes en raison de la faiblesse des moyens de calcul de l'époque. Enfin, vers le milieu des années 70, l'activité repris avec l'apparition des premiers super calculateurs. La mise en place de simulations numériques réalistes nécessita alors que soit étudié le problème d'un point de vue mathématique.

Les propriétés mathématiques du système (1) ont déjà été traitées sous différents angles. A. Visintin [52] a étudié le problème de l'existence de solutions régulières pour le système de Landau Lifchitz couplé avec les équations de Maxwell, l'échange et l'anisotropie dans un domaine borné. Dans le même cadre G. Carbou et P. Fabrie [12] ont traité le cas de l'existence de solutions faibles. D'un autre côté, l'existence et l'unicité des solutions ont été démontrées en dimension un sans échange pour des solutions fortes par P. Joly et O. Vacus [29] [50] ou encore dans le cas d'un domaine infini pour un champ uniquement compose de la ´ partie donnée par les équations de Maxwell par J.L. Joly, G. Métivier et J. Rauch [28]. Enfin, dans le cas d'un champ uniquement composé par la partie échange, F. Alouges et A Soyeur [5] ont montré l'existence et la non-unicité de solutions faibles en temps et en espace. D'autres études mathématiques non directement reliées au problème traité dans cette étude existent, on peut citer R.D. James et D. Kinderlehrer pour des problèmes de minimisation de la fonctionnelle d'énergie [27] ainsi que A. DeSimone [18][19] ou S. Müller [38].

Etant donné la complexité des phénomènes, la simulation numérique est un outil indispensable pour analyser le comportement des matériaux ferro et ferrimagnétiques. Deux approches sont possibles pour déterminer les configurations d'équilibre : la minimisation d'énergie par une méthode de descente ou la relaxation dynamique d'une solution initiale vers un équilibre. Mis à part la non linéarité de l'équation d'évolution (1) rendant les schémas dynamiques très sensibles, l'un des grands problèmes de ce type de simulation reste la prise en compte de la contribution magnétostatique. Les simulations effectuées devant être fines pour capter les phénomènes importants, la taille des maillages est importante et le calcul de cette contribution magnétique globale devient extrêmement coûteux en place mémoire et en temps machine. Depuis quelques années, avec l'avènement des calculateurs puissants, quelques équipes ont étudié le problème. On pourra citer F.Alouges [3][2][4], A. Bagnérés-Viallix [51][6] et J. Planès [42] pour des calculs de minimisation d'énergie utilisant la méthode des éléments finis, O. Vacus [50] pour des calculs instationnaires, mais aussi M. E. Schabes et H. N. Bertram [44], Y. Uesaka, Y. Nakatani et N. Hayashi[41], M. Luskin et L. Ma [37].

Mais la simulation est difficile à relier à des expériences physiques. Les domaines magnétiques observés en trois dimensions au cours d'une simulation ne sont pas restituables au cours d'une experience physique. ´ Cette difficulté d'analyse en volume des matériaux magnétiques empêche a priori de valider correctement les résultats numériques 3D par des résultats physiques. L'un des objectifs majeurs de ce travail est donc de développer une expérience numérique pouvant être reliée aux résultats physiques : le calcul de la susceptibilité.

Dans une première partie on présente le problème physique en introduisant les différentes équations et les notations indispensables. A l'issue d'un bref historique du micromagnétisme, on expose le modèle tel qu'il sera utilisé au cours de ce travail.

Ensuite, dans la deuxième partie, on étudie la discrétisation spatiale de la partie la plus délicate des

contributions magnétiques : le champ démagnétisant  $H_d(M)$  vérifiant le système

$$
\begin{cases}\n\text{rot } \mathbf{H}_d(\mathbf{M}) = 0 \text{ sur } \mathbb{R}^3, \\
\text{div } \mathbf{H}_d(\mathbf{M}) = -\text{div } \mathbf{M} \text{ sur } \mathbb{R}^3\n\end{cases}
$$

où M est nul à l'extérieur du matériau.

L'une des premières approches introduites pour discrétiser le champ démagnétisant, appelée approximation dipolaire, fut de type différences finies et utilisée par M. E. Schabes et H. N. Bertram [44]. Son principe est de réduire chaque cellule du maillage à un dipôle magnétique situé au centre de la maille. Mais, cette discrétisation ne conservait pas les propriétés clefs de l'opérateur continu entraînant ainsi des instabilités dans les schémas numériques itératifs destinés à simuler le processus dynamique ou donnait des minima d'énergie erronés pour l'approche de type minimisation. Pour résoudre ces problèmes Y. Nakatami, Y. Uesaka et N. Hayashi [40] introduirent une discrétisation de type volumes finis améliorant les résultats sans pour autant garantir la conservation de toutes les propriétés du modèle continu. On présente ici une approche de type volumes finis plus précise. Ce gain est obtenu grâce à l'introduction de degrés de liberté intermédiaires sous la forme de points d'intégration de Gauss sur chaque maille. On démontre alors les bonnes propriétés de convergence de la discrétisation, mais aussi qu'elle conserve les propriétés importantes du modèle continu de la magnétostatique. Mais, l'opérateur ainsi discrétisé est une matrice pleine inexploitable directement sur des maillages de grande taille. On montre alors que l'opérateur discret est Toeplitz multi-niveaux et l'on expose une méthode de calcul rapide du champ démagnétisant exploitant la structure de ces matrices. Cette approche, grâce à l'utilisation de transformations de Fourier rapides, permet de réduire le stokage de  $O(n^2)$  à  $O(n)$  et le nombre d'opérations de  $O(n^2)$  à  $O(n \log(n))$ .

Cette technique, utilisée par la suite, permet d'accélérer les méthodes de résolution proposées pour les équations de Landau et Lifchitz et pour le calcul de la susceptibilité hyperfréquence.

La troisième partie est consacrée à l'étude et à la résolution dynamique des équations de Landau et Lifchitz. Dans un premier temps on s'intéresse à l'existence de solutions faibles en temps et en espace pour une contribution magnétique totale composée du champ extérieur, du champ d'anisotropie, du champ d'échange et du champ démagnétisant. La démonstration généralise le résultat de F. Alouges et A Soyeur [5] établi dans le cas d'un champ total restreint au champ d'échange. Dans un second temps, on propose un schéma explicite d'ordre deux avec pas de temps optimisé. Cette optimisation du pas de temps rend non seulement le schéma inconditionnellement stable mais permet également d'assurer une convergence optimale à chaque itération. Comme on l'a vu précédemment, cette méthode est rendue très efficace grâce à l'utilisation de la forme Toeplitz multi-niveaux de l'opérateur de champ démagnétisant. La méthode est implémentée dans le code **EMicroM** [32] en fortran 77 sur station de travail, ce qui permet de simuler l'évolution et de calculer l'équilibre de cas tests dont les tailles de maillage sont très importantes.

Enfin, la quatrième partie est consacrée à la simulation de la susceptibilité hyperfréquence. Les mesures physiques de cette grandeur permettent de construire un spectre en fréquence auquel on relie la présence de domaines magnétiques. Ce lien s'établit à partir des pics de résonance. On introduit dans un premier temps la notion de tenseur de susceptibilité numérique. Ce tenseur se construit à partir de solutions de l'équations de Landau et Lifchitz linéarisées autour d'un état d'équilibre. On expose alors un préconditionneur pour la résolution par méthode GCN (Gradient Conjugué Normal) des systèmes linéaires associés au problème de susceptibilité. Enfin, on montre quelques résultats significatifs sur des maillages de grande taille obtenus avec le code SMicroM [33] (fortran 77) developpé dans le cadre de ce travail.

Deuxième partie

Présentation du problème

# **Chapitre 1**

## **Introduction**

On présente dans cette partie les principaux aspects de la théorie du micromagnétisme. Cette théorie, introduite par W.F. Brown dans les années 40, a pour but d'expliquer le comportement non linéaire de certains matériaux : les ferri et ferro-magnétiques.

L'approche micromagnétique est tout d'abord énergétique. Le principe en est d'identifier les principaux phénomènes intervenant dans la configuration de l'aimantation au sein d'un échantillon et de leur associer une énergie. Alors, les positions d'équilibre sont les minima de l'énergie totale. Mais il est également possible d'utiliser un modèle dynamique, décrivant l'évolution de l'aimantation au cours du temps et reposant sur l'utilisation d'un système introduit par Landau et Lifchitz (1935). Dans cette approche les positions d'équilibre sont les états relaxés du système. Dans la suite du travail, c'est cette dernière méthode que l'on utilisera.

Dans un premier temps on présentera un bref historique de la théorie du micromagnétisme en insistant sur les motivations mais aussi sur les avantages certains qu'elle apporte au niveau de la simulation numérique. Enfin, on présentera les modèles mathématiques utilisés. On s'intéressera bien sûr à la notion de champ magnétique mais aussi à celle d'équilibre d'une configuration d'aimantation, de polarisabilité ou de susceptibilité, introduisant le vocabulaire utilisé dans toute la suite.

# **Chapitre 2**

## **Un bref historique**

De manière générale, dans un milieu magnétique, il est possible de relier le champ **B** à l'excitation magnétique **H** et l'aimantation **M** grâce à l'une des équations de Maxwell (dans le système des unités internationales que l'on utilisera systématiquement par la suite)

$$
\mathbf{B}=\mu_0(\mathbf{H}+\mathbf{M}),
$$

où  $\mu_0$  est la perméabilité du vide. Le comportement de l'aimantation dépend alors de la nature des matériaux. Classiquement, dans les matériaux considérés la plupart du temps, **H** et **M** sont reliés par une relation linéaire

$$
\mathbf{M} = \chi \mathbf{H},
$$

ce qui permet d'écrire en utilisant l'équation de Maxwell rappelée précédemment

$$
\mathbf{B} = \mu_0(\mathbf{H} + \mathbf{M}) = \mu_0(1 + \chi)\mathbf{H} = \mu_0\mu_r\mathbf{H} = \mu\mathbf{H},
$$

où  $\chi$  est appelée susceptibilité magnétique du matériau,  $\mu_r$  sa perméabilité relative et  $\mu$  sa perméabilité. Les matériaux obéissant à ce type de modèle sont appelés diamagnétiques ( $\mu_r > 1$ ) ou paramagnétiques  $(0 < \mu_r < 1)$ . Mais ces deux catégories de matériaux ne recouvrent pas tous les comportements. En particulier on s'intéressera aux matériaux ferromagnétiques et ferrimagnétiques. Dans la gamme des observations intéressantes dans le cadre de ce travail, ces matériaux sont régis par les mêmes lois. Leur différence provient de la structure cristalline des atomes les composant. Ainsi, les ferrimagnetiques sont des oxydes ou ´ céramiques isolantes, le plus connu étant l'hexaferrite de Baryum (Ba $Fe<sub>12</sub>O<sub>19</sub>$ ), l'aimant commun. Les ferromagnétiques, pour leur part, sont des matériaux composés de fer, nickel ou cobalt pur ou de leurs alliages. Ce qu'il faut retenir, c'est leur comportement non linéaire : sous excitation magnétique extérieure nulle, l'aimantation totale d'un échantillon est non nulle, ce sont des aimants permanents. Cette aimantation résiduelle est appelée aimantation rémanente. Son comportement est très complexe et pose de sérieux problèmes de modélisation. L'un des phénomènes traduisant cette complexité est celui de l'hystérésis qui correspond à la sensibilité de l'aimantation rémanente à l'historique des traitements magnétiques, c'est à dire à la façon dont on a fait évoluer le champ extérieur dans lequel baigne le matériau. Ce phénomène peut-être mis en évidence grâce au cycle d'hytérésis (Fig. 2.1). Ce procédé consiste à appliquer un champ extérieur uniforme suffisamment fort pour que l'aimantation deviennent uniforme, c'est à dire saturer l'échantillon, puis faire varier l'intensité de ce champ extérieur (à direction fixée) jusqu'à l'inverser. L'information recueillie pendant la manipulation est l'aimantation totale de l'échantillon traité.

Comme on peut le remarquer sur le cycle d'hystérésis représenté ci-dessus (Fig. 2.1), deux valeurs de l'aimantation se détachent :  $M_s$  et − $M_s$ . La grandeur  $M_s$  est appelée aimantation à saturation et ne varie qu'en fonction de la température. Cette dépendance vis à vis de la température est importante, elle est l'un

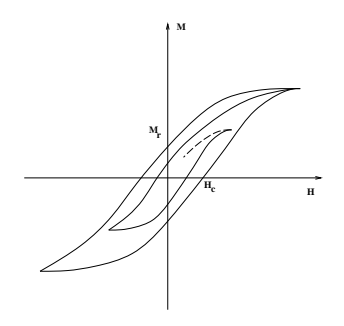

FIG.  $2.1$  – Exemple de courbe d'hystérésis.

des phénomènes indissociables des ferro et ferrimagnétiques. L'un des points les plus importants de l'action de la température sur les matériaux magnétiques non-linéaires (Fig. 2.2) est l'annulation de l'aimantation à saturation au-dessus d'une température critique (température de Néel pour les ferrimagnétiques et de Curie pour les ferromagnétiques). Au-delà de cette température, le matériau adopte un comportement linéaire (paramagnétique ou diamagnétique). Dans la suite, afin de ne pas accumuler les difficultés de modélisation on travaillera à température fixée.

Ainsi, toutes les théories sur le comportement des ferro ou ferrimagnétiques ont pour objectif d'expliquer ces deux phénomènes clef : l'hystérésis et la dépendance en température de l'aimantation à saturation. Les premières conjectures furent émises par Weiss en 1907. Il postula qu'il existait des forces internes aux matériaux tendant à aligner l'aimantation et luttant contre le désordre thermique, créant ainsi des domaines dans lesquels l'aimantation serait constante. Ces idées furent le moteur de la théorie des domaines dont les fondateurs furent Becker, Döring, Kersten, Akulov et Heisenberg [1]. Mais, malgré des tentatives d'amelioration, comme l'introduction du concept de paroi, zone de retournement de l'aiman- ´ tation entre deux domaines (calcul de l'énergie de parois par Landau et Lifchitz en 1935), cette théorie ne donnait pas suffisamment de résultats quantitatifs probants. Une grande avancée dans la résolution du problème fut alors effectuée dans les années 40 par W.F. Brown. Il introduisit une nouvelle approche : le micromagnétisme ("micro" pour étude microscopique des détails de paroi) [10][11]. Elle est basée sur la minimisation de l'énergie totale d'un échantillon magnétique. Cette énergie totale est scindée en plusieurs contributions ; celles rentrant en compte dans l'étude que l'on effectue sont : l'énergie de Zeemann, l'énergie magnétostatique, l'énergie d'échange et d'anisotropie. Cette théorie a permis de comprendre de nombreux phénomènes. L'un des plus célèbres calculs effectué avec cette approche est celui menant à la classification des parois en parois de Bloch et parois de Néel [1]. Il a été effectué en minimisant les trois énergies internes, échange, anisotropie et magnétostatique, dans le cas d'un film mince infini dans les direction x et y (Fig. 2.3). Le problème se trouve alors être de dimension 1, la minimisation permettant d'écrire une équation régissant la forme des parois.

En considerant les composantes suivant x et suivant y de l'aimantation (et le fait que la norme locale de ´

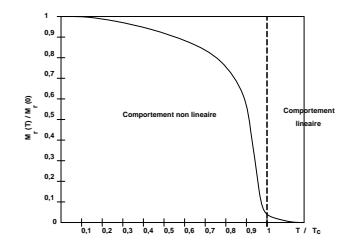

FIG. 2.2 – Variation de  $M_s$  en fonction de la température.

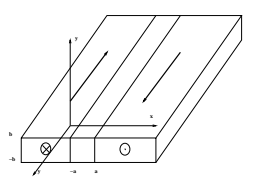

FIG. 2.3 – Géométrie des domaines dans le film mince.

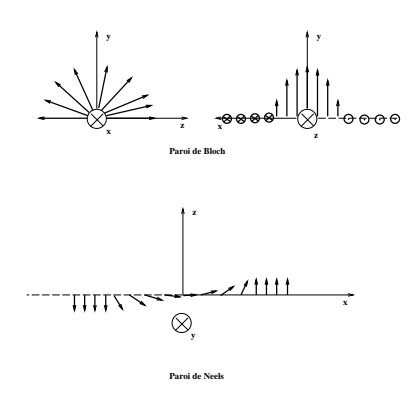

FIG. 2.4 – Parois de Bloch et de Néel.

l'aimantation soit partout égale à un), on a :

$$
m_x = \frac{q^2 \cos \phi}{q^2 + x^2}
$$
,  $m_y = \frac{q^2 \sin \phi}{q^2 + x^2}$ ,

ou` q est le paramètre donnant l'épaisseur de la paroi et  $\phi$  un paramètre permettant de traiter avec une seule formule les parois de Bloch et de Néel (à l'origine ces deux cas furent étudiés séparemment par Dietze et Thomas). Alors, une paroi de Bloch correspond à  $\phi = \frac{\pi}{2}$  $\frac{\pi}{2}$  et Néel à  $\phi = 0$  (Fig. 2.4).

Ce calcul a permis une première validation de la théorie du micromagnétisme. Par la suite d'autres travaux en dimension 2 furent effectués pour des couches minces et comparés à des données expérimentales. Ces résultats étaient satisfaisants mais, un problème se pose : comment rendre compte de la forme des domaines magnétiques dans un échantillon à trois dimensions ? En effet, s'il est possible d'effectuer des observations surfaciques des domaines, il est par contre pratiquement impossible d'en effectuer en volume. Il faut donc trouver une grandeur permettant d'effectuer un lien exploitable entre les configurations d'aimantation et des données expérimentales : la susceptibilité hyperfréquence. Le principe est de faire "vibrer" la structure dans chaque direction spatiale, capter la réponse des détails de la configuration et ainsi rendre compte de la structure des domaines et des parois [43]. Il est possible de determiner analytiquement la sus- ´ ceptibilité magnétique [8] [45] [53] sur des domaines infinis et de mettre ainsi en évidence sa sensibilité aux changements de configuration d'aimantation. Mais dans le cas de certaines ceramiques il est possible ´ de mettre en évidence la sensibilité de la vitesse des parois à la taille de l'échantillon [24] ou encore de comparer des spectres pour des matériaux massifs et des matériaux dispersés [22] et mettre ainsi en relief l'influence du taux de charge d'un matériau composite. Les effets de bords ou de taille induits par les matériaux de taille finie ont une réponse hyperfréquence non négligeable qui ne peut pas être déterminée analytiquement pour un domaine de forme quelconque. C'est pourquoi, dans la derniere partie de ce travail, ` on s' appliquera à résoudre le problème de la détermination numérique de la susceptibilité hyperfréquence d'un échantillon.

## **Chapitre 3**

# $\bf L$ e modèle mathématique utilisé

### **3.1 Les forces internes et externes, l'energie totale ´**

La base de la théorie du micromagnétisme élaborée par Brown fut de définir une expression de l'énergie totale E, somme des différentes contributions internes. Pour un système magnétique donné. Dans le cas présent les contributions que l'on prend en compte sont l'énergie d'échange  $E_e$ , l'énergie d'anisotropie  $E_a$ , l'énergie démagnétisante  $E_d$  et l'énergie externe  $E_{ext}$  qui seront décrites plus bas. Par conséquent

$$
E = E_{ext} + E_e + E_a + E_d.
$$

Chaque contribution de l'énergie interne notée  $E_p$  est reliée à une excitation magnétique notée  $H_p(M)$  par la formule suivante, où  $p$  désigne le type de contribution (par exemple  $e$  pour l'échange)

$$
\mathbf{E}_p(\mathbf{M}) = -\mu_0 \int_{\Omega} \mathbf{H}_p(\mathbf{M}).\mathbf{M} \, dx,\tag{3.1}
$$

L'excitation magnétique totale s'écrit

$$
\mathbf{H}(\mathbf{M}) = \mathbf{H}_{ext} + \mathbf{H}_e(\mathbf{M}) + \mathbf{H}_a(\mathbf{M}) + \mathbf{H}_d(\mathbf{M}).
$$
\n(3.2)

On va maintenant détailler ces diverses contributions.

#### **3.1.1 Contribution Zeeman (exterieure) ´**

Dans le cas du ferromagnétisme et du ferrimagnétisme, le fait que cette contribution soit nulle n'entraîne pas la nullité de M, c'est en faisant varier l'intensité de ce champ à direction fixée que l'on peut construire une courbe d'hystérésis.

La relation liant l'énergie à l'aimantation est linéaire. On peut écrire

$$
\mathbf{E}_{ext} = -\frac{1}{\mu_0} \int_{\Omega} \mathbf{H}_{ext} \mathbf{M} \, dx,
$$

où l'on pose  $H_{ext}$  l'excitation magnétique extérieure. Le champ extérieur n'est pas mesurable intrins è quement mais, il est possible de le déterminer à partir de son énergie. Par exemple, dans le cas du champ créé par un electro-aimant, on définira son intensité à partir de la puissance électrique de l'électroaimant. Il faut retenir que le champ est exterieur si les changements de configuration d'aimantation n'ont sur lui aucune influence. ´

#### **3.1.2 Contribution d'anisotropie (interne)**

L'anisotropie est une force interne due à la structure cristalline du matériau. Localement, dans un cristal, les atomes et par conséquent les spins (moments magnétiques locaux) sont rangés suivant le réseau du cristal. Alors, comme d'un spin à un spin voisin les directions ne changent que très peu dans la zone de température correspondant au comportement non-linéaire [11], la forme du réseau donnera des directions privilégiées d'alignement en fonction de leur encombrement. On peut definir plusieurs types d'anisotropies [1], elles ´ peuvent être volumiques uniaxiales, planaires ou cubiques ou encore surfaciques. Ici, on se contentera dans un premier temps d'etudier le cas de l'anisotropie uniaxiale. ´

L'anisotropie uniaxiale est définie grâce à un axe privilégié sur lequel l'aimantation tendra à s'aligner. Cette contribution est purement locale, elle ne s'appuie que sur les propriétés microscopiques du matériau.

#### **Energie**

La densité d'énergie de cette contribution est donnée, de manière générale par  $\Phi(M)$  convexe. En particulier, dans le cas de l'anisotropie uniaxiale, la fonctionnelle d'energie sera quadratique, maximale pour ´ une aimantation perpendiculaire et minimale pour une aimantation parallèle à l'axe d'anisotropie **u** en tout point du domaine. On la définit donc la manière suivante :

$$
E_a(\mathbf{M}) = K \int_{\Omega} \frac{\mu_0}{2} (M_s^2 - (\mathbf{M}.\mathbf{u})^2) dx,
$$

où K est la constante d'anisotropie et **u** un champ de vecteur à trois composantes et de module localement égal à un donnant la direction de l'anisotropie en chaque point du matériau.

#### **Excitation magnétique**

La densité d'énergie est quadratique en M. Elle s'écrit sous la forme :

$$
\mathbf{H}_a(\mathbf{M}) = K ((\mathbf{M}.\mathbf{u})\mathbf{u} - \mathbf{M}).
$$

#### **3.1.3 Contribution d'echange (interne) ´**

Au niveau microscopique, les spins voisins on tendance à s'aligner [11]. On pourrait comparer cette contribution à une force de rappel élastique qui au niveau mésoscopique peut se décrire grâce à un gradient. Cette contribution est purement locale, elle ne s'appuie que sur les propriétés microscopiques du matériau.

#### **Energie**

On écrit l'énergie de la façon suivante :

$$
E_e(\mathbf{M}) = A \frac{\mu_0}{2} \|\nabla \mathbf{M}\|_{(L^2(\mathbb{R}^3))^3}^2,
$$

où  $\vec{A}$  est la constante d'échange. Cette expression traduit la présence "d'une force" de rappel élastique entre les moments magnétiques des atomes voisin dans le réseau cristallin. Il est possible de la retrouver en effectuant un calcul microcospique au niveau des spins et en revenant à l'échelle mésoscopique en moyennant [11].

#### **Excitation magnétique**

Alors

$$
\mathbf{H}_e(\mathbf{M}) = A \bigtriangleup \mathbf{M},
$$

avec des conditions aux limites de type Neumann.

#### **3.1.4** Contribution démagnétisante (interne)

Le domaine de fréquences intéressant dans le cadre de cette étude est situé entre 0,1 GHz et 100GHz. Ces fréquences correspondent à des longueurs d'onde allant environ d'un centimètre à un mètre. Les objets que l'on observe ayant des tailles de l'ordre du micromètre (on effectue les observations à une échelle mésoscopique), il est donc possible de considérer les contributions dues aux équations de Maxwell comme étant indépendantes du temps, c'est à dire d'utiliser les équations de la magnétostatique.

Les deux contributions précédentes, anisotropie et échange, étaient purement locales, par contre la contribution démagnétisante est globale. Toutes les parties du matériau interagissent entres elles. La sensibilité des configurations d'aimantation à la forme du domaine proviendra principalement de cette contribution. Le champ démagnétisant se déduit des équations de la magnétostatique  $[26]$  :

$$
\begin{cases} \nabla \wedge \mathbf{H}_d = \mathbf{0} \\ \nabla . \mathbf{B}_d = \mathbf{0} \end{cases} \quad \text{et} \quad \mathbf{B}_d = \mu_0 (\mathbf{H}_d + \mathbf{M}).
$$

On transforme ces équations en introduisant un potentiel scalaire, ce qui permettra d'écrire une formule de représentation (ceci est détaillé dans le chapitre II.2) :

$$
\begin{cases}\n\Delta \phi = \nabla . \mathbf{M} & \text{dans } \mathbb{R}^3, \\
\mathbf{H}_d = -\nabla \phi & \text{dans } \mathbb{R}^3, \\
\mathbf{M} = \mathbf{0} & \text{dans } \mathbb{R}^3 \backslash \Omega,\n\end{cases}
$$
\n(3.3)

avec

$$
\lim_{\substack{\mathbf{x} \in \mathbb{R}^3 \\ |\mathbf{x}| \to +\infty}} \phi = 0
$$

#### **Excitation magnétique**

En utilisant  $(3.3)$  on obtient une relation linéaire entre  $M$  et  $H$ 

$$
\mathbf{H}_d(\mathbf{M}) = -\mathbf{grad} (\mathbf{div} .(\mathbf{M} * \mathbf{G})), \tag{3.4}
$$

où G est la fonction de Green :

$$
\forall x, y \in \mathbb{R}^3 \ \ G(x, y) = \frac{-1}{4\pi |x - y|}.
$$

#### **Energie**

Comme la relation reliant  $M$  et  $H_d$  est linéaire, on peut d'écrire l'énergie sous la forme

$$
\begin{array}{rcl}\n\mathbf{E}_d &=& -\frac{\mu_0}{2} \int_{\mathbb{R}^3} \mathbf{H}_d . \mathbf{M} \, d\mathbf{x} \\
&=& -\frac{\mu_0}{2} \int_{\mathbb{R}^3} \nabla \phi . \mathbf{M} d\mathbf{x} \\
&=& -\frac{\mu_0}{2} \int_{\mathbb{R}^3} \phi . \triangle \phi \, d\mathbf{x} \\
&=& \frac{\mu_0}{2} \|\nabla \phi\|_{(\mathbf{L}^2(\mathbb{R}^3))^3}^2.\n\end{array}
$$

### **3.2 Equations dynamiques**

#### **3.2.1 Presentation des ´ equations de Landau et Lifchitz ´**

Localement, les moments magnétiques sont soumis à un mouvement de type précession de Larmor [26]  $[15]$ , ce qui est représenté par le système de Larmor :

$$
\frac{\partial \mathbf{m}_{micro}}{\partial T} = -|\gamma|\mu_0 \mathbf{m}_{micro} \wedge \mathbf{B}_{micro}) \quad \text{dans } \Omega
$$
\n(3.5)\n
$$
\text{avec } |\mathbf{m}_{micro}| = 1 \quad \text{dans } \Omega,
$$

où  **désigne le champ magnétique microscopique et**  $\mu$  **le moment magnétique microscopique.** *T* représente le temps et  $\gamma$  le facteur gyromagnétique [26]. L'aimantation **M** et l'excitation magnétique **H**, grandeurs mésoscopiques dans le cadre du micromagnétisme, sont obtenues en moyennant  $\mu$  et  $\mathbf{B}_{micro}$  [26]. Mais, le système de Larmor est Hamiltonien. En effet, pour un champ extérieur ne dépendant pas du temps on a :

$$
\frac{\partial \mu}{\partial T} = -|\gamma|\mu_0 \mu \wedge \mathbf{B}_{micro}
$$
\n
$$
\Rightarrow \frac{\partial \mu}{\partial T} \cdot \mathbf{B}_{micro} = -|\gamma|\mu_0 [\mu \wedge \mathbf{B}_{micro}].\mathbf{B}_{micro}
$$
\n
$$
\Rightarrow \qquad \int_{\Omega} \frac{\partial \mu}{\partial T} \cdot \mathbf{B}_{micro} d\mathbf{x} = 0
$$
\n
$$
\Rightarrow \qquad \frac{\partial \mathbf{E}_{micro}(\mu)}{\partial T} = 0,
$$

où  $E_{micro}$  est l'énergie totale microscopique. Par conséquent, le modèle de Larmor appliqué directement au grandeurs moyennées ne peut pas évoluer vers l'énergie minimale. Le passage de l'échelle microscopique des équations de la précession de Larmor (3.5) à celle mésoscopique du micromagnétisme entraîne une perte d'information. Pour la compenser Landau et Lifchitz introduisirent alors un terme correctif dissipatif phénoménologique :

$$
\frac{\partial \mathbf{M}}{\partial T} = -|\gamma|\mu_0 \left( \mathbf{M} \wedge \mathbf{H}(\mathbf{M}) + \frac{\alpha}{M_s} \mathbf{M} \wedge (\mathbf{M} \wedge \mathbf{H}(\mathbf{M})) \right) \tag{3.6}
$$

avec  $|\mathbf{M}| = M_s$  en tout point de  $\Omega$ ,

(3.7)

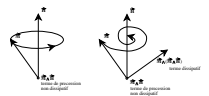

FIG. 3.1 – Equations dynamiques.

où  $\alpha$  est un coefficient de dissipation adimensionné dépendant du matériau simulé. Le système ainsi défini est dissipatif pour un champ extérieur ne dépendant pas du temps

$$
\begin{aligned}\n\left(\frac{\partial \mathbf{M}}{\partial T}, \mathbf{H}(\mathbf{M})\right)_{(\mathbf{L}^2(\Omega))^3} &= \frac{-1}{\mu_0} \frac{\partial \mathbf{E}(\mathbf{M})}{\partial T} \\
&= -|\gamma| \mu_0 \frac{\alpha}{M_s} \left( \mathbf{M} \wedge (\mathbf{M} \wedge \mathbf{H}(\mathbf{M}))), \mathbf{H}(\mathbf{M}) \right)_{(\mathbf{L}^2(\Omega))^3} \\
&= |\gamma| \mu_0 \frac{\alpha}{M_s} ||\mathbf{M} \wedge \mathbf{H}(\mathbf{M})||^2_{(\mathbf{L}^2(\Omega))^3},\n\end{aligned}
$$

ce qui implique (pour un champ extérieur ne dépendant pas du temps) :

$$
\frac{\partial \mathbf{E}(\mathbf{M})}{\partial T} = -|\gamma| \frac{\alpha}{M_s} ||\mathbf{M} \wedge \mathbf{H}(\mathbf{M})||^2_{(\mathbf{L}^2(\Omega))^3}.
$$
\n(3.8)

Cette formule met en évidence la décroissance de l'énergie.

#### **3.2.2 Adimensionnement des equations ´**

Afin de faciliter le maniement des équations, un système d'unités réduites est adopté. On pose :

$$
\mathbf{m} = \frac{1}{M_s} \mathbf{M}
$$
  
\n
$$
\mathbf{h} = \frac{1}{M_s} \mathbf{H}
$$
  
\n
$$
\mathbf{b} = \frac{1}{\mu_0 M_s} \mathbf{B}
$$
  
\n
$$
t = |\mathbf{h}| \mu_0 M_s T,
$$

et l'on écrit (3.6) sous la forme :

$$
\frac{\partial \mathbf{m}}{\partial t} = -\mathbf{m} \wedge \mathbf{h}(\mathbf{m}) - \alpha \mathbf{m} \wedge (\mathbf{m} \wedge \mathbf{h}(\mathbf{m})),\tag{3.9}
$$

afin de faciliter les notations pour les parties suivantes, on pose

$$
\mathbf{f}(\mathbf{m}) = -\mathbf{m} \wedge \mathbf{h}(\mathbf{m}) - \alpha \mathbf{m} \wedge (\mathbf{m} \wedge \mathbf{h}(\mathbf{m})).
$$

Les expressions des énergies adimensionnées sont les suivantes :

$$
\mathbf{e}_x=\frac{1}{\mu_0 M_s^2}\mathbf{E}_x
$$

Ce système permettra d'effectuer les simulations en variables adimensionnées tout en ayant la possibilité de retourner au variables physiques facilement.

### **3.3** Equilibre d'un système micromagnétique

Les notions d'équilibre que l'on va définir n'ont de sens que pour un système dont la contribution extérieure est indépendante du temps.

On définit l'équilibre énergétique d'un système micromagnétique comme l'un des états pour lequel l'énergie totale (3.1) est minimum.

**Definition 3.3.1 ´** *La configuration d'aimantation* **m** *est un etat d' ´ equilibre ´ energ ´ etique si elle r ´ ealise un ´ minimum de l'énergie micromagnétique totale donnée par (3.1).* 

En effet, pour un champ extérieur ne dépendant pas du temps, l'énergie totale  $(3.1)$  est une fonction convexe et le minimum existe (voir par exemple la Thèse de A. Bagnérés-Viallix [51]).

Une autre définition de l'équilibre d'un système micromagnétique peut être donnée au sens dynamique pour les équations de Landau et Lifchitz (3.9)

**Définition 3.3.2** La configuration d'aimantation **m** est un état d'équilibre pour le système (3.9) si  $f(m) = 0$ *dans tout* Ω*.*

Les états d'équilibre énergétiques sont nécessairement des états d'équilibre au sens de (3.3.2). Cette propriété découle de la forme de l'équation d'Euler pour la formulation énergétique.

De plus, on remarque que les états pour lesquels la dérivée temporelle de l'énergie est nulle correspondent aux états d'équilibre de la définition (3.3.2). En effet, une configuration d'aimantation à l'équilibre vérifie

$$
\mathbf{f}(\mathbf{m}) = 0 \text{ pp dans } \Omega,
$$

c'est à dire

$$
-\mathbf{m} \wedge \mathbf{h}(\mathbf{m}) - \alpha \mathbf{m} \wedge (\mathbf{m} \wedge \mathbf{h}(\mathbf{m})) = 0,
$$

mais, les deux termes de gauche sont perpendiculaires (par construction), on a donc

$$
||\mathbf{m} \wedge \mathbf{h}(\mathbf{m})||_{(\mathbf{L}^2(\Omega))^3} = 0,
$$

on en conclut donc que

 $||\mathbf{m} \wedge \mathbf{h}(\mathbf{m})||_{(\mathbf{L}^2(\Omega))^3} = 0 \Leftrightarrow \mathbf{m}$  est un état d'équilibre au sens de (3.3.2).

Alors, on remarque que les états obtenus par relaxation des équations dynamiques (3.9) sont des états d'équilibre au sens de (3.3.2). En effet, comme on l'a vu précédemment, l'énergie du système est décroissante, elle est de plus inférieurement bornée par 0. Alors, au cours d'un processus dynamique plusieurs cas de figure se présentent.

L'énergie peut décroître jusqu'au minimum absolu, c'est à dire zéro. Dans ce cas, par définition des différents termes d'énergie, ceci signifie que toutes les contributions magnétiques se sont annulées, la relation (3.10) est donc vérifiée et l'état atteint est bien un équilibre au sens de  $(3.3.2)$  mais aussi au sens du minimum d'énergie.

Le deuxième cas de figure est celui où l'équilibre atteint est tel que la dérivée temporelle de l'énergie soit nulle et sa dérivée seconde soit positive. On a alors atteint un minimum local de l'énergie mais aussi un équilibre au sens de la définition  $(3.3.2)$ . En effet, si la dérivée temporelle de l'énergie est nulle la relation  $(3.10)$  est vérifiée grâce à l'égalité  $(3.8)$ .

Enfin, quand la dérivée temporelle de l'énergie est nulle sans que l'on ait atteint un minimum local, l'état obtenu est un équilibre au sens de la définition  $(3.3.2)$  mais, on le qualifiera d'équilibre instable.

### **3.4** La susceptibilité et polarisabilité d'un matériau

#### **3.4.1** Polarisabilité dans le cas particulier d'une sphère

Soit **p** le moment magnétique induit par  $\mathbf{H}_{ext}$  dans une particule de volume V, on définit alors la polarisabilité  $\alpha_n$  de la particule par :

$$
\mathbf{p} = \alpha_p \mathbf{H}_{ext} V
$$

A l'intérieur de cette particule, p découle de l'aimantation M reliée à l'excitation H grâce à la susceptibilité  $\chi$ :

$$
\mathbf{M} = \chi \mathbf{H}
$$

et **H** obéissant aux équations de la magnétostatique. Dans le cas d'une sphère uniformément aimantée on a :

$$
\mathbf{H} = -\frac{1}{3}\mathbf{M} + \mathbf{H}_{ext}
$$

$$
\mathbf{M} = \frac{\chi}{1 + \chi/3} \mathbf{H}_{ext}
$$

mais, comme l'aimantation est uniforme on a  $\mathbf{p} = V \mathbf{M}$ , donc :

$$
\alpha_p = \frac{\chi}{1 + \chi/3}.
$$

Ici, le facteur  $\frac{1}{3}$  représente le facteur démagnétisant de la sphère qui peut être remplacé par un nombre compris entre 0 et 1 pour simuler approximativement d'autres formes de particules. Pour introduire la susceptibilité et la polarisabilité pour le micromagnétisme, on généralise cette notion de facteur démagnétisant en opérateur démagnétisant.

#### **3.4.2 Linearisation des ´ equations de Landau-Lifchitz ´**

La susceptibilité magnétique d'un matériau est déduite de ses réponses à de petites perturbations du champ magnétique extérieur (indépendant du temps) autour de l'équilibre (au moins formellement). Par conséquent, il est possible de la déterminer grâce à une linéarisation de (3.9) autour de l'équilibre (voir le chapitre IV.2). Les perturbations sont effectuées dans le domaine des hyperfréquences correspondant à la

classe des problèmes que l'on veut traiter (0,1 à 100 GHz).

Notons  $\mathbf{m}_{eq}$  l'aimantation à l'équilibre. Alors, on définit les perturbations de la façon suivante :

$$
\mathbf{h}_{ext}(t) = \mathbf{h}_{ext}^{eq} + \delta \mathbf{h}(t) \ \forall t \in \mathbb{R}^{+}
$$

$$
\mathbf{m}(t) = \mathbf{m}_{eq} + \delta \mathbf{m}(t) \ \forall t \in \mathbb{R}^{+}
$$

Où  $\delta$ **h**(t) est la perturbation du champ extérieur et  $\delta$ **m**(t) la réponse de l'aimantation. On suppose que  $\delta$ **m**(t) et  $\delta \mathbf{h}(t)$  sont du même ordre.

En remplaçant dans (3.9) on obtient :

$$
\frac{\partial (\mathbf{m}_{eq} + \delta \mathbf{m})}{\partial t} = -(\mathbf{m}_{eq} + \delta \mathbf{m}) \wedge (h(\mathbf{m}_{eq} + \delta \mathbf{m}) + \delta \mathbf{h}) - \alpha((\mathbf{m}_{eq} + \delta \mathbf{m}) \wedge ((\mathbf{m}_{eq} + \delta \mathbf{m}) \wedge ((\mathbf{m}_{eq} + \delta \mathbf{m}) + \delta \mathbf{h}))).
$$

On développe alors cette relation à l'ordre un en  $\delta$ **m** 

$$
\begin{array}{lll} \frac{\partial \delta \mathbf{m}}{\partial t} = & \left(\mathbf{h} \wedge + \alpha (\mathbf{m}_{eq} \wedge) (\mathbf{h}(\mathbf{m}_{eq} \wedge))) \left(\delta \mathbf{m}_{eq}\right) - \left(\mathbf{m}_{eq} \wedge + \alpha (\mathbf{m}_{eq} \wedge)^2\right) (\mathbf{h}(\delta \mathbf{m})) - \\ & & \\ & & \left((\mathbf{m}_{eq} \wedge) + \alpha (\mathbf{m}_{eq} \wedge)^2\right) (\delta \mathbf{h}) + O(|\delta \mathbf{m}|^2). \end{array}
$$

Alors, on obitent l'équation linéarisée suivante :

$$
\frac{\partial \delta \mathbf{m}}{\partial t} = \mathbf{f}'(\mathbf{m}_{eq}).\delta \mathbf{m} - ((\mathbf{m}_{eq} \wedge) + \alpha (\mathbf{m}_{eq} \wedge)^2) (\delta \mathbf{h})
$$
\n(3.10)

Puis, si l'on considère que la perturbation et la réponse sont de forme harmonique :

$$
\delta \mathbf{h} = \delta \mathbf{h} \cdot e^{i\omega t},
$$
  

$$
\delta \mathbf{m} = \delta \mathbf{m} \cdot e^{i\omega t},
$$

il faut bien sûr veiller à rester dans le cadre des hypothèses de la magnétostatique pour que le calcul des excitations magnétiques soit toujours valable. On suppose donc que  $\frac{2\pi c}{\omega} \gg$  diamètre de  $\Omega$ .

Ceci permet de réécrire (3.10) comme suit :

$$
i\omega \, \delta \mathbf{m} = \mathbf{f}'(\mathbf{m}_{eq}).(\delta \mathbf{m}) - \mathbf{m}_{eq} \wedge \delta \mathbf{h} - \alpha \, \mathbf{m}_{eq} \wedge (\mathbf{m}_{eq} \wedge \delta \mathbf{h}) \tag{3.11}
$$

En utilisant  $(3.11)$ , on définit les opérateurs suivant agissant sur les configuration d'aimantation :

$$
X(\omega) = i\omega \operatorname{Id} - \mathbf{f}'(\mathbf{m}_{eq})
$$
  
\n
$$
Y = -\mathbf{m}_{eq} \wedge -\alpha \mathbf{m}_{eq} \wedge (\mathbf{m}_{eq} \wedge)
$$
  
\n
$$
X(\omega).\delta \mathbf{m} = Y.\delta \mathbf{h}
$$
\n(3.12)

On définit le moment magnétique  $\mathbf{p}_{\delta \mathbf{h}}$  de la particule sur le même principe que précédemment :

$$
\mathbf{p}_{\delta \mathbf{h}} = e^{i\omega t} \int_{\Omega} (\mathbf{X}(\omega)^{-1} \circ \mathbf{Y}(\delta \mathbf{h})) dx
$$

On définit alors la polarisabilité  $\alpha_p(\delta h, \delta h')$  à partir de la composante de  $\mathbf{p}_{\delta h}$  dans la direction  $\delta \mathbf{h}'$  :

$$
\mathbf{p}_{\delta \mathbf{h}}.\delta \mathbf{h}' = \alpha_p(\delta \mathbf{h}, \delta \mathbf{h}')\delta \mathbf{h}.\delta \mathbf{h}' e^{i\omega t}
$$

Le tenseur de polarisabilité magnétique est alors la réponse du système dans trois directions de l'espace formant une base orthonormée. Cette réponse est donc calculée pour trois excitations magnétiques uniformes en espace grâce à (3.12). Les réponses sont calculées en termes d'énergie.

Soit les trois excitations  $(\delta \mathbf{h}_1, \delta \mathbf{h}_2, \delta \mathbf{h}_3)$  uniformes en espace et formant localement une base orthonormée, on calcule les trois réponses  $(\delta m_1, \delta m_2, \delta m_3)$ grâce à (3.12) :

$$
\delta \mathbf{m}_i = \mathbf{X}^{-1}(\omega) . (\mathbf{Y}(\delta \mathbf{h}_i))
$$

Il est possible de calculer les énergies de chacune des réponses dans chacune des directions d'excitation pour former ainsi la matrice  $\alpha_p \in M(3, 3)$  de susceptibilité :

$$
\forall i, j \in \{1, 2, 3\} \quad \alpha_{p, ij}(\omega) = -\frac{1}{2V} \int_{\Omega} \delta \mathbf{m}_i \, d\mathbf{n}_j \, d\mathbf{x}
$$

Dans la suite, afin de rester en accord avec le vocabulaire communément employé, on nommera  $\alpha$  le tenseur de susceptibilité du matériau.

## 3.4. LA SUSCEPTIBILITÉ ET POLARISABILITÉ D'UN MATÉRIAU

## **Chapitre 4**

# **Conclusion**

Dans cette partie, un bref historique du micromagnétisme a été présenté. Ensuite, on a introduit les notions et notations utilisées dans la suite de ce travail. Les points principaux à retenir sont la définition des contributions magnétiques mais aussi celle du système dynamique de Landau et Lifchitz permettant de définir les deux notions clef : l'équilibre d'une système micromagnétique et la susceptibilité hyperfréquence.

On s'appliquera donc dans la suite à résoudre ces deux problèmes principaux : le calcul des configurations d'équilibre comme état relaxé d'une configuration intiale et la détermination de la susceptibilité (ou polarisabilité) magnétique d'un échantillon pour une configuration d'équilibre fixée. Toute l'étude sera effectuée dans le cadre des hyperfréquences, cette approximation ce traduira par l'utilisation des équations de la magnétostatique pour modéliser les forces électromagnétiques. Les difficultés que l'on rencontrera seront liées au caractère non linéaire des équations d'évolution de Landau et Lifchitz mais aussi à la présence du champ démagnétisant (magnétostatique), opérateur non local agissant sur l'aimantation.
**Troisieme partie `**

# **Approximation des equations de Maxwell ´ quasistationnaires**

# **Chapitre 5**

# **Introduction**

Dans une simulation numérique des phénomènes de micromagnétisme, il faut veiller à ce que les propriétés de chaque contribution magnétique (échange, anisotropie et champ démagnétisant) soient respectées. Dans ce cadre, la contribution la plus délicate à prendre en compte est le champ démagnétisant. En effet, l'opérateur démagnétisant est non local, ce qui alourdit considérablement la simulation.

Le premier modèle utilisé, fut celui dit de l'approximation dipolaire [44] dont le principe est la réduction du matériau à un ensemble de charges magnétiques ponctuelles. Il a permis d'effectuer les premières simulations numériques de systèmes magnétiques faisant intervenir la contribution magnétostatique. Mais, il s'avère qu'il ne rend pas compte des propriétés clefs de l'opérateur de champ démagnétisant.

Une approche plus fine (équivalente à un calcul de type volumes finis) fut introduite par Y. Nakatami, Y. Uesaka et N. Hayashi [40]. Prenant en compte la forme des mailles, elle permet d'avoir une meilleure approximation de l'opérateur démagnétisant et d'envisager ainsi des simulations mettant en relief des comportements jusqu'alors difficilement captés. Mais, cette approche heuristique ne conserve pas la positivité de l'opérateur. D'autre part, la méthode des éléments finis est également appliquée pour calculer le champ démagnétisant dans le cadre du micromagnétisme [3]. Les propriétés de l'opérateur ainsi obtenu sont satisfaisantes mais, pour la résolution du système évolutif, cette approche est trop coûteuse.

L'opérateur discret doit non seulement conserver les propriétés clef du modèle continu : symétrique, positif et de norme inférieure ou égale à un. Mais, il faut également contruire une approximation dont le calcul ne sera pas trop coûteux. Pour cela, on adopte une discrétisation de type volumes finis ayant de bonnes propriétés et permettant d'utiliser des méthodes de calcul rapide.

Mais l'opérateur de champ démagnétisant est global en espace. Son calcul est par conséquent très coûteux. Afin de rendre rentable l'approche de type volumes finis, on utilise un maillage cubique conferant à l'operateur une structure Toeplitz multi-niveaux. Cette approche permet d'utiliser des produits matrice-vecteur a` moindre coût en temps de calcul et en stockage pour l'approximation du champ démagnétisant. La méthode des produits matrice-vecteur Toeplitz à un niveau a été introduite par G. Strang [46], la notion de matrice Toeplitz multi-niveaux a précédemment été présentée par E.E.Tyrtishnikov [49] pour l'étude de la distribution de leurs valeurs propres ou l'application à des problèmes de diffraction électromagnétique avec A.V. Kukk et V.I Ivakhnenko [25]. Un autre domaine nécessitant l'utilisation de matrices Toeplitz multi-niveaux est celui de l'optique (P.J. Flatau, G.L. Stephens et B.T. Draine [21]) où sont traités essentiellement des cas a deux niveaux. `

Dans une première partie, on présente l'approximation utilisée et l'ordre de la méthode. On montre que l'opérateur discrétisé conserve les propriétés de positivité, symétrie et de majoration de la norme dans le cas d'une d'intégration analytique sur chaque maille. Le résultat est alors étendu à l'approximation de l'opérateur dans le cas d'intégrations numériques locales de type Gauss. Enfin, on présente quelques résultats numériques mettant en relief le bon comportement de l'approximation choisie. Puis, dans une seconde partie

on présente une étude complète du produit matrice vecteur à p niveaux par utilisation des produits tensoriels. On introduit tout d'abord les notations nécessaires, puis l'on traite le cas des matrices mono-niveau et enfin celui des matrices multi-niveaux. La généralisation à p niveaux permet d'effectuer des calculs de micromagnétisme pour des échantillons de grande taille numérique, un algorithme de calcul rapide pour l'application de l'opérateur discret de type volumes finis est exposé, s'appuyant sur l'utilisation de la structure Toeplitz multi-niveaux de l'opérateur. L'application de cette propriété au problème permet d'obtenir des gains en place mémoire et en temps calcul considérables. Ainsi, après avoir montré l'efficacité de la méthode par rapport à des calculs plus classiques, on expose un exemple de simulation micromagnétique pour un domaine d'une taille jusqu'alors non atteignable en des temps raisonnables.

# **Chapitre 6**

# **Etude théorique de la discrétisation du**  $\bf{champ}\,\,d\acute{e}magn\'etisant$

### **6.1 Le probleme continu `**

On considère un matériau magnétique occupant un domaine  $\Omega$  de R. Dans le modèle hyperfréquence, les dimensions du volume (quelques  $\mu$ m) sont considérées comme petites devant la longueur d'onde (quelques cm), ce qui justifie l'utilisation de l'approximation quasi-stationnaire des equations de Maxwell [34] (les ´ courants et charges libres étant négligés).

Le champ démagnétisant induit par l'aimantation de  $\Omega$  en chaque point de l'espace est donné par les équations de Maxwell dans l'approximation quasi-stationnaire [26]. On notera **B** le champ magnétique, **H** l'excitation magnétique et **M** la densité d'aimantation. Des équations (10.1), on déduit qu'il faut résoudre à chaque instant le système suivant :

**M** est donné dans  $(L^2(\mathbb{R}^3))^3$ , **M** = **0** à l'extérieur de  $\Omega$ . On cherche  $(H, B)$  dans  $(L^2(\mathbb{R}^3))^3$  tel que :

$$
\begin{cases}\n\text{rot } \mathbf{H} = \mathbf{0} \\
\text{div } \mathbf{B} = \mathbf{0} \\
\mathbf{B} = \mu_0 (\mathbf{H} + \mathbf{M})\n\end{cases} (6.1)
$$

où  $\mu_0$  est la permittivité du vide, avec **H**,**B** et **M** des éléments de  $(L^2(\mathbb{R}^3))^3$ .

On note

$$
W^1(\mathbb{R}^3) = \{ \varphi \in \mathcal{D}'(\mathbb{R}^3), \nabla \varphi \in (L^2(\mathbb{R}^3))^3, \frac{\varphi}{\sqrt{1+r^2}} \in L^2(\mathbb{R}^3) \},
$$

alors, grâce à la décomposition de Hodge [17], on peut écrire que pour tout **H** dans  $(L^2(\mathbb{R}^3))^3$  avec **rot H** = 0 il existe un unique  $\phi$  dans  $W^1(\mathbb{R}^3)$  tel que

$$
\mathbf{H} = \mathbf{grad} \; \phi \; \text{ dans } \mathbb{R}^3, \tag{6.2}
$$

alors, en utilisant les deux dernières équations de  $(6.1)$ , il vient

$$
\triangle \phi = -\text{div } \mathbf{M} \quad \text{dans } \mathbb{R}^3. \tag{6.3}
$$

Les équations (6.2) et (6.3) définissent un opérateur  $H : \mathbf{M} \mapsto \mathbf{H}$  dont on va établir les propriétés.  $\mathcal{H}$  $\acute{e}$  etant un opérateur négatif, il sera plus agréable de travailler avec  $\bf{A} = -H$ .

On peut écrire une formule de représentation :

$$
\mathbf{H} = \mathcal{H}(\mathbf{M}) = -\mathbf{grad} (\mathbf{div} (\mathbf{M} * G))
$$

où  $G$  est la solution élémentaire du Laplacien dans  $\mathbb{R}^3: \forall x,y \in \mathbb{R}^3 \ \ G(x,y) = \frac{-1}{4\pi|x-y|},$  ou encore

$$
\mathcal{H}(\textbf{M})(x) = \textbf{grad} \; {}_{x}(\textbf{div} \; {}_{x}(\int_{\Omega} \textbf{M}(y). \frac{1}{4\pi |x-y|} \; dy)).
$$

C'est sur cette formule que l'on se basera pour construire la discrétisation de **H**. Cette approche permet d'utiliser une méthode de type volumes finis pour laquelle il est inutile de calculer le champ magnétique à l'extérieur du domaine  $\Omega$ . Ainsi, le gain en stockage est très important.

**A** est un opérateur intégral de  $(L^2(\mathbb{R}^3))^3$  dans  $(L^2(\mathbb{R}^3))^3$ . Ses propriétés ont été établies dans [23], on les rappelle dans le

**Théorème 6.1.1** A est linéaire, continu, autoadjoint, positif et de norme inférieure ou égale à un.

### **6.2 Discretisation de l'op ´ erateur et du domaine ´**

Une bonne discrétisation de **A** doit préserver les propriétés essentielles de l'opérateur, en particulier sa positivité. Ainsi, certaines modélisations de type différences finies utilisées jusqu'alors s'avèrent erronées. Par exemple, le spectre de l'opérateur dans le cadre de l'approximation dite dipolaire [44] où les valeurs moyennes sur chaque maille sont remplacées par les valeurs au centre des mailles, présente des valeurs propres négatives (cf Fig. 6.1). L'opérateur approché ainsi obtenu n'est pas positif.

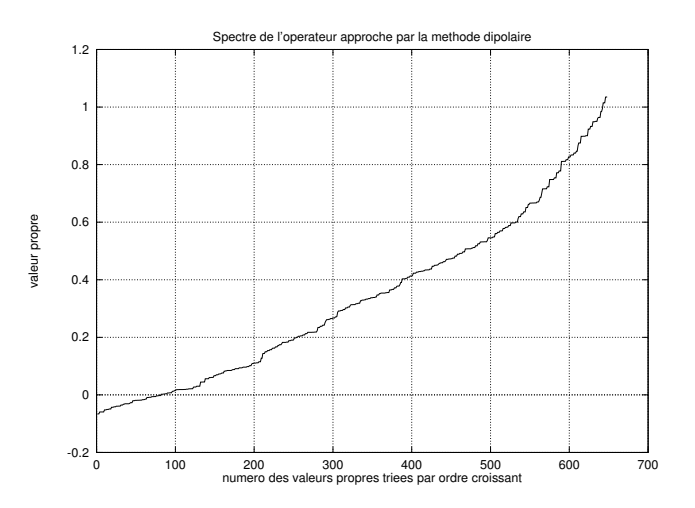

FIG. 6.1 – Approximation dipolaire

On va donc écrire une discrétisation de A qui conserve toutes les propriétés de l'opérateur continu. Elle repose sur une intégration exacte suivie d'une intégration numérique.

#### **Notations :**

Le volume  $\Omega$  est décomposé en une famille de fermés  $(\Omega_i)_{i=1,\dots,n}$  que l'on nommera cellules, l'ensemble des  $\Omega_i$  constitue le maillage. Ces fermés ont les propriétés suivantes :

$$
\bigcup_{i=1}^{n} \Omega_{i} = \overline{\Omega}
$$

$$
\forall (i,j) \in \{1, ..., n\}, \Omega_i \cap \Omega_j = \emptyset
$$
 pour  $i \neq j$ .

On définit le pas de discrétisation  $h$  du maillage :

$$
h = \operatorname{Sup}_{i=1,\dots,n} |\Omega_i|^{1/3},
$$

où  $|\Omega_i|$  désigne le volume de  $\Omega_i$ .

 $(\mathbb{R}^3)^n$  est muni de la structure euclidienne définie par :

$$
\forall (u, v) \in (\mathbb{R}^3)^n :
$$
  
\n
$$
||u||_h^2 = \sum_{i=1}^n |\Omega_i| |u_i|^2,
$$
  
\n
$$
(u, v)_h = \sum_{i=1}^n |\Omega_i| |u_i v_i,
$$

où  $|\mathbf{u}_i|$  est la norme euclidienne dans  $\mathbb{R}^3$ .

#### **6.2.1** Les opérateurs de relèvement et projection et leurs propriétés

On peut maintenant définir un opérateur de relèvement :

$$
R_h
$$
  

$$
(\mathbb{R}^3)^n \rightarrow (L^2(\Omega))^3
$$

et un opérateur de projection :

$$
\begin{array}{ccc} & P_h & \\ (L^2(\Omega))^3 & \to & (\mathbb{R}^3)^n. \end{array}
$$

Ces opérateurs sont donnés par les formules suivantes :

$$
\forall \mathbf{u} \in (L^{2}(\mathbb{R}^{3}))^{3}, \quad \mathbf{P}_{h}(\mathbf{u})_{i} = \frac{1}{|\Omega_{i}|} \int_{\Omega_{i}} \mathbf{u}(x) \, dx,
$$
\n
$$
\forall \mathbf{v} \in (\mathbb{R}^{3})^{n}, \quad \mathbf{R}_{h}(\mathbf{v}) = \sum_{i=1}^{n} \chi_{i} \, \mathbf{v}_{i}, \tag{6.4}
$$

où  $\chi_i$  est la fonction indicatrice de  $\Omega_i$ , i.e.  $\forall x \in \mathbb{R}^3, \chi_i(x) = 1 \text{ si } x \in \Omega_i, \ \chi_i(x) = 0 \ \text{ si } x \notin \Omega_i.$ 

On rappelle quelques propriétés classiques de ces opérateurs qui seront utiles dans la suite de l'étude (cf. [14], [20]).

**Proposition 6.2.1** *Pour tout* **v** *dans*  $(H^1(\Omega))^3$  *il existe C dans*  $\mathbb{R}^+$  *tel que* :

$$
||\mathbf{u}-R_h(P_h(\mathbf{u}))||_{0,\Omega}\leq C\ h\ |\mathbf{u}|_{1,\Omega}.
$$

**Proposition 6.2.2** *On a pour*  $R_h$  *et*  $P_h$  *les propriétés suivantes :* 

$$
(i) \,\forall v \in (\mathbb{R}^3)^n \quad ||R_h(v)||_{0,\Omega} = ||v||_h (ii) \,\forall \mathbf{u} \in (L^2(\mathbb{R}^3))^3 \quad ||P_h(\mathbf{u})||_h \le ||\mathbf{u}||_{0,\Omega}
$$

**Corollaire 6.2.1**  $R_h$  *et*  $P_h$  *sont des opérateurs linéaires continus.* 

#### **6.2.2 Definition de l'op ´ erateur approch ´ e´**

On définit l'opérateur approché de A de  $(\mathbb{R}^3)^n$  dans  $(\mathbb{R}^3)^n$  grâce aux opérateurs de relèvement et projection définis précédemment :

$$
\mathbf{A}_h = \mathbf{P}_h \circ \mathbf{A} \circ \mathbf{R}_h.
$$

Soit encore,

$$
\forall u \in (\mathbb{R}^3)^n, u = (\mathbf{u}_i)_{i \in \{1, \dots, n\}},
$$

$$
\mathbf{A}_h(u)_i = \frac{1}{4\pi |\Omega_i|} \sum_{j=1}^n \{ \int_{\Omega_i} \mathbf{grad} \, x \, \mathbf{div} \, x \int_{\Omega_j} \mathbf{u}_j \frac{-1}{|y-x|} \, dy \, dx \}.
$$

On notera

$$
\forall \mathbf{u} \in \mathbb{R}^3, \quad \mathbf{K}_i^j(\mathbf{u}) = \frac{1}{4\pi |\Omega_i|} \int_{\Omega_i} \mathbf{grad} \, x \mathbf{div} \, x \cdot \int_{\Omega_j} \mathbf{u} \frac{-1}{|y - x|} \, dy \, dx \tag{6.5}
$$

où chaque  $K_i^j$  $i$  est donc une matrice 3  $\times$  3 à coefficients réels. Les matrices  $\mathbf{K}_i^j$  $i$  représentent l'interaction entre deux cellules numérotées *i* et *j* dans le maillage, si bien que :

$$
(\mathbf{A}_h(u))_i = \sum_{j=1}^n \mathbf{K}_i^j(u_j). \tag{6.6}
$$

Cette définition est indépendante de la forme du maillage (voir annexe 1 pour le calcul).

Les fonctions à intégrer ne sont pas régulières, on a donc choisi d'utiliser les formules d'intégration de Gauss. En effet, elles peuvent s'appliquer aux fonctions des espaces  $H^m(\Omega)$  et des formules d'erreurs dans ces espaces ont été établies par C. Bernardi et Y. Maday [7]. Ce point sera repris au paragraphe (6.4).

# **6.3** Propriétés de l'opérateur  $A_h$

Les propriétés de symétrie, linéarité et continuité de l'opérateur discrétisé  $A_h$  défini en (6.6) se déduisent directement des propriétés des opérateurs de discrétisation (corollaire 6.2.1) et de leurs définitions (6.4). On montre maintenant l'ordre de l'approximation et les propriétés fondamentales de l'opérateur  $A_h$  : positivité stricte, norme inférieure ou égale à un.

#### **6.3.1 Ordre de l'approximation**

**Théorème 6.3.1** *L'approximation*  $A_h$  *de l'opérateur*  $A$  *est d'ordre 1 en h, le pas du maillage, c'est à dire :*  $\forall$ **u** ∈  $(H'([0,T] \times \Omega))^3$ , ∃ $C \in \mathbb{R}^+$  *tel que* 

$$
||R_h \circ \mathbf{A}_h \circ P_h(\mathbf{u}) - \mathbf{A}(\mathbf{u})||_{0,\Omega} \le C h |\mathbf{u}|_{1,\Omega}.
$$

**demonstration : ´** Soit

$$
e_h(\mathbf{u})=||\mathbf{R}_h\circ\mathbf{A}_h\circ\mathbf{P}_h(\mathbf{u})-\mathbf{A}(\mathbf{u})||_{0,\Omega},
$$

d'ou`

$$
e_h(\mathbf{u}) = ||\mathbf{R}_h \circ \mathbf{P}_h \circ \mathbf{A}(\mathbf{R}_h \circ \mathbf{P}_h(\mathbf{u})) - \mathbf{A}(\mathbf{u})||_{0,\Omega}
$$
  
\n
$$
= ||\mathbf{R}_h \circ \mathbf{P}_h \circ \mathbf{A}(\mathbf{u} - \mathbf{u} + \mathbf{R}_h \circ \mathbf{P}_h(\mathbf{u})) - \mathbf{A}(\mathbf{u})||_{0,\Omega}
$$
  
\n
$$
\leq ||\mathbf{R}_h \circ \mathbf{P}_h \circ \mathbf{A}(\mathbf{u}) - \mathbf{A}(\mathbf{u})||_{0,\Omega} + ||\mathbf{R}_h \circ \mathbf{P}_h \circ \mathbf{A}(\mathbf{u} - \mathbf{R}_h \circ \mathbf{P}_h(\mathbf{u}))||_{0,\Omega}
$$
  
\n
$$
\leq ||\mathbf{R}_h \circ \mathbf{P}_h \circ \mathbf{A}(\mathbf{u}) - \mathbf{A}(\mathbf{u})||_{0,\Omega} + ||\mathbf{u} - \mathbf{R}_h \circ \mathbf{P}_h(\mathbf{u})||_{0,\Omega}.
$$

Alors, la proposition (6.2.1) permet de conclure

$$
e_h(\mathbf{u}) \leq C h |\mathbf{u}|_{1,\Omega}.
$$

 $\Box$ 

#### **6.3.2** Positivité de l'opérateur A<sub>*h*</sub>

Dans le cas de l'opérateur continu, la positivité est obtenue en établissant que :

$$
\forall u \in (\mathrm{L}^2(\mathbb{R}^3))^3, (\mathbf{A}(u),u)_{0,\Omega} = \lVert \textbf{grad}\ \phi(u) \rVert_{0,\Omega}^2 \geq 0
$$

Où  $\phi$  est le potentiel scalaire défini dans (6.2).

En utilisant la même démarche, on montre le

**Théorème 6.3.2** *L'opérateur*  $A_h$  *est positif.* 

**demonstration : ´**

On écrit les formules successives,

$$
\forall u \in (\mathbb{R}^3)^n, \ (\mathbf{A}_h(u), u)_h = \sum_{i=1}^{i=n} (|\Omega_i| \mathbf{A}_h(u)_i. u_i)
$$

puis, par définition de  $A_h$ 

$$
(\mathbf{A}_h(u),u)_h = \sum_{i=1}^{i=n} \left( |\Omega_i| \{ \frac{1}{|\Omega_i|} \int_{\Omega_i} \mathbf{A}(R_h(u)) \} . u_i d\mathbf{x} \right),
$$

et en utilisant les fonctions caractéristiques on a

$$
(\mathbf{A}_h(u),u)_h = \sum_{i=1}^{i=n} \left( \int_{\Omega_i} \left( \mathbf{A}(\mathbf{R}_h(u)). \sum_{j=1}^{j=n} (\chi_j(x)u_j) \right) dx \right)
$$

ce qui donne

$$
(\mathbf{A}_h(u), u)_h = \int_{\Omega} \mathbf{A}(\mathbf{R}_h(u)). \sum_{j=1}^{j=n} (\chi_j(x)u_j) dx
$$
  
=  $(\mathbf{A}(\mathbf{R}_h(u)), \mathbf{R}_h(u))_{0,\Omega}$   
=  $\|\mathbf{grad} \phi(\mathbf{R}_h(u))\|_{0,\Omega}^2$   
 $\geq 0$ 

 $\Box$ 

#### **6.3.3** Estimation de la norme de l'opérateur  $A_h$

Les propriétés des opérateurs de relèvement et de projection (proposition 6.2.2) permettent d'établir le

**Théorème 6.3.3** La norme de  $\mathbf{A}_h$  au sens de  $\mathcal{L}((\mathbb{R}^3)^n)$  est inférieure ou égale à un.

#### **Démonstration :**

Par définition :  $\forall u \in (\mathbb{R}^3)^n$ ,  $\mathbf{A}_h(u) = \mathbf{P}_h(\mathbf{A}(\mathbf{R}_h(u)))$ . Par conséquent on a la suite d'assertions :

$$
\|\mathbf{A}_{h}(u)\|_{h} = \|\mathbf{P}_{h}(\mathbf{A}(\mathbf{R}_{h}(u)))\|_{h},
$$
  
\n
$$
\leq \|\mathbf{A}(\mathbf{R}_{h}(u))\|_{0,\Omega},
$$
  
\n
$$
\leq \|\mathbf{A}\| \|\mathbf{R}_{h}(u)\|_{0,\Omega},
$$
  
\n
$$
\leq \|\mathbf{A}\| \|u\|_{h} \leq \|u\|_{h},
$$

Ce qui démontre le théorème.

 $\hfill\square$ 

#### **6.3.4** Inversibilité de l'opérateur A<sub>*h*</sub>

Il s'avère que l'opérateur  $A_h$  est inversible, ce qui n'est pas le cas de l'opérateur continu. Cette propriété a pu être démontrée sur des maillages topologiquement équivalents à des maillages cubiques.

On définit la notion de maillages topologiquement  $(6.2)$  équivalents :

**Définition 6.3.1** *Deux maillages*  $(\Omega_i)_{i=1,...,n}$  *de*  $\Omega$  *et*  $(\omega_i)_{i=1,...,m}$  *de*  $\omega$  *seront dit topologiquement équivalents si :*

> (*i*)  $n = m$ , (ii)  $\exists \mathcal{F}$  *un homéomorphisme de*  $\Omega$  *sur*  $\omega$  *tel que*  $\forall i \in 1, ..., n$   $\omega_i = \mathcal{F}(\Omega_i)$ .

#### 丰·<br> Ω ω

FIG. 6.2 – Maillages topologiquement équivalents.

La nature du problème discrétisé permet alors d'établir le

**Théorème 6.3.4** *L'opérateur*  $A_h$  *est inversible pour un maillage*  $(\Omega_i)_{i=1,\dots,n}$  *de*  $\Omega$  *topologiquement équivalent a un maillage cubique r ` egulier. ´*

Pour démontrer le théorème 6.3.4, on s'aidera des deux résultats intermédiaires suivants :

**Proposition 6.3.1** *Soit*  $\Omega$  *un ouvert borné et*  $(\Omega_i)_{i=1,...,n}$  *un maillage cubique régulier de*  $\Omega$ *. Alors, pour tout*  $u \in (\mathbb{R}^3)^n$  :

**div**  $R_h(u) = 0$  *au sens des distributions*  $\iff \forall i \in \{1, ..., n\}, \mathbf{u}_i = 0.$ 

**Proposition 6.3.2** *Soit*  $\Omega$  *un ouvert borné et*  $(\Omega_i)_{i=1,...,n}$  *topologiquement équivalent à un maillage cubique régulier de*  $\Omega$ *. Alors, pour tout*  $u \in (\mathbb{R}^3)^n$  :

**div** 
$$
R_h(u) = 0
$$
 *au sens des distributions*  $\Longleftrightarrow \forall i \in \{1, ..., n\}, \mathbf{u}_i = 0$ 

On suppose acquises ces deux propositions afin de realiser la ´

#### **démonstration du théorème 6.3.4 :**

L'idée de la démonstration est de mettre en évidence le fait que le relèvemenent par  $R_h$  du noyau de  $A_h$ est l'intersection des ensembles (le noyau de **A** et les fonctions constantes par morceaux) nécessairement réduit à l'élément nul (utilisation de la proposition  $(6.3.2)$ ).

**a** - Soit  $u \in (\mathbb{R}^3)^n$  tel que  $\mathbf{A}(\mathbf{R}_h(u)) = 0$ , alors par définition de  $\mathbf{R}_h$  on a :

$$
\mathbf{A}_h(\mathbf{u})=0,
$$

donc, pour **v** dans  $(L^2(\mathbb{R}^3))^3$  tel que **v** soit un élément de  $\textbf{Ker}(\mathbf{A})$ , alors s'il existe u dans  $(\mathbb{R}^3)^n$  tel que  $\mathbf{v} = \mathbf{R}_h(u)$  on a  $\mathbf{A}_h(u) = 0$ .

**b** - Soit  $u \in (\mathbb{R}^3)^n$  tel que  $\mathbf{A}_h(u) = 0$ , alors :

$$
\forall i \in \{1, ..., n\},
$$
\n
$$
\int_{\Omega_i} \mathbf{A}(\mathbf{R}_h(u)) dx = 0 \Rightarrow \sum_{i=1}^n \int_{\Omega_i} \mathbf{A}(\mathbf{R}_h(u)) dx \mathbf{u}_i = 0
$$
\n
$$
\Rightarrow \sum_{i=1}^n \int_{\Omega_i} \mathbf{A}(\mathbf{R}_h(u)) \mathbf{R}_h(u) dx = 0
$$
\n
$$
\Rightarrow \int_{\Omega} \mathbf{A}(\mathbf{R}_h(u)) \mathbf{R}_h(u) dx = 0
$$
\n
$$
\Rightarrow \|\mathbf{grad} \phi(\mathbf{R}_h(u))\|_{(L^2(\mathbb{R}^3))^3} = 0
$$
\n
$$
\text{Par definition de } \mathbf{A} \Rightarrow \|\mathbf{A}(\mathbf{R}_h(u))\|_{(L^2(\mathbb{R}^3))^3} = 0,
$$

d'où, pour *u* dans  $(\mathbb{R}^3)^n$ 

$$
\mathbf{A}_h(u)=0 \ \Rightarrow \ \mathbf{A}(\mathbf{R}_h(u)).
$$

Alors, de a) et b) on déduit :

$$
\mathbf{A}_h(u)=0 \Leftrightarrow \mathbf{A}(\mathbf{R}_h(u)).
$$

De l'équation  $(6.2)$  on déduit que :

**Ker**(**A**)={ $\mathbf{u} \in (L^2(\mathbb{R}^3))^3 \mid \textbf{div } \mathbf{u} = 0$  dans  $\mathbb{R}^3$  au sens des distributions}

Alors, en appliquant la proposition 6.3.2 on a :

$$
\mathbf{A}_h(u) = 0 \Leftrightarrow \mathbf{div} \, \mathbf{R}_h(u) = 0
$$
  

$$
\Leftrightarrow u = 0.
$$

 $A_h$  est donc un opérateur inversible.

 $\Box$ 

Pour les démonstrations des propositions 6.3.1 et 6.3.2 se reporter à l'annexe 2.

#### **6.3.5 Estimation de la plus petite valeur propre de A**<sup>h</sup>

Il est possible, dans le cas d'un maillage cubique regulier de donner une estimation de la plus petite ´ valeur propre de  $A_h$ . Cette estimation est importante car elle permettra de définir un domaine de validité de l'approximation (conservation de la positivité) dans le cadre de l'intégration de Gauss en fonction du nombre de points de Gauss utilisés.

**Théorème 6.3.5** Pour un maillage cubique régulier, la plus petite valeur propre  $\lambda_{min,h}$  de  $A_h$  est telle que :

$$
\lambda_{min,h} \ge \frac{1}{4\sqrt{34}} \, \frac{h^{5/2}}{d(\Omega)}
$$

*Où l'on note d*( $\Omega$ ) *le diamètre de*  $\Omega$ *, i.e. d*( $\Omega$ ) = sup $\mathbf{x}, \mathbf{y} \in \Omega$ ( $|\mathbf{x} - \mathbf{y}|$ ).

#### **demonstration : ´**

Pour estimer la plus petite valeur propre de l'opérateur  $A_h$ , on écrit une formulation variationnelle qui, utilisée avec une fonction test appropriée permet d'estimer le quotient de Rayleigh. La démonstration s'effectue en 5 étapes :

- 1. comparaison entre la plus petite valeur propre de  $A_h$  et celle de  $R_h \circ A_h$ ,
- 2. définition d'une formulation du problème de la construction d'une estimation,
- 3. choix de fonctions tests permettant d'exploiter la formulation variationnelle,
- 4. renumérotation des mailles et modification du maillage afin de traiter certains problèmes de bord dans l'utilisation de la formulation variationnelle,
- 5. estimation de la norme de **grad**  $\phi(\mathbf{u})$  grâce aux fonctions tests et à la formulation variationnelle et conclusion.
- **1** Par définition de  $R_h$  on a :

$$
\forall u \in (\mathbb{R}^3)^n \quad (\mathbf{R}_h(\mathbf{A}_h(u)), \mathbf{R}_h(u))_{0,\Omega} = (\mathbf{A}_h(u), u)_h,\tag{6.7}
$$

.

pour estimer la plus petite valeur propre  $\lambda_{min,h}$  de  $A_h$  on utilise les coefficients de Rayleigh :

$$
\min_{\mathbf{u}\in(\mathbb{R}^3)^n} \frac{(\mathbf{A}_h(u),u)_{(\mathbb{R}^3)^n}}{\|\mathbf{u}\|_h^2} = \lambda_{min,h},
$$

alors, grâce a l'égalité  $(6.7)$  on écrit :

$$
\lambda_{min,h} = \min_{\mathbf{u} \in (\mathbb{R}^3)^n} \frac{(\mathbf{R}_h(\mathbf{A}_h(u)), \mathbf{R}_h(u))_{0,\Omega}}{\|\mathbf{u}\|_h^2}
$$

On utilisera également le fait que :

$$
(\mathsf{R}_h(\mathbf{A}_h(u)),\mathsf{R}_h(u))_{0,\Omega}=\Vert \textbf{grad}\ \phi(\mathsf{R}_h(u))\Vert_{0,\Omega}^2.
$$

**2** - On définit une formulation variationnelle pour le problème (6.2),(6.3) sur  $\mathcal{I}m(\mathbf{R}_h)$  :

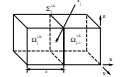

FIG. 6.3 – Numérotation des mailles.

$$
\forall \psi \in (H^1(\mathbb{R}^3))^3 \; ; \; \mathbf{u} \in \mathcal{I}m(R_h) \text{ on a :}
$$
\n
$$
\int_{\mathbb{R}^3} \mathbf{grad} \; \psi . \mathbf{grad} \; \phi(\mathbf{u}) \; d\mathbf{x} = \int_{\mathbb{R}^3} \mathbf{u} . \mathbf{grad} \; \psi \; d\mathbf{x},
$$
\n
$$
\text{avec } - \mathbf{grad} \; \phi(\mathbf{u}) = R_h(\mathbf{A}_h(\mathbf{P}_h(\mathbf{u}))).
$$
\n(6.8)

**3** - On définit des fonctions test de  $(H^1(\mathbb{R}^3))^3$  :

On utilisera les définitions introduites dans la démonstration de la proposition 6.3.1.

On se place sur une ligne  $L^i_X$ . On notera pour des facilités d'écriture  $\Omega_j^{i, \mathrm{x}}$  $j^{i, \mathrm{x}}_{j} = \Omega_{l^{i}_{\mathrm{X}}(j)}$  et  $u_i^{i,\mathrm{x}}$  $j^{i,X} = u_{l_X^i(j)}$ . On pose :  $\Omega_j^{i,x} \cap \Omega_{j+1}^{i,x} = \Sigma_j^{i,x}$  et  $\tilde{\Omega}_j^{i,x} = \Omega_j^{i,x} \cup \Omega_{j+1}^{i,x}$ . Avec  $\mathbf{x}_i^{i,\mathrm{x}}$  $j_j^{i,X}$  le centre de la surface  $\Sigma_j^{i,X}$  $_{j}^{\imath,{\rm x}}.$ 

Soient  $\Omega_i^{i,\mathrm{x}}$  $j_j^{i,\mathrm{x}}$  et  $\Omega^{i,\mathrm{x}}_{j+1}$  deux mailles adjacentes ayant en commun une face perpendiculaire à la direction **X**. On veut définir la fonction  $\psi_i^{i,x}$  $j^{i,x}$  telle que :

$$
\psi_j^{i,x} \in (\mathbf{H}^1(\mathbb{R}^3))^3
$$

$$
\psi_j^{i,x} = 0
$$

$$
\int_{\Sigma_j^{i,X}} \psi_j^{i,x}(x, y, z) dy dz = (\mathbf{u}_{j+1}^{i,X} - \mathbf{u}_j^{i,X}).\mathbf{X}
$$

Soit :

$$
\begin{cases}\ns(x) = 2 - 4x \text{ pour } x \in [0, 1/2] \\
s(x) = 2 + 4x \text{ pour } x \in [-1/2, 0] \\
\end{cases}\n\quad\n\begin{cases}\nt(x) = x + 1 \text{ pour } x \in [-1, 0] \\
t(x) = 1 - x \text{ pour } x \in [0, 1]\n\end{cases}
$$

On définit alors la fonction  $\psi^x(\mathbf{x}) = s(y)s(z)t(x)$  dans  $[-1, 1] \times [0, 1]^2$ . Alors,  $\psi^x(\mathbf{x}) = 0 \ \ \forall \mathbf{x} \in \partial ([-1, 1] \times [0, 1]^2)$  et  $\psi^x \in (\mathrm{H}^1(\mathbb{R}^3))^3$ .

On pose alors :

$$
\psi_j^{i,x}(\mathbf{x}) = \frac{1}{h^2}((u_{j+1}^{i,x} - u_j^{i,x}).\mathbf{X})\psi^x(\frac{1}{h}(\mathbf{x} - \mathbf{x}_j^{i,x})).
$$

**4 -** Modification du maillage :

On ajoute une cellule à toutes les lignes du maillage suivant les trois directions de l'espace. Cette maille est placée au début de chaque ligne en position j=0 dans le système de numérotation interne à la ligne.

**5** - Estimation de la norme de **grad**  $\phi(\mathbf{u})$  pour  $\mathcal{I}m(\mathbf{R}_h)$ :

Dans la formule (6.7) on injecte les fonctions test définies à l'étape 3 et on obtient grâce aux formules de Green :

$$
\int_{\mathbb{R}^3} \mathbf{grad} \phi(\mathbf{u}).\mathbf{grad} \ \psi_j^{i,x} \ d\mathbf{x} = \int_{\mathbb{R}^3} \mathbf{u}.\mathbf{grad} \ \psi_j^{i,x} \ d\mathbf{x} \n= \int_{\Sigma_j^{i,X}} [\mathbf{R}_h(\mathbf{u}).\mathbf{X}]_{\left[\Sigma_j^{i,X} \psi_j^{i,x} \cdot n_j^{i,X} \ d\mathbf{x}\right]},
$$

où  $n_i^{i,\mathrm{x}}$  $_j^{i,\text{x}}$  est la normale à la surface  $\Sigma_j^{i,\text{x}}$  $j_j^{i,\mathrm{x}}$  dans la direction **X** et *u* l'élément de  $(\mathbb{R}^3)^n$  tel que  $\mathrm{P}_h(\mathbf{u}) = u.$ Alors, en utilisant l'inégalité de Cauchy-Schwarz on a :

$$
\|\mathbf{grad} \phi\|_{(\mathbf{L}^2(\tilde{\Omega}_j^{i,X}))^3} \|\mathbf{grad} \psi_j^{i,x}\|_{(\mathbf{L}^2(\tilde{\Omega}_j^{i,X}))^3} \geq (u_{j+1}^{i,X} - u_j^{i,X}).\mathbf{X} \int_{\Sigma_j^{i,X}} \psi_j^{i,x}(x,y,z) dy dz
$$
  
\npar construction  
\n
$$
\frac{\partial}{\partial \psi_j^{i,x}} \geq ((u_{j+1}^{i,X} - u_j^{i,X}).\mathbf{X})^2
$$
\n(6.9)

On a :

$$
\|\mathbf{grad}\,\,\psi_j^{i,x}\|_{(\mathbf{L}^2(\tilde{\Omega}_j^{i,X}))^3}^2 = \int_{\Omega_j^{i,X}\cup\Omega_{j+1}^{i,X}} |\mathbf{grad}\,\,\psi_j^{i,x}(\mathbf{x})|^2\,\,d\mathbf{x}.
$$

Des formules définies au 3, on déduit que :

$$
\text{grad } \psi_{j}^{i,x}(\mathbf{x}) = -\frac{(\mathbf{u}_{j+1}^{i,X} - \mathbf{u}_{j}^{i,X}) \cdot \mathbf{X}}{h^{3}} \begin{pmatrix} \text{sgn}(x - x_{j}^{i,X}) s(\frac{y - y_{j}^{i,X}}{h}) s(\frac{z - z_{j}^{i,X}}{h}) \\ \text{sgn}(y - y_{j}^{i,X}) 4t(\frac{x - x_{j}^{i,X}}{h}) s(\frac{z - z_{j}^{i,X}}{h}) \\ \text{sgn}(z - z_{j}^{i,X}) 4t(\frac{x - x_{j}^{i,X}}{h}) s(\frac{y - y_{j}^{i,X}}{h}) \end{pmatrix}
$$
  
On a donc  $\|\text{grad } \psi_{j}^{i,x}\|_{(\text{L}^{2}(\tilde{\Omega}_{j}^{i,X}))^{3}}^{2} = \frac{272}{9 h^{3}} ((\mathbf{u}_{j+1}^{i,X} - \mathbf{u}_{j}^{i,X}) \cdot \mathbf{X})^{2}.$ 

En injectant ce résultat dans (6.9) on obtient alors :

$$
\|{\bf grad} \; \phi\|_{(\mathbf{L}^2(\tilde{\Omega}_j^{i,X}))^3} \cdot \sqrt{\tfrac{272}{9 \; h^3}} \; \left| (u_{j+1}^{i,X} - u_j^{i,X}).\mathbf{X} \right| \geq ((u_{j+1}^{i,X} - u_j^{i,X}).\mathbf{X})^2
$$
\n
$$
\Rightarrow \qquad \|{\bf grad} \; \phi\|_{(\mathbf{L}^2(\tilde{\Omega}_j^{i,X}))^3}^2 \geq \tfrac{9 \; h^3}{272}((u_{j+1}^{i,X} - u_j^{i,X}).\mathbf{X})^2
$$

Grâce au 4, cette inégalité peut s'écrire pour toutes les cellules du domaine en ajoutant sur chaque ligne une cellule où l'aimantation est nulle. De plus, le raisonnement précédent est valable pour les trois directions de l'espace. On peut donc écrire l'inégalité suivante en s'aidant des résultats précédents :

$$
6 \|\mathbf{grad} \ \phi\|_{(L^{2}(\mathbb{R}^{3}))^{3}}^{2} = 2 \left( \sum_{i,j} \|\mathbf{grad} \ \phi\|_{(L^{2}(\tilde{\Omega}_{j}^{i,X}))^{3}}^{2} + \sum_{i,j} \|\mathbf{grad} \ \phi\|_{(L^{2}(\tilde{\Omega}_{j}^{i,Y}))^{3}}^{2} + \sum_{i,j} \|\mathbf{grad} \ \phi\|_{(L^{2}(\tilde{\Omega}_{j}^{i,Y}))^{3}}^{2} \right)
$$
  
\n
$$
\geq \frac{9 h^{3}}{272} \sum_{i,j,k;l,n,m} \left( ((u_{l+1}^{i,X} - u_{l}^{i,X}).\mathbf{X})^{2} + ((u_{n+1}^{j,Y} - u_{n}^{j,Y}).\mathbf{Y})^{2} + ((u_{m+1}^{k,Z} - u_{m}^{k,Z}).\mathbf{Z})^{2} \right).
$$
\n(6.10)

On remarque que :

$$
\sum_{j=1}^{I} (u_{j+1}^{i,\mathrm{x}} - u_j^{i,\mathrm{x}}).\mathbf{X} = u_I^{i,\mathrm{x}}.\mathbf{X},
$$

et donc, en sommant sur toutes les lignes suivant **X** du maillage, on obtient :

$$
|u_I^{i,x}.\mathbf{X}|^2 \le I \sum_{j=1}^I ((u_{j+1}^{i,x} - u_j^{i,x}).\mathbf{X})^2
$$
  

$$
\le I \sum_{j=1}^{N_X^i} ((u_{j+1}^{i,x} - u_j^{i,x}).\mathbf{X})^2
$$

d'où, en sommant sur l'indice I on a :

$$
\sum_{I=1}^{N_X^i} |u_I^{i,\mathrm{X}}|^2 \leq \frac{N_X^i (N_X^i+1)}{2} \sum_{j=1}^{N_X^i} ((u_{j+1}^{i,\mathrm{X}} - u_j^{i,\mathrm{X}}).\mathbf{X})^2
$$

puis, on somme sur toutes les lignes suivant **X** du maillage :

$$
\sum_{i=1}^{N_{\rm X}} \sum_{I=1}^{N_{\rm X}^i} |u_I^{i,\rm x}|^2 \leq \sum_{i=1}^{N_{\rm X}} \frac{N_{\rm X}^i (N_{\rm X}^i + 1)}{2} \sum_{j=1}^{N_{\rm X}^i} ((u_{j+1}^{i,\rm x} - u_j^{i,\rm x}).\mathbf{X})^2
$$
  

$$
\leq \sup_{i=1,\ldots,N_{\rm X}} (\frac{N_{\rm X}^i (N_{\rm X}^i + 1)}{2}) \sum_{i=1}^{N_{\rm X}} \sum_{j=1}^{N_{\rm X}^i} ((\mathbf{u}_{j+1}^{i,\rm x} - \mathbf{u}_j^{i,\rm x}).\mathbf{X})^2
$$
  

$$
\leq \sup_{i=1,\ldots,N_{\rm X}} (N_{\rm X}^{i^2}) \sum_{i=1}^{N_{\rm X}} \sum_{j=1}^{N_{\rm X}^i} ((u_{j+1}^{i,\rm x} - u_j^{i,\rm x}).\mathbf{X})^2
$$

Mais, on peut estimer h en fonction du nombre maximum de cellules dans une direction du maillage. Sachant que le maillage est régulier, le pas du maillage est borné supérieurement par le diamètre de l'ouvert  $\Omega$  sur le nombre maximum de maille en "épaisseur" du maillage. On a donc :

$$
\sup_{i=1,\dots,N_{\mathbf{X}}} (N_{\mathbf{X}}^i) \le \frac{\mathbf{d}(\Omega)}{h}.
$$

En refaisant le même calcul suivant les deux autres directions de l'espace et en sommant les deux inégalités ainsi obtenues, on obtient :

$$
\|u\|_{h}^{2} = \sum_{i=1}^{n} |u_{i}|^{2}
$$
  
 
$$
\leq \left(\frac{d(\Omega)}{h}\right)^{2} \sum_{i,j,k;l,n,m} \left(((u_{l+1}^{i,X} - u_{l}^{i,X}).\mathbf{X})^{2} + ((u_{n+1}^{j,Y} - u_{n}^{j,Y}).\mathbf{Y})^{2} + ((u_{m+1}^{k,Z} - u_{m}^{k,Z}).\mathbf{Z})^{2}\right).
$$

En utilisant la formule (6.10) on obtient l'estimation suivante :

$$
\|\mathbf{grad}\;\phi\|_{0,\Omega}\geq \frac{3}{12\sqrt{34}}\;\frac{h^{5/2}}{\mathsf{d}(\Omega)}\|u\|_h.
$$

Alors, les résultats établis dans la partie 1 de la démonstration permettent de conclure :

$$
\lambda_{min,h} \geq \frac{3}{12\sqrt{34}} \, \frac{h^{5/2}}{\mathrm{d}(\Omega)}
$$

 $\Box$ 

## **6.4** Opérateur approché avec intégration de Gauss

L'étude effectuée jusqu'à maintenant portait sur l'opérateur  $A_h = P_h \circ A \circ R_h$ , calculé par intégration analytique. Cette partie introduit le calcul par intégration semi-numérique de l'approximation  $\tilde{\bf A}_h$  du champ démagnétisant. Le champ approché  $\tilde{\bf A}_h,$  qui sera utilisé au cours des simulations est calculé en deux étapes **1-** la partie  $A \circ R_h$  est calculée exactement pour les fonctions constantes par morceaux,

2- la partie projection  $P_h$  est approchée par intégration numérique (formule de Gauss). L'opérateur approché de projection sera noté  $\tilde{P}_h$  dans la suite.

## **6.4.1** Définition de  $\tilde{\textbf{A}}_h$

L'opérateur approché par intégration numérique  $\tilde{\textbf{A}}_h$  est défini par

$$
\tilde{\mathbf{A}}_h = \tilde{\mathbf{P}}_h \circ \mathbf{A} \circ \mathbf{R}_h. \tag{6.11}
$$

On rappelle que

$$
\mathbf{A} \circ \mathbf{R}_h(\mathbf{u})(x) = \frac{1}{4\pi} \sum_{j=1}^n \mathbf{grad} \; x \mathbf{div} \; x \int_{\Omega_j} \mathbf{u}_j \frac{-1}{|y-x|} \; dy,
$$

et

$$
\forall \mathbf{u} \in (L^2(\mathbb{R}^3))^3, \ \mathbf{P}_h(\mathbf{u})_i = \frac{1}{\Omega_i} \int_{\Omega_i} \mathbf{u}(x) \ dx.
$$

La matrice de l'opérateur approché  $A_h$  est composée de blocs  $3 \times 3$ 

$$
K_i^j(\mathbf{u}) = \int_{\Omega_i} k_j(\mathbf{x}) \; d\mathbf{x},
$$

où k<sub>i</sub> est la matrice  $3 \times 3$  définie par

$$
k_j(\mathbf{x}) \mathbf{u} = \frac{1}{4\pi} \mathbf{grad} \, x \, \mathbf{div} \, x \int_{\Omega_j} \mathbf{u} \frac{-1}{|\mathbf{y} - \mathbf{x}|} \, d\mathbf{y}.
$$

Les blocs élémentaire  $K_i^j$  $\tilde{A}_i^j$  de l'opérateur  $\tilde{\textbf{A}}_h$  sont alors obtenus par intégration numérique de k $_j$  sur la cellule  $\Omega_i.$ 

#### **6.4.2** Application des méthodes d'intégration numérique au calcul des coefficients de l'opérateur **approche´**

On fera tout d'abord quelques remarques et notations utiles pour la suite :

On pose  $C = ]0, h[^3$ .

En reprenant les notations utilisées dans les formules  $(19.1)$  et  $(19.2)$  (voir l'annexe 1), les fonctions à intégrer sont les suivantes :

$$
\forall i, j \in \{1, ..., n\} \text{ et } i \neq j \text{ et } r, s, t \in \{0, 1\} \text{ on a :}
$$

$$
g_{i,j}^{rst}(x, y, z) = \tan^{-1}\left(\frac{((y - (y_i - y_j)) - sh).(z - (z_i - z_j) - th)}{(x - (x_i - x_j) - rh)r_{r,s,t}}\right)
$$

$$
f_{i,j}^{rst}(x, y, z) = sh^{-1}\left(\frac{(z - (z_i - z_j) - th)}{\sqrt{(x - (x_i - x_j) - rh) + ((y - (y_i - y_j)) - sh)}}\right)
$$

.

Les fonctions à intégrer (cf. paragraphe 3.2) sont des matrices  $3 \times 3$  dont les coefficients sont des combinaisons linéaires d'au plus 8 termes du type  $g_{i,j}^{rst}$  et  $f_{i,j}^{rst}$ . Ainsi, il suffit d'estimer l'erreur pour les  $g_{i,j}^{rst}$  et  $f_{i,j}^{rst}$ . La fonction  $g^{rst}_{i,j}$  est toujours  $C^\infty(\mathcal C)$ , on peut donc lui appliquer les formules usuelles d'erreur pour l'intégration de Gauss. Par contre, ce n'est pas toujours le cas pour  $f_{i,j}^{rst}$ . En effet, pour des cellules adjacentes, la fonction  $f_{i,j}^{rst}$  est élément de  $H^1(\mathcal{C})$ . On doit donc définir des estimations d'erreur particulières.

#### **Cellules non adjacentes :**

Dans ce cas, les fonctions à intégrer sont suffisamment régulières pour utiliser la proposition 21.0.1. On a donc :

 $\forall i, j \in \{1, ..., n\}$  tels que  $i \neq j$  et les cellules i et j soient non adjacentes et  $r, s, t \in \{0, 1\}, \forall \sigma \geq 3$  on a :

$$
|E_N(g_{i,j}^{rst})| \leq \frac{C}{N^{\sigma}} \|g_{ij}^{rst}\|_{\mathbf{H}^{\sigma}(C)}
$$
  

$$
|E_N(f_{i,j}^{rst})| \leq \frac{C}{N^{\sigma}} \|f_{ij}^{rst}\|_{\mathbf{H}^{\sigma}(C)}
$$
(6.12)

Où N est le nombre de points de Gauss utilisés pour l'intégration dans une direction d'espace.

#### **Cellules adjacentes :**

Par contre, les fonctions  $f_{i,j}^{rst}$  n'ont pas suffisamment de régularité pour que l'on puisse directement estimer l'erreur d'intégration grâce aux formules rappelées précédemment. Alors, il faut écrire les grandeurs à estimer de manière à isoler les singularités. Ici, on effectuera une intégration exacte des singularités.

La grandeur que l'on doit estimer est la suivante :

$$
E_N = \int_{\Omega_i} f_{i,j}^{rst}(\sigma^{lm}(x_1, x_2, x_3)) - \sum_{j_1=1}^N \sum_{j_2=1}^N \sum_{j_3=1}^N \left( f_{i,j}^{rst}(\sigma^{lm}(\zeta_{j_1}, \zeta_{j_2}, \zeta_{j_3}) \prod_{k=1,\dots,3} \alpha_{j_k} \right),
$$

où  $\sigma^{lm}$ ,  $l, m \in \{1, 2, 3\}$  représente les permutations sur les coordonnées qui à  $(x_1, x_2, x_3)$  associe  $(x_k, x_l, x_m)$  avec  $k \in \{1, 2, 3\}, k \neq l, k \neq m$ .

#### *Localisation des singularites : ´*

Dans chaque cellule  $\Omega_j$  on introduit une notation "locale" (6.4) pour les sommets de  $\Omega_j$ :

le point (000) correspond au point  $\mathbf{x}_j$  que l'on a défini dans la partie traitant du maillage. On peut alors définir chaque face de  $\Omega_j$  grâce à deux sommets. C'est à dire :

$$
\partial \Omega_{012} = \{000; 110\} \quad \partial \Omega_{112} = \{111; 001\}
$$
  

$$
\partial \Omega_{013} = \{000; 101\} \quad \partial \Omega_{113} = \{111; 010\}
$$
  

$$
\partial \Omega_{023} = \{000; 011\} \quad \partial \Omega_{123} = \{111; 100\}
$$

On traite le cas où les mailles  $\Omega_i$  et  $\Omega_j$  sont adjacentes. Alors les fonctions ayant des singularités sont celles dont le dénominateur de l'argument du logarithme s'annule. Si les deux mailles sont en contact par la face  $\partial\Omega_{\alpha\beta\gamma}$ , alors, la fonction  $f_{i,j}^{i_1i_2i_3}\circ\sigma_{lm}$  n'est pas singulière sur  $\Omega_i$  si :

$$
l = \beta \quad \text{et} \quad m = \gamma \quad \text{ou} \quad l = \gamma, \quad \text{et} \quad m = \beta
$$
  
ou  $i_k \neq \alpha$  avec  $k \neq \gamma$  et  $k \neq \beta$ ,  $k \in \{1, 2, 3\}.$ 

Sinon il y a une singularité localisée sur l'intersection de  $\Omega_i$  avec le segment :

$$
soit \ k \in \{1, 2, 3\} \mid k \neq \gamma \quad et \quad k \neq \beta
$$

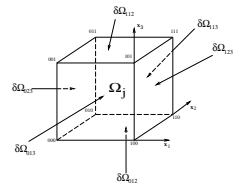

FIG. 6.4 – Numérotation locale des sommets des cellules.

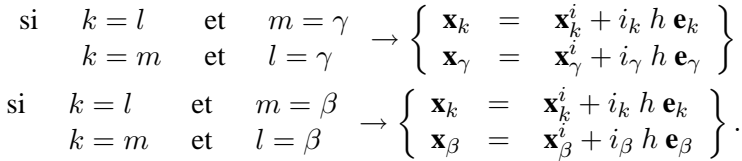

où  $\mathbf{e}_k$  est le vecteur unitaire suivant la k<sup>ième</sup> direction de l'espace.

Afin de simplifier le raisonnement, on effectuera les calculs sur un cas particulier sachant qu'ils seront totalement transposales à tous les autres cas par substitutions circulaires. On considère  $((\mathbf{x}_i, \mathbf{Z})$  est la droite parallèle à  $\mathbf{Z}$  et passant par  $\mathbf{x}_i$ ) :

$$
\omega_{i\alpha\beta\gamma}^{\epsilon} = \{ \mathbf{x} \in \Omega_i \mid \text{dist}(\mathbf{x}, (\mathbf{x}_i, \mathbf{Z})) \le \epsilon \}
$$
  

$$
f_{i,j}^{rst}(\sigma_{lm}(x_1, x_2, x_3)) = \ln\left(\frac{(z_j - x_3) + \sqrt{(x_j - x_1)^2 + (y_j - y_1)^2 + (z_j - z_1)^2}}{\sqrt{(x_j - x_1)^2 + (y_j - y_1)^2}}\right).
$$

Alors, grâce à deux changements de variable on obtient :

$$
\int_{\Omega_i} f_{i,j}^{rst}(\sigma_{lm}(x_1,x_2,x_3)) d\mathbf{x} = h^3 \int_{]0;1[^3} \ln\left(\frac{z+\sqrt{x^2+y^2+z^2}}{\sqrt{x^2+y^2}}\right) dx dy dz.
$$

*Intégration de la partie singulière :* 

La partie singulière est l'intégrale de :

$$
g(u, v) = \ln(u^2 + v^2) \quad \forall (u, v) \in ]0, 1[\times]0, 1[.
$$

Cette intégrale sur  $]0, 1[\times]0, 1[$  se calcule explicitement :

$$
\int_{]0,1[\times]0,1[} g(u,v) \ du \ dv \quad = \quad \int_{-1}^{1} \left( \ln(1+v^2) - 2 + 2 \ v \ \arctan(\frac{1}{v}) \right) \ dv
$$

$$
\ = \ \ln(2) + \frac{\pi}{2} - 3.
$$

Estimation de l'erreur d'intégration numérique :

L'erreur d'intégration sur la partie singulière est donc nulle. Dans le calcul numérique, on séparera donc les deux parties de l'intégrale : la partie non singulière sera calculée grâce à la méthode d'approximation des intégrales de Gauss, tandis que la partie singulière sera calculée de manière analytique.

#### **6.4.3 Estimation de la plus petite valeur propre dans le cas d'une integration de Gauss ´**

On étudie maintenant l'opérateur approché  $\tilde{\textbf{A}}_h$  défini en (6.11) dans le cas d'une intégration numérique de Gauss.

Il faut symétriser l'opérateur, en effet, l'intégration numérique et l'intégration exacte ne commutent pas. On définit l'opérateur symétrisé de la façon suivante :

$$
\forall u \in (\mathbb{R}^3)^n, \ (\tilde{\mathbf{A}}_h(u))_i = \sum_{j=1}^n \frac{1}{2} \left( \tilde{\mathbf{K}}_i^j + \tilde{\mathbf{K}}_j^i \right) (\mathbf{u}_j), \tag{6.13}
$$

alors, grâce aux estimations d'erreur sur l'intégration numérique, on va pouvoir établir une borne inférieure pour la plus petite valeur propre de l'opérateur de champ démagnétisant. Cette minoration est donnée par le

**Théorème 6.4.1** Sur un maillage cubique régulier, pour des données  $k_j(x)$  dans  $H^{\sigma}(\Omega_i)$  ( $\sigma \geq 3$ ), une *condition suffisante pour que la plus petite valeur propre* λ˜min,h *de* **A**˜ <sup>h</sup> *soit positive est qu'il existe une constante* α<sup>σ</sup> *de* R <sup>+</sup> *telle que :*

$$
\alpha_{\sigma} N^{\sigma} \ge \frac{1}{h^{5/2}},
$$

*ou`* N *est le nombre de points de Gauss utilise pour l'int ´ egration dans une direction d'espace. ´*

On rappelle un résultat [35] qui indispensable pour montrer le théorème 6.4.1 :

**Théorème 6.4.2 (Gershgörin-Hadamard)** Soit A une matrice carrée d'ordre M. *Les valeurs propres de A appartiennent a l'union des `* M *disques D*<sup>k</sup> *de Gershgorin, du plan complexe d ¨ efinis ´*

$$
|z - a_{kk}| \le \Lambda_k = \sum_{\substack{j=1 \ j \neq k}}^M |a_{jk}|.
$$

#### **démonstration du théorème 6.4.1 :**

*par*

On décompose l'opérateur  $\tilde{A}_h$  en somme de  $A_h$  (l'opérateur avec intégration exacte) et E (l'erreur d'intégration numérique). Grâce à l'utilisation du théorème de Gershgörin-Hadamard [35] on peut estimer l'écart entre la plus petite valeur propre de  $A_h$  et la plus petite valeur propre de  $\tilde{A}_h$ . La conclusion se fait grâce au théorème 6.3.5 d'estimation des valeurs propres pour l'opérateur discrétisé exact. Détaillons :

on pose  $\tilde{A}_h = A_h + E$ .

Introduisons la notation suivante (les valeurs propres sont numérotées pour former une suite croissante) :

 $(\lambda_i)_{i=1,\dots,3n}$  le spectre de  $\mathbf{A}_h$ ,  $(\tilde{\lambda}_i)_{i=1,\dots,3n}$  le spectre de  $\tilde{\mathbf{A}}_h$ ,  $(\epsilon_i)_{i=1,\dots,3n}$  le spectre de E.

Alors, grâce à un résultat classique d'algèbre que l'on pourra retrouver dans [31] on a :

$$
\sup_{i \in \{1, \dots, 3n\}} |\lambda_i - \tilde{\lambda}_i| \le \sup_{i \in \{1, \dots, 3n\}} |\epsilon_i|. \tag{6.14}
$$

Il faut maintenant borner superieurement le module des valeurs propres de E. Pour cela on utilisera le ´ théorème de Gershgörin-Hadamard 6.4.2.

E est la matrice des erreurs induites par l'intégration numérique sur chaque élément de  $\tilde{\mathbf{A}}_h$ . Comme on l'a vu précédemment, l'intégration de  $A_h$  sur les blocs  $3\times3$  diagonaux est exacte, donc les blocs  $3\times3$ diagonaux de E sont nuls. De plus, en raison de la forme choisie pour le maillage, on peut deduire que sur ´ chaque ligne de E se trouvent au maximum 6 termes verifiant les estimations d'erreur des cellules adjacentes, ´ les autres vérifiant celles des cellules non adjacentes.

En raison de la nullité de la diagonale de E, l'utilisation du théorème de Gershgörin-Hadamard 6.4.2 permet d'écrire l'inégalité suivante :

$$
\sup_{i \in \{1, ..., 3n\}} |\epsilon_i| \leq \sup_{i \in \{1, ..., n\}} \left( \sum_{j \in \{1, ..., 3n\}} |E_{ij}| \right).
$$

Quand on considère les sous blocs  $3 \times 3$ ,  $\tilde{K}_i^j$  de  $\tilde{A}_h$ , on a, en reprenant les notations du paragraphe 3.2 :

$$
\sum_{l=1}^3|\left(\tilde{\mathbf{K}}_i^j\right)_{1l}-\left(\mathbf{K}_i^j\right)_{1l}| \leq \sum_{r,s,t \in \{0,1\}}|E_N(g^{rst}_{ij}(x,y,z))+E_N(f^{rst}_{ij}(x,y,z))+E_N(f^{rst}_{ij}(x,z,y))|.
$$

où les  $E_N$  sont les erreurs pour l'intègration de Gauss classique en dimension 3 définies dans l'annexe  $3$  (21.2). Et, en faisant des permutations circulaires sur x,y et z, on déduit les trois autres lignes par le même raisonnement. Notons V<sup>i</sup> l'ensemble des indices *j* telles que la cellule d'indice *i* soit voisine de la cellule *j* et décomposons la somme précédente sous la forme :

$$
\sum_{j=1}^{n} \sum_{l=1}^{3} |\left(\tilde{\mathbf{K}}_{i}^{j}\right)_{1l} - \left(\mathbf{K}_{i}^{j}\right)_{1l}| \leq \sum_{j\in V_{i}} \sum_{r,s,t \in \{0,1\}} |E_{N}(g_{ij}^{rst}(x,y,z)) + E_{N}(f_{ij}^{rst}(x,y,z)) + E_{N}(f_{ij}^{rst}(x,z,y))| + \sum_{j \notin V_{i}} \sum_{r,s,t \in \{0,1\}} |E_{N}(g_{ij}^{rst}(x,y,z)) + E_{N}(f_{ij}^{rst}(x,y,z)) + E_{N}(f_{ij}^{rst}(x,z,y))|.
$$

Comme on l'a vu précédemment, la première partie sur les cellules adjacentes est nulle. Pour l'intégration sur les autres cellules on utilise l'estimation d'erreur (6.12) :  $\exists C > 0$  indépendant de N et n tel que  $\forall \sigma \geq 3, \exists \alpha_{\sigma}$  tel que :

$$
\sum_{j \notin V_i} \sum_{l=1}^3 | \left( \tilde{\mathbf{K}}_i^j \right)_{1l} - \left( \mathbf{K}_i^j \right)_{1l} | \leq \alpha_{\sigma} \frac{C}{N^{\sigma}} \| \mathbf{k}_j \|_{\mathbf{H}^{\sigma}(\Omega \setminus \cup_{j \in V_i} \Omega_j)} \leq \alpha_{\sigma} \frac{C}{N^{\sigma}}.
$$

On a donc l'estimation suivante :  $\exists C > 0$  tel que :

$$
\sup_{i \in \{1, \dots, 3n\}} |\epsilon_i| \le \alpha_\sigma \frac{C}{N^\sigma}.
$$

En appliquant la formule (6.14) on en déduit que :

$$
|\lambda_{min,h} - \tilde{\lambda}_{min,h}| \leq \alpha_{\sigma} \frac{1}{N^{\sigma}}.
$$

On déduit du théorème 6.3.5 une relation nécessaire (pour obtenir la positivité de l'opérateur  $\tilde{A}_h$ ) entre le pas du maillage et le nombre de points de Gauss utilisés dans une direction de l'espace pour l'intégration numérique pour tout  $\sigma \geq 3$  :

$$
\frac{1}{4\sqrt{34}} \frac{h^{5/2}}{\mathbf{d}(\Omega)} \ge \alpha_{\sigma} \frac{C}{N^{\sigma}}
$$
  
\n
$$
\Rightarrow N^{\sigma} \ge \alpha_{\sigma} C \, 4\sqrt{34} \mathbf{d}(\Omega) \, \frac{1}{h^{5/2}}.
$$

 $\hfill\square$ 

### **6.5 Résultats numériques**

#### **6.5.1 Comparaison avec un calcul analytique approche´**

On présente ici une comparaison des résultats obtenus grâce à l'approximation du champ démagnétisant avec 8 points de Gauss et des résultats théoriques [30] établis dans le cadre de domaines parallépipédiques  $\alpha$  section carrée (fig. 6.5).

Les calculs analytiques sont effectués au premier ordre par rapport au facteur de forme de la baguette (facteur de forme : rapport entre la largueur de la base carrée et la hauteur du parallépipède).

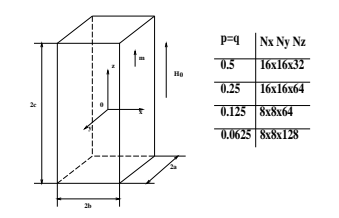

FIG. 6.5 – Domaine de calcul.

On remarque alors une bonne concordance des résultats (fig. 6.6). La différence est d'autant moins grande que le facteur de forme est petit, cette différence étant due à l'approximation au premier ordre du calcul analytique.

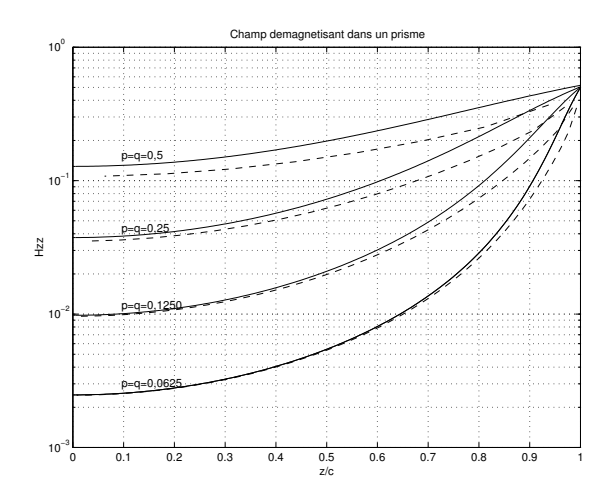

FIG. 6.6 – Comparaison des calculs analytiques et numériques.

#### **6.5.2** Spectre de l'opérateur approché dans le cas d'une intégration de Gauss

Le spectre de l'opérateur approché est ici tracé dans le cas d'un maillage cubique de 216 mailles  $(6\times6\times6)$ , Fig. 6.7.

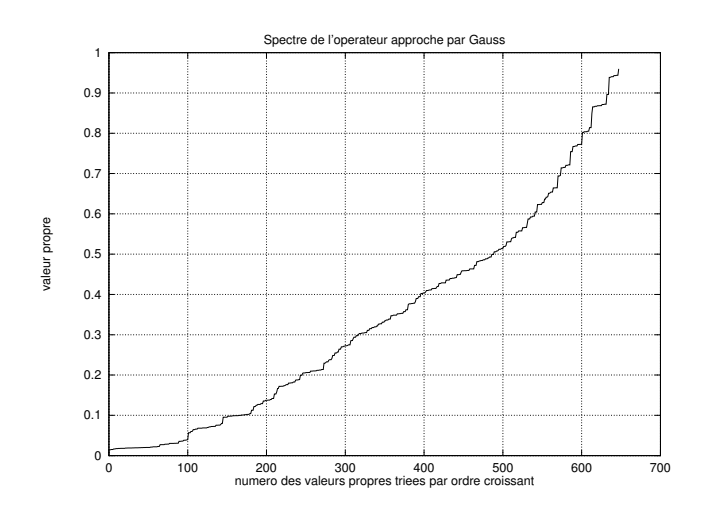

FIG.  $6.7$  – Spectre de l'opérateur  $A_h$  approché par intégration de Gauss (8 points).

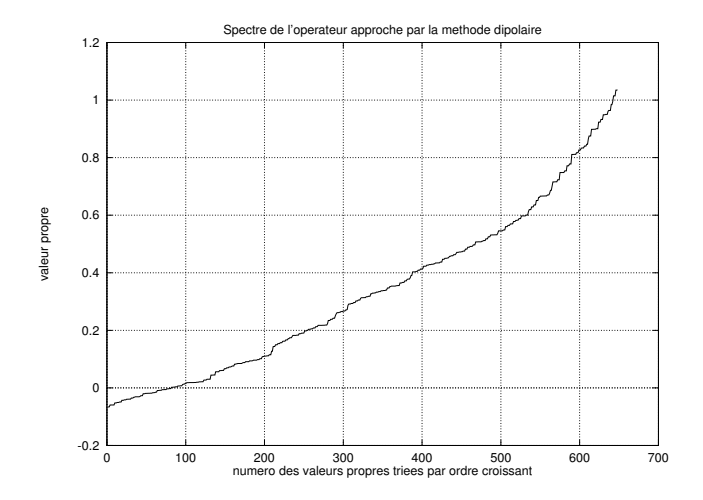

FIG. 6.8 – Evolution de la valeur propre maximale de l'opérateur approché en fonction du nombre de mailles.

On a également tracé les courbes (Fig. 6.8 et 6.9) donnant l'évolution des valeurs propres minimale et maximale du spectre de l'opérateur approché par intégration de Gauss en fonction du raffinement du maillage.

#### **6.5.3 Comparaison avec l'approximation dipolaire**

Une approximation couramment utilisée est l'approximation dite dipolaire. Elle consiste à prendre la valeur des champs au centre des mailles au lieu d'effectuer l'intégration semi-numérique. Afin de pouvoir comparer avec les résultats présents, on remplace la diagonale de la matrice de l'opérateur ainsi approché (normalement composée de zéros) par celle de l'opérateur approché par l'intégration de Gauss.

## 6.5. RÉSULTATS NUMÉRIQUES

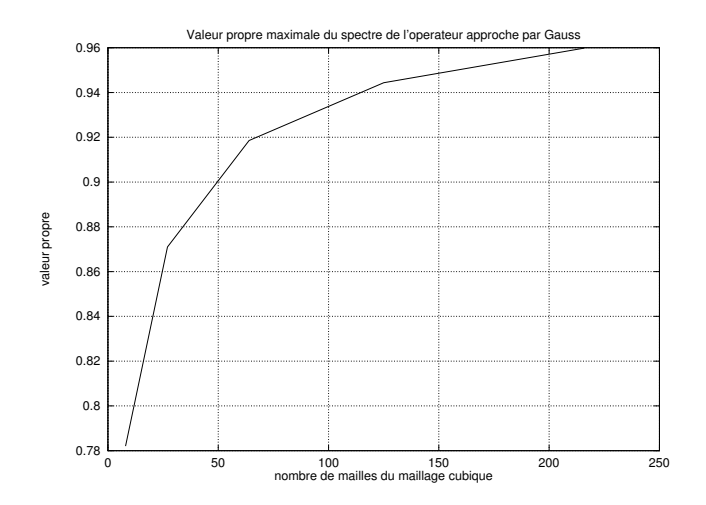

FIG. 6.9 – Evolution de la valeur propre minimale de l'opérateur approché en fonction du nombre de mailles.

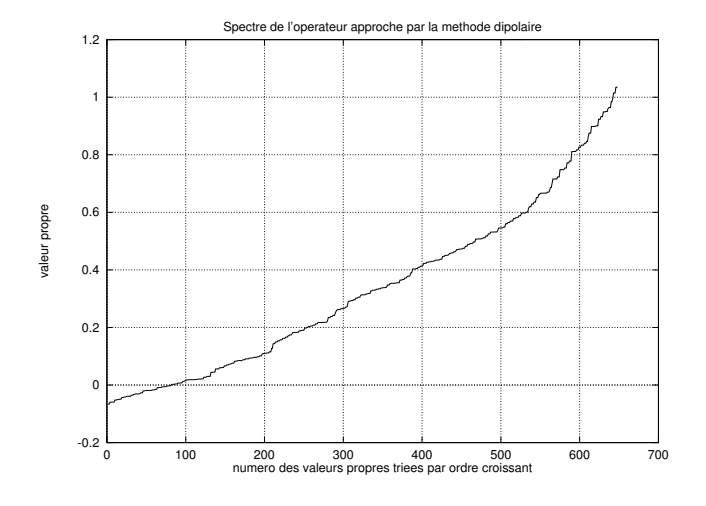

FIG. 6.10 – Spectre de l'opérateur approché par la méthode dipolaire.

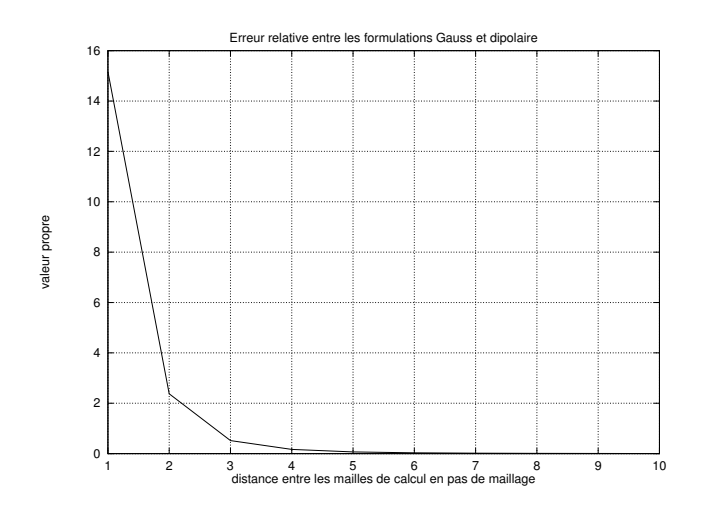

FIG. 6.11 – Erreur relative entre les formulations par points de Gauss et dipolaire.

On remarque que la plus grande valeur propre est supérieure à un ; l'opérateur ainsi obtenu n'est donc pas contractant, ce qui est en désaccord avec les propriétés de l'opérateur continu. De plus, le spectre comporte des valeurs propres négatives alors que l'opérateur continu est positif ; ces valeurs propres négatives signifient, par exemple, que pour certaines valeurs du champ d'aimantation, le champ démagnétisant résultant sera dans le sens opposé à ce que prévoient les équations de la magnétostatique.

L'erreur entre l'approximation dipolaire et l'approximation par intégration numérique de Gauss se localise essentiellement sur les cellules proches.

#### **6.5.4 Pourquoi prendre plusieurs points de Gauss**

Dans le cas d'un maillage cubique, le nombre de points de Gauss utilisés pour la seconde intégration n'a pas une grande influence sur l'erreur commise.

Ainsi, la formule donnée par Uesaka et Hayashi dans [40] équivaut à une intégration numérique par la formule du point milieu (un seul point de Gauss) et c'est une approximation satisfaisante de l'opérateur exact pour un calcul isolé, par contre son utilisation dans le cadre des simulations micromagnétiques effectuées dans cette étude peut engendrer des accumulations d'erreurs entra înant une explosion du schéma numérique. Dans le cas de mailles non identiques (par exemple pour le maillage d'un tore ou d'une sphère), si l'on ne prend qu'un seul point de Gauss pour la seconde integration on perd l'information sur la forme et l'orienta- ´ tion de la maille où est effectué le calcul approché.

## 6.5. RÉSULTATS NUMÉRIQUES

# **Chapitre 7**

# **Les structures Toeplitz multidimensionnelles, application au calcul**  $d$ **u** champ démagnétisant

### **7.1 Le produit matrice-vecteur Toeplitz blocs a p niveaux `**

Dans ce chapitre, nous allons rappeler les propriétés des matrices Toeplitz à un niveau et les étendre aux matrices Toeplitz à p niveaux, en particulier une étude complète du produit matrice vecteur à p niveaux par utilisation des produits tensoriels. Cette généralisation à p niveaux va permettre d'optimiser le stockage de la matrice de l'opérateur discret étudié dans le chapitre précédent et de lui appliquer une méthode de calcul rapide et robuste.

#### **7.1.1** Notations et propriétés de base

On introduit les notations indispensables à la suite de l'étude avec quelques propriétés de base que l'on utilisera dans les demonstrations. ´

On pose (⊗ est le produit tensoriel de matrices) :

$$
N_p = \prod_{i=1}^p n_i,
$$
  
\n
$$
G_p^1 = \prod_{k=1}^p \{1, ..., n_k\}, \qquad G_p^0 = \prod_{k=1}^p \{0, ..., n_k - 1\},
$$
  
\n
$$
G_{p,k}^0 = \prod_{j=1, j\neq k}^p \{0, ..., n_j - 1\}, \quad G_p^s = \prod_{k=1}^p \{1 - n_k, ..., n_k - 1\}.
$$

(Les ensembles notés  $\tilde{G}$  utilisent la même notation mais avec  $n_k$  remplaçé par  $2n_k$ ).

$$
\sigma(i) = \begin{cases} 1 & \text{si} \quad i \ge 1 \\ -1 & \text{si} \quad i < 1 \end{cases}; \forall i \in \mathbb{Z},
$$

$$
\delta(i) = -\frac{\sigma(i) - 1}{2} = \begin{cases} 0 & \text{si} \quad i \ge 1 \\ 1 & \text{si} \quad i < 1 \end{cases}; \forall i \in \mathbb{Z},
$$

$$
v^{\otimes p} = \underbrace{v \otimes \ldots \otimes v}_{(p \text{ fois})},
$$

$$
\forall I = (i_1, ..., i_p) \in \mathbb{Z}^p, \ \ ind_p I = i_1 + \sum_{k=2}^p (i_k - 1) \prod_{m=1}^{k-1} n_m,
$$

Soit  $I = (i_1, ..., i_n)$  et  $J = (j_1, ..., j_n)$ , on pose  $(I, J) = (i_1, ..., i_n, j_1, ..., j_n)$ .

$$
\forall v \in \mathbb{R}^{N_p}, \ v_{[I]_p} = (v_{ind_p(I,i)})_{i=1,...,n_p}.
$$

On note  $F_n$  la matrice de la transformation de Fourier discrète en dimension n. On a  $F_n = \frac{1}{\sqrt{n}}$  $_{\overline{n}}(e^{i(jk)})_{k,j}$ avec  $i^2 = -1$ .

On a alors :  $F_n^*F_n = I_n$ .

Soient R<sub>n</sub>, $Q_{n,1},Q_{n,-1}$  et I<sub>n</sub> les matrices carrées réelles d'ordre n suivantes :

$$
\mathbf{R}_{n} = \begin{pmatrix} 0 & \cdots & \cdots & 0 & 1 \\ 1 & \ddots & & & 0 \\ 0 & \ddots & \ddots & & \vdots \\ \vdots & \ddots & \ddots & \ddots & \vdots \\ 0 & \cdots & 0 & 1 & 0 \end{pmatrix}, \quad \mathbf{I}_{n} = \begin{pmatrix} 1 & 0 & \cdots & 0 \\ 0 & \ddots & \ddots & & \vdots \\ \vdots & \ddots & \ddots & 0 \\ 0 & \cdots & 0 & 1 \end{pmatrix}
$$

$$
\mathbf{Q}_{n,1} = \begin{pmatrix} 0 & \cdots & \cdots & \cdots & 0 \\ 1 & \ddots & & & \vdots \\ 0 & \cdots & \ddots & & \vdots \\ \vdots & \ddots & \ddots & \ddots & \vdots \\ 0 & \cdots & 0 & 1 & 0 \end{pmatrix}, \qquad \mathbf{Q}_{n,-1} = \mathbf{Q}_{n,1}^{t}
$$

Alors, on a pour  $k \in \{1, \ldots, n-1\}$  :

$$
\mathbf{R}_{n}^{k} = \begin{pmatrix} 0 & \cdots & 0 & 1 & 0 & \cdots & 0 \\ \vdots & & \ddots & \ddots & \ddots & \vdots \\ 0 & & & & 0 & 0 \\ 1 & \ddots & & & & 1 \\ 0 & \ddots & \ddots & & & & 0 \\ \vdots & \ddots & \ddots & \ddots & & & & \vdots \\ 0 & \cdots & 0 & 1 & 0 & \cdots & 0 \end{pmatrix}, \quad \mathbf{Q}_{n,1}^{k} = \begin{pmatrix} 0 & \cdots & \cdots & \cdots & \cdots & \cdots & 0 \\ \vdots & & & & & & \vdots \\ 0 & & & & & & \vdots \\ 0 & \ddots & & & & & \vdots \\ \vdots & \ddots & & & & & \vdots \\ 0 & \cdots & 0 & 1 & 0 & \cdots & 0 \end{pmatrix},
$$

la surdiagonale débute en  $(1, n - k + 1)$ , la sousdiagonale débute en  $(k + 1, 1)$ .

la sousdiagonale débute en  $(k + 1, 1)$ .  $Q_{n,-1}$  est régie par le même principe.

,

De ces formules on tire deux conséquences immédiates :  $\forall k \geq n$ ,  $\mathbb{R}_n^n = I_n$ . En posant

$$
\mathbf{S}_2 = \left( \begin{array}{cc} 0 & 1 \\ 1 & 0 \end{array} \right), \quad \mathbf{e}_n^i = \left( \begin{array}{c} 0 \\ \vdots \\ 0 \\ 1 \\ 0 \\ \vdots \end{array} \right),
$$

où le terme égal à un est sur la  $i^{\scriptscriptstyle \text{i\^eme}}$  ligne de  $\mathsf{e}_n^i,$  on a

$$
R_{2n}=\left(\begin{array}{cc}Q_{n,1}&Q_{n,-1}^{n-1}\\ Q_{n,-1}^{n-1}&Q_{n,1}\end{array}\right)=I_2\otimes Q_{n,1}+S_2\otimes Q_{n,-1}^{n-1}.
$$

Cette relation permet d'établir la formule suivante :

$$
\mathbf{R}_{2n}^{k} = \mathbf{I}_2 \otimes \left( \mathbf{Q}_{n,1}^{k} \delta(k - n + 1) + \mathbf{Q}_{n,-1}^{2n-k} \delta(n - k) \right) + \mathbf{S}_2 \otimes \left( \mathbf{Q}_{n,-1}^{n-k} \delta(k - n + 1) + \mathbf{Q}_{n,1}^{2n-k} \delta(n - k) \right).
$$
  
On pose  $\forall k \in \{1, ..., n\}$ :

$$
\mathbf{J}_{n,k} = \begin{pmatrix} 0 && 0 && \\ & \ddots && \\ && 0 && \\ &&& 1 & \\ && && \ddots && \\ 0 && && \ddots & \\ && && 1 \end{pmatrix}, \quad \mathbf{J}_{n,-k} = \begin{pmatrix} 1 && 0 && \\ & \ddots && \\ && 1 && \\ && 0 && \\ && && \ddots & \\ && && 0 \end{pmatrix},
$$

où les k premières colonnes de J<sub>n,k</sub> et les k dernières de J<sub>n,−k</sub>. On a alors les relations suivantes : Q<sub>n,1</sub>Q<sub>n,−1</sub> =  $J_{n,2}$  et  $Q_{n,-1}Q_{n,1} = J_{n,-2}$ .

#### **7.1.2 Les matrices Toeplitz, de la structure mono-niveau a la structure ` a p niveaux `**

Il faut imaginer la structure d'une matrice de type Toeplitz mono-niveau comme celle d'un operateur ´ d'interaction entre des particules situées sur une ligne. L'interaction entre deux particules ne dépend que de leur position relative.

Les démonstrations ne sont pas effectuées dans le cas de matrices blocs mais, l'extension se fait directement.

Cette structure est reproduite suivant les  $p$  niveaux : les plans sont composés de lignes interagissant entre elles, les volumes de plans interagissant entre eux (fig. 7.1 pour  $p = 3$ ) etc.

**Définition 7.1.1** Une matrice  $T_n$  carrée réelle d'ordre n est Toeplitz à 1 niveau si elle est de la forme :

$$
T_n = (t_{i-j})_{i,j \in \{1,...n\}} = \begin{pmatrix} t_0 & t_{-1} & \dots & t_{1-n} \\ t_1 & t_0 & \ddots & t_{2-n} \\ \vdots & \ddots & \ddots & t_{-1} & \vdots \\ t_{n-2} & t_1 & t_0 & t_{-1} \\ t_{n-1} & \dots & \dots & t_1 & t_0 \end{pmatrix},
$$

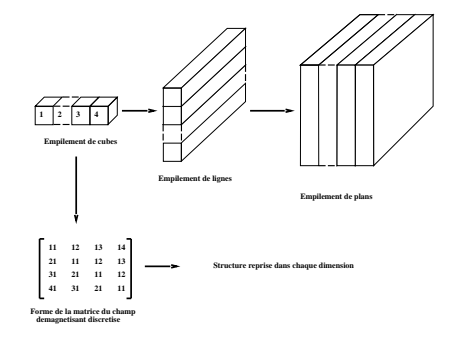

FIG. 7.1 – Structure d'une matrice Toeplitz multi-niveaux ( $p = 3$ ).

 $\text{avec } (t_i)_{i \in \{1-n, \ldots n-1\}} \in \mathbb{R}^{2n-1}.$ *Une telle matrice sera dite engendrée par*  $\{t_{1-n}, t_{2-n}, \ldots, t_{-1}, t_0, t_1, \ldots, t_{n-2}, t_{n-1}\}.$ 

**Théorème 7.1.1** *Une définition équivalente pour les matrices Toeplitz*  $T_n$  *d'ordre*  $n$  *à un niveau est :* 

$$
T_n = t_0 I_n + \sum_{i=1}^{n-1} (t_i Q_{n,1}^i + t_{-i} Q_{n,-1}^i) = \sum_{i=1-n}^{n-1} t_i Q_{n,\sigma(i)}^{|i|}.
$$

**Démonstration :** La relation

$$
T_n = t_0 I_n + \sum_{i=1}^{n-1} (t_i Q_{n,1}^i + t_{-i} Q_{n,-1}^i),
$$

est démontrée dans [36]. La deuxième partie de l'égalité se déduit directement de la définition de  $Q_n^{[i]}$  $\frac{|i|}{n,\sigma(i)}$ .

 $\Box$ 

Cette définition peut être étendue aux matrices de structure Toeplitz à p niveaux.

**Définition 7.1.2** Une matrice  $T_{n_1,...,n_p}$  carrée réelle d'ordre  $(\prod_{i=1}^p n_i)$  est Toeplitz à p niveaux si elle est *de la forme :*

$$
\forall l \in \{2, ..., p\}, \forall (I, J) \in (\prod_{k=1, k \neq l}^{p} \{1, ..., n_k\})^2
$$

$$
T_{n_l}^{I, J} \text{est une matrice Toeplitz à un niveau,}
$$

#### CHAPITRE 7. LES STRUCTURES TOEPLITZ MULTIDIMENSIONNELLES, APPLICATION AU CALCUL DU CHAMP DÉMAGNÉTISANT

 $o\`u\ T^{I,J}_{n_l}$  est la matrice extraite de  $T_{n_1,...,n_p},$  des termes d'indice

$$
(ind_p(I_1, ..., I_{l-1}, i, I_{l+1}, ..., I_p), ind_p(J_1, ..., J_{l-1}, j, J_{l+1}, ..., J_p), \forall (i, j) \in \{1, ..., n_l\}^2.
$$

**Théorème 7.1.2** Pour une matrice  $T_{n_1,...,n_p}$  carrée réelle d'ordre  $(\prod_{i=1}^p n_i)$  Toeplitz à p niveaux, les deux *propositions suivantes sont equivalentes : ´*

*(i)*  $T_{n_1,...,n_p}$  est telle que  $\forall$ ( $I, J, K, L$ ) ∈  $(\prod_{k=1}^{p} \{1,...,n_k\})^4$ , si  $I - J = K - L$  alors les coefficients  $d$ 'indices  $(ind_p(I), ind_p(J))$  et  $(ind_p(K), ind_p(L))$  sont égaux.

(*ii*) 
$$
T_{n_1,...,n_p} = \sum_{I \in G_p^s} t_I \bigotimes_{k=1}^p Q_{n_k, \sigma(i_k)}^{|i_k|}.
$$

#### **Demonstration ´**

(i) De la définition  $7.1.1$  on déduit le résultat pour une matrice mono-niveau. Le passage aux niveaux supérieurs se fait directement. En effet, on a :

$$
\forall l \in \{1,...,p\}, \forall (I,J) \in (\prod_{k=1,k\neq l}^{p} \{1,...,n_k\})^2, \ \ T^{I,J}_{n_l} \text{est une matrice Toeplitz à un niveau,}
$$

cette propriété est valable pour tous les niveaux de la matrice, chaque niveau étant représenté par une composante du multi-indice décrivant les lignes-colonnes de la matrice. Par conséquent, en écrivant la relation mono-niveau sur chaque composante du multi-indice on démontre (i).

(ii) Chaque niveau de la matrice doit être une matrice Toeplitz. En reprenant la caractérisation du théorème  $(7.1.1)$  on définit l'ensemble des matrices de base générant une matrice Toeplitz à p niveaux comme le produit tensoriel dans chaque direction de l'espace des matrices de base générant une matrice Toeplitz mono-niveau. Alors, on retrouve la caractérisation donnée dans (ii).

 $\Box$ 

Nous allons dès maintenant introduire une définition dont nous aurons besoin par la suite, celle de matrice circulante. En effet, le produit matrice Toeplitz - vecteur repose sur le produit matrice circulante vecteur.

**Définition 7.1.3** Une matrice  $C_n$  carrée réelle d'ordre  $n$  est dite circulante si elle est de la forme :

$$
C_n = (c_{(i-j) [n]})_{i,j \in \{1,...n\}} = \begin{pmatrix} c_0 & c_{n-1} & \dots & c_2 & c_1 \\ c_1 & c_0 & \ddots & & c_2 \\ \vdots & \ddots & \ddots & c_{n-1} & \vdots \\ c_{n-2} & c_1 & c_0 & c_{n-1} \\ c_{n-1} & c_{n-2} & \dots & c_1 & c_0 \end{pmatrix}
$$

*(la notation*  $k[n]$  *désigne le reste de la division euclidienne de*  $k$  *par*  $n$ *) avec*  $(c_i)_{i \in \{0,...n-1\}} \in \mathbb{R}$ . *Une telle matrice sera dite engendrée par*  $\{c_0, c_1, \ldots, c_{n-1}\}$ .

**Théorème 7.1.3** Soit  $C_n$  *une matrice circulante d'ordre* n, alors :

$$
C_n = \sum_{i=0}^{n-1} c_i R_n^i
$$

La démonstration se trouve dans le livre de Van Loan [36].

Et, de manière similaire à celle des matrices Toeplitz à p niveaux, on définit les matrices circulantes à p niveaux :

 $\bf{Definition 7.1.4}$   $\it{Une~matrice~} C_{n_1,...,n_p}$   $\it{carr\'ee~}$ réelle d'ordre  $(\prod_{i=1}^p n_i)$  est circulante à p niveaux si elle est *de la forme :*

$$
\forall (I, J, K, L) \in (\prod_{k=1}^{p} \{1, ..., n_k\}), \quad C_{I-J} = C_{K-L} \Leftrightarrow (I-J) \equiv (K-L)[[n_1, ..., n_p]]
$$

*(La notation pour*  $I, J \in \prod_{k=1}^{p} \{1, ..., n_k\}, I \equiv J[[n_1, ..., n_p]]$  *signifie que*  $\forall k \in \{1, ..., p\}$   $I_k \equiv J_k[n_k]$ *).* 

**Théorème 7.1.4** Soit  $C_{n_1,...,n_p}$  une matrice circulante carrée d'ordre  $(\prod_{i=1}^p n_i)$ , alors :

$$
C_{n_1,\dots,n_p}=\sum_{I\in\pmb{G}_p^0}c_I\,\bigotimes_{k=1}^p R_{n_k}^{i_k}
$$

**Démonstration** La démonstration se fait sur le même principe que celle du point (ii) du théorème (7.1.2).

 $\Box$ 

#### **7.1.3 Produit matrice-vecteur pour les matrices Toeplitz mono-niveau**

Pour calculer le produit d'une matrice Toeplitz mono-niveau par un vecteur on utilise une propriété remarquable de ces matrices : elles peuvent être plongées dans des matrices circulantes d'ordre supérieur (cf. [36]).

Le problème se réduit alors à l'utilisation de transformations de Fourier.

Nous allons décomposer les trois étapes principales du calcul du produit matrice-vecteur :

- plongement dans l'espace des matrices circulantes,
- produit matrice-vecteur pour les matrices circulantes,
- extraction des résultats.

On considère le problème : calculer le produit  $v = Tx$  avec T une matrice carrée réelle d'ordre n Toeplitz mono-niveau et x un vecteur de  $\mathbb{R}^n$ .

#### **Plongement dans l'espace des matrices circulantes :**

Le plongement s'effectue dans l'espace des matrices d'ordre  $2n$  au moins. Le principe est de construire une matrice circulante contenant toutes les informations de la matrice Toeplitz de depart. Une fois cette ´ opération effectuée, le même type de plongement doit être effectué sur le vecteur à multiplier.

Soit  $T_n = \sum_{i=1-n}^{n-1} t_i Q_n^{|i|}$  $n_{n,\sigma(i)}^{[i]}$  une matrice Toeplitz (définition 7.1.1). Alors, le plongement de  $T_n$  dans les matrices circulantes est :

$$
C_{2n} = \sum_{k=1}^{n-1} t_k \mathbf{R}_{2n}^k + \sum_{k=n}^{2n-2} t_{n-k-1} \mathbf{R}_{2n}^{k+1} + t_0 \mathbf{R}_{2n}^0 + t_n \mathbf{R}_{2n}^n,
$$

 $t_n$  est pris quelconque (vecteur ou scalaire), pour le cas scalaire traité ici le plongement s'effectue dans les matrices circulantes d'ordre supérieur à  $2n$ . Cette formule est directement tirée de la définition d'une matrice circulante. Une écriture plus condensée donne :

$$
C_{2n} = \sum_{k=1-n}^{n} t_k \mathbf{R}_{2n}^{|k|+\delta(k)n}
$$
  
= 
$$
\sum_{k=0}^{2n-1} t_{n\delta(n-k)+k\sigma(n-k)} \mathbf{R}_{2n}^{k}
$$

.

On en déduit que  $C_{2n}$  est engendrée par les  $(c_0, ..., c_{2n-1})$  où  $\forall k \in \{0, ..., 2n\}$   $c_k = t_{n\delta(n-k)+k\sigma(n-k)}$ . On nomme X le plongement de x et V celui de v. X et V sont simplement définis par :  $X = e_2^1 \otimes x$ et  $V = e^1_2 \otimes v$ . On peut représenter très simplement la situation par la Fig. 7.2 dans le cas où p=1. Par

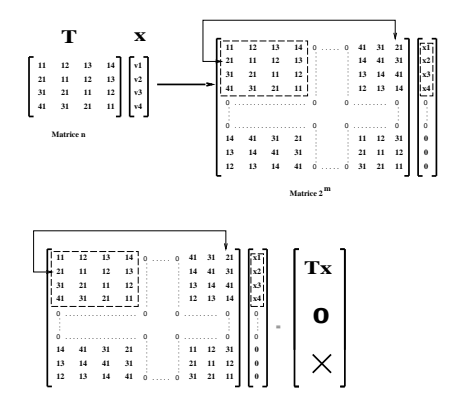

FIG. 7.2 – Plongement d'une matrice Toeplitz dans une matrice circulante.

conséquent, nous nous sommes ramenés au cas du produit matrice circulante vecteur qui est bien connu.

#### **Produit matrice-vecteur pour les matrices circulantes et extraction du resultat : ´**

On effectue alors un produit matrice circulante-vecteur en dimension  $2n$ . En utilisant les notations introduites précédemment, on a :

$$
F_{2n}C = DF_{2n},
$$

où  $D$  est la matrice diagonale des valeurs propres de  $C$ . Par conséquent on a :

$$
(\mathbf{F}_{2n}C)X = (D\mathbf{F}_{2n})X = D(\mathbf{F}_{2n}X)
$$
Donc, le résultat escompté est obtenu en appliquant la transformation de Fourier inverse :

$$
V=\mathrm{F}_{2n}^*(\mathrm{F}_{2n}C)X=\mathrm{F}_{2n}^*D(\mathrm{F}_{2n}X)
$$

**Théorème 7.1.5** Soit T une matrice Toeplitz mono-niveau carrée d'ordre n, C son plongement dans les matrices circulantes comme défini plus haut, alors, pour tout vecteur  $x$  de  $\mathbb{R}^n$  on  $a$  :

$$
Tx = v = e_2^{1^t} \otimes CX.
$$

#### **Demonstration ´**

Il est possible de démontrer le résultat par récurrence sur les niveaux. Mais, la démonstration présentée ici a pour but de montrer un algorithme de calcul du produit matrice-vecteur Toeplitz multiniveaux. Montrons que de  $CX$  on peut déduire le produit matrice Toeplitz-vecteur :

$$
CX = (\sum_{k=0}^{2n-1} c_k \mathbf{R}_{2n}^k)(e_2^1 \otimes x)
$$

en utilisant l'expression de  $\mathrm{R}_{2n}^k$  on obtient

$$
CX = \sum_{k=0}^{2n-1} c_k (e_2^1 \otimes (\delta(k-n+1)Q_{n,1}^k x + \delta(n-k)Q_{n,-1}^{2n-k} x) + e_2^2 \otimes (\delta(k-n+1)Q_{n,-1}^{n-k} x + \delta(n-k)Q_{n,1}^{k-n} x).
$$

Alors, on peut extraire le résultat en appliquant une projection :

$$
e_2^{1^t} \otimes CX = \sum_{k=0}^{2n-1} c_k (\delta(k-n+1)Q_{n,1}^{k+n-1}x + \delta(n-k)Q_{n,-1}^{2n-k-n+1}x)
$$
  
= 
$$
\sum_{k=1-n}^n c_k (\delta(k)Q_{n,1}^{k+n-1}x + \delta(n-k-n+1)Q_{n,-1}^{2n-k-n+1}x)
$$
  
= 
$$
\sum_{k=1-n}^n c_k (\delta(k)Q_{n,1}^{k+n-1}x + \delta(1-k)Q_{n,-1}^{n-k+1}x)
$$
  
= 
$$
\sum_{k=1-n}^n c_k (Q_{n,\sigma(k)}^{|n-k+1|})
$$

mais,  $c_k = t_{n\delta(n-k)+k\sigma(n-k)}$ . Donc, en effectuant le changement de variable approprié on obtient :

$$
e_2^{1^t} \otimes CX = \sum_{k=1-n}^n t_k Q_{n,\sigma(k)}^{|k|} x_k = v = Tx.
$$

 $\Box$ 

#### **7.1.4 Gen´ eralisation aux matrices Toeplitz ´ a p niveaux `**

La généralisation du résultat précédent aux matrices Toeplitz à p niveaux utilise la décomposition de la matrice suivant les differentes directions d'espace. ´

#### CHAPITRE 7. LES STRUCTURES TOEPLITZ MULTIDIMENSIONNELLES, APPLICATION AU CALCUL DU CHAMP DÉMAGNÉTISANT

#### **Calcul du produit matrice-vecteur**

Le calcul du produit matrice-vecteur s'effectue en trois étapes, comme pour le cas mono-niveau :

- plongement dans l'espace des matrices circulantes,
- produit matrice-vecteur pour les matrices circulantes,
- extraction des résultats.

On considère le problème : calculer le produit  $Tx = v$  avec T une matrice carrée réelle d'ordre  $N_p =$  $\prod_{k=1}^p n_k$  Toeplitz à p niveaux et x un vecteur de  $\mathbb{R}^{N_p}$ .

**Théorème 7.1.6** Soit T une matrice carrée réelle d'ordre  $N_p = \prod_{k=1}^p n_k$  Toeplitz à p niveaux et  $x$  un *vecteur de*  $\mathbb{R}^{N_p}$ , C, V et X les plongements de T, Tx et x comme définis précédemment, alors :

$$
e_2^{1^t}\otimes V=e_2^{1^t}\otimes CX=\sum_{J\in\textbf{G}^0_{p,\,p}}\sum_{I\in\tilde{\textbf{G}}^0_p}t_I\left(\bigotimes_{k=1}^{p-1}\mathcal{Q}^{|i_k|}_{n_k,\sigma(i_k)}e^{i_k}_{n_k}\right)\otimes\mathcal{Q}^{|i_p|}_{n_p,\sigma(i_p)}x_{[I]_p}
$$

**Demonstration ´ plongement dans l'espace des matrices circulantes :**

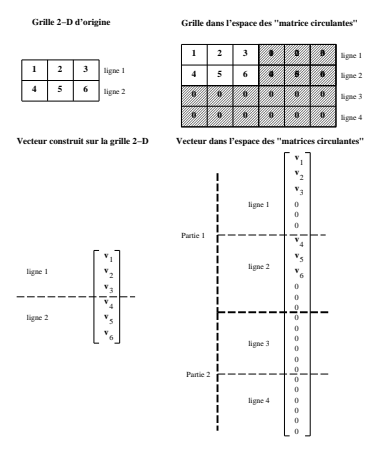

FIG. 7.3 – Plongement d'un vecteur 2-D.

Chaque matrice Toeplitz mono-niveau extraite de la matrice a p niveaux (avec les notations de la ` définition (7.1.2)) est plongée dans une matrice circulante (comme précédemment). On obtient alors une matrice circulante C à p niveaux (voir la définition (7.1.4)). Les dimensions dans chaque direction d'espace sont  $(2n_k)_{k\in\{1,...,p\}}$ . La matrice circulante C déduite de T est alors obtenue de la manière suivante en utilisant le même principe que pour le cas mono-niveau :

$$
C = \sum_{I \in \tilde{\mathbf{G}}_p^0} t_{circ(I)} \bigotimes_{k=1}^p \mathbf{R}_{2n_k}^{i_k}
$$

avec  $(circ(I))_k = n_k \delta(n_k - i_k) + k \sigma n_k - i_k$ ,  $c_I = t_{circ(I)}$ . Les plongements  $X$  et  $V$  de  $x$  et  $v$  s'effectuent suivant le même principe :

$$
X = \sum_{I \in \mathbf{G}_{p,p}^0} \bigotimes_{k=1}^{p-1} (e_2^1 \otimes x_{[I]_p}),
$$
  

$$
V = \sum_{I \in \mathbf{G}_{p,p}^0} \bigotimes_{k=1}^{p-1} (e_2^1 \otimes v_{[I]_p}).
$$

#### **Produit matrice-vecteur pour les matrices circulantes :**

Le but est de calculer le produit matrice-vecteur CX. Comme précédemment on définit un produit de convolution discret. Pour la suite de la démonstration, on introduit la notion de tranformation discrète de Fourier à  $p$  niveaux et de dimension  $2n_k$  dans chaque direction de l'espace :

$$
\mathbf{F}_{\otimes p} = \bigotimes_{k=1}^{p} \mathbf{F}_{2n_k},
$$
  

$$
\mathbf{F}_{\otimes p^*} = \bigotimes_{k=1}^{p} \mathbf{F}_{2n_k}^*.
$$

Puis, en généralisant la méthode utilisée pour le produit mono-niveau (cf [36]) on obtient :

$$
\begin{array}{lcl} \mathrm{F}_{\otimes p}C&=&\displaystyle\sum_{I\in\tilde{\textbf{G}}_{p}^{0}}c_{I}\mathrm{F}_{\otimes p}\bigotimes_{k=1}^{p}\mathrm{R}_{2n_{k}}^{i_{k}}\\ &=&\displaystyle\sum_{I\in \tilde{\textbf{G}}_{p}^{0}}c_{I}\bigotimes_{k=1}^{p}(\mathrm{F}_{2n_{k}}\mathrm{R}_{2n_{k}}^{i_{k}}).\end{array}
$$

On pose  $B_{n,k}F_n = F_n R_n^k$ 

On peut donc utiliser les propriétés de diagonalisation grâce aux transformations de Fourier :

$$
\begin{array}{rcl}\n\mathbf{F}_{\otimes p}C &=& \sum_{I \in \tilde{\mathbf{G}}_p^0} c_I \bigotimes_{k=1}^p \mathbf{B}_{2n_k}^{i_k} \mathbf{F}_{2n_k} \\
&=& \sum_{I \in \tilde{\mathbf{G}}_p^0} c_I \bigotimes_{k=1}^p (\mathbf{B}_{2n_k}^{i_k}) \bigotimes_{k=1}^p (\mathbf{F}_{2n_k}) \\
&=& D\mathbf{F}_{\otimes p}.\n\end{array}
$$

#### CHAPITRE 7. LES STRUCTURES TOEPLITZ MULTIDIMENSIONNELLES, APPLICATION AU CALCUL DU CHAMP DÉMAGNÉTISANT

Avec  $D$  la matrice diagonale générée par  $(\lambda_I)_{\tilde{\mathbf{G}}_p^0}$  $\frac{0}{p}$ . D'où  $F_{\otimes p}C = DF_{\otimes p}^*$ . On en déduit donc que :

$$
V = \mathbf{F}_{\otimes p} D \mathbf{F}_{\otimes p}^* X.
$$

#### **extraction des resultats : ´**

Une fois le produit dans l'espace spectral effectué, le vecteur  $Tx = v$  est reconstruit en extrayant les composantes de  $CX$  correspondant au produit recherché :

$$
CX = \left(\sum_{I \in \tilde{\mathbf{G}}_p^0} c_I \bigotimes_{k=1}^p \mathbf{R}_{2n_k}^{i_k}\right) \left(\sum_{I \in \tilde{\mathbf{G}}_p^0} \left[ \bigotimes_{k=1}^{p-1} (e_2^1 \otimes e_{n_k}^{i_k}) \right] \otimes (e_2^1 \otimes x_{[I]_p})\right)
$$
  
\n
$$
= \sum_{J \in \tilde{\mathbf{G}}_{p,p}^0} \sum_{I \in \tilde{\mathbf{G}}_p^0} \left( \bigotimes_{k=1}^p \mathbf{R}_{2n_k}^{i_k}\right) \left( \left[ \bigotimes_{k=1}^{p-1} (e_2^1 \otimes e_{n_k}^{j_k}) \right] \otimes (e_2^1 \otimes x_{[J]_p})\right)
$$
  
\n
$$
= \sum_{J \in \tilde{\mathbf{G}}_{p,p}^0} \sum_{I \in \tilde{\mathbf{G}}_p^0} c_I \left( \bigotimes_{k=1}^p \mathbf{R}_{2n_k}^{i_k} (e_2^1 \otimes e_{n_k}^{j_k}) \right) \otimes \left( \mathbf{R}_{2n_p}^{i_p} (e_2^1 \otimes x_{[J]_p}) \right).
$$

En reprenant alors la preuve effectuée pour le cas mono-niveau on obtient :

$$
e_2^{1t} \otimes CX = \sum_{J \in \mathbf{G}_{p,p}^0} \sum_{I \in \tilde{\mathbf{G}}_p^0} t_I \left( \bigotimes_{k=1}^{p-1} \mathbf{Q}_{n_k, \sigma i_k}^{|i_k|} e_{n_k}^{i_k} \right) \otimes \mathbf{Q}_{n_p, \sigma i_p}^{|i_p|} x_{[I]_p},
$$

et le résultat recherché est donc :

$$
v = \sum_{I \in \mathbf{G}_{p,p}^0} \left( \bigotimes_{k=1}^{p-1} e_2^{1^t} \otimes e_{n_k}^{i_k} \right) \otimes \left( e_2^{1^t} \otimes V_{[I]_p} \right).
$$

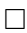

#### **Détermination du coût de l'algorithme de calcul du produit**

Afin d'optimiser les temps de calcul, les transformations de Fourier sont effectuées par la méthode des tranformations de Fourier rapides. Il faudra alors veiller a ce que l'ordre des matrices circulantes soit une ` puissance de 2.

**Théorème 7.1.7** L'algorithme de multiplication matrice Toeplitz-vecteur à p niveaux pour une matrice *d'ordre*  $N_p = \prod$ p  $k=1$ n<sup>k</sup> *necessite : ´*

- $-$  *de l'ordre de*  $3 p 2^p N_p + 3 2^p N_p \log(N_p)$  *opérations,*
- *un stockage de l'ordre de* 2 <sup>p</sup> N<sup>p</sup> *reels. ´*

#### 7.2. APPLICATION AU CALCUL DU CHAMP DÉMAGNÉTISANT DANS LE CONTEXTE DU **MICROMAGNÉTISME**

#### **Remarque**

Le calcul direct nécessite un nombre d'opérations de l'ordre de  $N_p^2$  et un stockage de l'ordre de  $N_p^2$  réels.

**Démonstration** L'algorithme nécessite l'utilisation de trois transformations de Fourier rapides en dimension p (2 pour passer dans l'espace spectral et une inverse pour revenir dans l'espace de travail). Le nombre d'opérations pour  $F_{2^{m_k}}$  est  $2^{m_k} \log 2^{m_k}$  (transformations de Fourier rapides). On en déduit alors rapidement le nombre d'opérations pour  $F_{\otimes p}$  (qui revient à faire une composition de fonctions) :

$$
(\prod_{i \neq k, i=1}^{p} 2^{m_i}) 2^{m_k} \log 2^{m_k} = (\prod_{i=1}^{p} 2^{m_i}) \log 2^{m_k}.
$$

On pose  $M_p = \prod_{i=1}^p 2^{m_i}$ . Une transformation de Fourier rapide à p niveaux s'effectue donc en  $M_p \sum_{k=1}^p \log 2^{m_k} =$  $M_p \sum_{k=1}^p m_k$  opérations.

Soit Ent $(x)$  la partie entière d'un réel x, on pose  $m_k = \text{Ent}(\log(n_k)) + 1$ , on a  $\forall k \in \{1, ..., p\}$  2  $n_k \geq 2^{m_k}$ (voir plus haut). On peut donc borner le nombre d'opérations pour la FFT à p niveaux par :

$$
M_p \sum_{k=1}^p m_k \le 2^p N_p \log(\prod_{k=1}^p 2 n_k) = 2^p N_p \log(2^p N_p).
$$

Ce qui nous permet d'estimer le nombre d'opérations nécessaires au calcul du produit matrice-vecteur :

$$
3 p 2^p N_p + 3 2^p N_p \log(N_p).
$$

Cette méthode permet également d'effectuer un gain important sur le stockage de la matrice. En effet, le seul stockage à effectuer est celui des matrices Toeplitz locales mono-niveaux.

Dans chaque direction de l'espace, on peut extraire des matrices Toeplitz mono-niveau. Le stockage de ces structures nécessite au plus  $2^{m_k}$  réels (structure circulante). Ainsi, le nombre de réels devant être utilisés pour le stockage est donné par le produit des stockages dans chaque direction de l'espace :

$$
\prod_{k=1}^{p} 2^{m_k} \le \prod_{k=1}^{p} 2 n_k \le 2^p N_p.
$$

 $\Box$ 

#### **7.2** Application au calcul du champ démagnétisant dans le contexte du mi**cromagnetisme ´**

On a appliqué cette méthode de calcul à la détermination du champ démagnétisant. Dans le cas d'une discrétisation de type volumes finis (voir le chapitre précédent), la matrice de l'opérateur discret est Toeplitz multi-niveaux. Les gains en temps calcul et place mémoire ainsi effectués permettent de traiter rapidement des systèmes de grande taille et de pouvoir ainsi intégrer ce type de calcul dans un code itératif.

#### **7.2.1 L'operateur discret ´**

On utilise les notations de la première partie. Chaque bloc  $3 \times 3$  composant la matrice complète de l'opérateur discret est de la forme

$$
\mathbf{A}_{h,I,J}\mathbf{u} = \frac{1}{4\pi h^3} \int_{\Omega_{\mathbf{ind}_3(I)}} \mathbf{grad} \, x \mathbf{div} \, x \cdot \int_{\Omega_{\mathbf{ind}_3(J)}} \mathbf{u} \frac{1}{|y-x|} \, dy \, dx \ \ \forall \mathbf{u} \in \mathbb{R}^3.
$$

#### CHAPITRE 7. LES STRUCTURES TOEPLITZ MULTIDIMENSIONNELLES, APPLICATION AU CALCUL DU CHAMP DÉMAGNÉTISANT

**Théorème 7.2.1** La matrice  $A_h$  de l'opérateur discrétisé de champ démagnétisant est une matrice Toeplitz *blocs multi-niveaux.*

**Démonstration** On effectue le changement de variables suivant :

$$
x = x_{\text{ind}_3(I)} + \hat{x} \quad dx = d\hat{x} \quad \hat{x} \in [0, h]^3
$$
  

$$
y = x_{\text{ind}_3(I)} + \hat{y} \quad dx = d\hat{y} \quad \hat{y} \in \prod_{k=1}^3 [(i_k - j_k)h, (i_k - j_k + 1)h] = \Omega_{[IJ]},
$$
  

$$
\Rightarrow \mathbf{A}_{h,I,J} \mathbf{u} = \frac{1}{4\pi h^3} \int_{\Omega_{[IJ]}} \mathbf{grad} \, x \, d\mathbf{iv} \, x \cdot \int_{\Omega_{[IJ]}} \mathbf{u} \frac{1}{|\hat{y} - \hat{x}|} \, d\hat{y} \, d\hat{x} \quad \forall \mathbf{u} \in \mathbb{R}^3,
$$

par hypothèse,  $I - J$  est constant, donc  $\forall (I, J) \in \prod_{k=1}^{3} \{1, ..., n_k\}$ ,  $\{A_{h,I,J}\}$  ne dépend que de  $(I - J)$ . On en déduit, en utilisant la définition (7.1.2) que la matrice de l'opérateur discrétisé  $A_h$  est de structure Toeplitz bloc  $3 \times 3$  à 3 niveaux.

 $\Box$ 

On peut donc appliquer la méthode de calcul précédent à la détermination du champ démagnétisant à partir de la matrice de l'opérateur discrétisé par la méthode des volumes finis.

#### **7.2.2 Les performances obtenues**

Dans le cadre des simulations numériques en micromagnétisme, les domaines de calcul doivent être de taille importante pour une simulation réaliste; de plus, le champ démagnétisant doit être recalculé à chaque itération. Il est donc important d'optimiser les performances du calcul numérique du champ démagnétisant. La matrice de l'opérateur est calculée avant la boucle en temps, la seule opération effectuée pendant les itérations est alors le produit matrice-vecteur Toeplitz.

#### **Temps calcul**

Les cas tests utilisés pour les comparaisons de performances sont des calculs du champ démagnétisant sur des domaines parallélépipédiques (tableau 1).

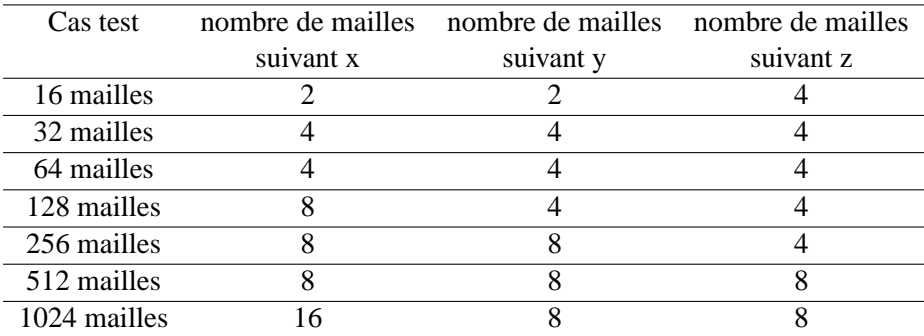

tableau 1

#### 7.2. APPLICATION AU CALCUL DU CHAMP DÉMAGNÉTISANT DANS LE CONTEXTE DU **MICROMAGNÉTISME**

Les calculs sont effectués sur une station SUN Sparc-20.

Le tableau 2 donne une comparaison entre le calcul du produit matrice-vecteur avec la méthode Toeplitz multi-niveaux et un produit matrice-vecteur LAPACK optimisé pour les matrices pleines. La tranformation de Fourier utilisée pour ce calcul est en Fortran standard non tiré d'une bibliothèque numérique.

Les temps de calcul pour le produit matrice-vecteur et l'assemblage sont donnés en unités de  $10^{-2}$  secondes.

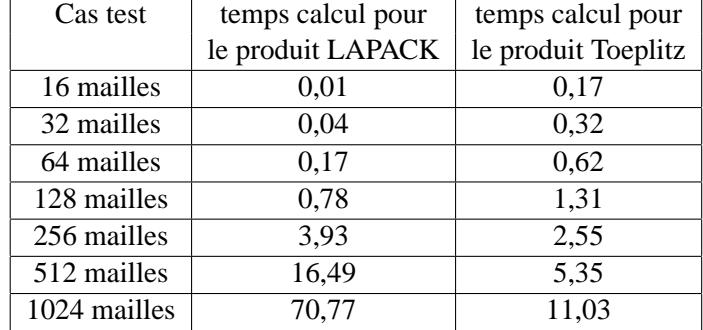

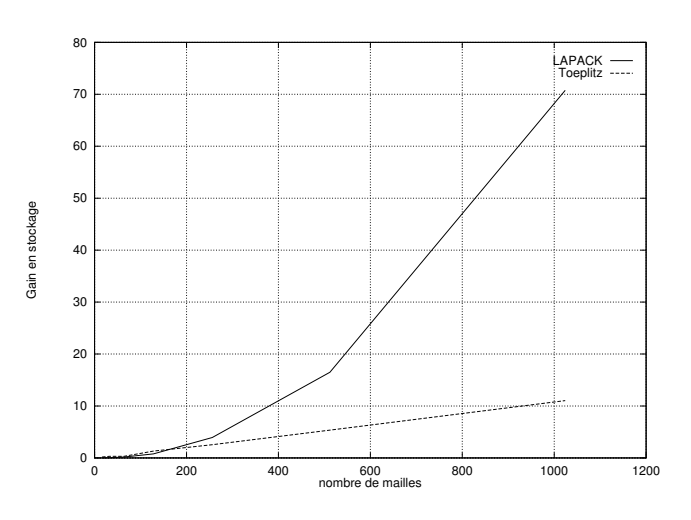

FIG. 7.4 – Comparaison du temps de calcul du produit matrice-vecteur LAPACK plein et Toeplitz 3-D (une unité  $= 0.01$  seconde).

Le graphique (7.4) met en évidence l'évolution quasi-linéaire du temps de calcul pour un produit matrice-vecteur Toeplitz multi-niveaux. Les cas traités ici ne sont pas de taille très importante (la limitation est due au stockage plein) mais montrent l'efficacité du produit Toeplitz.

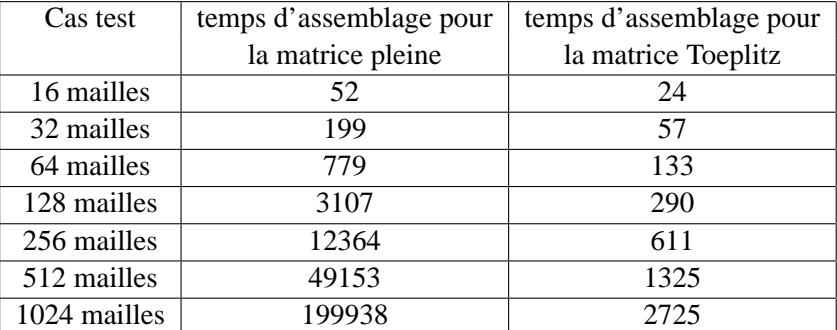

tableau 2

#### CHAPITRE 7. LES STRUCTURES TOEPLITZ MULTIDIMENSIONNELLES, APPLICATION AU CALCUL DU CHAMP DÉMAGNÉTISANT

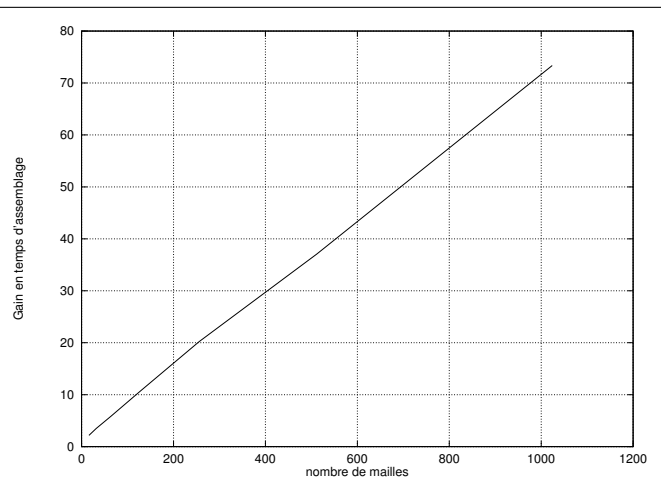

FIG. 7.5 – Gain en temps d'assemblage entre la méthode Toeplitz 3-D et le produit plein : temps d'assemblage plein

temps d'assemblage pour Toeplitz.

L'assemblage de la matrice de l'opérateur approché doit être effectué à chaque changement de forme de domaine. Le temps d'assemblage de la matrice pleine augmente rapidement en fonction de la taille numérique du problème, ainsi le passage à des domaines de grande taille serait très coûteux. L'aspect linéaire du gain de temps d'assemblage (fig. 7.5) met en relief un facteur "nombre de mailles" entre le calcul pour le stockage plein et celui pour le stockage Toeplitz.

#### **Place mémoire**

Pour traiter des cas de taille importante, il faut pouvoir stocker les données. Ainsi, la taille de la matrice de l'opérateur discret est une barrière à la montée en nombre de degrés de liberté. Le stockage Toeplitz permet de repousser cette limite (Fig. 7.6).

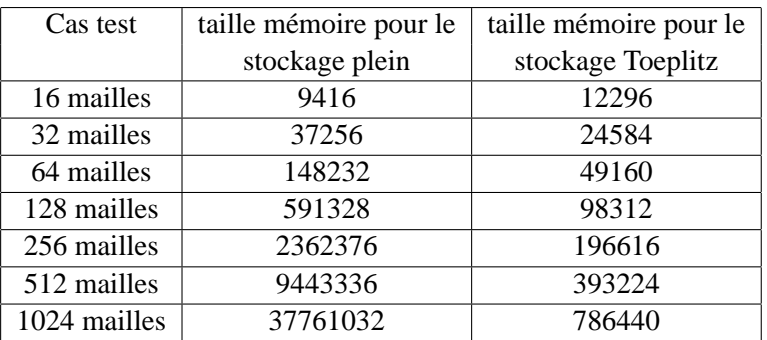

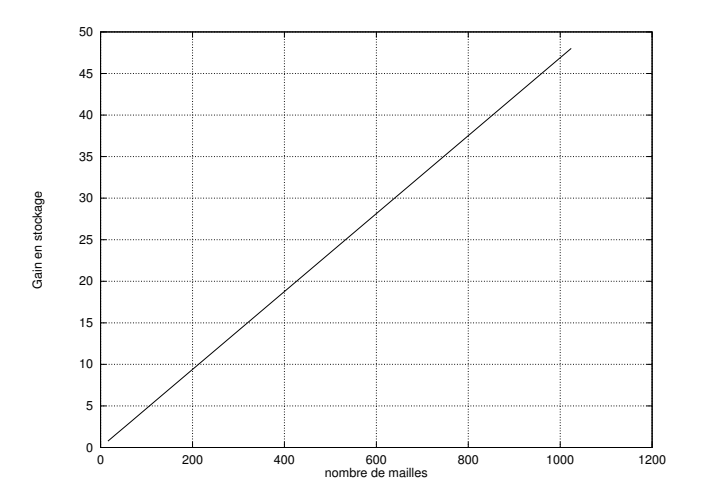

FIG. 7.6 – Gain en stockage entre la méthode Toeplitz 3-D et le produit plein : stockage plein

# **Chapitre 8**

## **Conclusion**

Il a été montré dans une première partie que la discrétisation de type volumes finis, basée sur des intégrations analytiques, choisie pour approcher l'opérateur de champ démagnétisant conserve les principales propriétés de l'opérateur continu : positivité et norme inférieure ou égale à un. De plus, une condition de positivité de l'opérateur a été mise en évidence dans le cas de l'intégration semi-numérique par les formules de Gauss. Mais, l'opérateur discret étant une matrice pleine de grande taille, le coût de calcul du champ démagnétisant est très important. Afin de résoudre ce problème, on utilise une propriété fondamentale de l'opérateur discret dans le cas d'un maillage cubique régulier : la matrice obtenue est Toeplitz multi-niveaux. Grâce à cette propriété on a pu construire dans la seconde partie une méthode de calcul rapide du champ démagnétisant discret. Cette méthode de calcul du champ démagnétisant par les produits matrices-vecteurs Toeplitz donne des résultats très satisfaisants. Elle a permis d'effectuer des simulations en micromagnétisme pour des maillages de grande taille sur une station de travail. Elle sera bientôt parallélisée, les performances que l'on obtiendra alors permettront sans doute de passer le cap du million de mailles et d'atteindre ainsi des tailles physiques de domaines magnétiques particulièrement intéressantes mais aussi de calculer efficacement la susceptibilité dynamique de domaines ferromagnétiques.

**Quatrieme partie `**

Equilibre d'un système micromagnétique

## **Chapitre 9**

## **Introduction**

Dans cette partie, on s'intéresse au problème de micromagnétisme adimensionné présenté dans la deuxième partie. L'existence de solutions pour le système de Landau et Lifchitz a été déjà été traitée sous différents angles. A. Visintin [52] a montré l'existence de solutions régulières dans un domaine borné pour le système couplé avec les équations de Maxwell. Dans le même cadre G. Carbou et P. Fabrie [12] ont montré l'existence de solutions faibles ainsi F. Alouges et A Soyeur [5] pour un champ magnétique réduit à la contribution d'échange (ils montrent également dans ce contexte la non-unicité des solutions). En dimension un P. Joly et O. Vacus [29] [50] ont par contre montré l'existence et l'unicité de solutions fortes. L'unicité des solutions est également montrée par J.L. Joly, G. Métivier et J. Rauch [28] en domaine infini dans le cas d'une excitation magnétique totale uniquement induite par les équations de Maxwell. D'un point de vue numérique, la simulation de ce phénomène et en particulier la détermination de configurations d'équilibre, a été abordée sous deux angles : celui de la minimisation d'une fonctionnelle par méthode de type gradient ou comme recherche de l'état relaxé d'un processus dynamique. Dans la littérature on peut citer F. Alouges [3][2] [4] et A. Bagnérés-Viallix [51][6] pour des calculs de configurations d'équilibre par la méthode des éléments finis, O. Vacus [50] pour des calculs dynamiques par la méthode des volumes finis dans le cadre d'un couplage avec les équations de Maxwell. Ces calculs sont très coûteux, en effet l'un des phénomènes que l'on veut simuler num ériquement est la formation des parois, zones de retournement entre domaines d'aimantation constante. Afin de bien capter ces phénomènes, il est nécessaire de mailler finement (typiquement, une modélisation correcte des parois nécessite au moins une dizaine de mailles sur une longueur caractéristique d'échange, voir partie II). Par conséquent, le nombre de degrés de liberté à prendre en compte dans la simulation de la plupart des cas de calcul sera important, il faudra donc prendre en compte cette contrainte dans l'élaboration d'un code de calcul.

Dans cette partie, on démontre dans un premier temps l'existence de solutions faibles en temps et en espace pour une contribution magnétique totale composée d'un champ extérieur, de l'anisotropie, de l'échange et de la contribution magnetostatique. On s'appuie pour cela sur des travaux de F. Alouges et A. Soyeur ef- ´ fectués dans le cas d'une contribution magnétique totale réduite à la partie échange [5].

Ensuite, on propose une méthode de résolution rapide pour les équations de Landau et Lifchitz basée sur l'utilisation des matrices Toeplitz multi-niveaux appliquée au problème de la magnétostatique (voir partie III). En raison de la taille des maillages que l'on veut traîter, on utilise un schéma explicite avec un pas adaptatif le rendant inconditionnellement stable.

Le code **EMicroM** [32] résultant de cette étude fonctionne sur stations de travail. On présente une série de tests visant à montrer sa stabilité et sa capacité à traiter des maillages de taille importante.

## **Chapitre 10**

## **Existence des solutions faibles globales en temps**

On s'intéresse au problème de micromagnétisme adimensionné présenté dans les sections précédentes. Le but est de montrer que des solutions faibles en temps et en espace existent. Le problème a déjà été traité par F. Alouges et A. Soyeur [5] dans le cas d'un champ magnétique uniquement constitué de la partie échange grâce à une méthode de compacité que l'on emploiera dans ce chapitre.

#### **10.1 Resultats ´**

Le problème complet est le suivant :

$$
\begin{cases}\n\frac{\partial \mathbf{m}}{\partial t} = -\mathbf{m} \wedge \mathbf{h}(\mathbf{m}) - \alpha \mathbf{m} \wedge (\mathbf{m} \wedge \mathbf{h}(\mathbf{m})) \\
\mathbf{m}(0, x) = \mathbf{m}_0(x) \\
|\mathbf{m}_0| = 1 \text{ p.p. dans } \Omega \\
\mathbf{m} = 0 \text{ dans } \mathbb{R}^3 \backslash \Omega.\n\end{cases}
$$
\n(10.1)

Où l'opérateur **h** est défini pour tout **m** dans  $(H<sup>1</sup>([0, T] \times \Omega))$ <sup>3</sup> par :

$$
\mathbf{h}_{ext} \in (\mathbf{L}^{\infty}(\Omega))^3,
$$
  
\n
$$
\mathbf{h}(\mathbf{m}) = A\Delta \mathbf{m} + K(\mathbf{m}.\mathbf{u}).\mathbf{u} + \mathbf{grad} \varphi(\mathbf{m}) + \mathbf{h}_{ext}
$$
\n(10.2)

ou`

$$
\mathbf{u} \in (\mathcal{L}^{\infty}(\Omega))^3, |\mathbf{u}(x)| = 1, \ \forall x \in \Omega,
$$

(10.3)

et de plus

$$
\begin{cases} \Delta \varphi = -\text{div } (\mathbf{m}) \text{ dans } \mathbb{R}^3, \\ \mathbf{m} = 0 \text{ dans } \mathbb{R}^3 \backslash \Omega. \end{cases}
$$
 (10.4)

On définit la notion de solutions faibles pour le problème  $(10.1)$ 

**Définition 10.1.1** Soit  $\mathbf{m}_0 \in (H^1(\Omega))^3$ ,  $|\mathbf{m}_0| = 1$  presque partout dans  $\Omega$ , on dit que  $\mathbf{m}$  est solution faible *de (10.1) si :*

$$
(i) \quad \forall T > 0, \mathbf{m} \in (H'([0, T] \times \Omega))^3, |\mathbf{m}| = 1 \text{ p.p. dans } \Omega
$$
  

$$
(ii) \qquad \forall \phi \in (H'([0, T] \times \Omega))^3(Q_t = [0, T] \times \Omega):
$$

$$
\int_{Q_T} \frac{\partial \mathbf{m}}{\partial t} \phi \, dt \, dx + \alpha \int_{Q_T} (\mathbf{m} \wedge \frac{\partial \mathbf{m}}{\partial t}) \phi dx \, dt = (1 + \alpha^2) \left( \int_{Q_T} \sum_{i=1}^3 (\mathbf{m} \wedge \frac{\partial \mathbf{m}}{\partial x_i}) \cdot \frac{\partial \phi}{\partial x_i} + \Phi \cdot ((\mathbf{m}.\mathbf{u})(\mathbf{u} \wedge \mathbf{m})) + \Phi \cdot (\mathbf{grad} \, \varphi(\mathbf{m}) \wedge \mathbf{m}) + \Phi \cdot (\mathbf{h}_{ext} \wedge \mathbf{m})) \, dx \, dt;
$$

$$
\mathbf{m}(x,0) = \mathbf{m}_0 \text{ au sens des traces};
$$

$$
(iv) \t\t\t \forall T > 0,
$$

$$
E(T) + \frac{\alpha}{1+\alpha^2} \int_{Q_T} \left| \frac{\partial \mathbf{m}}{\partial t} \right|^2 dx \, dt \le E(0),
$$
  

$$
\omega \, E(t) = \frac{A}{2} ||\mathbf{grad} \left( \mathbf{m} \right)||_{(L^2(\Omega))^3}^2 + \frac{K}{2} ||\mathbf{u} \cdot \mathbf{m}||_{(L^2(\Omega))^3}^2 + \frac{1}{2} ||\mathbf{grad} \left( \varphi(\mathbf{m}) \right)||_{(L^2(\Omega))^3}^2 + \left( \mathbf{m}, \mathbf{h}_{ext} \right)_{(L^2(\Omega))^3}
$$

Alors on énonce le

**Théorème 10.1.1** Pour tout  $\mathbf{m}_0$  dans  $(H^{\prime}(\Omega))^3$ , il existe une solution faible du système (10.1).

#### **10.2** Démonstration du théorème d'existence

La démonstration est basée sur celle effectuée par F. Alouges et A. Soyeur [5] dans le cas d'un champ magnétique ne comportant que la partie échange. L'idée est d'utiliser un problème pénalisé [13] pour lequel la contrainte  $|\mathbf{m}| = 1$  est relaxée. On utilise alors la méthode de Galerkin sur le problème relaxé. L'existence de solution au sens du théorème  $(10.1.1)$  est alors obtenue par compacité.

#### 10.2.1 Construction du problème pénalisé

Pour construire le problème pénalisé, on commence par réécrire (10.1) sous une forme équivalente mieux exploitable dans le cadre de la démonstration. On utilise donc le

**Lemme 10.2.1** *Soit* **m** *une solution reguli ´ ere de (10.1), alors il est ` equivalent de dire que ´* **m** *est solution de*

$$
\begin{cases} \frac{\partial \mathbf{m}}{\partial t} = -(1 + \alpha^2) \mathbf{m} \wedge \mathbf{h}(\mathbf{m}) + \alpha \mathbf{m} \wedge \frac{\partial \mathbf{m}}{\partial t}, \\ \mathbf{m}(0) = \mathbf{m}_0, \end{cases}
$$
(10.5)

 $o\hat{u}$  **h**(**m**) *est défini comme en (10.2).* 

#### **Demonstration du lemme ´**

En appliquant le produit vectoriel par **m** à (10.1) on obtient

$$
\begin{array}{rcl}\mathbf{m}\wedge\frac{\partial\mathbf{m}}{\partial t} & = & -\mathbf{m}\wedge(\mathbf{m}\wedge\mathbf{h}(\mathbf{m}))-\alpha\mathbf{m}\wedge(\mathbf{m}\wedge(\mathbf{m}\wedge\mathbf{h}(\mathbf{m}))\\ & = & -\mathbf{m}\wedge(\mathbf{m}\wedge\mathbf{h}(\mathbf{m}))-\alpha\mathbf{m}\wedge(\mathbf{m}(\mathbf{h}(\mathbf{m}).\mathbf{m})-\mathbf{h}(\mathbf{m}))\\ & = & -\mathbf{m}\wedge(\mathbf{m}\wedge\mathbf{h}(\mathbf{m}))+\alpha\mathbf{m}\wedge\mathbf{h}(\mathbf{m}),\end{array}
$$

alors

$$
\alpha \boldsymbol{m} \wedge \frac{\partial \boldsymbol{m}}{\partial t} \hspace{2mm} = \hspace{2mm} -\alpha \boldsymbol{m} \wedge (\boldsymbol{m} \wedge \boldsymbol{h}(\boldsymbol{m})) + \boldsymbol{m} \wedge \boldsymbol{h}(\boldsymbol{m}) - \boldsymbol{m} \wedge \boldsymbol{h}(\boldsymbol{m}) + \alpha^2 \boldsymbol{m} \wedge \boldsymbol{h}(\boldsymbol{m}),
$$

ce qui permet de conclure :

$$
\frac{\partial \mathbf{m}}{\partial t} = -(1 + \alpha^2) \mathbf{m} \wedge \mathbf{h}(\mathbf{m}) + \alpha \mathbf{m} \wedge \frac{\partial \mathbf{m}}{\partial t}.
$$

Alors, une combinaison linéaire des équations (10.1) et (10.5) permet d'écrire un nouveau système qui sera utilisé par la suite pour définir le problème pénalisé

$$
-(1+\alpha^2)\frac{\partial \mathbf{m}}{\partial t} + \frac{\partial \mathbf{m}}{\partial t} = \alpha(1+\alpha^2)\mathbf{m} \wedge \alpha(\mathbf{m} \wedge (\mathbf{h}(\mathbf{m}))) + \alpha \mathbf{m} \wedge \frac{\partial \mathbf{m}}{\partial t},
$$

donc

$$
\alpha^2 \frac{\partial \mathbf{m}}{\partial t} = -\alpha (1 + \alpha^2) \mathbf{m} \wedge (\mathbf{m} \wedge \mathbf{h}(\mathbf{m})) - \alpha \mathbf{m} \wedge \frac{\partial \mathbf{m}}{\partial t},
$$

on en déduit l'équation suivante :

$$
\alpha \frac{\partial \mathbf{m}}{\partial t} + \mathbf{m} \wedge \frac{\partial \mathbf{m}}{\partial t} = (1 + \alpha^2)(\mathbf{h}(\mathbf{m}) - \mathbf{m}(\mathbf{h}(\mathbf{m}).\mathbf{m})).
$$
\n(10.6)

Alors, on définit le problème pénalisé comme

$$
\begin{cases}\n\alpha \frac{\partial \mathbf{m}^k}{\partial t} + \mathbf{m}^k \wedge \frac{\partial \mathbf{m}^k}{\partial t} = (1 + \alpha^2) [\mathbf{h}(\mathbf{m}^k) - k(|\mathbf{m}^k|^2 - 1)\mathbf{m}^k], & \text{sur } \Omega, \\
\mathbf{m}^k(x, 0) = \mathbf{m}_0(x) & \text{sur } \Omega, \\
\frac{\partial \mathbf{m}^k}{\partial \nu} = \mathbf{m}^k . \nu & \text{sur } \Omega, \\
\mathbf{m}^k : \Omega \to \mathbb{R}^3.\n\end{cases}
$$
\n(10.7)

avec **h** defini comme en (10.2). ´

**Remarque 10.2.1** *La partie*  $m(h(m).m)$  *de l'équation* (10.6) *est omise dans le problème pénalisé en faveur d'un terme de relaxation de la contrainte de la forme k*(| $\mathbf{m}^k$ |<sup>2</sup> − 1) $\mathbf{m}^k$ . *En effet, comme on le verra par la suite, les termes paralleles ` a`* **m**<sup>k</sup> *n'interviendront pas directement dans le passage a la limite en `* k *et ne sont donc utile que dans la perspective de relaxer la contrainte.*

#### **10.2.2** Méthode de Galerkin sur le problème pénalisé

Afin de se ramener à un problème de dimension finie et de pouvoir ainsi appliquer un théorème classique sur l'existence des solutions des EDO, on projette les solutions sur un nombre fini d'éléments d'une base orthonormée de  $(L^2(\mathbb{R}^3))^3$ . Ensuite, le retour en dimension infinie s'effectue grâce à un argument de compacité.

Soit  $\{\mathbf{e}_i\}_i$  une base orthonormale de  $(L^2(\mathbb{R}^3))^3$  constituée des vecteurs propres de l'opérateur de Laplace avec conditions aux limites de type Neumann :

$$
\begin{cases}\n-\triangle \mathbf{e}_i = \lambda_i \mathbf{e}_i, \\
\frac{\partial \mathbf{e}_i}{\partial \nu} = 0 \text{ sur } \partial \Omega\n\end{cases}
$$

On cherche alors les solutions de (10.7) sous la forme :

$$
\mathbf{m}_n(x,t) = \sum_{i=1}^n \psi_i(t) \mathbf{e}_i(x),
$$

avec  $\psi_i : \mathbb{R}^+ \to \mathbb{R}^3$ .

En injectant  $\mathbf{m}_n$  dans le système (10.7), on écrit la condition pour que  $\mathbf{m}_n$  soit solution du problème dans le sous espace vectoriel de  $\mathrm{L}^2(\Omega)$  engendré par  $\{\mathbf{e}_i\}_i$  :

$$
(\alpha \frac{\partial \mathbf{m}_n}{\partial t} + \mathbf{m}_n \wedge \frac{\partial \mathbf{m}_n}{\partial t} - (1 + \alpha^2)(\mathbf{h}(\mathbf{m}_n) - k(|\mathbf{m}_n|^2 - 1)\mathbf{m}_n), \mathbf{e}_i)_{\mathbf{L}^2(\Omega)} = 0, \quad \forall i \in \{1, ..., n\}
$$
  
et  $(\mathbf{m}_n(x, 0), \mathbf{m}_0(x), \mathbf{e}_i)_{\mathbf{L}^2(\Omega)} = 0,$ 

alors, en injectant l'expression de  $\mathbf{m}_n$  établie précédemment, on a pour tout *i* entre 1 et *n* :

$$
\frac{\partial \psi_i}{\partial t} + \frac{1}{\alpha} \left( \left( \sum_{l=1}^n \psi_l \mathbf{e}_l \right) \wedge \frac{\partial}{\partial t} \left( \sum_{l=1}^n \psi_l \mathbf{e}_l \right), \mathbf{e}_i \right)_{(\mathbf{L}^2(\Omega))^3} - \frac{1 + \alpha^2}{\alpha} \left( \mathbf{h}(\mathbf{m}_n) - k(|\mathbf{m}_n|^2 - 1)\mathbf{m}_n, \mathbf{e}_i \right)_{(\mathbf{L}^2(\Omega))^3} = 0.
$$
\n(10.8)

On obtient un système de  $n$  équations  $n$  inconnues. On peut donc se ramener à un système différentiel ordinaire de dimension n en posant  $\Phi = (\psi_1, ..., \psi_n)$ :

$$
\begin{cases}\n\frac{d\Phi}{dt} + A(\Phi)\frac{d\Phi}{dt} = F(\Phi), \\
\Phi(0) = \Phi_0.\n\end{cases}
$$
\n(10.9)

où F $(\Phi)$  et A $(\Phi) \frac{\partial \Phi}{\partial t}$  sont les vecteurs définis pour  $i$  entre 1 et n par

$$
-(\mathbf{F}(\Phi))_i = -\frac{1+\alpha^2}{\alpha} \left( \mathbf{h}(\mathbf{m}_n) - k(|\mathbf{m}_n|^2 - 1)\mathbf{m}_n, \mathbf{e}_i \right)_{(\mathbf{L}^2(\Omega))^3}),
$$

$$
(\mathbf{A}(\Phi)\frac{\partial \Phi}{\partial t})_i = \frac{1}{\alpha} \left( (\sum_{l=1}^n \psi_l \mathbf{e}_l) \wedge \frac{\partial}{\partial t} (\sum_{l=1}^n \psi_l \mathbf{e}_l), \mathbf{e}_i \right)_{(\mathbf{L}^2(\Omega))^3}.
$$

Mais, en raison de sa structure basée sur le produit vectoriel,  $A(\Phi)$  est une matrice anti-symétrique, donc, (Id – A( $\Phi$ )) est inversible. Le système (10.9) devient alors

$$
\begin{cases}\n\frac{d\Phi}{dt} = (\text{Id} - \text{A}(\Phi))^{-1} \text{F}(\Phi), \n\Phi(0) = \Phi_0.\n\end{cases}
$$
\n(10.10)

Un résultat classique sur les équations différentielles ordinaires permet de conclure que  $(10.10)$  admet une unique solution sur un intervalle de temps  $[-T, T]$ .

Montrons maintenant que cette solution est globale, c'est à dire que  $\mathbf{m}_n$  n'explose pas en norme  $(L^2(\Omega))^3.$ En multipliant scalairement (10.9) par  $\frac{\partial \psi_i}{\partial t}$  et en sommant les égalités obtenues pour  $1\leq i\leq n,$  on obtient :

$$
\alpha |\frac{\partial \psi_i}{\partial t}|^2 + \left(\mathbf{m}_n \wedge \frac{\partial \mathbf{m}_n}{\partial t}, \mathbf{e}_i\right)_{(\mathbf{L}^2(\Omega))^3} \frac{\partial \psi_i}{\partial t} - (1 + \alpha^2) \left(\mathbf{h}(\mathbf{m}_n), \mathbf{e}_i\right)_{(\mathbf{L}^2(\Omega))^3} \frac{\partial \psi_i}{\partial t} + (1 + \alpha^2) \left(k(|\mathbf{m}_n| - 1)\mathbf{m}_n, \mathbf{e}_i\right)_{(\mathbf{L}^2(\Omega))^3} \frac{\partial \psi_i}{\partial t} = 0,
$$

en sommant on obtient

$$
\alpha \int_{\Omega} |\frac{\partial \mathbf{m}_n}{\partial t}|^2 dx + (\mathbf{m}_n \wedge \frac{\partial \mathbf{m}_n}{\partial t}, \frac{\partial \mathbf{m}_n}{\partial t})_{(\mathbf{L}^2(\Omega))^3} - (1 + \alpha^2) \frac{\partial}{\partial t} \left(\frac{1}{2} \int_{\Omega} [A| \mathbf{grad} \mathbf{m}_n|^2 + K|\mathbf{u}.\mathbf{m}_n|^2 + \|\mathbf{grad} \varphi(\mathbf{m})\| \right) dx - \frac{k}{4} \int_{\Omega} (|\mathbf{m}_n|^2 - 1)^2 dx = 0,
$$
 (10.11)

en intégrant en temps entre  $0$  et  $T$ , on obtient

$$
\frac{k}{4} \int_{\Omega} (|\mathbf{m}_n(T)|^2 - 1)^2 dx + E(\mathbf{m}_n(T)) + \frac{\alpha}{1 + \alpha^2} \int_0^T \int_{\Omega} |\frac{\partial \mathbf{m}_n}{\partial t}|^2 dx dt
$$
\n
$$
= \frac{k}{4} \int_{\Omega} (|\mathbf{m}_n(0)|^2 - 1)^2 dx + E(\mathbf{m}_n(0)).
$$
\n(10.12)

(On rappellle que  $E(\mathbf{m}) > 0 \ \forall \mathbf{m} \in (\mathrm{H}^1(\Omega))^3$ ).

En utilisant  $(10.11)$ , on peut écrire

$$
\frac{d}{d\,t}\left(E(\mathbf{m}_n(t))+\frac{k}{4}\int_{\Omega}(|\mathbf{m}_n|^2-1)^2dx\right)\leq 0.
$$

Cette quantité est donc décroissante. En utilisant le fait que  $H^1(\Omega)$  s'injecte continuement dans  $L^4(\Omega)$ , on en déduit que le membre de droite de (10.13) est borné uniformément. Par conséquent  $|{\bf m}_n|^2{-}1,$   ${\bf grad\, m}_n,$ **grad**  $\varphi(\mathbf{m}_n)$ ,  $(\mathbf{h}_{ext}.\mathbf{m}_n)$  et  $(\mathbf{m}_n.\mathbf{u})$  sont bornés dans  $L^2([0,T[\times\Omega))$ , ce qui permet de conclure que  $\mathbf{m}_n$  est borné dans  $\mathrm{H}^1([0,T[\times \Omega)$  et que

$$
\int_0^T \int_{\Omega} |\frac{\partial \mathbf{m}_n}{\partial t}|^2 dxdt,
$$

est borné pour tout temps  $T$  positif. D'où  $\mathbf{m}_n$  est une solution globale en temps. On peut donc extraire une sous suite de  $(\mathbf{m}_n)$  notée encore  $(\mathbf{m}_n)$  telle que

$$
\mathbf{m}_n \to \mathbf{m}^k \text{ dans } \mathrm{H}^1([0,T[\times\Omega) \text{ faiblement},
$$

$$
\mathbf{m}_n \to \mathbf{m}_n \text{ dans } L^2([0,T[\times\Omega),
$$

$$
|\mathbf{m}_n|^2 - 1 \to |\mathbf{m}^k|^2 - 1 \text{ dans } L^2([0,T[\times\Omega) \text{ faiblement},
$$

$$
\mathbf{m}_n.\mathbf{h}_{ext} \to \mathbf{m}^k.\mathbf{h}_{ext} \text{ dans } L^2([0,T[\times\Omega),
$$

$$
|\mathbf{grad} \mathbf{m}_n| \to |\mathbf{grad} \mathbf{m}^k| \text{ dans } L^2([0,T[\times\Omega) \text{ faiblement},
$$

$$
|\mathbf{grad} \varphi(\mathbf{m}_n)| \to |\mathbf{grad} \varphi(\mathbf{m}^k)| \text{ dans } L^2([0,T[\times\Omega),
$$

$$
(\mathbf{u}.\mathbf{m}_n) \to (\mathbf{u}.\mathbf{m}^k) \text{ dans } L^2([0,T[\times\Omega),
$$

$$
(\mathbf{h}_{ext}.\mathbf{m}_n) \to (\mathbf{h}_{ext}.\mathbf{m}^k) \text{ dans } L^2([0,T[\times\Omega).
$$

La convergence de  $|\mathbf{grad} \varphi(\mathbf{m}_n)|$  est due aux bonnes propriétés de l'opérateur de champ démagnétisant [23] : il est continu de  $L^p(\Omega)$  dans  $L^p(\Omega)$ .

On peut alors passer a la limite dans (10.9) quand n tend vers l'infini. On trouve une solution faible de ` (10.7).

Comme  $\mathbf{m}_0$  est choisi vérifiant la contrainte  $|\mathbf{m}_0| = 1$  p.p. dans  $\Omega$ , on a l'estimation suivante découlant de (10.13)

$$
E(\mathbf{m}^{k}(T)) + \frac{k}{4} \int_{\Omega} (|\mathbf{m}^{k}|^{2} - 1)^{2}(T)dx + \frac{\alpha}{1 + \alpha^{2}} \int_{0}^{T} \int_{\Omega} |\frac{\partial \mathbf{m}^{k}}{\partial t}|^{2} dx dt \le E(\mathbf{m}_{0}).
$$
 (10.13)

Donc, au sens des distributions,  $\mathbf{m}^k$  vérifie

$$
\alpha \frac{\partial \mathbf{m}^k}{\partial t} - (1 + \alpha^2) \mathbf{h}(\mathbf{m}^k) = -\mathbf{m}^k \wedge \frac{\partial \mathbf{m}^k}{\partial t} - k(|\mathbf{m}^k|^2 - 1)\mathbf{m}^k. \tag{10.14}
$$

Pour la suite on pose :  $F(k, \mathbf{m}^k) = -\mathbf{m}^k \wedge \frac{\partial \mathbf{m}^k}{\partial t} - k(|\mathbf{m}^k|^2 - 1)\mathbf{m}^k$ .

#### **10.2.3 Passage a la limite en `** k

#### **Relaxation de la contrainte**

Pour démontrer que les solutions du problème pénalisé vérifient la contrainte à la limite, on utilise la méthode employée par F. Alouges et A. Soyeur [5]. Le prinicipe est de d'abord démontrer que la norme locale de **m**<sup>k</sup> est bornée par 1, puis en passant à la limite dans (10.13) démontrer que

 $(m^k)$  est bornée dans  $(H^1(Q_T))^3$ ,

et par conséquent, à l'extraction d'une sous suite prés

$$
(\mathbf{m}^k) \to \mathbf{m} \text{ dans } (\mathrm{H}^1(Q_T))^3 \text{ faiblement},
$$
  
\n
$$
(\mathbf{m}^k) \to \mathbf{m} \text{ dans } (\mathrm{L}^2(Q_T))^3 \text{ fortement},
$$
  
\n
$$
|\mathbf{m}^k|^2 - 1 \to 0 \text{ dans } \mathrm{L}^2(Q_T) \text{ fortement},
$$

et enfin  $|\mathbf{m}| = 1$  presque partout dans  $\Omega$ .

#### **Passage a la limite `**

Soit 
$$
\Phi \in (H^1(Q_T))^3 \cap (L^{\infty}(Q_T))^3
$$
  
 $\Psi = m^k \wedge \Phi \in (H^1(Q_T))^3$ 

Alors, en multipliant scalairement (10.14) par  $\Psi$  et en intégrant en espace on obtient

$$
\alpha \int_{\Omega} \frac{\partial \mathbf{m}^k}{\partial t} .(\mathbf{m}^k \wedge \Phi) dx - (1 + \alpha^2) \int_{\Omega} \mathbf{h}(\mathbf{m}^k) .(\mathbf{m}^k \wedge \Phi) dx = \int_{\Omega} \Phi .(\mathbf{m}^k \wedge \frac{\partial \mathbf{m}^k}{\partial t}) \wedge \mathbf{m}^k) dx \n= - \int_{\Omega} \Phi .(|\mathbf{m}^k|^2) \frac{\partial \mathbf{m}^k}{\partial t} - (\mathbf{m}^k \cdot \frac{\partial \mathbf{m}^k}{\partial t}) \mathbf{m}^k) dx,
$$

ce qui permet d'écrire

$$
\alpha \int_{\Omega} \frac{\partial \mathbf{m}^k}{\partial t} .(\mathbf{m}^k \wedge \Phi) dx - (1 + \alpha^2) \int_{\Omega} \mathbf{h}(\mathbf{m}^k) .(\mathbf{m}^k \wedge \Phi) dx + \int_{\Omega} \Phi .(|\mathbf{m}^k|^2) \frac{\partial \mathbf{m}^k}{\partial t} - (\mathbf{m}^k \cdot \frac{\partial \mathbf{m}^k}{\partial t}) \mathbf{m}^k dx = 0,
$$

alors,

$$
\alpha \int_{\Omega} \frac{\partial \mathbf{m}^k}{\partial t} .(\mathbf{m}^k \wedge \Phi) dx + \int_{\Omega} \Phi .(|\mathbf{m}^k|^2) \frac{\partial \mathbf{m}^k}{\partial t} - (\mathbf{m}^k \cdot \frac{\partial \mathbf{m}^k}{\partial t}) \mathbf{m}^k dx =
$$

$$
-(1+\alpha^2) \int_{\Omega} ((\mathbf{m}^k \cdot \mathbf{u}) \mathbf{u} + \mathbf{grad} \phi (\mathbf{m}^k) + \mathbf{h}_{ext}) .(\mathbf{m}^k \cdot \Phi) + \mathbf{grad} \mathbf{m}^k \cdot \mathbf{grad} (\mathbf{m}^k \wedge \Phi) dx
$$

Mais, on a

grad m<sup>k</sup>.grad (m<sup>k</sup> 
$$
\wedge
$$
  $\Phi$ ) = 
$$
\sum_{i=1,...,3} \frac{\partial m^k}{\partial x_i} \cdot (\frac{\partial m^k}{\partial x_i} \wedge \Phi) + (m^k \wedge \frac{\partial \Phi}{\partial x_i}) dx
$$
  
= 
$$
\sum_{i=1,...,3} \frac{\partial m^k}{\partial x_i} \cdot (m^k \wedge \frac{\partial \Phi}{\partial x_i})
$$
  
= 
$$
\sum_{i=1,...,3} \frac{\partial \Phi}{\partial x_i} \cdot (\frac{\partial m^k}{\partial x_i} \wedge m^k).
$$

On peut ainsi écrire l'égalité précédente sous la forme

$$
\alpha \int_{\Omega} \frac{\partial \mathbf{m}^k}{\partial t} .(\mathbf{m}^k \wedge \Phi) dx + \int_{\Omega} \Phi .(|\mathbf{m}^k|^2) \frac{\partial \mathbf{m}^k}{\partial t} - (\mathbf{m}^k \cdot \frac{\partial \mathbf{m}^k}{\partial t}) \mathbf{m}^k) =
$$
  
-(1 +  $\alpha^2$ )  $\int_{\Omega} \sum_{i=1,...,3} \frac{\partial \Phi}{\partial x_i} .(\frac{\partial \mathbf{m}^k}{\partial x_i} \wedge \mathbf{m}^k) + \Phi .((\mathbf{m}^k \cdot \mathbf{u})(\mathbf{u} \wedge \mathbf{m}^k)) + \Phi .(\mathbf{grad} \phi (\mathbf{m}^k) \wedge \mathbf{m}^k) +$   
 $\Phi .(\mathbf{h}_{ext} \wedge \mathbf{m}^k) dx.$  (10.15)

On peut donc effectuer le passage à la limite :  $\mathbf{m}^k$  est borné dans  $(\mathrm{H}^1(Q_T))^3,$  par conséquent on a :

$$
\mathbf{m}^{k} \to \mathbf{m} \text{ dans } (\mathrm{H}^{1}(Q_{T}))^{3} \text{ faiblement},
$$

$$
\mathbf{m}^{k} \to \mathbf{m} \text{ dans } (\mathrm{L}^{2}(Q_{T}))^{3},
$$

ce qui permet d'obtenir la convergence :

$$
\int_{\Omega} \frac{\partial \mathbf{m}^k}{\partial t} .(\mathbf{m}^k \wedge \Phi) dx \to \int_{\Omega} \frac{\partial \mathbf{m}}{\partial t} .(\mathbf{m} \wedge \Phi) dx.
$$

De plus,

$$
\frac{|\mathbf{m}^k|^2 - 1 \to 0 \text{ dans } (L^2(Q_T))^3,}{\partial t} \to \frac{\partial \mathbf{m}}{\partial t} \text{ dans } (H^1(Q_T))^3 \text{ faiblement},
$$

on peut alors conclure que

$$
\int_{\Omega} \Phi.((|{\bf m}^k|^2-1)\frac{\partial {\bf m}^k}{\partial t}+\frac{\partial {\bf m}^k}{\partial t})dx \to \int_{\Omega} \Phi.\frac{\partial {\bf m}}{\partial t}dx.
$$

Enfin,

$$
\mathbf{m}^k \to \mathbf{m} \text{ dans } (\mathsf{L}^4(Q_T))^3,
$$

on utilise pour cela l'injection de  $L^p(Q_T)$  dans  $H^1(Q_T)$  pour p plus petit que 6. Ceci nous permet donc de conclure que :

$$
(\frac{\partial \textbf{m}^k}{\partial t}.\textbf{m}^k)\Phi\rightarrow 0.
$$

En effet,  $\frac{\partial \mathbf{m}}{\partial t}$ .**m** est nul, cette propriété est obtenue grâce à

$$
|\mathbf{m}^k|^2 - 1 \to 0 \text{ dans } L^2(Q_T),
$$

et grâce à (10.13), on en déduit que  $|\mathbf{m}|^2 = 1$ .

Alors, on peut conclure que

$$
\alpha \int_{\Omega} \frac{\partial \mathbf{m}}{\partial t} (\mathbf{m} \wedge \Phi) dx + \int_{\Omega} \Phi \cdot \frac{\partial \mathbf{m}}{\partial t} dx =
$$
  

$$
(1 + \alpha^2) \int_{\Omega} \sum_{i=1,...,3} \frac{\partial \Phi}{\partial x_i} \cdot (\frac{\partial \mathbf{m}}{\partial x_i} \wedge \mathbf{m}) + \Phi \cdot ((\mathbf{m}.\mathbf{u})(\mathbf{u} \wedge \mathbf{m})) + \Phi \cdot (\mathbf{grad} \phi(\mathbf{m}) \wedge \mathbf{m}) + \Phi \cdot (\mathbf{h}_{ext} \wedge \mathbf{m}) dx,
$$

cette relation est valable pour tout  $\Phi$  dans  $(H^1(Q_T))^3$  par densité.

En prenant la limite semi-continue inférieure de (10.13) on a

$$
E(\mathbf{m}(T)) + \frac{\alpha}{1+\alpha^2} \int_0^T \int_{\Omega} |\frac{\partial \mathbf{m}}{\partial t}|^2 dx dt \le E(\mathbf{m}_0).
$$

Donc, **m** est solution faible de (10.1) au sens de la définition (10.1.1).

### **Chapitre 11**

## La discrétisation en espace

L'un des phénomènes que l'on veut simuler numériquement est la formation des parois, zones de retournement entre domaines d'aimantation constante. Afin de bien capter ces phénomènes, il est nécessaire de mailler finement (typiquement, une modélisation correcte des parois nécessite au moins une dizaine de mailles sur une longueur caractéristique d'échange, voir partie II). Par conséquent, le nombre de degrés de liberté à prendre en compte dans la simulation de la plupart des cas de calcul sera important. Il faut donc utiliser une méthode de modélisation spatiale économique et pouvant être adaptée à des méthodes de résolution rapide. Ainsi, comme il a été vu dans la partie III, le plus couteux dans le cadre de la discrétisation spatiale est la prise en compte du champ démagnétisant. Afin de pouvoir appliquer la méthode de résolution rapide exposée dans la partie III on utilisera donc une discrétisation de type volumes finis en espace.

#### **11.1 Définition de la discrétisation**

#### **11.1.1 L'espace discret**

Soit un volume de  $\Omega$  de ferromagnétique tel qu'il existe une famille de d'ouverts  $(\Omega_i)_{i=1,\dots,N}$  formant un maillage régulier cubique tels que  $\bar{\Omega} = \bigcup_{i=1}^N \bar{\Omega}_i$ . Les degrés de liberté considérés pour les calculs sont les moyennes sur chaque maille.

On définit le pas de discrétisation  $h$  du maillage :

$$
h = \operatorname{Sup}_{i=1,\dots,n} |\Omega_i|^{1/3},
$$

où  $|\Omega_i|$  désigne le volume de  $\Omega_i$ .

On reprend les définitions des opérateurs de relèvement et de projection introduits dans la partie III :

$$
\begin{array}{ccc}\n & R_h \\
(\mathbb{R}^3)^n & \to & (L^2(\Omega))^3\n\end{array}
$$

et un opérateur de projection :

$$
\begin{array}{ccc} & P_h \\ (L^2(\Omega))^3 & \to & (\mathbb{R}^3)^n. \end{array}
$$

Ces opérateurs sont donnés par les formules suivantes :

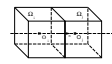

FIG. 11.1 – Mailles adjacentes, notations.

$$
\forall \mathbf{u} \in (\mathbf{L}^2(\mathbb{R}^3))^3, \ \mathbf{P}_h(\mathbf{u})_i = \frac{1}{|\Omega_i|} \int_{\Omega_i} \mathbf{u}(x) \ dx,
$$

$$
\forall v \in (\mathbb{R}^3)^n, \ \mathbf{R}_h(v) = \sum_{i=1}^n \chi_i \ v_i,
$$

où  $\chi_i$  est la fonction indicatrice de  $\Omega_i$ , i.e.  $\forall x \in \mathbb{R}^3$ ,  $\chi_i(x) = 1$  si  $x \in \Omega_i$ ,  $\chi_i(x) = 0$  si  $x \notin \Omega_i$ .

Les propriétés de ces opérateurs on été exposées dans le chapitre II.

#### **11.1.2 Les operateurs discrets ´**

#### **a.- L'echange ´**

Pour **m** dans  $(H^1(\Omega))^3$ , le champ d'échange s'écrit (où A est un réel ne dépendant que la taille de  $\Omega$ , voir le chapitre Ia partie II) :

$$
\mathbf{h}_e(\mathbf{m}) = A \triangle \mathbf{m}.
$$

Ce qui permet d'écrire en utilisant la formule de Green (ici, on pose **n** la normale à la surface ∂Ω, voir Fig. 11.1)

$$
\int_{\Omega_i} \Delta \mathbf{m} \, dx = \int_{\partial \Omega_i} \frac{\partial \mathbf{m}}{\partial \mathbf{n}} d\gamma.
$$

On construit alors une estimation de  $\frac{\partial \mathbf{m}}{\partial \mathbf{n}}$ . Soient les centres  $O_i$  et  $O_j$  de deux cellules adjacentes *i* et *j*, on note  $\mathbf{d}_{ij}$  le vecteur reliant ces deux points. L'aimantation est alors approchée linéairement en espace entre les points  $O_i$  et  $O_j$ , les valeurs prises en ces points étant respectivement  $m_i$  et  $m_j$ . Pour tous points x de la ligne  $(O_i, O_j)$  on a donc :

$$
\mathbf{m}(x) \approx m_i + t \ (m_j - m_i),
$$
  
avec 
$$
t = \frac{\mathbf{d}_{ij} \cdot (x - O_i)}{|\mathbf{d}_{ij}|^2}.
$$

Ceci permet de déterminer l'approximation du gradient de l'aimantation sur la ligne  $(O_i, O_j)$ 

$$
\nabla \mathbf{m}(x) \approx (m_j - m_i) \left(\frac{\mathbf{d}_{ij}}{|\mathbf{d}_{ij}|^2}\right)^t.
$$

Ainsi, il est possible déterminer l'approximation de la dérivée normale au centre de la face commune aux deux mailles  $\Omega_i$  et  $\Omega_j$ 

$$
\frac{\partial \mathbf{m}}{\partial \mathbf{n}} \approx (m_j - m_i) \frac{1}{|\mathbf{d}_{ij}|^2} \mathbf{d}_{ij}.\mathbf{n}.
$$

En utilisant la régularité du maillage, on obtient pour tout m dans  $(\mathbb{R}^3)^n$ , l'opérateur discret d'échange :

$$
(\mathbf{h}_{e,h}(m))_i = \frac{A}{h^2} (2 N_i m_i - \sum_{j \text{ voisins de } i} m_j),
$$

avec  $N_i$  le nombre de voisins de la maille *i*.

Cette approximation, dans laquelle on ne prend pas en compte les bords de la maille se trouvant au bord du domaine, intègre naturellement la condition de type Neumann intervenant dans le cas de l'échange :  $\frac{\partial \mathbf{m}}{\partial \mathbf{n}} = 0$ sur ∂Ω.

#### **b.- L'anisotropie**

Pour **m** dans  $(L^2(\Omega))^3$ , le champ d'anisotropie s'écrit, dans le cas d'une anisotropie uniaxiale :

$$
\mathbf{h}_a(\mathbf{m}) = K((\mathbf{m}.\mathbf{u})\mathbf{u} - \mathbf{m}),
$$

où  $K$  est une constante réelle et **u** un élément de  $(L^\infty(\Omega))^3$  tel que  $|\mathbf{u}|$  est égal à 1 en tout point du domaine Ω.

Alors, on définit l'opérateur discret de champ d'anisotropie pour tout m dans  $(\mathbb{R}^3)^n$  (u dans  $(\mathbb{R}^3)^n$  avec  $|u_i| = 1$  pour tout *i* dans  $\{1, ..., N\}$  tel que  $\mathbf{u} = \mathbf{R}_h(u)$ :

$$
(\mathbf{h}_{a,h}(m))_i = (P_h \circ \mathbf{h}_a \circ R_h(m))_i
$$
  
=  $K((m_i.u_i)u_i - m_i).$ 

#### $c$ . Le champ démagnétisant

Le champ démagnétisant a été défini et étudié dans la partie II. L'opérateur discret est de la forme,

$$
\forall m \in (\mathbb{R}^3)^n, m = (\mathbf{m}_i)_{i \in \{1,\dots,n\}},
$$

$$
\mathbf{h}_{d,h}(m)_i = -\frac{1}{4\pi |\Omega_i|} \sum_{j=1}^n \{ \int_{\Omega_i} \mathbf{grad}\;_x \mathbf{div}\;_x \int_{\Omega_j} m_j \frac{-1}{|y-x|}\; dy\; dx \}.
$$

en utilisant les notations de la partie II.

#### **11.2 Estimations et convergence**

La convergence des opérateurs discrets est donnée dans le chapitre II pour le champ démagnétisant est dans la littérature pour (R. Eymard, T. Gallouët et R. Herbin [20]) pour le Laplacien et le champ d'anisotropie. On rappelle les estimations pour un maillage régulier de pas  $h$ .

Il existe  $C_e$  tel que pour tout **m** dans  $(\mathrm{H}^1_{\triangle}(\Omega))^3$ 

$$
||A\triangle \mathbf{m} - \mathbf{R}_h \circ \mathbf{h}_{e,h} \circ \mathbf{P}_h(\mathbf{m})||_h \leq C_e h ||\mathbf{m}||_{1,\Omega}.
$$

Il existe  $C_d$  et  $C_a$  tel pour tout **m** dans  $(H^1([0, T] \times \Omega))^3$ 

$$
||\mathbf{h}_a(\mathbf{m}) - \mathbf{R}_h \circ \mathbf{h}_{a,h} \circ \mathbf{P}_h(\mathbf{m})||_h \leq C_a h ||\mathbf{m}||_{0,\Omega},
$$
  

$$
||\mathbf{h}_d(\mathbf{m}) - \mathbf{R}_h \circ \mathbf{h}_{d,h} \circ \mathbf{P}_h(\mathbf{m})||_h \leq C_d h |\mathbf{m}|_{1,\Omega}.
$$

Ce qui permet d'estimer l'erreur commise sur l'approximation de l'excitation magnétique totale. Il existe  $C$ tel que pour tout **m** dans  $(\mathrm{H}^1_{\triangle}(\Omega))^3$ 

$$
||R_h \circ \mathbf{h}_h \circ P_h(\mathbf{m}) - \mathbf{m}||_{0,\Omega} \leq C \, h||\mathbf{m}||_{1,\Omega},
$$

pour  $h_h = h_{a,h} + h_{e,h} + h_{d,h} + P_h(h_{ext})$ . Cette formule ce déduit directement des estimations d'erreur sur chaque opérateur d'excitation magnétique.

Mais, dans le cas présent les opérateurs d'excitation magnétique seront principalement appliqués à des champs de vecteurs de norme locale égale à 1. Ceci permet d'établir le

**Theor ´ eme 11.2.1 `** *Il existe* L *strictement positif ne dependant que de ´* Ω *tel que pour tout* h *suffisamment*  $p$ *etit et pour tout*  $\textbf{m}$  *<i>dans*  $S^2(\Omega) \cap (H^1_\triangle(\Omega))^3$  *on ait* 

$$
||R_h \circ \mathbf{h}_h \circ P_h(\mathbf{m}) - \mathbf{m}||_{0,\Omega} \le Lh||\mathbf{m}||_{1,\Omega},
$$

 $\mathbf{a}$ vec  $S^2(\Omega) = {\mathbf{m} \in (H^1_{\Delta}(\Omega))^3 \mid ||\mathbf{m} - 1||_{0,\Omega}} = 0}.$ 

#### **demonstration : ´**

La démonstration se déduit directement en utilisant les propriétés rappelées plus haut.

 $\Box$ 

## **Chapitre 12**

## **Le schema en temps ´**

#### **12.1 Choix d'un schema ´**

#### **12.1.1 Position du probleme `**

On présente ici l'application d'un schéma de résolution temporelle au système semi-dicrétisé en espace présenté dans le chapitre précédent. En reprenant les notations introduites précédemment, on écrit le système à discrétiser sous la forme :

$$
\begin{cases}\n\frac{d \mathbf{m}}{dt} = \mathbf{f}_h(m, \mathbf{h}_{ext}),\nm(0) = m_0,\n\mathbf{f}_h(m, \mathbf{h}_{ext}) = -m \wedge (\mathbf{h}_h(m) + \mathbf{h}_{ext}) - \alpha m \wedge (m \wedge (\mathbf{h}_h(m) + \mathbf{h}_{ext})),\n\end{cases}
$$
\n(12.1)

où, comme il a été montré précédemment, l'opérateur  $\mathbf{h}_h$  est linéaire de  $(\mathbb{R}^3)^n$  dans  $(\mathbb{R}^3)^n$ , négatif et de norme inférieure ou égale à  $1 + K + \frac{A}{h^2}$ .

Le choix du schéma numérique à appliquer s'effectue suivant deux critères :

- $-$  la simplicité de mise en œuvre du schéma,
- la conservation des propriétés clefs du modèle continu (décroissance de l'énergie et conservation de la norme locale).

La taille du problème impose le choix d'une méthode explicite à un pas. On a choisi un schéma de Taylor d'ordre deux conservant la décroissance de l'énergie grâce à une optimisation du pas de temps à chaque itération.

#### **12.1.2** Présentation du schéma

Soit une discrétisation  $\{t_0, ..., t_M\}$  de l'intervalle de temps  $[0, T]$ ; on pose pour tout *i* entre 0 et  $M - 1$ ,  $\Delta t_i = t_{i+1} - t_i$ . Alors, en intégrant par rapport au temps la première équation de (12.1) sur un intervalle  $[t_i, t_{i+1}]$  on obtient, pour tout i dans  $\{0, ..., M - 1\}$ :

$$
\int_{t_i}^{t_{i+1}} \frac{d \mathbf{m}}{d t} dt = \int_{t_i}^{t_{i+1}} \mathbf{f}_h(\mathbf{m}, \mathbf{h}_{ext}) dt
$$
  
\n
$$
\Rightarrow \mathbf{m}(t_{i+1}) - \mathbf{m}(t_i) = \int_{t_i}^{t_{i+1}} \mathbf{f}_h(\mathbf{m}, \mathbf{h}_{ext}) dt,
$$

on intègre alors le membre de droite de l'équation grâce à la formule du point milieu :

$$
m(t_{i+1}) - m(t_i) \approx (t_{i+1} - t_i) \mathbf{f}_h(m(\frac{t_{i+1} + t_i}{2}), \mathbf{h}_{ext})
$$
  
=  $\Delta t_i \mathbf{f}_h(m(t_i + \frac{\Delta t_i}{2}), \mathbf{h}_{ext}) + o(\Delta t_i).$  (12.2)

On ne connaît la valeur de  $f_h$  qu'aux instants  $\{t_0, ..., t_M\}$ , on utilise donc un développement de Taylor d'ordre 1 par rapport au temps pour l'estimer :

$$
\mathbf{f}_h(m(t_i + \frac{\Delta t_i}{2}), \mathbf{h}_{ext}) = \mathbf{f}_h(m(t_i), \mathbf{h}_{ext}) + \frac{\Delta t_i}{2} \frac{\partial \mathbf{f}_h}{\partial t}(m(t_i), \mathbf{h}_{ext}) + O(\Delta t_i^2)
$$
  
\n
$$
= \mathbf{f}_h(m(t_i), \mathbf{h}_{ext}) + \frac{\Delta t_i}{2} \mathbf{D}_m \mathbf{f}_h(m(t_i), \mathbf{h}_{ext}) \cdot \frac{d}{dt}(m(t_i), \mathbf{h}_{ext}) + O(\Delta t_i^2)
$$
  
\n
$$
= \mathbf{f}_h(m(t_i), \mathbf{h}_{ext}) + \frac{\Delta t_i}{2} \mathbf{D}_m \mathbf{f}_h(m(t_i), \mathbf{h}_{ext}) \cdot \mathbf{f}_h(m(t_i), \mathbf{h}_{ext}) + O(\Delta t_i^2),
$$

où  $\textsf{D}_{\textbf{m}}\textbf{f}_h(m(t_i), \textbf{h}_{ext})$ .u désigne la dérivée par rapport à  $m$  de  $\textbf{f}_h$  en  $(m(t_i), \textbf{h}_{ext})$  appliquée à  $u$ . En remplaçant  $\mathbf{f}_h(m(t_i + \frac{\Delta t_i}{2}), \mathbf{h}_{ext})$  par son développement dans (12.2), on obtient :

$$
m(t_{i+1}) - m(t_i) = \Delta t_i \mathbf{f}_h(m(t_i), \mathbf{h}_{ext}) + \frac{\Delta t_i^2}{2} D_m \mathbf{f}_h(m_i, \mathbf{h}_{ext}).\mathbf{f}_h(m(t_i), \mathbf{h}_{ext}) + O(\Delta t_i^2).
$$

On peut alors écrire le schéma sous la forme :  $∀i ∈ {0, ..., M − 1}$ 

$$
m_{i+1} = m_i + \Delta t_i \mathbf{f}_h(m_i, \mathbf{h}_{ext}) + \frac{\Delta t_i^2}{2} D_m \mathbf{f}_h(m_i, \mathbf{h}_{ext}).\mathbf{f}_h(m_i, \mathbf{h}_{ext})
$$
  

$$
\begin{cases} m_{i+1} = m_i + \Delta t_i \mathbf{F}_h(m_i, \Delta t_i, \mathbf{h}_{ext}),\\ m_0 = m(0), \end{cases}
$$
 (12.3)

ou

$$
\mathbf{F}_h(m_i,\triangle t_i,\mathbf{h}_{ext}) = \mathbf{f}_h(m_i,\mathbf{h}_{ext}) + \frac{\triangle t_i^2}{2} \mathbf{D}_{\mathbf{m}} \mathbf{f}_h(m_i,\mathbf{h}_{ext}).\mathbf{f}_h.
$$

**Remarque 12.1.1** *1.- la norme locale de l'aimantation est conservée à l'ordre 2 en*  $\triangle t$ *. En effet* 

$$
|m_{i+1}|^2 = |m_i|^2 + 2\Delta t_i (m_i.\mathbf{f}_h(m_i, \mathbf{h}_{ext})) + \frac{\Delta t_i^2}{2}(2m_i.D_m\mathbf{f}_h(m_i, \mathbf{h}_{ext}).\mathbf{f}_h + |\mathbf{f}_h(m_i, \mathbf{h}_{ext})|^2) + o(\Delta t_i^2),
$$

*mais* m<sup>i</sup> .**f**h(mi) *est nul, ce qui entraˆıne :*

$$
|m_{i+1}|^2 = |m_i|^2 + \frac{\triangle t_i^2}{2}(2m_i.D_m\mathbf{f}_h(m_i, \mathbf{h}_{ext}).\mathbf{f}_h + |\mathbf{f}_h(m_i, \mathbf{h}_{ext})|^2) + o(\triangle t_i^2),
$$

*2.- on utilise peu en gen´ eral les sch ´ emas de Taylor car le calcul des d ´ eriv ´ ees est souvent compliqu ´ e, ce qui ´ n'est pas le cas pour le système traité ici.* 

#### **12.1.3** Quelques propriétés du système semi-discrétisé

Afin d'appliquer les résultats suivants sur la discrétisation en temps des équations aux dérivées partielles, il est nécessaire de démontrer le

**Théorème 12.1.1** Pour tout  $T$  strictement positif, le système (12.1) admet une unique solution sur l'inter*valle de temps* [0, T]*.*

Pour effectuer la démonstration on utilisera le lemme suivant dont la démonstration repose totalement sur un théorème établi par J.L. Joly, G. Métivier et J. Rauch [28].

**Lemme 12.1.1** *L'application*  $\mathbf{f}_h$  *est Lipschitzienne sur les bornés de H* $_h^1$ .

Où  $\mathrm{H}^{1}_{h}$  est l'ensemble des éléments  $m$  de  $(\mathbb{R}^{3})^{n}$  tels que

$$
||m||_h < \infty,
$$
  

$$
||\nabla_h^+ m||_h < \infty,
$$

$$
\text{avec } \forall i \in \{1, ..., n\} \ \ (\nabla_h^+ m)_i = \frac{1}{h} \sum_{j \in V^+(i)} m_j - m_i,
$$
  

$$
V^+(i) = \{j \in 1, ..., n | x_j - x_i = (h, 0, 0)^t \text{ of } x_j - x_i = (0, h, 0)^t \text{ of } x_j - x_i = (0, 0, h)^t\}.
$$

**Démonstration du théorème** En utlisant le lemme (12.1.1), on obtient directement l'existence et l'unicité des solutions du système (12.1) pour tout intervalle de temps  $[0, T]$ .

 $\Box$ 

#### **12.2 Consistance, stabilite et convergence ´**

#### **12.2.1** Quelques définitions et propriétés utiles

Les définitions présentées ici peuvent être retrouvées pour la dimension 1 dans le livre de M. Crouzeix et A.L. Mignot [16]. Le passage aux dimensions supérieures est immédiat. Soit **g** une application de  $\mathbb{R}^p$  dans  $\mathbb{R}^p$ , on considère l'équation différentielle :

$$
\frac{d\mathbf{y}}{d\mathbf{t}} = \mathbf{g}(\mathbf{y}(t)),\tag{12.4}
$$

à laquelle on applique la méthode d'intégration suivante

$$
y_{i+1} = y_i + \Delta t_i \mathbf{G}(y_i, \Delta t_i),
$$
  
\n
$$
y_0 = y(0).
$$
\n(12.5)

#### **Definition 12.2.1 Consistance ´**

*La méthode (12.5) est consistante avec le système (12.4) si pour toute solution y de (12.5) on a :* 

$$
\sum_{i=0}^{M-1} |y(t_{i+1}) - y(t_i) - \triangle t_i \mathbf{G}(y(t_i), \triangle t_i)|,
$$

*tend vers* 0 *lorsque*  $\triangle t = \max_{0 \le i \le M} \triangle t_i$  *tend vers* 0*.* 

#### **Définition 12.2.2 Stabilité**

*La méthode (12.5) est stable s'il existe une constante C indépendante de*  $\triangle t$ *, telle que pour toutes suites*  $(u_n)_{n=0,...,M}$ ,  $(v_n)_{n=0,...,M}$  *et*  $(\epsilon_n)_{n=0,...,M}$  *vérifiant :* 

$$
u_{n+1} = u_n + \triangle t_n \mathbf{G}(u_n, \triangle t_n),
$$
  

$$
v_{n+1} = v_n + \triangle t_n \mathbf{G}(v_n, \triangle t_n) + \epsilon_n,
$$

*on ait*

$$
\max_{0\leq n\leq M}|u_n-v_n|\leq C\left[|u_0-v_0|+\sum_{n\leq M}\epsilon_n\right].
$$

#### **Definition 12.2.3 Convergence ´**

*La méthode (12.5) est convergente si la condition*  $\triangle t$  *tend vers 0 implique :* 

$$
\max_{0 \le i \le M} |y(t_i) - y_i| \text{ tend vers } 0,
$$

*ou`* y *est solution de (12.4).*

Mais, il est possible de lier consistance, stabilité et convergence grâce au théorème de Lax :

**Théorème 12.2.1** *Si la méthode* (12.5) est stable et consistante, alors elle est convergente.

Enfin, deux corollaires permettent d'avoir des conditions de consistance et stabilite plus exploitables : ´

**Corollaire 12.2.1** *Une condition nécessaire et suffisante pour que la méthode (12.5) soit consistante est que pour tout* v *dans* (R 3 ) <sup>n</sup> *on ait :*

$$
\mathbf{G}(v,0)=\mathbf{g}(v).
$$

**Corollaire 12.2.2** *Une condition suffisante pour que la methode (12.5) soit stable est qu'il existe une ´ constante* β *telle que :*  $\forall (v, u) \in (\mathbb{R}^3)^n, \forall \triangle t,$ 

$$
|\mathbf{G}(v,\triangle t) - \mathbf{G}(u,\triangle t)| \leq \beta |v - u|,
$$

*on a alors*  $C$  (comme définie dans la définition (12.2.2)) donnée par :  $C = e^{\beta T}$ .

Pour raffiner la notion de convergence, on introduit celle d'ordre de la méthode

#### **Définition 12.2.4 Ordre de la méthode**

*La méthode* (12.5) est d'ordre  $p (p > 0)$  s'il existe un réel R ne dépendant que de y et de l'application **G** *tel que*

$$
\sum_{i=0}^{M-1} |y(t_{i+1}) - y(t_i) - \triangle t_i \mathbf{G}(y(t_i), \triangle t_i)| \leq R \triangle t^p,
$$

 $\omega u \triangle t = \max_{0 \le i \le M} \triangle t_i,$ *pour tout* y solution de (12.4) tel que  $y \in (C^{p+1}[0,T])^N$ . Cette notion d'ordre peut-être vue sous une forme plus exploitable

**Théorème 12.2.2** On suppose que **g** est p fois continuement différentiable dans  $[0,T] \times (\mathbb{R}^3)^n$  et que les fonctions  $\mathbf{G}, \frac{\partial \mathbf{G}}{\partial \mathbf{A}}$  $\frac{\partial\mathbf{G}}{\partial\triangle t},...,\frac{\partial\dot{\mathbf{G}}^{p}}{\partial\triangle t^{p}}$  $\frac{\partial G}{\partial \triangle t^p}$  existent et sont continues dans ( $\mathbb{R}^3$ )<sup>n</sup> ×  $\mathbb{R}^+$ . Alors, une condition nécessaire et *suffisante pour que la méthode soit d'ordre p s'écrit :*  $\forall y \in (\mathbb{R}^3)^n$ 

$$
\begin{cases}\n\mathbf{G}(y,0) = \mathbf{f}(y), \\
\frac{\partial \mathbf{G}}{\partial \triangle t} = \mathbf{f}^{(1)}(y), \\
\vdots \\
\frac{\partial \mathbf{G}^{p-1}}{\partial \triangle t^{p-1}} = \mathbf{f}^{(p-1)}(y).\n\end{cases}
$$

#### **12.2.2 Consistance, stabilite et convergence ´**

On peut alors donner des résultats de consistance, stabilité et convergence pour la méthode (12.3).

**Théorème 12.2.3** *La méthode* (12.3) est consistante.

#### **Demonstration ´**

On a par construction, pour tout  $y \in (\mathbb{R}^3)^n$ 

$$
\mathbf{F}_h(y,0,\mathbf{h}_{ext}) = \mathbf{f}_h(y,\mathbf{h}_{ext}),
$$

ce qui permet de déduire que la méthode est consistante grâce au corollaire (12.2.1).

 $\Box$ 

**Théorème 12.2.4** *La méthode* (12.3) est stable.

#### **Demonstration ´**

soient  $(u, v) \in (\mathbb{R}^3)^n$ ,  $\triangle t > 0$  alors

$$
|\mathbf{F}_h(u, \triangle t, \mathbf{h}_{ext}) - \mathbf{F}_h(v, \triangle t, \mathbf{h}_{ext})| \leq | \mathbf{f}_h(u, \mathbf{h}_{ext}) - \mathbf{f}_h(v, \mathbf{h}_{ext}) | + \frac{\triangle t}{2} |D_{\mathbf{m}} \mathbf{f}_h(u, \mathbf{h}_{ext}). \mathbf{f}_h(u, \mathbf{h}_{ext}) - D_{\mathbf{m}} \mathbf{f}_h(v, \mathbf{h}_{ext}).
$$

Alors, en utilisant le fait que les applications  $f_h$  et  $D_m f_h$ .  $f_h$  sont lipschitziennes on conclut qu'il existe une constante  $\beta$  telle que

$$
|\mathbf{F}_h(u,\triangle t,\mathbf{h}_{ext})-\mathbf{F}_h(v,\triangle t,\mathbf{h}_{ext})|\leq \beta|u-v|.
$$

 $\Box$ 

**Théorème 12.2.5** *La méthode* (12.3) *est convergente.* 

#### **Demonstration ´**

On a précédemment montré que la méthode  $(12.3)$  est consistante et stable (théorèmes  $(12.2.3)$  et  $(12.2.4)$ ), ce qui permet d'appliquer le théorème  $(12.2.1)$  afin de conclure sur la convergence de la méthode.

**Théorème 12.2.6** *La méthode* (12.3) est d'ordre 2 en temps.

#### **Demonstration ´**

La convergence de la méthode permet de répondre aux premiers critères du théorème (12.2.2). De plus on a, pour tout élément *u* de  $(\mathbb{R}^3)^n$  :

$$
\mathbf{F}_h(m, 0, \mathbf{h}_{ext}) = \mathbf{f}_h(m, \mathbf{h}_{ext}),
$$
  
\n
$$
\frac{\partial \mathbf{F}_h}{\partial \Delta t}(m, 0, \mathbf{h}_{ext}) = \mathbf{f}_h^{(1)}(m, \mathbf{h}_{ext}).
$$

Ces égalités sont directement dues au mode de construction de la méthode. On peut donc conclure, en utilisant le théorème  $(12.2.2)$ , que la méthode  $(12.3)$  est d'ordre 2 en temps.

 $\Box$ 

#### **12.3 Optimisation du pas de temps**

#### **12.3.1 Pourquoi optimiser le pas de temps**

Une propriété clef du modèle n'est a priori pas conservée par la méthode  $(12.3)$  : la décroissance de l'énergie discrète.

L'énergie discrète à l'instant  $t_i$  s'écrit sous la forme :

$$
E_i = -\frac{1}{2}(m_i, \mathbf{h}_h(m_i) + 2\mathbf{h}_{ext})_h.
$$

La décroissance de cette énergie signifie que, pour tout *i* entre 0 et M on a  $E_{i+1} \le E_i$ .

Une possibilité pour conserver cette propriété est de modifier le schéma. Mais, ceci pourrait entraîner un alourdissement de la methode, la rendant ainsi inexploitable pour des maillages en espace de trop grande ´ taille. On choisit donc de modifier le pas de temps à chaque itération afin de garantir la décroissance de l'énergie et, si possible, une décroissance optimale.

#### **12.3.2 Optimisation choisie**

Soit
$$
\mathcal{R}(p_i(x))=\{y\in\mathbb{R},p_i(y)=\sup\limits_{x\in\mathbb{R}^+}p_i(x)\}
$$
et $p_i$  défini par

$$
p_i(x) = \alpha ||(\mathbf{h}_h(m_i) + \mathbf{h}_{ext}) \wedge m_i||_h^2
$$
  
+  $\frac{1}{2} x [(\mathbf{f}_h(m_i, \mathbf{h}_{ext}), \mathbf{h}_h(\mathbf{f}_h(m_i, \mathbf{h}_{ext})))_h + (D_m \mathbf{f}_h \cdot \mathbf{f}_h(m_i, \mathbf{h}_{ext}), \mathbf{h}_h(m_i) + \mathbf{h}_{ext})_h]$   
+  $\frac{1}{2} x^2 (D_m \mathbf{f}_h \cdot \mathbf{f}_h(m_i, \mathbf{h}_{ext}), \mathbf{h}_h(\mathbf{f}_h(m_i, \mathbf{h}_{ext})))_h$   
+  $\frac{1}{8} x^3 (D_m \mathbf{f}_h \cdot \mathbf{f}_h(m_i, \mathbf{h}_{ext}), \mathbf{h}_h(D_m \mathbf{f}_h \cdot \mathbf{f}_h(m_i, \mathbf{h}_{ext})))_h.$ 

Alors on démontre le

#### **Theor ´ eme 12.3.1 Optimisation du pas de temps `**

*Pour le systeme (12.1), soit l'algorithme `*

$$
\begin{cases}\n m_{i+1} = m_i + \Delta t_i \mathbf{F}_h(m_i, \Delta t_i, \mathbf{h}_{ext}), \\
 m_0 = m(0), \\
 \Delta t_i = \max \mathcal{R}(p_i(x)).\n\end{cases}
$$
\n(12.6)

*Alors, la methode associ ´ ee est consistante, stable et d'ordre 2. De plus, la norme locale de l'aimantation est ´ conservee´ a l'ordre 2 et l' ` energie d ´ ecroit de fac¸on optimale ´ a chaque pas de temps. ` De plus, pour tout* i *dans* N ∗ *, on a :*

$$
\triangle t_i = O(h^2).
$$

#### **Demonstration ´**

Convergence et stabilité sont établies dans la section précédente. Le calcul de l'énergie à l'instant  $t_{i+1}$  donne

$$
E_{i+1} = -\frac{1}{2}(m_i, \mathbf{h}_h(m_{i+1}) + 2\mathbf{h}_{ext})_h = -\frac{1}{2}(m_i, \mathbf{h}_h(m_{i+1}) + 2\mathbf{h}_{ext})_h - \frac{\triangle t_i}{2}(\mathbf{f}_h(m_i, \mathbf{h}_{ext}), \mathbf{h}_h(m_{i+1}) + 2\mathbf{h}_{ext})_h - \frac{\triangle t_i^2}{4}(\mathbf{D}_m\mathbf{f}_h.\mathbf{f}_h(m_i, \mathbf{h}_{ext}), \mathbf{h}_h(m_{i+1}) + 2\mathbf{h}_{ext})_h.
$$

Alors, en développant on obtient

$$
E_{i+1} - E_i = - \Delta t_i \left( \frac{1}{2} (m_i, \mathbf{h}_h(\mathbf{f}_h(m_i, \mathbf{h}_{ext})))_h \right) + \frac{1}{2} (\mathbf{f}_h(m_i, \mathbf{h}_{ext}), \mathbf{h}_h(m_i))_h + (\mathbf{f}(m_i, \mathbf{h}_{ext}), \mathbf{h}_{ext})_h)
$$
  

$$
- \Delta t_i^2 (\frac{1}{4} (m_i, D_m \mathbf{f}_h \cdot \mathbf{f}_h(m_i, \mathbf{h}_{ext}))_h + \frac{1}{4} (\mathbf{f}_h(m_i, \mathbf{h}_{ext}), \mathbf{h}_h(\mathbf{f}_h(m_i, \mathbf{h}_{ext})))_h
$$
  

$$
+ \frac{1}{4} (D_m \mathbf{f}_h \cdot \mathbf{f}_h(m_i, \mathbf{h}_{ext}), \mathbf{h}_h(m_i, \mathbf{h}_{ext}))_h + (D_m \mathbf{f}_h \cdot \mathbf{f}_h(m_i, \mathbf{h}_{ext}), \mathbf{h}_{ext})_h)
$$
  

$$
- \Delta t_i^3 (\frac{1}{4} (\mathbf{f}_h(m_i, \mathbf{h}_{ext}), D_m \mathbf{f}_h \cdot \mathbf{f}_h(m_i, \mathbf{h}_{ext}))_h + \frac{1}{4} (D_m \mathbf{f}_h \cdot \mathbf{f}_h(m_i, \mathbf{h}_{ext}), \mathbf{f}_h(m_i, \mathbf{h}_{ext}))_h)
$$
  

$$
- \Delta t_i^4 (\frac{1}{8} (D_m \mathbf{f}_h \cdot \mathbf{f}_h(m_i, \mathbf{h}_{ext}), \mathbf{h}_h(D_m \mathbf{f}_h \cdot \mathbf{f}_h(m_i, \mathbf{h}_{ext})))_h),
$$

on en déduit que

$$
E_{i+1} - E_i = -\triangle t_i \left( (\mathbf{f}_h(m_i, \mathbf{h}_{ext}), \mathbf{h}_h(m_i))_h + \frac{1}{2} \triangle t_i ((\mathbf{D}_m \mathbf{f}_h \cdot \mathbf{f}_h(m_i, \Lambda), \mathbf{h}_h(m_i) + \mathbf{h}_{ext})_h
$$

$$
+ (\mathbf{f}_h(m_i), \mathbf{h}_h(\mathbf{f}_h(m_i)))_h) + \frac{1}{2} \triangle t_i^2 (\mathbf{D}_m \mathbf{f}_h \cdot \mathbf{f}_h(m_i, \Lambda), \mathbf{h}_h(\mathbf{f}_h(m_i)))_h
$$

$$
+ \frac{1}{8} \triangle t_i^3 (\mathbf{D}_m \mathbf{f}_h \cdot \mathbf{f}_h(m_i, \Lambda), \mathbf{h}_h(\mathbf{D}_m \mathbf{f}_h \cdot \mathbf{f}_h(m_i, \Lambda))))_h \right).
$$

En utilisant les proriétés du produit mixte, on établit que :

$$
(\mathbf{f}_h(m_i), \mathbf{h}_h(m_i) + \mathbf{h}_{ext})_h = \|(\mathbf{h}_h(m_i) + \mathbf{h}_{ext}) \wedge m_i\|_h^2.
$$

Par conséquent

$$
E_{i+1} - E_i = -\Delta t_i p_i(\Delta t_i),
$$

avec

$$
p_i(x) = a_i + xb_i + x^2c_i + x^3d_i,
$$
  
\n
$$
a_i = \alpha ||(\mathbf{h}_h(m_i) + \mathbf{h}_{ext}) \wedge m_i||_h^2,
$$
  
\n
$$
b_i = \frac{1}{2} [(\mathbf{f}_h(m_i, \mathbf{h}_{ext}), \mathbf{h}_h(\mathbf{f}_h(m_i, \mathbf{h}_{ext})))_h + (D_m \mathbf{f}_h, \mathbf{f}_h(m_i, \mathbf{h}_{ext}), \mathbf{h}_h(m_i) + \mathbf{h}_{ext})_h],
$$
  
\n
$$
c_i = \frac{1}{2} (D_m \mathbf{f}_h, \mathbf{f}_h(m_i, \mathbf{h}_{ext}), \mathbf{h}_h(\mathbf{f}_h(m_i, \mathbf{h}_{ext})))_h,
$$
  
\n
$$
d_i = \frac{1}{8} (D_m \mathbf{f}_h, \mathbf{f}_h(m_i, \mathbf{h}_{ext}), \mathbf{h}_h(D_m \mathbf{f}_h, \mathbf{f}_h(m_i, \mathbf{h}_{ext})))_h.
$$
\n(12.8)

Alors, la condition de décroissance optimale de l'énergie est obtenue pour  $E_{i+1} - E_i < 0$  et  $|E_{i+1} - E_i|$ maximum, c'est à dire pour  $p_i(\Delta t_i) > 0$  et  $\Delta t_i$   $p_i(\Delta t_i)$  maximum.

#### **Existence d'un pas de temps optimal :**

Le polynôme  $p_i$  est positif en  $x = 0$  ( $a_i$  positif). De plus, le fait que  $d_i$  soit négatif (ce qui découle de la négativité de l'opérateur de champ magnétique discret ) implique que  $p_i(x)$  tend vers moins l'infini quand  $x$  tend vers plus l'infini. De la combinaison de ces deux propriétés on déduit qu'il existe un intervalle non vide  $[0, \triangle t^*]$  sur lequel  $p_i(x)$  est strictement positif et tel que  $p_i(\triangle t^*)$  soit nul.

Donc, le polynôme  $(x, p_i(x))$  est positif strictement sur  $]0, \triangle t^*[$  et s'annule en 0 et  $\triangle t^*$ . On en conclut, par continuité, qu'il existe un maximum local de  $(x \cdot p_i(x))$  sur  $]0, \triangle t^*[$ . Ce maximum est le pas de temps optimal.

#### **Estimation du pas de temps en fonction du pas d'espace :**

Dans un premier temps, on estime les coefficients  $a_i$ ,  $b_i$ ,  $c_i$  et  $d_i$  dans (12.7). Ensuite cette estimation permettra d'estimer le pas de temps optimisé.

Comme il a été vu dans le chapitre précédent, les différentes composantes de l'excitation magnétiques totale peuvent être estimées en fonction du pas d'espace. Ainsi, pour tout v dans  $(\mathbb{R}^3)^n$ , on

$$
||\mathbf{h}_{d,h}(v)||_h = O(1),
$$
  

$$
||\mathbf{h}_{a,h}(v)||_h = O(1),
$$
  

$$
h^2||\mathbf{h}_{e,h}(v)||_h = O(1),
$$

on en deduit que ´

$$
h^2||\mathbf{h}_h(v)||_h = O(1).
$$

Puisque  $f_h(v, h_{ext})$  et  $h_h(v)$  sont du même ordre en h, il existe quatre réels  $a_{0,i}$ ,  $b_{0,i}$ ,  $c_{0,i}$  et  $d_{0,i}$  d'ordre 0 en h tels que tel que

$$
h^4 a_i = a_{0,i}
$$
,  $h^6 b_i = b_{0,i}$ ,  $h^8 c_i = c_{0,i}$ ,  $h^{10} d_i = d_{0,i}$ .

Tout maximum local de  $x p_i(x)$  sur  $\mathbb{R}^{+,*}$  d'abscisse  $x_m$  est tel que  $\frac{d x p_i(x)}{d x}(x_m) = 0$ . C'est à dire :

$$
\frac{d\ x\ p_i(x)}{d\ x}(x_m) = \frac{1}{h^4}a_{i,0} + 2\frac{1}{h^6}b_{0,i}x_m + 3\frac{2}{h^8}c_{0,i}x_m^2 + 4\frac{3}{h^{10}}d_{0,i}x_m^3 = 0.
$$
\n(12.9)

Par le changement de variable  $y = \frac{x}{h^2}$ , l'équation (12.9) devient

$$
a_{i,0} + 2yb_{i,0} + 3y^2c_{i,0} + 4y^3d_{i,0} = 0.
$$

Comme  $a_{i,0} > 0$  et  $d_{i,0} < 0$ , cette équation admet au moins une solution, de plus cette solution est d'ordre 0 en h (les coefficients du polynôme dont elle est racine étant d'ordre 0 en h). En notant  $y_m$  la solution correspondant au pas de temps optimal, on a

$$
x_m = h^2 y_m.
$$

On en conclut, par définition du pas de temps optimal, que pour tout *i* dans  $\mathbb{N}^*$  on a

$$
\triangle t_i = O(h^2).
$$

 $\Box$ 

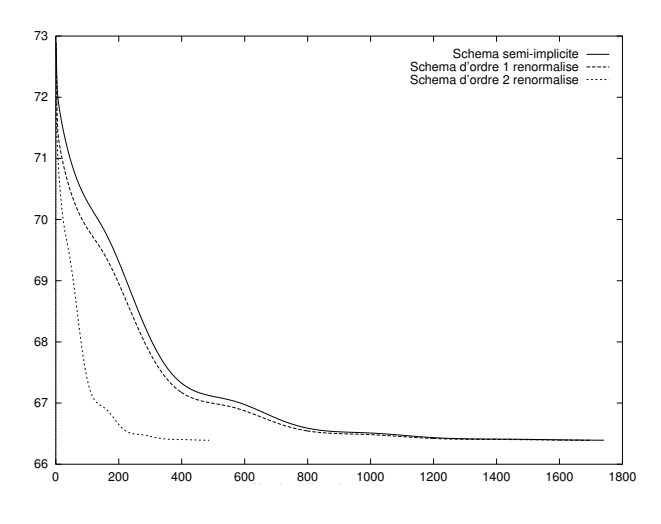

FIG. 12.1 – Comparaison de la méthode avec deux autres schémas.

#### **12.3.3** Avantages et désavantages de ce schéma

Ce schéma conserve la décroissance de l'énergie de façon optimale grâce à l'optimisation du pas de temps. Mais, la norme locale de l'aimantation n'est quant à elle conservée qu'à l'ordre 2 en  $\triangle t$ . Ce dernier point pourrait faire pencher la balance du coté d'un schéma implicite conservant naturellement la norme de l'aimantation, le problème de ce type de schéma étant la lourdeur des calculs à chaque itération.

Un bon candidat semblait être un schéma semi-implicite, c'est à dire tel que l'on puisse l'expliciter facilement, étudié par O. Vacus [50],

$$
m_{i+1} - m_i = -\Delta t_i \left( \frac{m_{i+1} + m_i}{2} \wedge \mathbf{h}_h(m_i) + \alpha \frac{m_{i+1} + m_i}{2} \wedge (m_i \wedge \mathbf{h}_h(m_i)) \right),
$$
  
\n
$$
m_0 = m(0).
$$

Comme on peut le remarquer, ce schéma conserve naturellement la norme de l'aimantation

$$
(m_{i+1}+m_i).(m_{i+1}-m_i)=0=|m_{i+1}|^2-|m_i|^2,
$$

ceci en tout point du maillage. De plus, il est possible de l'expliciter facilement en inversant un systeme `  $3 \times 3$  local.

Mais, il s'avère que ce schéma se prête mal à l'optimisation du pas de temps, ce qui empêche d'accélerer efficacement la convergence. Il ne présente donc pas dans le cas traité de performances meilleures que le schéma d'ordre un optimisé (optimisation effectuée sur le même principe que pour le schéma d'ordre 2) (Fig. 12.1).
12.3. OPTIMISATION DU PAS DE TEMPS

# **Chapitre 13**

# **Quelques exemples de calculs de configuration d'equilibre ´**

Le code **EMicroM** [32] fonctionne sur stations de travail. Les tests présentés ici ont trois objectifs : montrer la capacité du code à traiter des cas de calcul de taille importante, valider son comportement qualitatif et montrer un exemple de sa robustesse.

Dans un premier temps on montrera donc les résultats de simulation obtenus sur un maillage de grande taille en des temps raisonnables. Ensuite, on comparera quantitativement les résultats numériques à des résultats d'imagerie magnétique. Enfin, on montrera un exemple de cycle d'hystérésis conservant les bonnes propriétés de symétrie malgré la sensibilité du phénomène.

### **13.1 Double vortex dans une barre**

On présente ici un calcul de configuration d'équilibre d'un système micromagnétique. Le cas présenté est celui d'une barre de fer de structure crystalline alpha (figure 13.1).

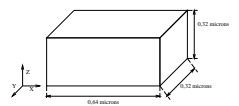

FIG. 13.1 – Domaine de calcul du cas test.

Les paramètres matériaux utilisés sont les suivants :

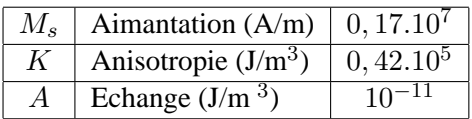

L'anisotropie est supposée uniaxiale de direction constante parallèle à l'axe Y (physiquement, l'anisotropie est cubique, mais on ne traite pas ce type de contribution dans le cadre de ce travail).

Le maillage est composé de 65532 mailles, soit 196608 degrés de liberté (32 mailles dans les directions X et Y et 64 dans la direction Z).

La relaxation se fait à partir d'une configuration où l'aimantation est uniforme et parallèle à l'anisotropie.

Pour ce calcul, chaque itération a nécessité en moyenne 62 secondes de calcul. Ce temps prend en compte tous les calculs effectués pendant une itération et en particulier, celui du champ magnétique total. Dans le cas présent, 1000 itérations ont été effectuées (soit à peu près 17 heures de calcul). Ce calcul n'aurait pu être effectué avec le produit matrice-vecteur plein ne serait-ce que pour la limitation due au stockage.

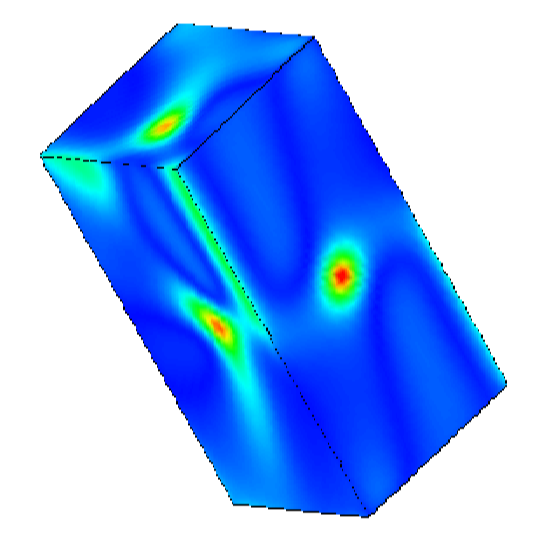

FIG.  $13.2$  – Norme du champ magnétique total à l'équilibre.

### **13.2 Ligne de "cross-Tie"**

On étudie dans cet exemple une plaque mince de permalloy. Le résultat numérique attendu est une ligne de "cross-tie", c'est à dire une succession de points selle et vortex. Les notations sont les mêmes que dans la section précédente pour la simulation du double-vortex.

La plaque étudiée est rectangulaire de longueur  $1, 28\mu m$ , de largeur  $0, 64\mu m$  et d'épaisseur  $0, 01\mu m$ . L'anisotropie est uniaxiale dans le sens de la longueur. Le maillage utilise comporte 128 mailles dans la ´ longueur, 64 dans la largeur et une dans l'épaisseur, soit 24576 degrés de liberté.

Les paramètres matériaux utilisés sont les suivants :

mantation nulle continue tel et de calcul de calcul de mantation un grand nombre de calcul de calcul de calcul cycle sur station de travail demande à peu près quatre heures de calcul.

#### CHAPITRE 13. QUELQUES EXEMPLES DE CALCULS DE CONFIGURATION D'EQUILIBRE ´

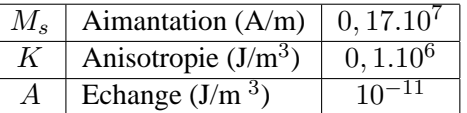

L'état initial choisi est particulier (Fig. 13.3), il permet de faire apparaître le phénomème recherché à l'équilibre. La plaque est divisée en deux parties égales dans le sens de la longueur. Sur chaque partie, l'aimantation est prise constante dans la direction de l'anisotropie et dans les sens opposes pour chaque ´ partie.

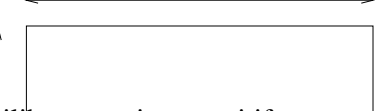

**13.** Par contre, les configurations d'équilibre au point coercitif comporte deux vortex (Fig. 13.10 et 13.11).<br>**La seque de la dividend de la dividence de la dividend de l'appertien et à la disparition complète de ces sin** Le "saut" brutal dans le cycle (Fig. 13.7) correspond à l'appartion et à la disparition complète de ces singu-

larités, montre ici un exemple de cycle d'hystérésis. Cet exemple est tiré d'un "benchmark" du NIST. Le calcul est effectué sur la même plaque que précédemment. Le principe du cycle d'hystérésis est de saturer la plaque grâce à un champ extérieur suivant une direction et balayer l'intensité de ce champ extérieur tel qu'il varie entre deux valeurs **H**<sub>s</sub> et −**H**<sub>s</sub>. En ces deux valeurs, la plaque sera presque uniformément aimantée dans le sens du champ exterieur. On montre ici un cycle dans le sens de l'anisotropie et un cycle dans le ´ sens orthogonal à l'anisotropie. Pour le cycle présenté ici, la configuration de départ est obtenue à l'issue d'un cycle complet a partir d'un configuration uniforme. La courbe (13.7) permet de visualiser la variation ` de la composante totale de l'aimantation dans le sens du champ extérieur. Cette courbe coupe l'axe  $(Oy)$  en deux points. On les nommera ici point de rémanence supérieure (Fig. 13.8) pour celui ayant une ordonnée positive et de rémanence inférieure pour l'autre (Fig. 13.9).

FIG. 13.3 – Configuration initiale. **Variations du champ exterieur** sont assez régulières. Le cycle (Fig. 13.7) est très ouvert, la confi-**Euranon denc est quasimenant uniforme <del>dans le sens d</del>i Baingchomme, l'exclianon appliquée; le l'e**mlensité par Increments de I unit. guration denc est quasimenent uniforme <del>dans le sens et la direction de</del> l'excitation appliquée (Fig. 13.9 et  $13.8$ ) comme compouvait s'y attendre en analysant la valeur de l'aimantation à la rémanence.

La configuration obtenue à l'équilibre (Fig. 13.5,13.6) est alors en bon accord qualitatif avec le type d3.**3.1 de resultants de resultats de la constructat de la constructat de la cité obtenue par microscopie électronique ho**lographique par A. Tonomura [47]. Le principe de cette méthode est l'utilisation d'un faisceau cohérent d'électrons séparé en deux. Une seule des deux parties traverse l'échantillon. Ensuite les deux faisceaux in-

Ce qu'il faut retenir est le fait que les franges visualisent les lignes de champ magnetique. Deux franges ´ successives correspondent à un déphasage de  $2\pi$ . Il faut bien sûr conserver à l'esprit que l'épaisseur de l'échantillon peut également induire des déphasages.

terfèrent et l'hologramme en résultant est enregistré sur un film. L'image est alors reconstruite par procédé optique. L'origine du contraste observe provient de la nature ondulatoire des ´ electrons. Une expression ´ du déphasage est calculable et fait intervenir le potentiel vecteur du champ démaganement et le potentiel scalaire du champ électrique. Il est également possible d'analyser le phénomène comme un problème de refraction magnetique vis à vis de particules chargées. Comme on l'attendait (resultats physiques connus) le cycle d'hyst ´ er´ esis est sym ´ etrique (Fig. 13.7). On ´ remarque des sauts de l'aimantation totale. Ils correspondent à la formation et à la disparition de singularités. En effets, l'apparition et la disparition de structures de ce type fait beaucoup varier l'énergie globale des configuration. Ainsi, au voisinage de telle configurations, les gradients d'énergie sont très forts et par consequent les variations sont brutales. ´

## 13.3. CYCLE D'HYSTÉRÉSIS

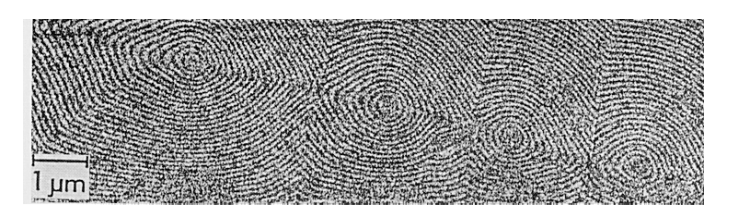

FIG. 13.4 – Image expérimentale.

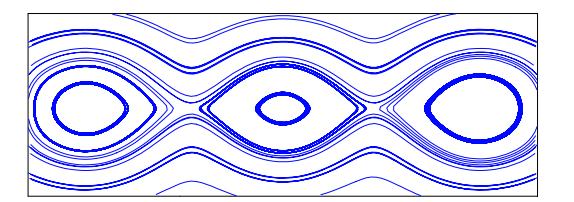

FIG. 13.5 – Configuration à l'équilibre, zoom sur le "cross tie", lignes de champ de m.

### CHAPITRE 13. QUELQUES EXEMPLES DE CALCULS DE CONFIGURATION D'EQUILIBRE ´

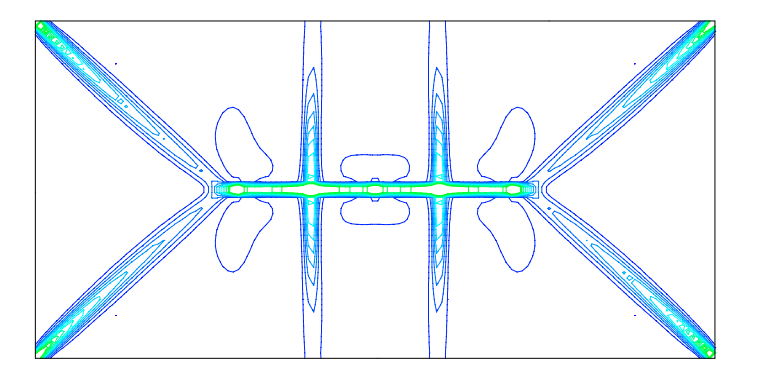

FIG. 13.6 – Configuration à l'équilibre, isovaleurs de la norme du champ magnétique.

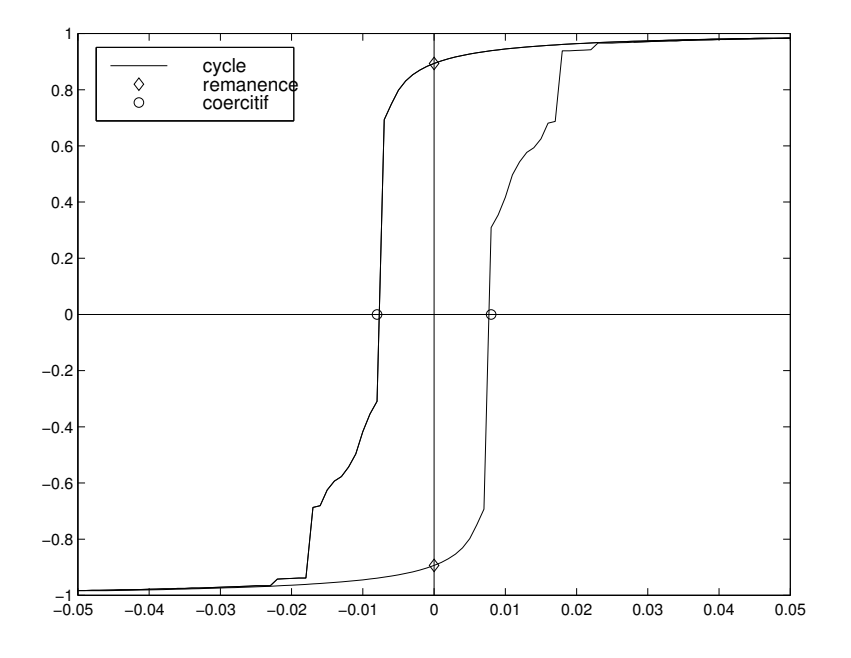

FIG. 13.7 – Cycle suivant l'axe d'anisotropie.

## 13.3. CYCLE D'HYSTÉRÉSIS

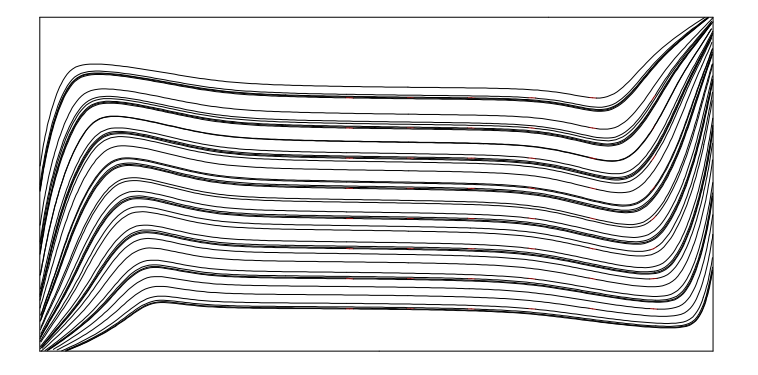

FIG. 13.8 – Ligne de champ de m à la rémanence supérieure.

CHAPITRE 13. QUELQUES EXEMPLES DE CALCULS DE CONFIGURATION D'ÉQUILIBRE

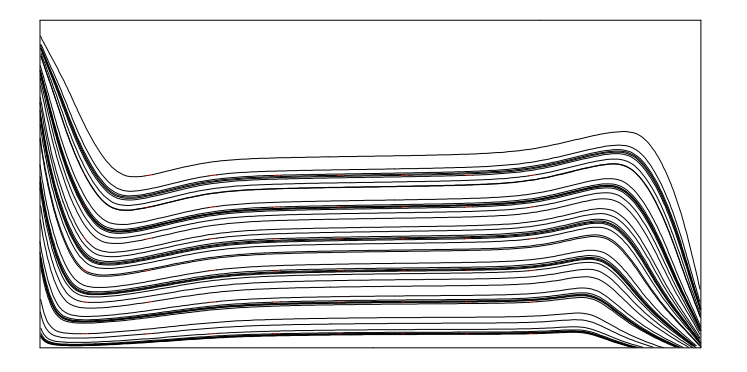

FIG. 13.9 – Ligne de champ de m à la rémanence inférieure.

# 13.3. CYCLE D'HYSTÉRÉSIS

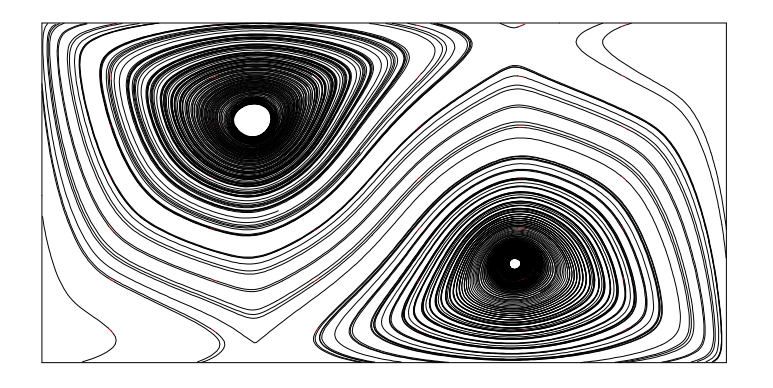

FIG. 13.10 - Ligne du champ coercitif m gauche.

## CHAPITRE 13. QUELQUES EXEMPLES DE CALCULS DE CONFIGURATION D'ÉQUILIBRE

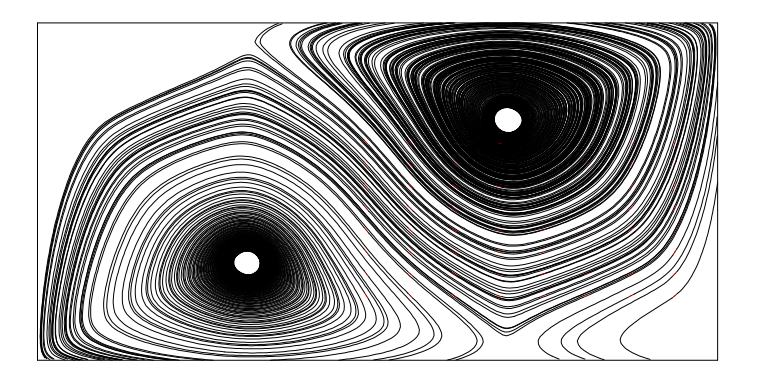

FIG. 13.11 - Ligne du champ coercitif m droit.

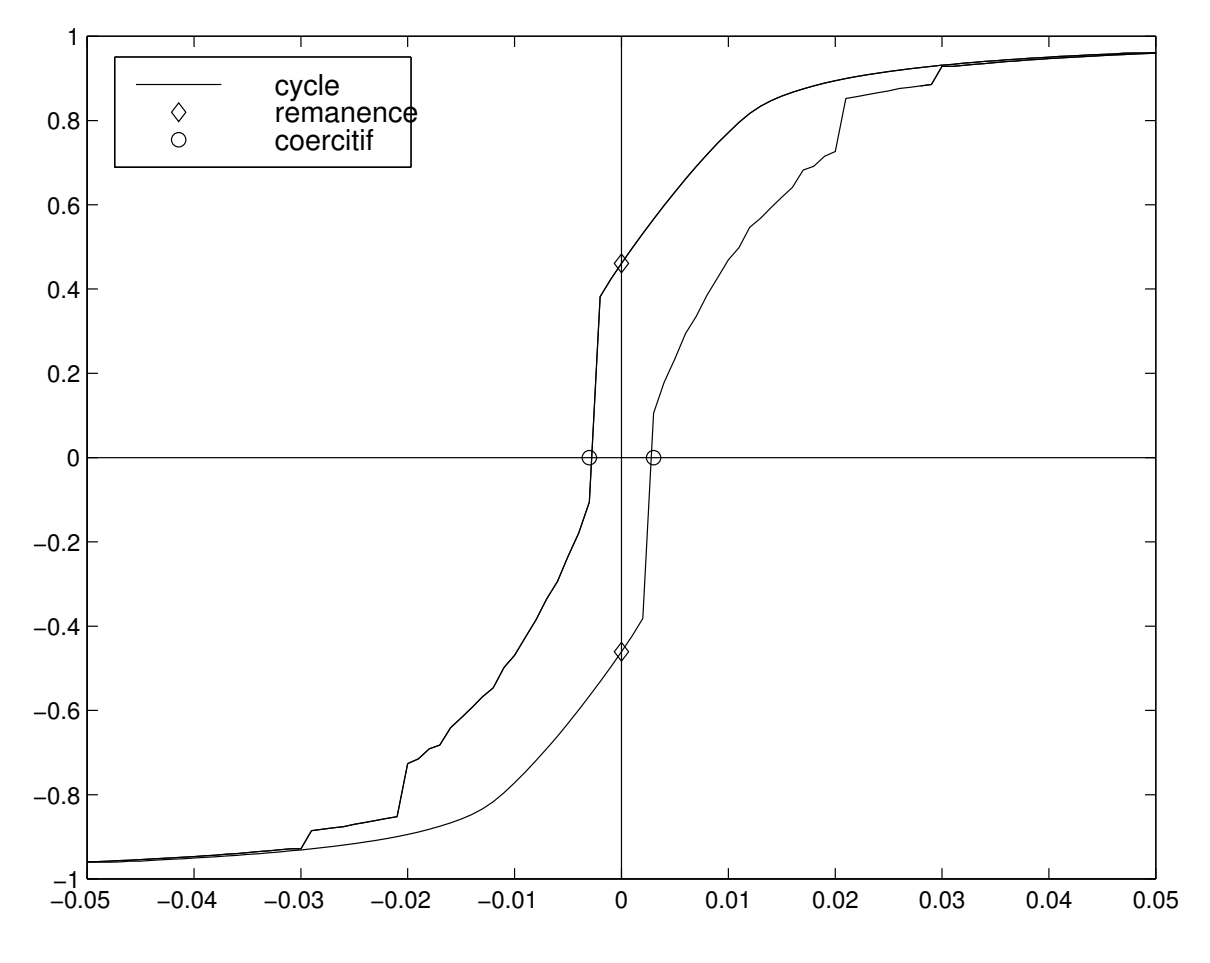

FIG. 13.12 – Cycle suivant l'axe d'anisotropie.

## CHAPITRE 13. QUELQUES EXEMPLES DE CALCULS DE CONFIGURATION D'ÉQUILIBRE

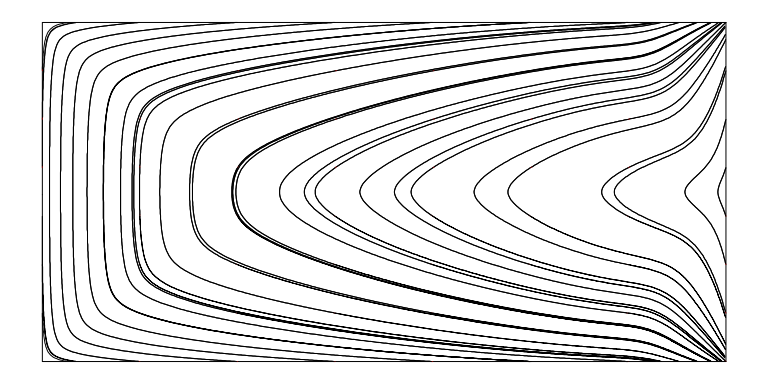

FIG. 13.13 – Ligne de champ de m à la rémanence supérieure.

# 13.3. CYCLE D'HYSTÉRÉSIS

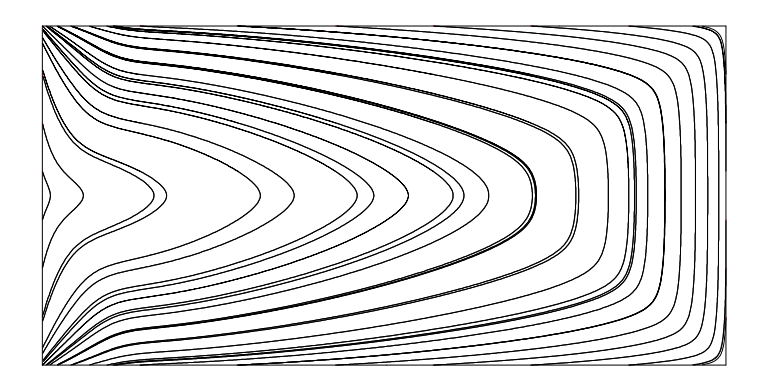

FIG. 13.14 – Ligne de champ de m à la rémanence inférieure.

CHAPITRE 13. QUELQUES EXEMPLES DE CALCULS DE CONFIGURATION D'ÉQUILIBRE

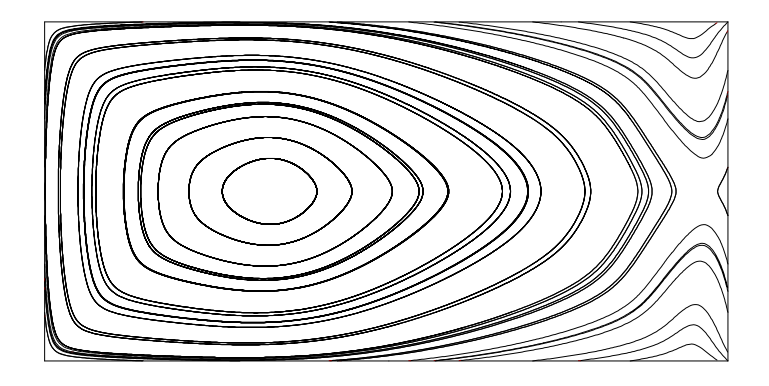

FIG. 13.15 - Ligne du champ coercitif m gauche.

# 13.3. CYCLE D'HYSTÉRÉSIS

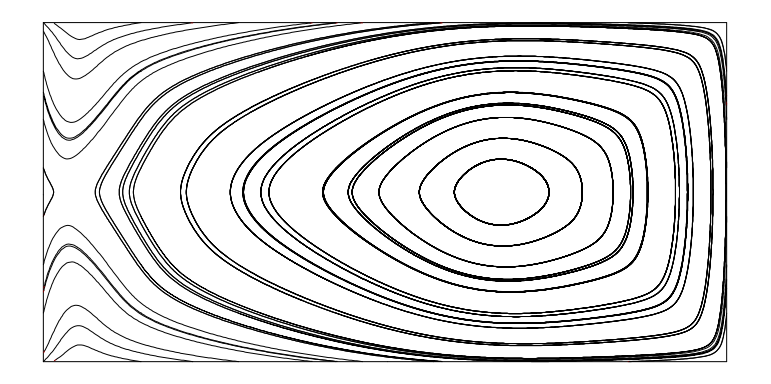

FIG. 13.16 - Ligne du champ coercitif m droit.

# **Chapitre 14**

# **Conclusion**

Dans cette partie, on a démontré l'existence de solutions faibles en temps et en espace pour un champ magnétique total composé de la contribution extérieure, de l'échange, de l'anisotropie et de la contribution magnétostatique (domaine des hyperfréquences). Il serait intéressant d'étudier le problème des solutions asymptoptiques en temps, ainsi que l'ont déjà étudié G. Carbou et P. Fabrie pour les équations de Landau et Lifchitz couplées avec les équations de Maxwell [12] mais aussi d'étendre le résultat de non-unicité établi par F. Alouges et A. Soyeur pour un système uniquement soumis à l'échange [5].

D'autre part, la méthode exposée pour résoudre le système dynamique de Landau et Lifchitz est robuste et donne des résultats satisfaisants. Elle permet, entre autres de construire des cycles d'hystérésis et d'étudier l'évolution dymamique de configurations d'aimantation sur des maillages de tailles qui à notre connaissance n'avaient encore jamais été atteintes.

Cinquième partie

# Susceptibilité hyperfréquence d'un système micromagnétique

# **Chapitre 15**

# **Introduction**

L'un des problèmes du micromagnétisme réside dans la difficulté de visualiser le comportement volumique de l'aimantation et ainsi relier des phénomènes physiques aux simulations numériques à trois dimensions. Il est alors indispensable de trouver un outil permettant de résoudre ce problème.

La susceptibilité magnétique, dont les principes physiques sont exposés dans la partie II, offre une solution. En effet, elle est mesurable expérimentalement et, dans cette partie on l'étudiera sous l'angle numérique.

Dans un premier temps on exposera le passage du système continu à celui, linéarisé, de la susceptibilité. Ensuite, on proposera une résolution numériquement peu coûteuse et suffisamment rapide pour pouvoir traiter des cas de calcul de grande taille.

On étudiera la forme du système à inverser et on mettra en évidence quelques unes de ces propriétés, entre autres, le comportement du nombre de conditionnement en fonction de la frequence de calcul ou du pas de ´ maillage en espace. Ensuite, on présentera la méthode d'inversion choisie ainsi que quelques unes des raisons ayant motivé ce choix, on montrera alors la convergence de la méthode sur le système préconditionné. Enfin, on présentera les différentes étapes menant à la construction d'un préconditionneur efficace.

Dans un second temps, on exposera certains résultats obtenus grâce au code **SMicroM** [33], programme utilisant la méthode de résolution présentée dans la partie précédente et les produits matrices-vecteurs Toeplitz multi-niveaux appliqués aux calculs de magnétostatique.

# **Chapitre 16**

# **Résolution numérique du problème de susceptibilite ´**

### **16.1 Definitions ´**

On s'intéresse dans cette partie à la susceptibilité d'un système micromagnétique. On rappelle d'abord les équations qui régissent de tels systèmes ( $\Omega \subset \mathbb{R}^3$ ) :

$$
\begin{cases}\n\frac{\partial \mathbf{m}}{\partial t} = \mathbf{f}(\mathbf{m}, \mathbf{h}_{ext}), \\
\mathbf{f}(\mathbf{m}, \mathbf{h}_{ext}) = -\mathbf{m} \wedge (\mathbf{h}(\mathbf{m}) + \mathbf{h}_{ext}) - \alpha \mathbf{m} \wedge (\mathbf{m} \wedge (\mathbf{h}(\mathbf{m}) + \mathbf{h}_{ext})), \\
\mathbf{m}(x, 0) = \mathbf{m}_0, \quad \mathbf{m} \in \mathbf{S}^2(\Omega), \forall x \in \Omega\n\end{cases} (16.1)
$$

ou`

$$
Q_T = [0, T] \times \Omega,
$$
  
\n
$$
\mathbf{m} \in \mathbf{S}^2(Q_T),
$$
  
\n
$$
\mathbf{h} \in \mathcal{L}(\mathbf{S}^2(Q_T); (\mathbf{L}^2(Q_T))^3),
$$
  
\n
$$
\mathbf{h}_{ext} \in (\mathbf{L}^{\infty}(Q_T))^3.
$$

Dans le cas présent on définira **h** comme suit :

$$
\mathbf{h}(\mathbf{m}) = A\triangle\mathbf{m} + K(\mathbf{m}.\mathbf{u}).\mathbf{u} + \mathbf{grad} \varphi(\mathbf{m}),
$$

où A représente la constante d'échange, K la constante d'anisotropie introduite dans la partie II et  $\varphi$  le potentiel vecteur pour le problème de la magnétostatique introduit dans la partie III. Et où l'on pose

$$
S^{2}(Q_{T}) = \{ \mathbf{m} \in H^{1}(Q_{T}) || | \ |m| - 1 | |_{0,\Omega} = 0 \}
$$

On définit un état d'équilibre par

**Définition 16.1.1**  $\mathbf{m}_{\mathbf{h}_{ext}} \in S^2(\Omega)$  **est un état d'équilibre pour (16.1) associé à**  $\mathbf{h}_{ext} \in (L^\infty(\Omega))^3$  **fixé (champ**  $ext{\'er}ieur$   $fix{\'e}$ ) si et seulement si  ${\bf f(m}_{\textbf{h}_{ext}}, \textbf{h}_{ext}) = 0$  p.p. dans  $\Omega$ .

Alors, à partir d'un état d'équilibre on peut définir la susceptibilité (voir (II.2) pour une approche physique du problème de susceptibilité) :

**Définition 16.1.2** Soit  $\bar{\mathbf{m}}_{\mathbf{h}_{ext}} \in S^2(\Omega)$  un état d'équilibre associé à  $\mathbf{h}_{ext} \in (L^{\infty}(\Omega))^3$  fixé. On appelle *susceptibilité du système la matrice*  $\chi(\mathbf{h}_{ext}) \in \mathcal{M}_3(\mathbb{C})$  *obtenue par perturbation de cet état d'équilibre et definie par ´*

$$
(\chi(\mathbf{h}_{ext}))_{l,k} = -\frac{1}{2 T} (\lambda_k, \mathbf{m}_l)_{(L^2(Q_T))^3}, \ \ \forall (l,k) \in \{1,2,3\}^2,
$$

 $a$ vec  $\lambda_k = \zeta_k e^{i\omega t}$  où  $\zeta_k$  est constant sur  $Q_T$ . Le triplet  $(\zeta_k)_{k \in \{1,2,3\}}$  forme une base othogonale de  $\mathbb{R}^3$ . *De plus*  $\mathbf{m}_k$  *est une solution de (16.1) pour le champ extérieur*  $\mathbf{h}_{ext} + \lambda_k$  *et la donnée initiale*  $\mathbf{m}_0$  *(cf partie (IV.2) pour l'existence de telles solutions).*

On s'intéresse dans la suite essentiellement à des réponses de type harmonique. Ainsi, il est possible de redéfinir le problème de susceptibilité comme la résolution de trois systèmes linéaires. En supposant que les perturbations  $|\zeta_k|$  sont petites devant un, alors, les réponses  $(\delta\mathbf{m}_k)_{k\in\{1,2,3\}}$  sont de la forme

$$
\delta \mathbf{m}_k = \delta \mathbf{\bar{M}}_k \; e^{i\omega \; t},
$$

avec  $(\delta \mathbf{\bar{M}}_k) \in (\mathrm{H}^1(\Omega))^3$  pour tout k dans  $\{1, 2, 3\}.$ De plus,  $\delta \mathbf{\bar{M}}_k = \delta \mathbf{M}_k + o(\zeta_k)$  pour tout k dans  $\{1, 2, 3\}$  où  $\delta \mathbf{M}_k$  est solution du système linéaire

$$
(i\omega \mathbf{Id} - \mathbf{D}_{1,\mathbf{h}_{ext}} \circ \mathbf{h} - \mathbf{D}_{2,\mathbf{h}_{ext}})(\delta \mathbf{M}_k) = \mathbf{D}_{1,\mathbf{h}_{ext}}(\zeta_k), \ \ \forall k \in \{1,2,3\},\tag{16.2}
$$

ou`

$$
\mathbf{D}_{1,\mathbf{h}_{ext}}(\mathbf{w}) = -\mathbf{m}_{\mathbf{h}_{ext}} \wedge \mathbf{w} - \alpha \mathbf{m}_{\mathbf{h}_{ext}} \wedge (\mathbf{m}_{\mathbf{h}_{ext}} \wedge \mathbf{w}),
$$
  

$$
\mathbf{D}_{2,\mathbf{h}_{ext}}(\mathbf{w}) = (\mathbf{h}(\mathbf{m}_{\mathbf{h}_{ext}}) + \mathbf{h}_{ext}) \wedge \mathbf{w} - \alpha \mathbf{m}_{\mathbf{h}_{ext}} \wedge (\mathbf{w} \wedge (\mathbf{h}(\mathbf{m}_{\mathbf{h}_{ext}}) + \mathbf{h}_{ext})).
$$

### **16.2** Le système discret pour la susceptibilité

#### **16.2.1 Forme du systeme `**

On considère la discrétisation du système linéaire obtenu précédemment pour une perturbation harmonique autour de la position d'équilibre sous champ extérieur nul. Le maillage comporte  $N$  mailles, le pas de discrétisation spatiale est  $h$ .

On reprend les notations introduites dans la partie III. Le vecteur v désigne un vecteur de  $\mathbb{R}^{3N}$  et pour tout  $i$ entre 1 et N, le vecteur  $\mathbf{v}_i$  de  $\mathbb{R}^3$  est formé par les composantes d'indice  $(3(i-1)+1, 3(i-1)+2, 3(i-1)+3)$ . Enfin, le produit scalaire entre deux vecteurs v et w de  $\mathbb{R}^{3N}$  est

$$
(v, w)_h = \frac{1}{h^3} \sum_{i=1}^N (\mathbf{v}_i, \mathbf{w}_i).
$$

Soit  $\mathbf{h}_h$  la partie linéaire de l'opérateur de champ magnétique discrétisé. Pour les applications visées, le champ extérieur est pris nul. Alors, en désignant par  $\text{Id}_{3N}$  l'identité sur  $\mathbb{R}^{3N}$ , le système (16.2) s'écrit :

$$
(i\omega \mathbf{Id}_{3N} - \mathbf{D}_{1,h}\mathbf{h}_h - \mathbf{D}_{2,h})x = \mathbf{D}_{1,h}y
$$
\n(16.3)

où  $\mathbf{D}_{1,h}$  et  $\mathbf{D}_{2,h}$  sont les discrétisations de  $D_{1,0}$  et  $D_{2,0}$ . Donc pour tout u dans  $\mathbb{R}^{3N}$  et pour tout j compris entre 1 et  $N$  :

$$
(\mathbf{D}_{1,h}(u))_j = -(m_0)_j \wedge (u_j) - \alpha(m_0)_j \wedge ((m_0)_j \wedge (u_j)),
$$
  

$$
(\mathbf{D}_{2,h}(u))_j = (h_0)_j \wedge (u_j) + \alpha(m_0)_j \wedge ((h_0)_j \wedge (u_j)),
$$

où  $h_0 = \mathbf{h}_h$  m<sub>0</sub>. Ainsi, par définition de l'équilibre, pour tout j compris entre 1 et N il existe un réel  $\beta_i$ négatif ou nul tel que :

$$
(h_0)_j = \beta_j (m_0)_j.
$$

Alors, en écrivant cette égalité sous forme matricielle on obtient

$$
h_0={\bf B}m_0
$$

ou l'on pose `

$$
\mathbf{B} = \mathbf{Id}_3 \otimes \mathrm{diag}((\beta_i)_{i=1,\ldots,N}).
$$

Cette notation permet d'écrire le système  $(16.3)$  sous la forme :

$$
(i\omega \mathbf{Id}_{3N} - \mathbf{D}_{1,h}(\mathbf{h}_h - \mathbf{B}))x = \mathbf{D}_{1,h}y
$$
\n(16.4)

Dans la suite, on note  $(\lambda_i)_{i=1,\dots,3N}$  les valeurs absolues des valeurs propres de  $h_h - B$  rangées par ordre décroissant et

$$
\mathbf{M}_{\omega} = i\omega \mathbf{Id}_{3N} - \mathbf{D}_{1,h}(\mathbf{h}_h - \mathbf{B}).
$$

#### **16.2.2** Propriétés du système discret

#### Inversibilité du système et espace contenant la solution

On definit ´

$$
[m_0]^{\perp,loc} = \{ w \in \mathbb{R}^{3N} | \forall i \in \{1, ..., N\}, w_i.(m_0)_i = 0 \},
$$

l'espace des configurations localement orthogonales à  $m_0$  et  $\mathbf{P}_0^{\perp,loc}$  $\frac{1}{0}$ ,<sup>1,0c</sup> la projection sur cet espace.

**Théorème 16.2.1** *Le système* (16.4) est inversible.

#### **Demonstration ´**

Le principe de la démonstration est de montrer que les valeurs propres imaginaires pures de  $\mathbf{D}_{1,h}(\mathbf{h}_h - \mathbf{B})$ sont toujours nulles.

Il est possible décrire  $\mathbf{D}_{1,h}$  sous la forme

$$
\mathbf{D}_{1,h} = -(m_0 \wedge) + \alpha \mathbf{P}_0^{\perp,loc}.
$$

La première partie  $\mathbf{D}_{1,h}$  est une rotation locale envoyant les valeurs propres de  $(\mathbf{h}_h - \mathbf{B})$  (réels négatifs) dans le plan complexe autour de l'axe des réels, les valeurs propres ainsi transformées étant de partie réelle non nulle ou de module nul. Alors, la partie  ${\bf P}_0^{\perp,loc}$  $_{0}^{\pm,loc}$  étant une projection, on en déduit que les valeurs propres de  $D_{1,h}$ ( $h_h$  − **B**) sont nulles ou de partie réelle non nulle et par conséquent, les valeurs propres de  $M_\omega$  sont non nulles pout tout  $\omega$  non nul.

On en déduit donc que la matrice  $M_{\omega}$  est inversible pour tout  $\omega$  non nul.

 $\Box$ 

Il est maintenant possible de parler d'inversion du système et de déterminer l'espace dans lequel se trouve la solution.

**Théorème 16.2.2** Pour tout y dans  $\mathbb{R}^{3N}$ , la solution du système (16.4) appartient à l'espace  $[m_0]^{\perp,loc}$ .

#### **Demonstration ´**

Soit x une solution de (16.4) pour y donné, alors pour  $i$  entre 1 et N on a

$$
((i\omega \mathbf{Id}_{3N} - \mathbf{D}_{1,h}(\mathbf{h}_h - \mathbf{B}))\mathbf{x})_{i \cdot}(\mathbf{m}_0)_{i} = (\mathbf{D}_{1,h}\mathbf{y})_{i \cdot}(\mathbf{m}_0)_{i},
$$

mais, par construction, l'image de  $\mathbf{D}_{1,h}$  est dans  $[m_0]^{\perp,loc},$  par conséquent

$$
((i\omega \mathbf{Id}_{3N} - \mathbf{D}_{1,h}(\mathbf{h}_h - \mathbf{B}))x)_i.(m_0)_i = \mathbf{0}.
$$

Par construction de  $\mathbf{D}_{1,h}$  et  $\mathbf{D}_{2,h}$ 

$$
((i\omega \mathbf{Id}_{3N} - \mathbf{D}_{1,h}(\mathbf{h}_h - \mathbf{B}))x)_i.(m_0)_i = i\omega(x_i.(m_0)_i),
$$

on en conclut que pour tout  $i$  entre  $0$  et  $N(x_i.(m_0)_i) = 0$ , donc x appartient à  $[m_0]^{\perp, loc.}$ 

 $\Box$ 

#### **Nombre de conditionnement**

Il est possible de donner une borne supérieure au nombre de conditionnement cond $(\mathbf{M}_{\omega})$  de la matrice  $M_\omega$ , rapport des racines de la plus grande et de la plus petite valeur propre de  $(M_\omega)(M_\omega)^*$  [35], et d'étudier le comportement de ce majorant en fonction de la fréquence et du pas du maillage.

Pour celà, on commence par remarquer que la plus grande valeur propre, en valeur absolue, de la matrice  $h_h - B$  est majorée par une expression fonction du pas du maillage

**Théorème 16.2.3** La plus grande valeur propre  $\lambda_1(h)$  de la matrice  $\mathbf{h}_h - \mathbf{B}$  est majorée de la manière *suivante*

$$
\lambda_1(h) \le (1 + \frac{1}{h^3})\left(\frac{A}{h^2} + 1 + K\right),
$$

*ou`* A *est la constante d'echange et ´* K *la constante d'anisotropie. Ceci est duˆ a la forme particuli ` ere de `* **B***.*

#### **Demonstration ´**

On a

$$
||\mathbf{h}_h - \mathbf{B}|| \leq ||\mathbf{h}_h|| + ||\mathbf{B}||,
$$

mais par définition de **B**, pour tout vecteur *x* de  $\mathbb{R}^{3N}$ 

$$
|(\mathbf{B}x, x)| = |\sum_{j=1}^{N} \beta_j |x_j|^2| \le \sup_{j=1,\dots,N} (|\beta_j|) ||x||,
$$

et  $\mathbf{h}_h m_0 = \mathbf{B} m_0$ , donc

$$
|(\mathbf{B}m_0, m_0)| = \frac{1}{h^3} |\sum_{j=1}^N \beta_j|
$$
  
= |(\mathbf{h}\_h m\_0, m\_0)|  
 $\leq (\frac{A}{h^2} + 1 + K) ||m_0||^2$   
=  $N \frac{1}{h^3} (\frac{A}{h^2} + 1 + K).$ 

en utilisant le fait que  $N$  est égal à  $\frac{1}{h^3}$ , on conclut que

$$
||\mathbf{B}||\leq \frac{1}{h^3}(\frac{A}{h^2}+1+K).
$$

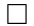

Alors, on peut démontrer le

**Théorème 16.2.4** Pour tout  $\omega$  et h réels strictement positifs, on a

$$
cond(\mathbf{M}_{\omega}) \leq \sqrt{\frac{\omega^2 + (1 + \alpha^2)(1 + \frac{1}{h^3})(\frac{A}{h^2} + 1 + K)}{\omega^2}}.
$$

On rappelle le théorème de Courant-Fisher, dont on pourra trouver la démonstration dans [35]. Il sera utile pour la démonstration du théorème précédent.

**Theor ´ eme 16.2.5 (Courant-Fisher) `** *Soit* **A** *une matrice hermitienne d'ordre* n*, alors la plus grande et la plus petite valeur propre*  $\lambda_1$  *et*  $\lambda_n$  *sont telles que* 

$$
\lambda_n = \min_{\mathbf{X} \in \mathbb{R}^n - \{0\}} \left[ \frac{(\mathbf{A}\mathbf{x}, \mathbf{x})}{||\mathbf{x}||} \right],
$$

$$
\lambda_1 = \max_{\mathbf{X} \in \mathbb{R}^n - \{0\}} \left[ \frac{(\mathbf{A}\mathbf{x}, \mathbf{x})}{||\mathbf{x}||} \right],
$$

#### **Demonstration ´**

**1-** Estimation de la plus grande valeur propre de  $(\mathbf{M}_{\omega})(\mathbf{M}_{\omega})^*$ : pour tout *v* dans  $\mathbb{R}^{3N}$  on a

$$
(\mathbf{M}_{\omega}\mathbf{M}_{\omega}^{*}v, v)_{h} = (i\omega v - \mathbf{D}_{1,h}(\mathbf{h}_{h} - \mathbf{B})v, i\omega v - \mathbf{D}_{1,h}(\mathbf{h}_{h} - \mathbf{B})v)_{h}
$$
  
\n
$$
= \omega^{2}||v||^{2} - i\omega(v, \mathbf{D}_{1,h}(\mathbf{h}_{h} - \mathbf{B})v)_{h} + i\omega(\mathbf{D}_{1,h}(\mathbf{h}_{h} - \mathbf{B})v, v)_{h} +
$$
  
\n
$$
(\mathbf{D}_{1,h}(\mathbf{h}_{h} - \mathbf{B})v, \mathbf{D}_{1,h}(\mathbf{h}_{h} - \mathbf{B})v)_{h}
$$
  
\n
$$
= \omega^{2}||v||^{2} + (\mathbf{D}_{1,h}^{*}\mathbf{D}_{1,h}(\mathbf{h}_{h} - \mathbf{B})v, (\mathbf{h}_{h} - \mathbf{B})v)_{h}
$$

mais, en désignant par  $(m_0 \wedge)$  l'opérateur de produit vectoriel local et par  $\mathbf{P}_0^{\perp,loc}$  $_{0}^{\perp,loc}$  la projection sur  $[m_{0}]^{\perp,loc}$ on obtient grâce à la formule du double produit vectoriel

$$
\mathbf{D}_{1,h} = (- (m_0 \wedge) - \alpha (m_0 \wedge)^2)
$$
  
= (- (m\_0 \wedge) + \alpha \mathbf{P}\_0^{\perp, loc}),

ainsi, on a

$$
\mathbf{D}_{1,h}^{*} \mathbf{D}_{1,h} = ((m_0 \wedge) + \alpha \mathbf{P}_0^{\perp,loc}) (-(m_0 \wedge) + \alpha \mathbf{P}_0^{\perp,loc})
$$
  
=  $(1 + \alpha^2) \mathbf{P}_0^{\perp,loc}.$ 

Cette relation permet d'écrire

$$
\begin{array}{rcl} ||\mathbf{D}_{1,h}(\mathbf{h}_h - \mathbf{B})v||^2 & = & (1 + \alpha^2)(\mathbf{P}_0^{\perp,loc}(\mathbf{h}_h - \mathbf{B})v, \mathbf{P}_0^{\perp,loc}(\mathbf{h}_h - \mathbf{B})v) \\ & \leq & (1 + \alpha^2)((\mathbf{h}_h - \mathbf{B})v, (\mathbf{h}_h - \mathbf{B})v) \\ & \leq & (1 + \alpha^2)||\mathbf{h}_h - \mathbf{B}||^2||v||^2 \\ & \leq & (1 + \alpha^2)(1 + \frac{1}{h^3})(\frac{A}{h^2} + 1 + K)||v||^2. \end{array}
$$

On déduit que

$$
|(\mathbf{M}_{\omega}\mathbf{M}_{\omega}^*v, v)| \leq (\omega^2 + (1 + \alpha^2)(1 + \frac{1}{h^3})(\frac{A}{h^2} + 1 + K))||v||^2,
$$

alors, en appliquant le théorème (16.2.5) à la matrice hermitienne  ${\bf M}_{\omega}{\bf M}_{\omega}^{*}$  on majore la plus grande valeur singulière de  $M_{\omega}$ .

**2** Estimation de la plus petite valeur propre de **M**<sub>ω</sub>**M**<sup>∗</sup><sub>ω</sub>:

en reprenant le même point de départ que précédemment on a

$$
(\mathbf{M}_{\omega}\mathbf{M}_{\omega}^*v, v)_h = \omega^2 ||v||^2 + ||\mathbf{D}_{1,h}(\mathbf{h}_h - \mathbf{B})v||^2
$$
  
\n
$$
\geq \omega^2 ||v||^2.
$$

ce qui minore la plus petite valeur propre de  $\mathbf{M}_{\omega} \mathbf{M}_{\omega}^*$ . **3-** Conclusion :

on a alors :

$$
\text{cond}(\mathbf{M}_{\omega}) \leq \sqrt{\frac{\omega^2 + (1+\alpha^2)(1+\frac{1}{h^3})(\frac{A}{h^2} + 1 + K)}{\omega^2}}
$$

 $\hfill\square$ 

Alors, grâce au théorème (16.2.4), on peut estimer le comportement du système vis à vis de l'inversion en fonction des paramètres  $h$  et  $\omega$ .

#### **Evolution du nombre de conditionnement en fonction de la frequence ´**

A pas de maillage fixe, on remarque que ´

$$
\lim_{\omega\to\infty}\text{cond}(\mathbf{M}_\omega)=1.
$$

En effet, intuitivement, augmenter la fréquence revient à donner un poids prépondérant à la partie "identité" du système. Ceci laisse présager que l'inversion du système, pour des fréquences suffisamment élevées, s'effectuera facilement. Mais attention, cet argument n'est valable que pour des fréquences suffisamment grandes devant l'inverse du carré du pas maillage.

#### **Evolution du nombre de conditionnement en fonction du pas du maillage**

A fréquence fixée, quand le pas du maillage tend vers zéro, on remarque que

$$
\lim_{h\to 0}\text{cond}(\mathbf{M}_\omega)=+\infty.
$$

Cette explosion du majorant du nombre de conditionnement signifie que l'on perd tout contrôle sur la convergence des méthodes itératives pour l'inversion du système. D'où la nécessité de mettre en place une stratégie de préconditionnement assurant un nombre de conditionnement borné quelque soit le pas du maillage. On remarquera également que pour une constante d'échange  $A$  très faible, cette explosion est retardée, ce qui laisse supposer que la partie la plus difficile à traiter est celle de l'échange intervenant dans  $h_h$ .

## **16.3 Choix de l'algorithme d'inversion du systeme `**

#### **16.3.1 Motivations du choix de la methode d'inversion ´**

Il faut maintenant choisir une méthode de résolution d'un système non symétrique. En raison de la taille des problèmes à traiter il faudra utiliser une méthode itérative. Pour inverser un système non symétrique, trois méthode itératives significatives se dégagent :

- le gradient conjugué normal (GCN),
- la methode GMRES (generalised minimal residual), ´
- la méthode CGS (conjugate gradient squared, amélioration de la méthode du bi-gradient conjugué stabilisé).

Comme l'ont montré N.M. Nachtigal, S.C. Reddy et L.N Trefethen [39] dans une étude sur les méthodes itératives pour l'inversion des matrices non symétriques, aucune de ces trois méthodes ne peut être considérée comme la plus efficace. Alors que la convergence des méthodes GMRES et CGS dépend de la répartition des valeurs propres de la matrice du système, la convergence de la méthode GCN dépend de la répartition des valeurs singulières. L'étude effectuée sur le système porte essentiellement sur le nombre de conditionnement, étroitement lié aux valeurs singulières de la matrice du système à résoudre. On s'est attaché à améliorer la forme du spectre des valeurs singulières agissant ainsi sur un des paramètre auquel la méthode GCN est sensible. Cette approche a donc naturellement porté le choix de la méthode itérative de résolution du système sur le GCN.

#### **16.3.2 L'algorithme du gradient conjugue normal ´**

La matrice  $M_{\omega}$  est non symétrique. Après quelques tests numériques le choix s'est porté sur la méthode du gradient conjugué normal. En effet, cette méthode ne nécessite pas de stocker des directions de descente, ce qui s'avérerait trop coûteux (contrairement à une méthode comme GMRES), de plus elle semble être bien adaptée au problème à priori (quelques tests permettent de voir une insuffisance de GMRES complet ou partiel ainsi que de la méthode BI-CG stable sur un certain nombre de cas pour lesquels la méthode GCN fonctionne mieux).

L'algorithme du gradient conjugué normal est le suivant

**Algorithme 16.3.1** *Soit* **A** *une matrice carrée complexe d'ordre n, et b et x des vecteurs de*  $\mathbb{C}^n$ *, on cherche a r ` esoudre le syst ´ eme `*

$$
\mathbf{A}x=b.
$$

*On pose :*

 $\mathbf{M}_g$  *: la matrice carrée complexe d'ordre n de préconditionnement à gauche,*  $\mathbf{M}_d$  *: la matrice carrée complexe d'ordre n de préconditionnement à droite,*  $k_{max}$  *: le nombre maximum d'itérations autorisé,*  $x_0$  : le vecteur de  $\mathbb{C}^n$  utilisé pour l'initialisation de la méthode,  $\varepsilon_f$  *: la précision recherchée pour le résultat.* 

*Initialisation*

 $\mathbf{A}_p = \mathbf{M}_q \mathbf{A} \mathbf{M}_d$ ;  $r_0 = \mathbf{M}_q b - \mathbf{A}_p x_0;$  $beta_0 = 0$ ;  $p_0 = 0$ ;  $k = 1;$  $\varepsilon = 2\varepsilon_f$ ; *Tant que* ( $\varepsilon \geq \varepsilon_f$ )  $p_n = \mathbf{A}_p^* r_{k-1} + \beta_{k-1} p_{k-1}$ ;  $\alpha_k = ||\mathbf{\hat{A}}_p^* r_{k-1}||^2 / ||\mathbf{A}_p p_k||^2$  ;  $x_k = x_{k-1} + \alpha_k p_k;$  $r_k = r_{k-1} - \alpha_k \mathbf{A}_p p_k$ ;  $\beta_k = ||{\bf A}_p^* r_k||^2/||{\bf \tilde{A}}_p r_{k-1}||^2$  ; *Fin de tant que*

*Le résultat recherché est alors la dernière valeur calculée de*  $x_k$ .

**Remarque 16.3.1** *Contrairement a la m ` ethode GMRES, le GCN ne n ´ ecessite pas le stockage des directions ´ de descente, ce qui est essentiel pour le probleme ` a r ` esoudre en raison de la dimension des syst ´ emes ` a` traiter.*

#### **16.3.3** Répartition des valeurs singulières sur un exemple et application du GCN

Dans la suite, on prendra un exemple type afin d'illustrer les différents résultats exposés. Cet exemple est choisi avec peu de mailles pour faciliter la visualisation et le calcul des spectres sous **Matlab**. Il s'agit d'un cube découpé en 64 mailles (4 par 4 par 4 mailles). Les constantes du matériau et la taille de l'échantillon sont les suivantes :

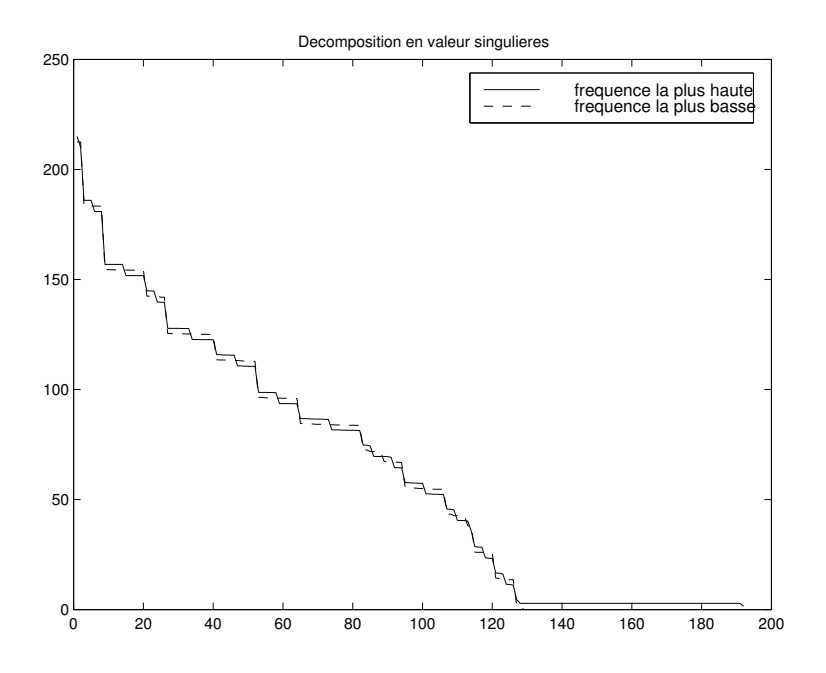

FIG.  $16.1 -$ Décomposition en valeurs singulières.

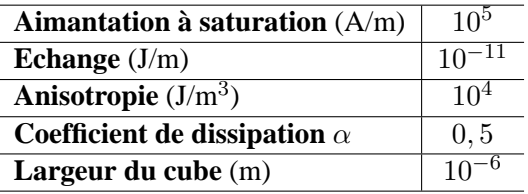

Sur ce modèle, pour une fréquence maximum de  $10^{10}$  Hz et minimum de  $10^8$  Hz, la décomposition en valeurs singulières de  $M_{\omega}$  est donnée par la figure (16.1).

Dans ce cas, on ne remarque pas de différence notable entre la plus haute et la plus basse fréquence. En effet, malgré l'étendue de la plage de fréquence, on se trouve encore dans une zone gouvernée par les valeurs singulières des contributions magnétiques.

Ainsi, dans le cas étudié, la plus haute fréquence est plus proche d'une résonance que la plus basse, la convergence est alors meilleure pour la basse fréquence (Fig. 16.2). Pour cet exemple on prendra systématiquement  $\varepsilon_f = 10^{-5}.$ 

Sans préconditionnement, le système converge en 56 itérations pour la plus petite fréquence contre 48 pour la plus haute fréquence. Le nombre de conditionnement pour la matrice non préconditionnée est ici de l'ordre de 7517.

## 16.4 Stratégie de préconditionnement

#### **16.4.1 Les objectifs**

On se fixe trois objectifs principaux pour définir la stratégie de préconditionnement :

- $-$  profiter des propriétés connues de la solution du système,
- $-$  diminuer la dépendance de la convergence de la méthode vis à vis du pas du mai llage,

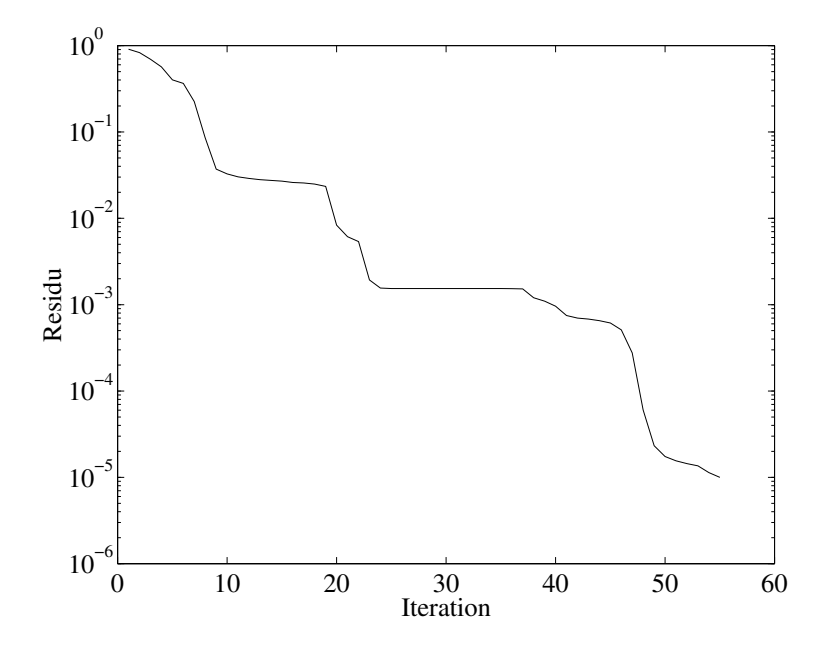

FIG.  $16.2$  – Convergence du gcn non préconditionné.

– obtenir un préconditionneur ne détériorant pas les performances en temps calcul et encombrement mémoire de la méthode.

Le premier objectif est atteint grâce au résultat du théorème (16.2.2). En effet, grâce à une projection sur l'espace contenant les solutions, on peut sensiblement améliorer la convergence de la méthode. D'autre part, il s'avère que la convergence de la méthode non préconditionnée n'est plus assurée quand le pas du maillage diminue. Pour y remédier on construit un préconditionneur apportant une solution très satisfaisante au problème. Mais, l'utilisation directe de ce préconditionneur étant très coûteuse, on utilisera un préconditionneur approché permettant d'atteindre les trois objectifs.

#### **16.4.2 La projection**

La forme particulière du système (16.4) permet de délimiter un espace dans lequel se trouvent les solutions (théorème  $(16.2.2)$ ).

Ainsi, en utilisant comme préconditionneur à droite la projection sur l'espace des solutions, on élimine un certain nombre d'itérations de la méthode de résolution pour lesquelles les directions de descente se trouvaient dans un sous espace ne contenant pas les solutions. Sur l'exemple d'illustration, on passe de 56 a 30 ` itérations pour la plus petite fréquence et 48 à 27 pour la plus haute (Fig. 16.3).

La décomposition en valeurs singulières de la matrice préconditionnée par la projection ne change que les plus petites valeurs, retirées du spectre (Fig. 16.4). Par la suite, la résolution reviendra à résoudre le problème dans l'espace  $[m_0]^{\perp,loc}.$ 

Dans le cas de la projection, le nombre de conditionnement est de l'ordre de 121 (contre 7517 pour le système non préconditionné).

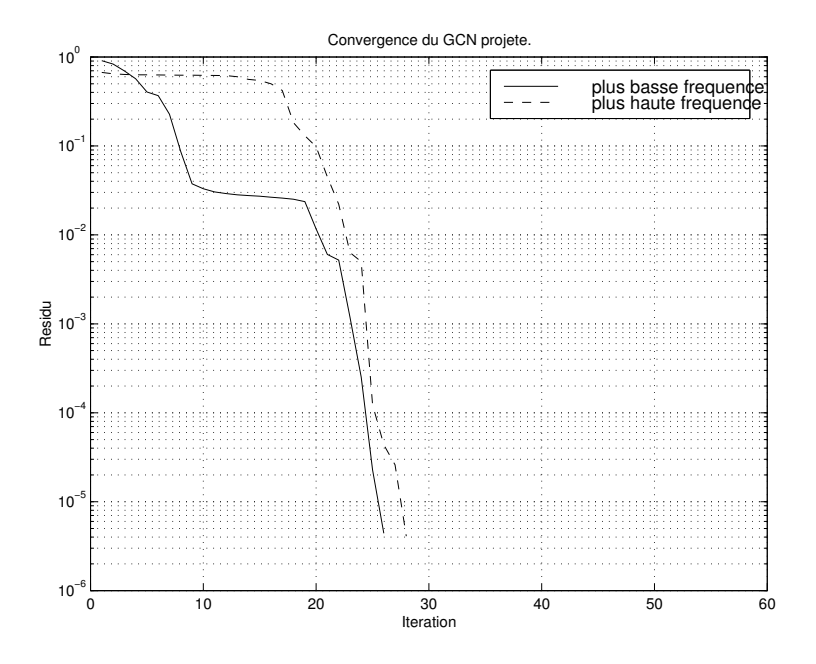

FIG. 16.3 – Convergence du gcn avec projection.

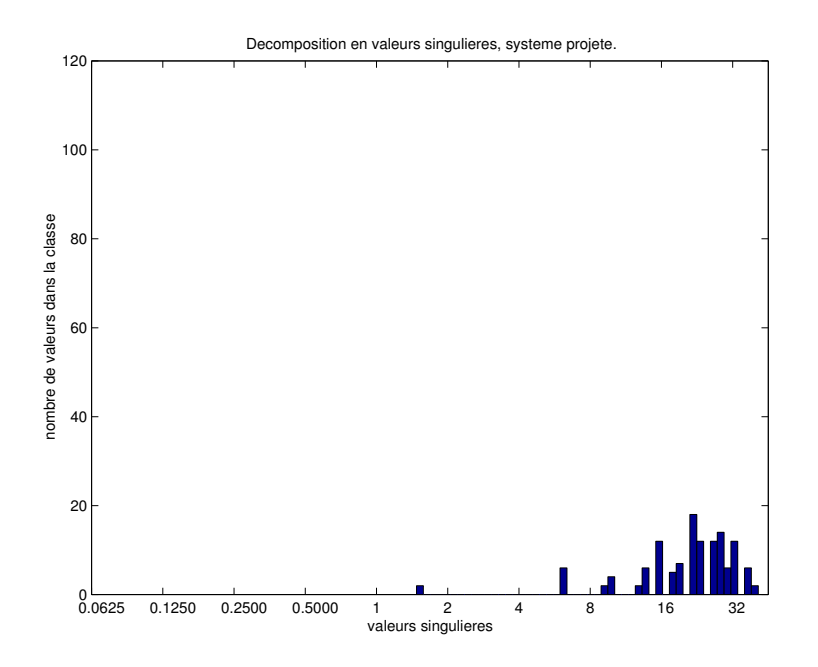

FIG. 16.4 – Décompostion en valeurs singulières de la matrice projetée.

#### **16.4.3 Preconditionnement "exact" ´**

Le but de ce préconditionneur est de s'affranchir de la dépendance de la convergence de la méthode vis à vis du pas du maillage. L'idée est de considérer l'opérateur  $D_{1,h}$  comme "transparent" vis à vis du problème de valeurs propres. On choisit de construire une matrice de préconditionnement à gauche de la forme

$$
\mathbf{M}_g = (\tilde{\mathbf{M}}_\omega),
$$

où  ${\tilde{\bf M}}_\omega = i\omega{\bf Id}_{3N} -({\bf h}_h -{\bf B}).$  Mais, comme on l'a vu précédemment, la projection sur l'espace des solutions est importante. On travaillera donc dorénavant dans l'espace  $[m_0]^{\perp,loc}.$  Pour faciliter l'écriture, on désignera les opérateurs de la même façon que dans l'espace complet.

Le système préconditionné est alors de la forme

$$
\tilde{\mathbf{M}}_{\omega}^{-1} \mathbf{M}_{\omega} \mathbf{x} = \tilde{\mathbf{M}}_{\omega}^{-1} \mathbf{D}_{1,h} \mathbf{y}.
$$

Pour étudier le nombre de conditionnement, il faut estimer la plus grande et la plus petite valeur propre de la matrice

$$
(\tilde{\boldsymbol{M}}_{\omega}^{-1}\boldsymbol{M}_{\omega})^*(\tilde{\boldsymbol{M}}_{\omega}^{-1}\boldsymbol{M}_{\omega}).
$$

On peut établir le

**Théorème 16.4.1** Pour tout  $\omega$  et h réels strictement positifs on a

$$
\text{cond}(\tilde{\mathbf{M}}_{\omega}^{-1}\mathbf{M}_{\omega})\leq\sqrt{1+\sqrt{\frac{(4+\alpha^{2})(1+\frac{1}{h^{3}})^{2}(\frac{A}{h^{2}}+1+K)^{2}}{\omega^{2}+(1+\frac{1}{h^{3}})^{2}(\frac{A}{h^{2}}+1+K)^{2}}}}\left[2+\sqrt{\frac{(4+\alpha^{2})(1+\frac{1}{h^{3}})^{2}(\frac{A}{h^{2}}+1+K)^{2}}{\omega^{2}+(1+\frac{1}{h^{3}})^{2}(\frac{A}{h^{2}}+1+K)^{2}}}\right]
$$

#### **Demonstration ´**

Dans l'espace  $[m_0]^{\perp,loc}$  on peut considérer que  $\mathbf{D}_{1,h} = -(\mathbf{m}_0\wedge)+\alpha \mathbf{Id}_{2N}.$  Par conséquent on peut écrire

$$
\tilde{\mathbf{M}}_{\omega}^{-1} \mathbf{M}_{\omega} = \tilde{\mathbf{M}}_{\omega}^{-1} (i\omega \mathbf{Id}_{2N} - (\mathbf{m}_0 \wedge)(\mathbf{h}_h - \mathbf{B}) + \alpha (\mathbf{B} - \mathbf{h}_h)
$$
  
=  $\mathbf{Id}_{2N} + \tilde{\mathbf{M}}_{\omega}^{-1} \mathbf{N}_h$ ,

 $o$ **ù**  $N_h$  = −(**m**<sub>0</sub>∧)(**h**<sub>h</sub> − **B**) + (1 − α)(**h**<sub>h</sub> − **B**) = **N**(**h**<sub>h</sub> − **B**). En appliquant cette égalité on obtient pour tout v dans  $[m_0]^{\perp,loc}$ 

$$
\begin{array}{rcl}\n(\tilde{\mathbf{M}}_{\omega}^{-1}\mathbf{M}_{\omega}\mathbf{v},\tilde{\mathbf{M}}_{\omega}^{-1}\mathbf{M}_{\omega}\mathbf{v}) & = & ((\mathbf{M}_{\omega}^{-1} + \tilde{\mathbf{M}}_{\omega}^{-1}\mathbf{N}\mathbf{M}_{\omega}^{-1})\mathbf{v},(\mathbf{M}_{\omega}^{-1} + \tilde{\mathbf{M}}_{\omega}^{-1}\mathbf{N}\mathbf{M}_{\omega}^{-1})\mathbf{v}) \\
 & = & ((\mathbf{Id}_{2N} + \tilde{\mathbf{M}}_{\omega}^{-1}\mathbf{N}_{h})\mathbf{v},(\mathbf{Id}_{2N} + \tilde{\mathbf{M}}_{\omega}^{-1}\mathbf{N}_{h})\mathbf{v}) \\
 & = & ||\mathbf{v}||^{2} + 2\mathcal{R}\mathbf{e}[(\mathbf{v},\tilde{\mathbf{M}}_{\omega}^{-1}\mathbf{N}_{h}\mathbf{v})] + ||\tilde{\mathbf{M}}_{\omega}^{-1}\mathbf{N}_{h}\mathbf{v}||^{2}.\n\end{array}
$$

## 1- Estimation de la plus grande valeur singulière de  $\tilde{\mathbf{M}}_{\omega}^{-1}\mathbf{M}_{\omega}$

Estimons la norme de  $\tilde{\mathbf{M}}^{-1}_{\omega} \mathbf{N}_h.$  Pour celà on écrit

$$
\tilde{\mathbf{M}}_{\omega}^{-1} \mathbf{N}_{h} = (i\omega \mathbf{Id}_{2N} - (\mathbf{h}_{h} - \mathbf{B}))^{-1} \mathbf{N} (\mathbf{h}_{h} - \mathbf{B})
$$
\n
$$
= (i\omega \mathbf{Id}_{2N} - (\mathbf{h}_{h} - \mathbf{B}))^{-1} (\mathbf{h}_{h} - \mathbf{B}) (\mathbf{h}_{h} - \mathbf{B})^{-1} \mathbf{N} (\mathbf{h}_{h} - \mathbf{B})
$$
\n
$$
= (i\omega (\mathbf{h}_{h} - \mathbf{B})^{-1} - \mathbf{Id}_{2N})^{-1} (\mathbf{h}_{h} - \mathbf{B})^{-1} \mathbf{N} (\mathbf{h}_{h} - \mathbf{B}).
$$

On remarque alors que

$$
||((\mathbf{h}_h - \mathbf{B})^{-1} \mathbf{N} (\mathbf{h}_h - \mathbf{B}))^2|| \le ||\mathbf{N}||^2
$$
  
= 4 + \alpha<sup>2</sup>,

 $\text{ce qui permet d'écrire que  $||(\mathbf{h}_h - \mathbf{B})^{-1} \mathbf{N} (\mathbf{h}_h - \mathbf{B})|| \leq \sqrt{4 + \alpha^2}$ .$ De plus, pour tout  $v_j$ , vecteur propre de  $(\mathbf{h}_h - \mathbf{B})$  associé à la valeur propre  $\lambda_j$  on a

$$
(i\omega(\mathbf{h}_h - \mathbf{B})^{-1} - \mathbf{Id}_{2N})v_j = i\frac{\omega}{\lambda_j}v_j - v_j.
$$

donc

$$
(i\omega(\mathbf{h}_h - \mathbf{B})^{-1} - \mathbf{Id}_{2N})^{-*} (i\omega(\mathbf{h}_h - \mathbf{B})^{-1} - \mathbf{Id}_{2N})^{-1} v_j
$$
  
\n
$$
= (i\omega(\mathbf{h}_h - \mathbf{B})^{-1} - \mathbf{Id}_{2N})^{-1} (i\omega(\mathbf{h}_h - \mathbf{B})^{-1} - \mathbf{Id}_{2N})^{-1} v_j
$$
  
\n
$$
= (i\omega(\mathbf{h}_h - \mathbf{B})^{-1} - \mathbf{Id}_{2N})^{-1} (\frac{i\omega}{\lambda_j} - 1)^{-1} v_j
$$
  
\n
$$
= (-\frac{i\omega}{\lambda_j} - 1)^{-1} (\frac{i\omega}{\lambda_j} - 1)^{-1} v_j
$$
  
\n
$$
= (\frac{\omega^2}{\lambda_j^2} + 1)^{-1} v_j.
$$

Alors,

$$
||(i\omega(\mathbf{h}_h - \mathbf{B})^{-1} - \mathbf{Id}_{2N})^{-1}|| = \max_{j=1,\dots,2N} (\frac{\omega^2}{\lambda_j^2} + 1)^{-1} \le \sqrt{\frac{(1 + \frac{1}{h^3})^2(\frac{A}{h^2} + 1 + K)^2}{\omega^2 + (1 + \frac{1}{h^3})^2(\frac{A}{h^2} + 1 + K)^2}}
$$

## 2- Estimation de la plus petite valeur singulière de  $\tilde{\mathbf{M}}_{\omega}^{-1}\mathbf{M}_{\omega}$ Remarquons que

$$
\tilde{\mathbf{M}}_{\omega}^{-1} = (i\omega \mathbf{Id}_{2N} - (\mathbf{h}_h - \mathbf{B}))^{-1}
$$
  
=  $(i\omega \mathbf{Id}_{2N} - (\mathbf{h}_h - \mathbf{B}))^{-1}(-i\omega \mathbf{Id}_{2N} - (\mathbf{h}_h - \mathbf{B}))^{-1}(-i\omega \mathbf{Id}_{2N} - (\mathbf{h}_h - \mathbf{B}))$   
=  $-i\omega(\omega^2 + (\mathbf{h}_h - \mathbf{B})^2)^{-1} - (\omega^2 + (\mathbf{h}_h - \mathbf{B})^2)^{-1}(\mathbf{h}_h - \mathbf{B}),$ 

d'ou`

$$
(\tilde{\mathbf{M}}_{\omega}^{-1}\mathbf{M}_{\omega}x, \tilde{\mathbf{M}}_{\omega}^{-1}\mathbf{M}_{\omega}x) = ||x||^2 + ||(\omega^2 + (\mathbf{h}_h - \mathbf{B})^2)^{-1}(\mathbf{h}_h - \mathbf{B})x||^2
$$
  
-2(x, (\omega^2 + (\mathbf{h}\_h - \mathbf{B})^2)^{-1}(\mathbf{h}\_h - \mathbf{B})x)  

$$
\geq ||x||^2.
$$

#### **3- Conclusion**

Ce qui permet de conclure que dans l'espace  $[m_0]^{\perp,loc}$ 

$$
\text{cond}(\tilde{\mathbf{M}}_{\omega}^{-1}\mathbf{M}_{\omega}\mathbf{P}_{0}^{\perp,loc})\leq\sqrt{1+\sqrt{\frac{(4+\alpha^{2})(1+\frac{1}{h^{3}})^{2}(\frac{A}{h^{2}}+1+K)^{2}}{\omega^{2}+(1+\frac{1}{h^{3}})^{2}(\frac{A}{h^{2}}+1+K)^{2}}}}\left[2+\sqrt{\frac{(4+\alpha^{2})(1+\frac{1}{h^{3}})^{2}(\frac{A}{h^{2}}+1+K)^{2}}{\omega^{2}+(1+\frac{1}{h^{3}})^{2}(\frac{A}{h^{2}}+1+K)^{2}}}\right]
$$

#### **Evaluation du nombre de conditionnement en fonction de la frequence ´**

A pas de maillage fixé, on remarque que

$$
\lim_{\omega \to \infty} \text{cond}(\tilde{\mathbf{M}}_{\omega}^{-1} \mathbf{M}_{\omega}) = 1.
$$

Comme dans le cas non préconditionné, pour une taille de maillage fixée, la convergence est d'autant meilleure que l'on augmente la fréquence. Bien sûr, ce raisonnement n'est toujours valable que pour des fréquences suffisamment grandes devant l'inverse du carré du pas du maillage.

#### **Evaluation du nombre de conditionnement en fonction du pas du maillage**

A fréquence fixée, on remarque que

$$
\lim_{h \to 0} \text{cond}(\tilde{\mathbf{M}}_{\omega}^{-1} \mathbf{M}_{\omega}) \le 1 + \sqrt{4 + \alpha^2}.
$$

Mais, la fonction qui au pas du maillage associe le nombre de conditionnement est décroissante, par conséquent, grâce au préconditionnement, on contrôle la convergence quel que soit le pas du maillage.

#### **16.4.4 Preconditionnement par la partie ´ echange uniquement ´**

Ainsi qu'il a été remarqué au début de ce chapitre, la partie la plus pénalisante dans le nombre de conditionnement provient de l'opérateur associé à l'échange. Par conséquent, l'idée développée ici est de n'utiliser comme matrice de preconditionnement que l'inverse de la matrice ´

$$
\mathbf{M}_{g,\triangle} = (i\omega \mathbf{Id}_{3N} - (A \triangle_h)^{-1} - \mathbf{B}).
$$

En effet, le Laplacien est une matrice bande qui s'avèrera relativement simple à inverser. Cette approximation sera d'autant meilleure que les normes des opérateurs d'anisotropie et de la magnétosatique seront faibles devant la norme de  $A \bigtriangleup_h$ , c'est à dire devant  $\frac{A}{h^2}$ .

On remarque, sur l'exemple d'illustration, que la décomposition en valeurs singulières de la matrice préconditionnée ainsi donne de bons résultats (Fig. 16.5).

La convergence par la méthode GCN est alors excellente  $(16.6)$ . Le système converge en 7 itérations pour la plus basse et 9 pour la plus haute fréquence.

Le nombre de préconditionnement pour la matrice préconditionnée est ici de l'ordre de  $4, 8$ .

#### **16.4.5 Preconditionnement circulant ´**

Malgré tout, le calcul de  $\mathbf{M}_{g,\triangle}^{-1}$  reste coûteux notamment en stockage. Une solution à ce problème est d'approcher  $M_{q,\Delta}$  par une matrice circulante aisément inversible [48].

Le principe de construction du préconditionneur pour la matrice carrée  $\mathbf{M}_{q,\Delta}$  est de déterminer la matrice C de l'espace des matrices circulantes minimisant  $||\mathbf{M}_{g,\Delta} - \mathbf{C}||_S$  (norme des matrices au sens de Schur aussi

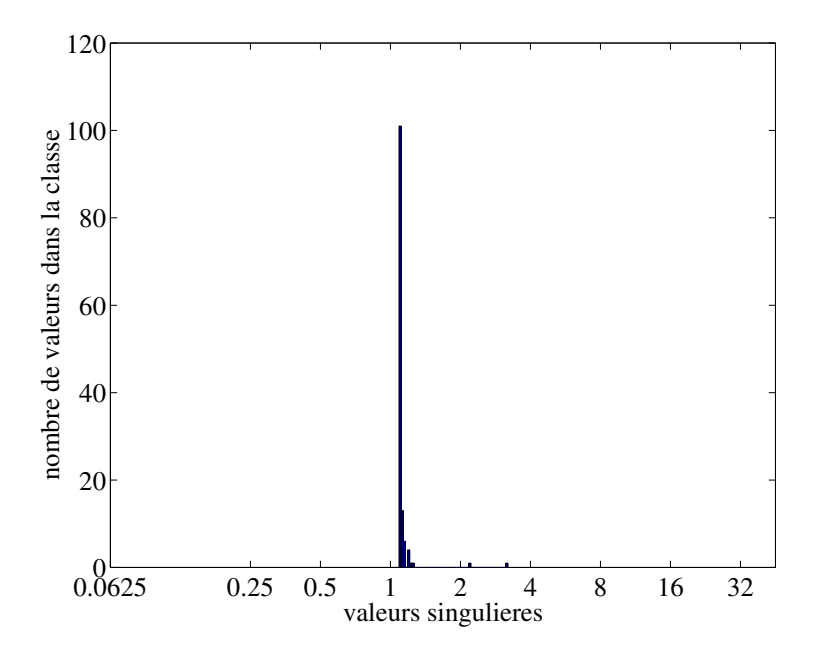

FIG. 16.5 – Décomposition en valeurs singulières de la matrice projetée et préconditionnée par l'opérateur d'échange.

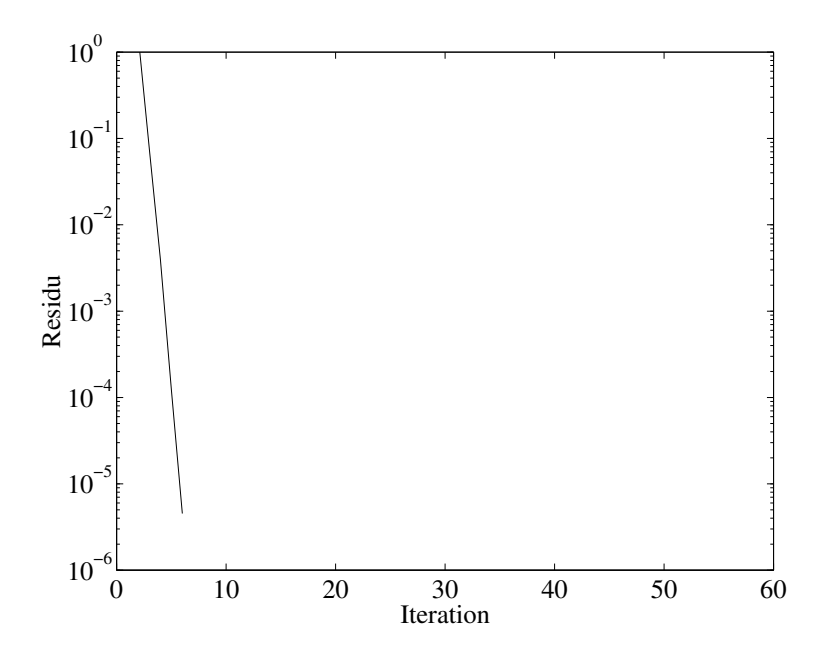

FIG. 16.6 – Convergence du gcn préconditionné avec projection.
appelée norme de Frobenius). Ce préconditionneur est dit optimal.

Une fois que la matrice circulante est explicitee, l'inversion s'effectue dans l'espace de Fourier (une matrice ´ circulante est diagonale dans l'espace de Fourier). Le nombre d'opérations nécessaire pour préconditionner est alors en  $N \log(N)$ . De plus, le stockage de la matrice circulante se réduit au stockage de sa première colonne.

On pose :

 $1_n$  le vecteur de dimension n dont tous les coefficients sont égaux à un,

diag(v, i) la matrice dont la seule diagonale non nulle est indexée par i et formée par v.

L'indice  $i = 0$  correspond à la diagonale principale, les indices positif désignent les diagonales supérieures et les indices négatifs les diagonales inférieures.

 $R_n^{n-i} = diag(1_{n-i}, i) + diag(1_i, i - n).$ 

Soit **A** une matrice carrée d'ordre *n* on pose  $\text{Tr}(\mathbf{A}) = \sum_{i=1}^{n} \mathbf{A}_{i,i}$ .

Alors le calcul de la matrice circulante de préconditionnement est effectué grâce au :

**Théorème 16.4.2** La matrice circulante de préconditionnement optimale  $C_M$  de la matrice **M** carrée *d'ordre* n *est donnee par la formule ´*

$$
\mathbf{C}_M = \frac{1}{n} \sum_{i=0}^{n-1} Tr(\mathbf{M} R_n^{n-i}) R_n^i.
$$

L'extension aux matrices multi-niveaux, non exposée ici, s'effectue avec le formalisme utilisé dans le deuxième chapitre de la partie deux mais a été implémentée dans les codes **EMicroM** et **SMicroM**. Ensuite, la résolution du système C $x = y$  s'effectue par l'intermédiaire de transformations de Fourier [36]. Dans les codes de calcul, les transformations de Fourier multi-dimensionnelles rapides sont implémentées à partir de transformations mono-dimensionnelles tirées de bibliothèques. Le choix des bibliothèques dépendant du type de machine sur laquelle seront effectuées les simulations.

Sur l'exemple d'illustration, on remarque que la décomposition en valeurs singulières de la matrice est encore convenable (Fig. 16.7).

Le nombre de préconditionnement pour la matrice préconditionnée est ici de l'ordre de 19.

Le système basé sur la plus petite fréquence converge en 30 itérations, celui basé sur la plus grande fréquence converge en 26 itérations (Fig. 16.8). Ces résultats à priori ne sont pas satisfaisants mais la forme de la courbe de convergence est importante. On peut remarquer que dans le cas présent la convergence aux premières itérations est rapide, ce qui permettra d'atteindre rapidement l'erreur recherchée pour les cas de calcul que l'on traitera par la suite. En effet, le calcul de la susceptibilité ne nécessite pas une grande précision pour la résolution des systèmes (une erreur de  $10^{-2}$  suffit en général). Effectivement, il ne faut pas perdre de vue que ces résultats seront comparés à des résultats expérimentaux sur lesquels une erreur relativement importante est commise pouvant être due à la forme non parfaite de l'échantillon ou encore à la précision des appareils de mesure.

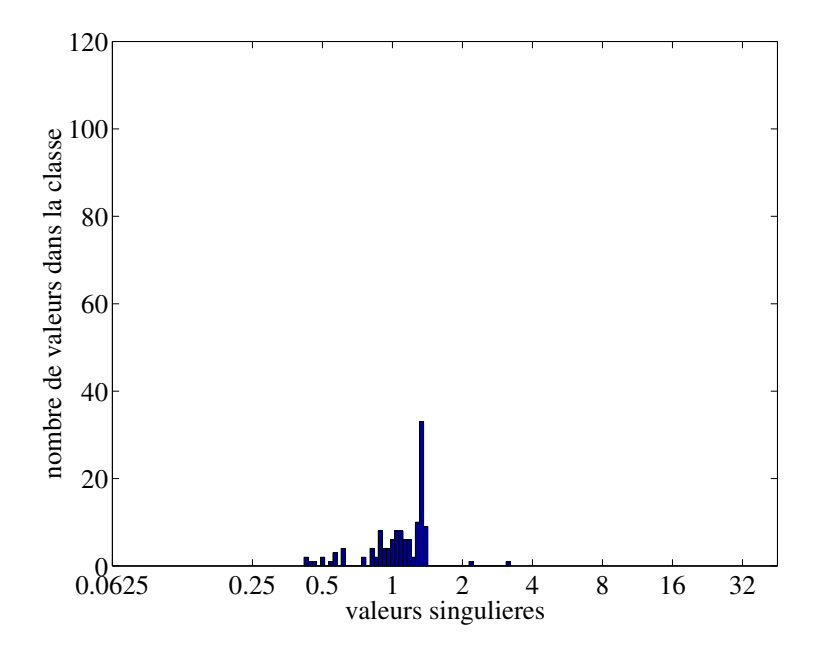

FIG. 16.7 – Décomposition en valeurs singulières de la matrice préconditionnée grâce au préconditionneur circulant.

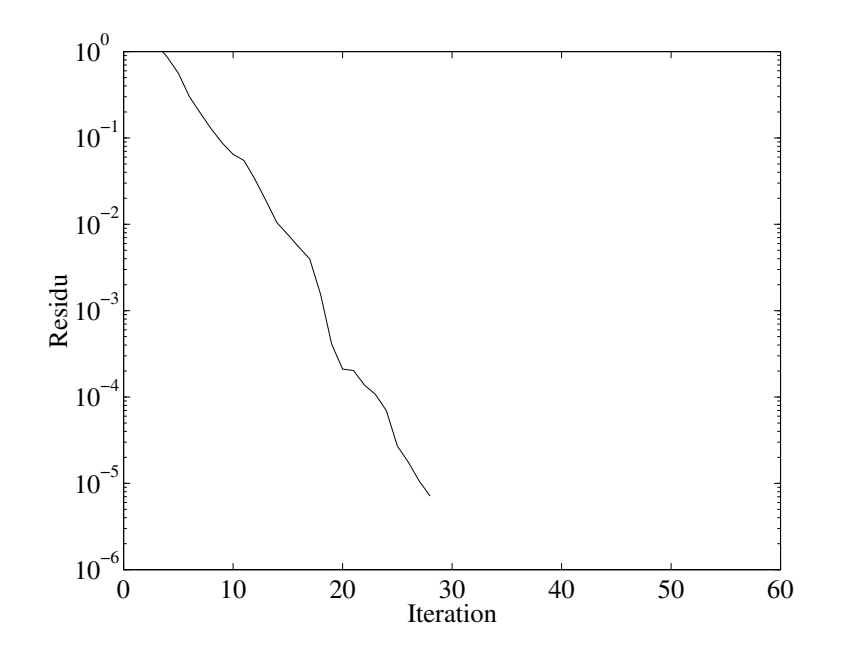

FIG. 16.8 – Convergence du gcn préconditionné circulant avec projection.

### 16.4. STRATÉGIE DE PRÉCONDITIONNEMENT

# **Quelques exemples de calcul de susceptibilite ´**

#### **17.1 Notations**

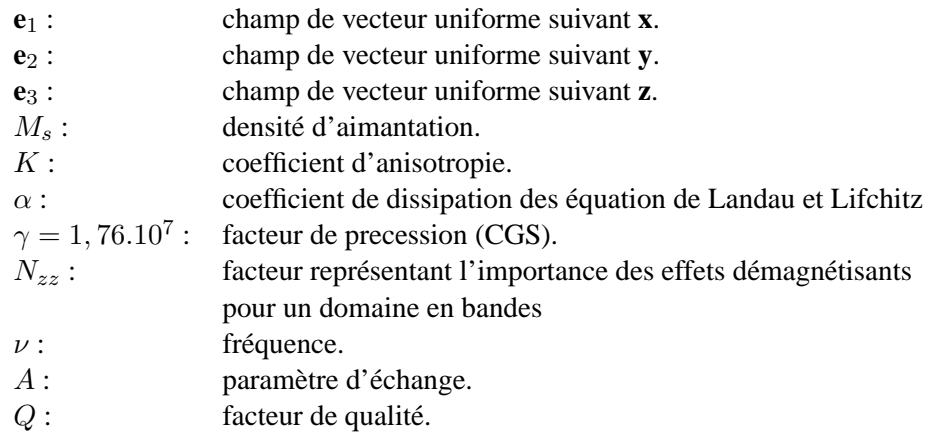

### **17.2 Les grandeurs calculees ´**

Les grandeurs calculées sont les coefficients de la matrice de susceptibilité  $\chi$ . Comme il a été vu dans les chapitres précédents, cette matrice de susceptibilité (ou encore polarisabilité) est définie comme suit : Soit une configuration d'équilibre  $m_{eq}$  pour le système formé par les équations de Landau et Lifchitz couplée avec les équations de la magnétostatique, on pose  $(\delta m_1, \delta m_2, \delta m_3)$  les excitations dues aux champs  $(\delta h \mathbf{e}_1, \delta h \mathbf{e}_2, \delta h \mathbf{e}_3)$  ( $\delta h$  est supposé petit devant un). Alors la matrice de susceptibilité est :

$$
\chi_{i,j} = (\delta \mathbf{m}_i, \delta h \mathbf{e}_j)_{(\mathbf{L}^2(\mathbb{R}^3))^3}.
$$

A partir de cette matrice il est possible de remonter au réponses suivant différentes directions de l'espace à partir de ses coefficients.

### **17.3** Les formules théoriques approchées

Il existe dans la littérature quelques formules analytiques donnant le tenseur de susceptibilité sous des hypothèses fortes de périodicité, d'infinité du milieu etc. On s'intéressera ici en particulier à deux formules developpées par F. Boust [9] dans le cas de matériaux durs et N. Vukadinovic [53] dans le cas d'une plaque inifinie ayant une aimantation structurée en bandes.

#### **17.3.1 Formule pour des materiaux durs ´**

Le tenseur de susceptibilité est calculé sous la forme :

$$
\hat{\mu} = \left[ \begin{array}{ccc} \chi_{\mu}^B & -i\chi_{\kappa}^B & 0 \\ i\chi_{\kappa}^B & \chi_{\mu}^B & 0 \\ 0 & 0 & 1 \end{array} \right]
$$

La formule est donnée en unités CGS. Le passage des unités CGS aux unités SI est le suivant :

 $M_s = M_s^{CGS} = 10^{-3} M_s^{SI},$  $H_a = H_a^{CGS} = 10^4 \frac{2 \ K^{SI}}{M_s^{SI}}.$ On pose  $\omega = 2\pi \nu$ ,

$$
\begin{split} \chi_{\kappa}^{B} &= \frac{4 \pi M_{s} \gamma \omega}{\gamma^{2} H_{a}^{2} (1+\alpha^{2}) - \omega^{2} - 2i \omega \alpha H_{a} \gamma}, \\ \chi_{\mu}^{B} &= \frac{4 \pi M_{s} \gamma^{2} (H_{a} (1+\alpha^{2}) - 1 * \omega \frac{\alpha}{\gamma})}{\gamma^{2} H_{a}^{2} (1+\alpha^{2}) - \omega^{2} - 2i \omega \alpha H_{a} \gamma}. \end{split}
$$

#### **17.3.2 Formule pour une structure en bandes**

Cette formule est établie pour un domaine en bandes infinies suivant la direction **x**. Le passage en unités de calcul à partir des unités SI est le suivant :

 $M_s = M_s^{CGS} = 10^{-3} M_s^{SI},$  $H_a = H_a^{CGS} = 10^4 \frac{2 \ K^{SI}}{M_s^{SI}}.$ On pose :  $n=l=\frac{1}{\sqrt{2}}$ 2 ;  $r=\frac{2\pi M_{s}}{H}$  $\frac{\pi M_s}{H_a}$  ;  $Q=\frac{\textstyle N_{zz}}{4\pi\textstyle Ms}$  ;  $p=\frac{\bar{N_{zz}}}{4\pi Q}$  ;  $\omega = \frac{2\pi \check{\nu}}{\gamma H}$  $\frac{2\pi\nu}{\gamma H_a}$  ;

alors, la susceptibilité pour des excitation en moyenne autour de la direction  $(\mathbf{x} + \mathbf{y})$  est donnée par la formule :

$$
\chi^V = -4\pi \frac{r}{2\pi} \left( \frac{1+2(r-p)+i\alpha\omega}{(1-p+i\alpha\omega)(1+2(r-p)+i\alpha\omega) - \omega^2} l^2 + \frac{(1-p+i\alpha\omega)}{(1-p+i\alpha\omega)^2 - \omega^2} n^2 \right)
$$

### **17.4 Configurations quasi-uniformes**

Pour des matériaux très durs à anisotropie uniforme, la configuration d'équilibre a tendance à être egalement uniforme suivant l'axe d'anisotropie. Certaines zones sont soumises aux effets de bords, en par- ´ ticulier les coins de l'échantillon.

#### **17.4.1 Cube a anisotropie uniaxiale `**

**Paramètres matériaux** Le domaine est un cube à anisotropie uniaxiale dans le direction  $z$  : Les pa-

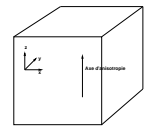

#### FIG. 17.1 – Domaine magnétique.

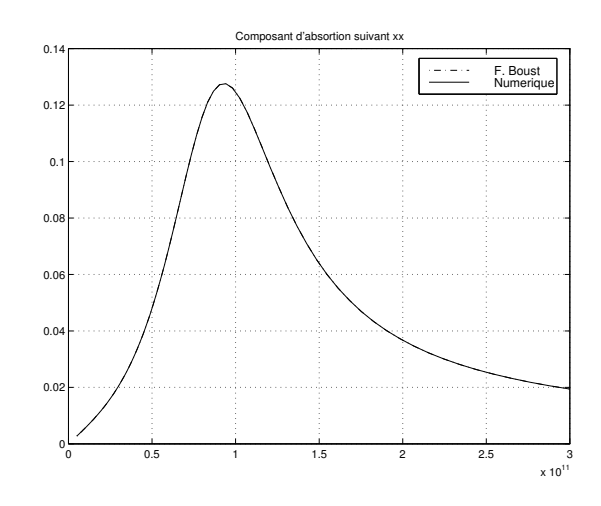

FIG. 17.2 – Absortion suivant **xx**.

ramètres du matériaux sont (en SI) :

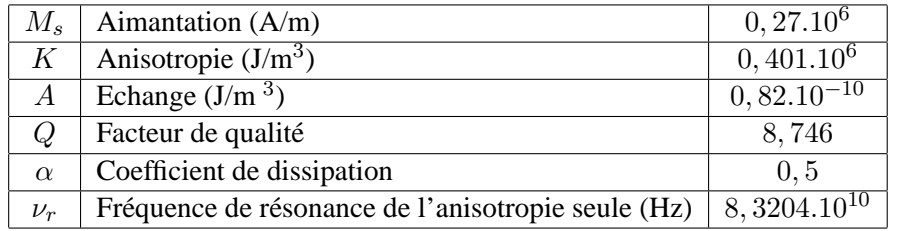

#### **Maillage**

Maillage régulier : 8 cellules dans chaque direction de l'espace. Les cellules sont cubiques de coté  $0, 156.10^{-6}$ m. **Configuration d'equilibre ´**

La configuration initiale est uniforme dans la direction de l'axe d'anisotropie.

#### **Résultats numériques**

Les résultats se superposent exactement avec les courbes théoriques tirées des formules établies par F. Boust :

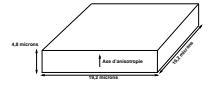

FIG. 17.3 – Domaine magnétique.

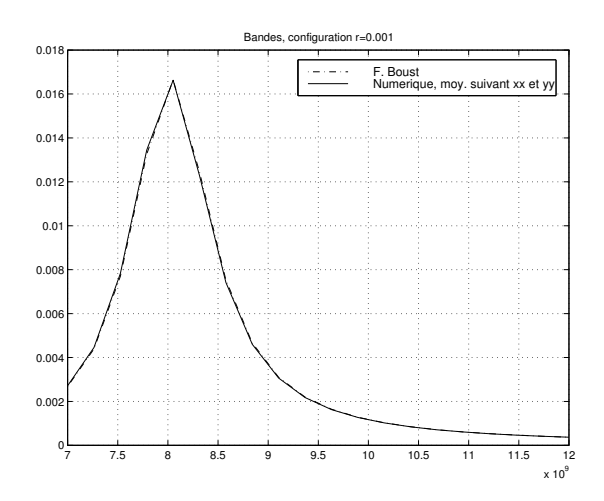

FIG. 17.4 – Absortion suivant **xx**.

#### **17.4.2 Plaque**

#### **Paramètres matériaux**

Les paramètres du matériaux sont (en SI) :

 $K = 6, 51.10<sup>1</sup>$ ,  $A = 0, 4.10<sup>-10</sup>$ ,  $M_s = 4,55.10^2,$  $\alpha = 0.06,$   $Q = 500$ **Maillage**

Le maillage est cubique régulier. Les direction  $x$  et  $y$  comportent 16 cellules. La direction  $z$  en comporte 4. **Configuration d'equilibre ´**

La configuration d'équilibre est uniforme avec de légers effets de bord. La configuration de départ est uniforme dans la direction d'anisotropie perturbée.

#### **Résultats numériques**

Les résultats se superposent exactement avec les résultats théoriques de F. Boust et N. Vukadinovic :

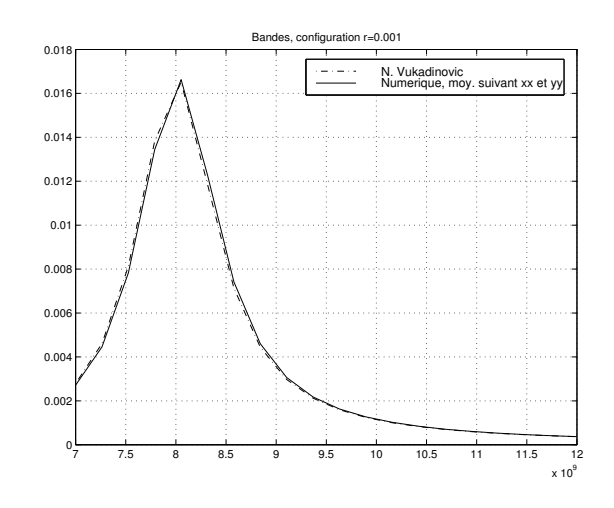

FIG. 17.5 – Absortion suivant **xx**.

### **17.5 Plaque ayant une configuration en bandes, variations du facteur de qualite´**

#### 17.5.1 Paramètres matériau et maillage

Les configurations présentées ici sont toutes basées sur le même maillage 17.3. Les paramètres matériaux sont les mêmes, à part pour  $M_s$  et K. La série de données utilisées est la suivante (le paramètre  $r$  est celui calculé pour la formule de N. Vukadinovic) :

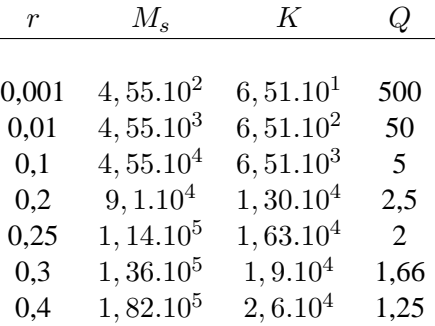

#### **17.5.2 Configuration d'equilibre ´**

Les configurations d'équilibre sont des bandes d'une cellule de largeur et parallèles à la direction **x**. Ces bandes sont alternées : uniformes dans la direction **z**, uniformes dans la direction −**z**. Des effets de bord sont observables. Ils sont d'autant plus forts que r est grand.

#### **17.5.3 Résultats numériques**

Courbes de susceptibilité :

Tracé des lignes de résonnance de l'absorption en fonction de la fréquence et du paramètre  $r$  :

17.5. PLAQUE AYANT UNE CONFIGURATION EN BANDES, VARIATIONS DU FACTEUR DE **QUALITÉ** 

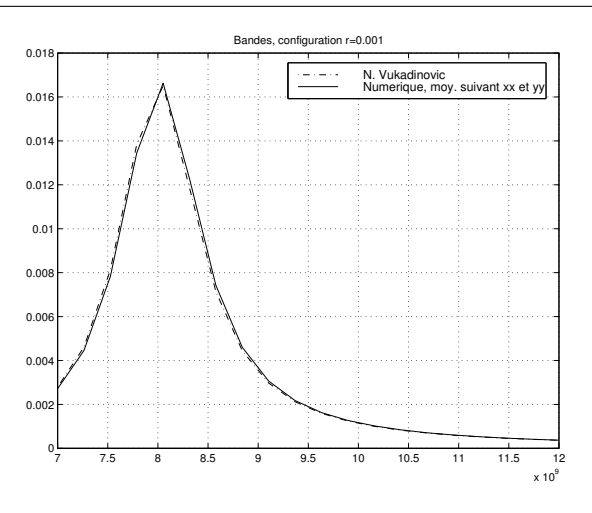

FIG. 17.6 – r=0,001

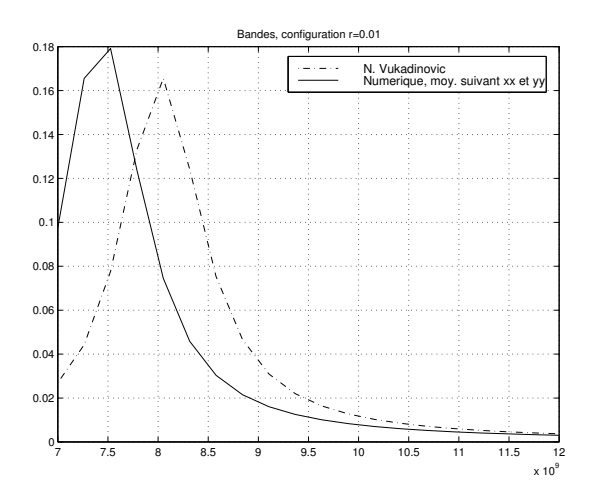

FIG. 17.7 – r=0,01

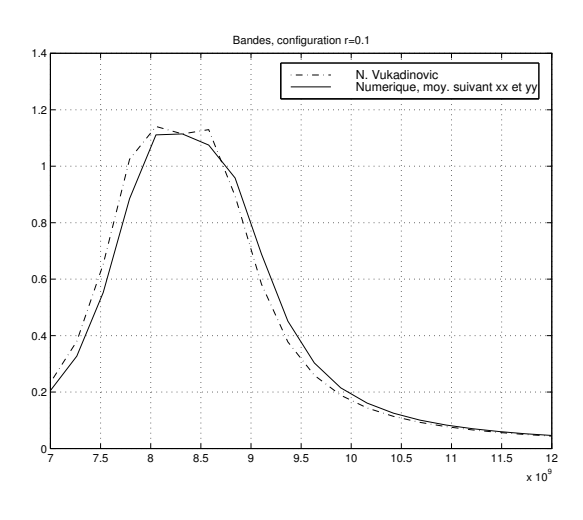

FIG.  $17.8 - r=0,1$ 

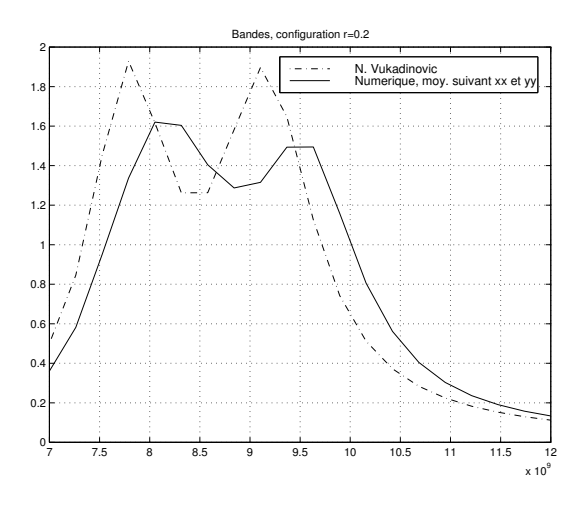

FIG.  $17.9 - r=0.2$ 

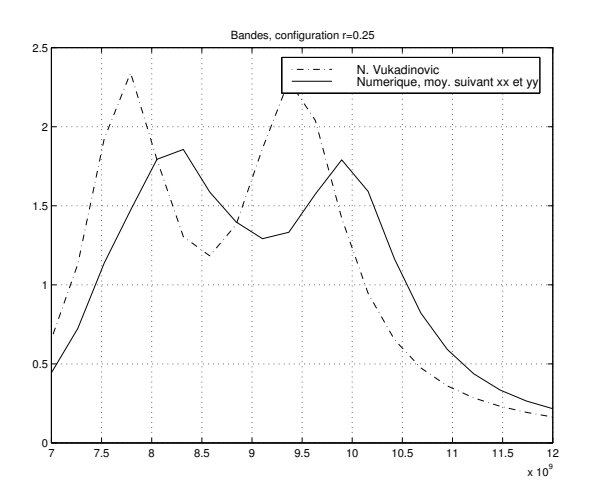

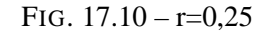

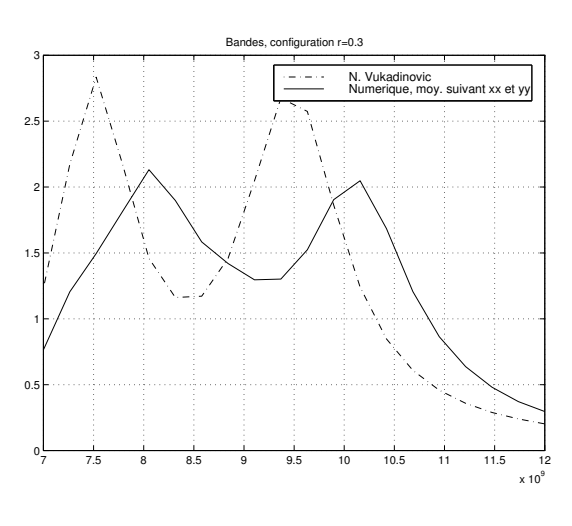

FIG.  $17.11 - r = 0,3$ 

17.5. PLAQUE AYANT UNE CONFIGURATION EN BANDES, VARIATIONS DU FACTEUR DE **QUALITÉ** 

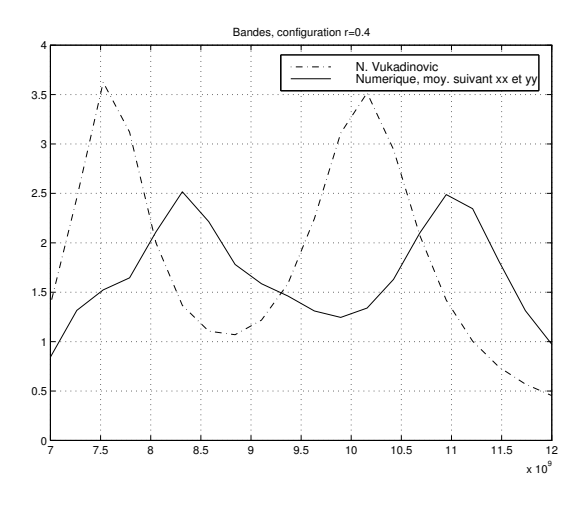

FIG.  $17.12 - r = 0,4$ 

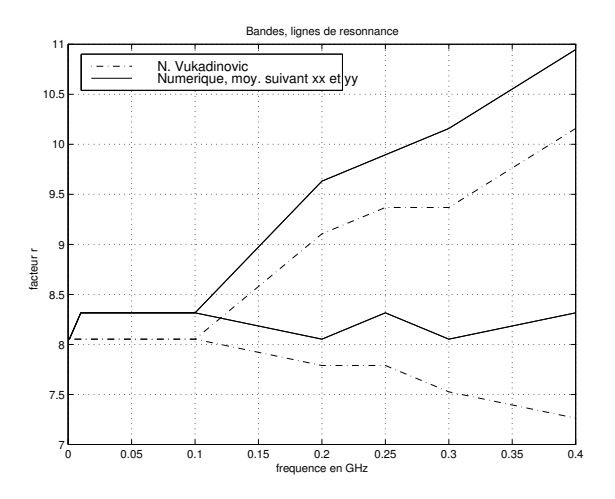

FIG. 17.13 – Fréquences de résonance. Comparaison théorie de simulation.

### **17.6 Plaque ayant une configuration en bandes, variations du facteur de dissipation** α

#### 17.6.1 Paramètres matériau et maillage

Les configurations présentées ici sont toutes basées sur le même maillage (17.3). Les paramètres matériau sont les mêmes, à part le facteur de dissipation  $\alpha$  que l'on fait varier (le matériau est choisi ayant un paramètre  $r = 0.2$  calculé pour la formule de N. Vukadinovic) :

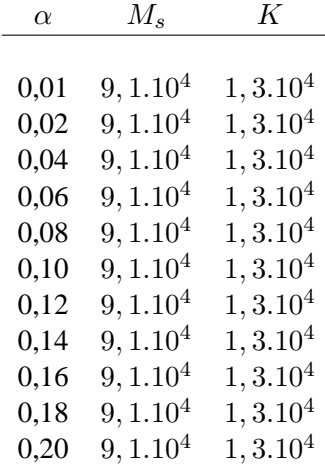

#### **17.6.2 Configuration d'equilibre ´**

Les mêmes configurations que dans le cas présenté sont utilisées. Ils sont d'autant plus forts que  $r$  est grand (ici, la configuration d'équilibre calculée pour  $\alpha = 0.06$  est conservée pour tous les calculs de susceptibilité).

#### **17.6.3 Résultats numériques**

Courbes de susceptibilité :

Tracé des lignes de résonnance pour l'absorption en fonction de la fréquence et du paramètre  $\alpha$  :

Dans les deux séries de tests effectuées ici (variations de  $r$  et variation de  $\alpha$ ), on remarque un décalage des fréquences de résonance. Ce décalage provient des effets de bords. En effet, la formule théorique utilisée est etablie pour une configuration infinie dans les deux directions principales de la plaque. Elle ne prend donc ´ pas en compte la présence déffets de bords non négligeables, en particulier dans les coins de l'échantillon. Ces effets apparaissent alors sous la forme d'un décalage sur les courbes présentées ci-dessus. Dans la section suivante, on montre sur un exemple qu'effectivement, quand on augmente la taille de la plaque, ces effets on tendance à devenir négligeables et la courbe de susceptibilité numérique calculée pour une plaque finie tend vers la courbe théorique établie pour une plaque infinie.

#### 17.6. PLAQUE AYANT UNE CONFIGURATION EN BANDES, VARIATIONS DU FACTEUR DE DISSIPATION  $\alpha$

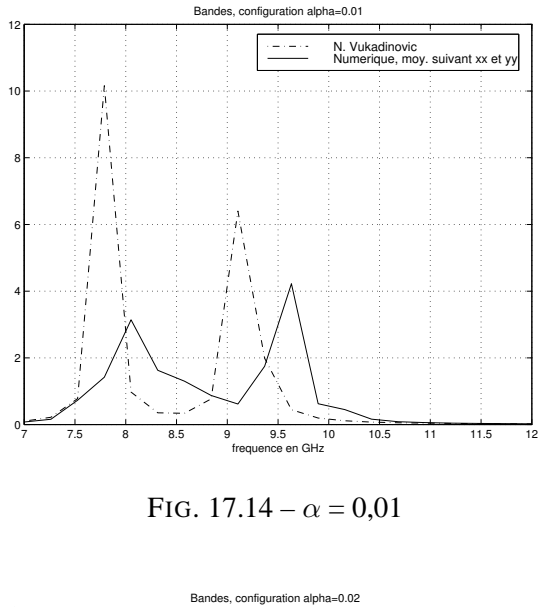

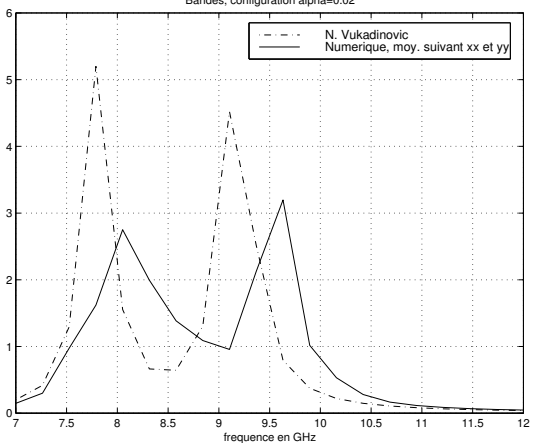

FIG.  $17.15 - \alpha = 0.02$ 

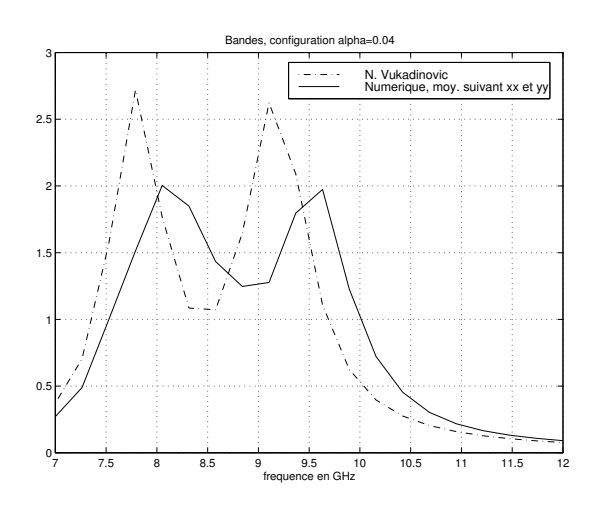

FIG.  $17.16 - \alpha = 0.04$ 

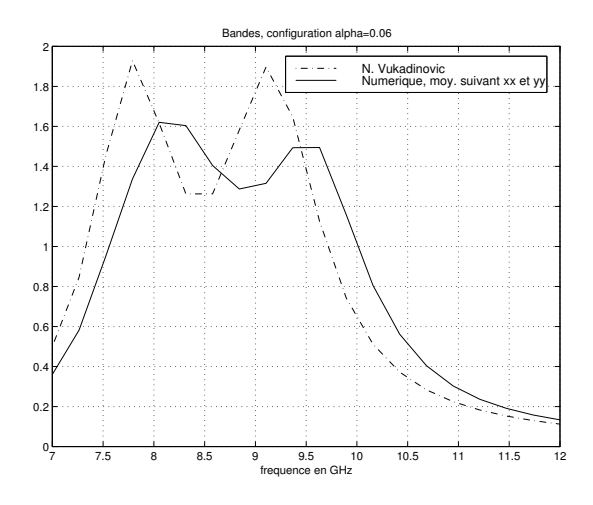

FIG.  $17.17 - \alpha = 0.06$ 

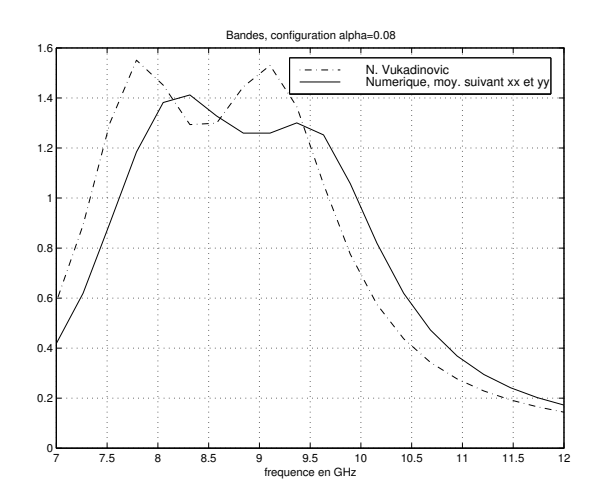

FIG.  $17.18 - \alpha = 0.08$ 

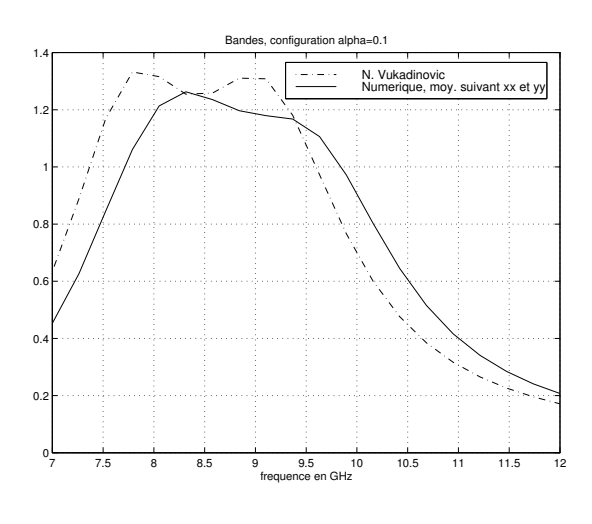

FIG.  $17.19 - \alpha = 0.1$ 

#### 17.6. PLAQUE AYANT UNE CONFIGURATION EN BANDES, VARIATIONS DU FACTEUR DE DISSIPATION  $\alpha$

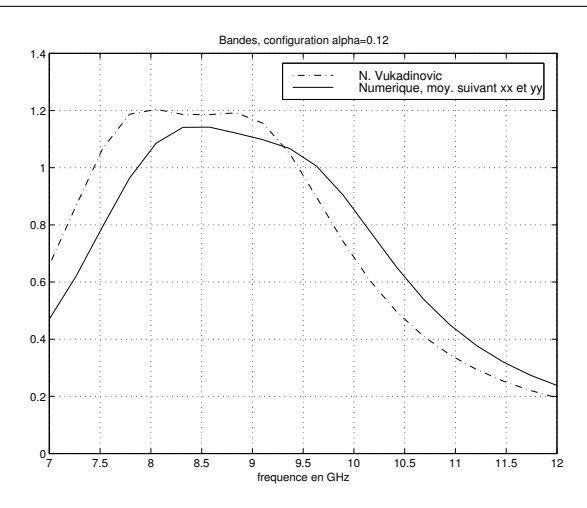

FIG.  $17.20 - \alpha = 0.12$ 

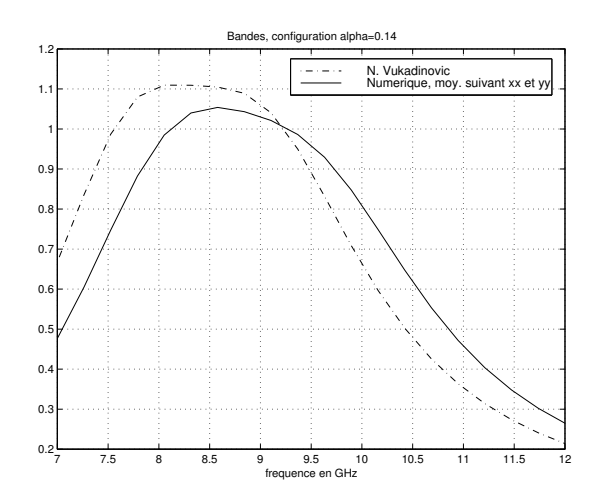

FIG.  $17.21 - \alpha = 0.14$ 

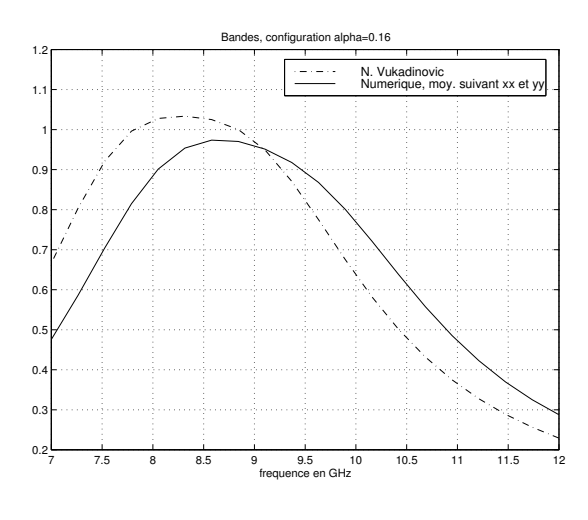

FIG.  $17.22 - \alpha = 0.16$ 

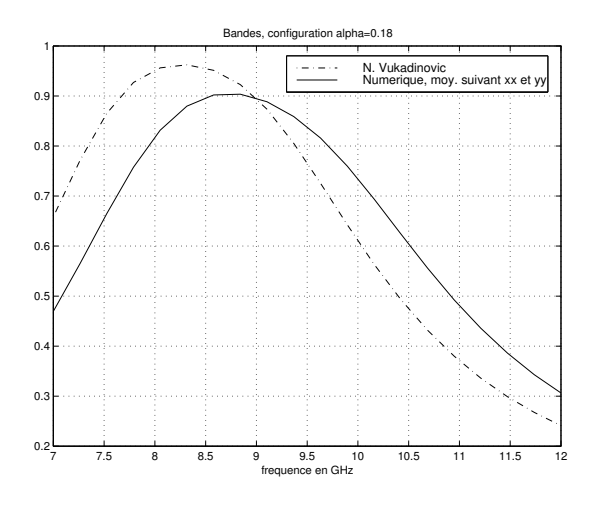

FIG.  $17.23 - \alpha = 0.18$ 

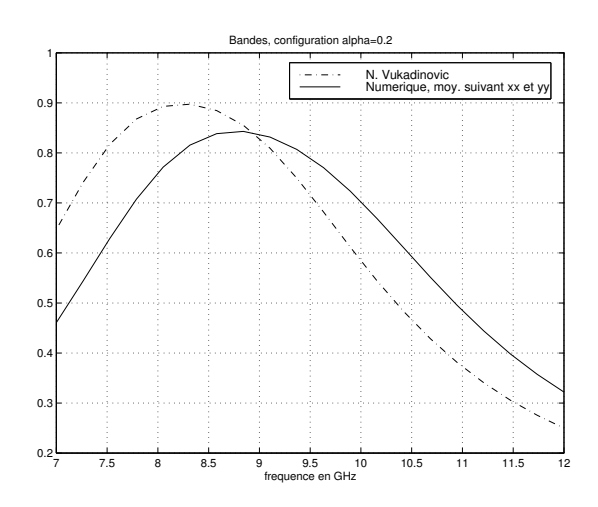

FIG.  $17.24 - \alpha = 0.2$ 

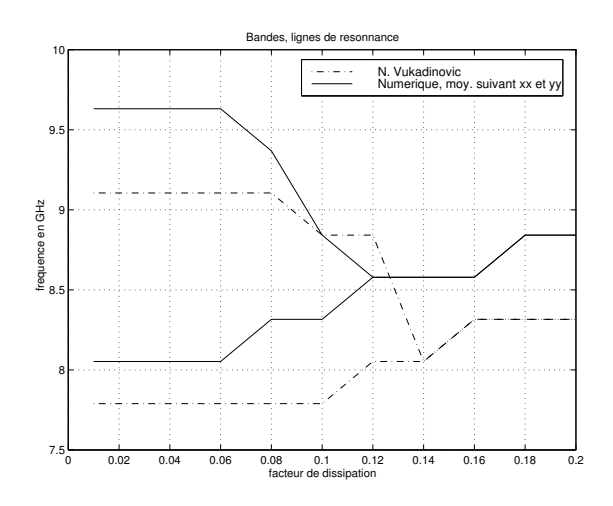

FIG. 17.25 – Calcul théorique et numérique.

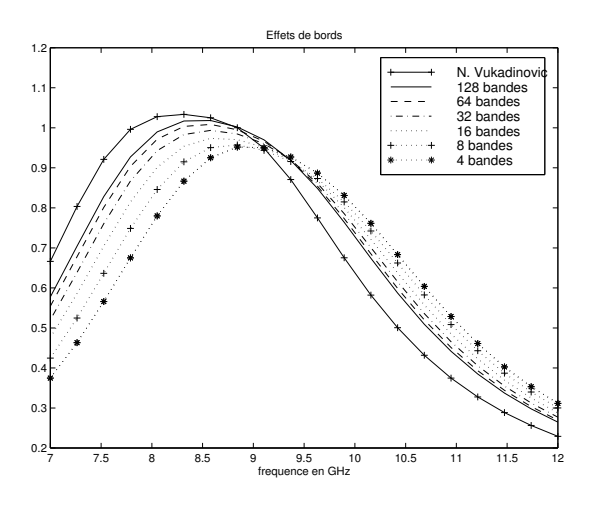

FIG. 17.26 – Effets de bords.

### **17.7 Mise en relief des effets de bords**

#### 17.7.1 Paramètres matériaux et maillages

Les calculs théoriques de N. Vukadinovic sont effectués pour une plaque infinie (voir fig. (17.3)). Dans cette série de cas tests, on augmente les dimensions physiques de la plaque carrée à épaisseur fixée et le nombre de bandes à largeur de bande fixée. Les paramètres matériaux utilisés sont (en SI) :

 $K = 1, 3.10<sup>4</sup>$ ,  $A = 0, 4.10^{-10},$  $M_s = 9, 1.10^4,$  $\alpha = 0, 16,$ Le nombre de bandes varie de 4 à 128.

On remarque alors, comme on l'espérait, que les courbes numériques tendent vers le résultat théorique etabli pour une plaque infinie. ´

# **Conclusion**

Dans un premier on a proposé une méthode de précondictionnement pour le système linéarisé et discrétisé en espace de la susceptibilité hyperfréquence. Le préconditionneur est construit en trois étapes : la projection sur l'espace des solutions, la multiplication par une matrice traitant la partie "raide" du système puis, la projection du préconditionneur dans l'espace des matrices circulantes afin d'accélérer les calculs économiser de la place mémoire. On applique alors ce préconditionneur à la méthode de résolution itérative GCN (Gradient Conjugué appliqué à l'équation Normale). Puis, on a exposé des résultats mettant en relief l'accord des calculs avec des classes de résultats expérimentaux connus et la capacité de la méthode à prendre en compte des échantillons de taille finie.

La méthode proposée dans cette partie pour résoudre le problème de suceptibilité a alors permis d'étudier des courbes de susceptibilité dans des cas où l'on ne pouvait pas simuler par une méthode classique. L'utilisation des matrices Toeplitz multi-niveaux est un point clef de cette résolution rapide mais avant tout le préconditionneur développé permet d'obtenir la convergence de la méthode d'inversion en un nombre d'itérations raisonnable.

Sixième partie

**Conclusion générale** 

Ce travail a porté sur la simulation d'états d'équilibre pour les systèmes micromagnétiques et de leur tenseur de susceptibilité hyperfréquence.

Dans une première partie, les équations et notions indispensables à la modélisation du problème dans le cadre de l'étude de petites particules dans le domaine des hyperfréquences ont été présentées.

Ensuite, une étude complète de la discrétisation du champ démagnétisant a été menée. On y montre non seulement la convergence de la discrétisation mais aussi la conservation des propriétés clefs de l'opérateur continu. L'autre aspect traité dans cette partie est celui de la résolution rapide des équations de la magnétostatique, indispensable pour le traitement de cas de calcul de grande taille. La solution exposée est celle de l'exploitation de la structure Toeplitz multi-niveaux de l'opérateur discrétisé. Cette approche du problème a permis d'introduire des définitions des matrices Toeplitz multi-niveaux basées sur l'utilisation du produit tensoriel permettant de mieux gérer la programmation des algorithmes, que ce soit au niveau du code fortran 77 ou encore des versions d'étude en **MatLab**.

Cette méthode de calcul du champ démagnétisant a été ensuite fortement utilisée, aussi bien dans le cadre de la résolution des équations de Landau et Lifchitz que dans celui du problème de susceptibilité, permettant ainsi d'obtenir de très bonnes performances de calcul.

Dans une quatrième partie, le problème de l'existence de solutions faibles en temps et en espace a été traité. Ensuite, une discrétisation spatiale de type volumes finis et le schéma explicite d'ordre deux avec optimisation du pas de temps ont été présentés. Enfin, une série de résultats montrent la robustesse de la méthode et sa capacité à traiter des cas tests de grande taille.

La dernière partie de ce travail a traité de la résolution numérique du problème de susceptibilité hyperfréquence. On a exposé une méthode de résolution itérative des systèmes linéaires permettant de trouver le tenseur de susceptibilité. La méthode utilisée est le GCN (Gradient Conjugué Normal) préconditionné. Le préconditionneur est construit pour traiter la partie échange de l'opérateur de champ magnétique total. Il est projeté dans l'espace des matrices circulantes afin de réduire le coût de calcul mais aussi limiter l'encombrement mémoire. Les cas tests présentés ici ont permis de valider le code en le comparant à des résultats théoriques approchés.

Dans le domaine théorique, beaucoup de perspectives d'étude s'ouvrent à l'issue de ce travail : l'extension des résultats de non-unicité établis dans le cas de l'échange par F. Alouges et A. Soyeur [5], l'introduction de nouvelles contributions magnétiques telles que la magnétostriction ou des anisotropies à énergie non quadratique, ou encore l'étude de la stabilité et des bifurcations du système de Landau et Lifchitz.

Cette étude a permis de développer deux codes, **EMicroM** et **SMicroM**, basés sur la méthode de calcul rapide des solutions des équations de la magnétostatique. L'utilisation des matrices Toeplitz a été primordiale et a permis d'etudier des cas tests ayant des maillages de grande taille sur de simples stations de travail. Une ´ extension de la méthode sera bientôt développée afin de pouvoir étudier les domaines de forme quelconque. Ainsi, les expériences numériques que l'on pourra effectuer permettront de caractériser le comportement de matériaux composites complexes mais aussi de tester la validité du modéle du micromagnétisme.

Pour la résolution du problème de susceptibilité, il serait sans doute intéressant d'étendre la programmation du préconditionneur à la partie démagnétisation afin de prendre en compte certains cas pour lesquels la contribution d'échange est faible par rapport à la contribution magnétostatique.

**Septieme partie `**

# **Annexes**

## **Annexe 1 : calcul des K**<sup>j</sup> i

Soit à calculer les termes de la matrice  $\mathbf{A}_h$  telle que :

$$
(\mathbf{A}_h(u))_i = \sum_{j=1}^n K_i^j(u_j).
$$

Ou chaque bloc  $3 \times 3$ ,  $K_i^j$  est de la forme :

$$
\forall \mathbf{u} \in \mathbb{R}^3 \quad \mathbf{K}_i^j(\mathbf{u}) = \frac{1}{4\pi |\Omega_i|} \int_{\Omega_i} \mathbf{grad} \, x \mathbf{div} \, x \cdot \int_{\Omega_j} \mathbf{u} \frac{-1}{|y-x|} \, dy \, dx.
$$

Mais, pour pouvoir calculer explicitement la première intégrale, on doit se placer dans le cas d'un maillage cubique régulier de pas h (Ω se superpose exactement avec son maillage). Adoptons les notations suivantes :

$$
\forall i \in \{1, ..., n\}, \quad \mathbf{x}_i = \begin{pmatrix} x_i \\ y_i \\ z_i \end{pmatrix},
$$

$$
\Omega_i = [x_i, x_i + h] \times [y_i, y_i + h] \times [z_i, z_i + h]
$$

et,

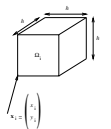

$$
\forall i, j \in \{1, \dots n\} \quad \exists! (k, l, m) \in \mathbb{N}^3 \quad \text{tel que :}
$$

$$
\mathbf{x}_i - \mathbf{x}_j = \begin{pmatrix} k.h \\ l.h \\ m.h \end{pmatrix}
$$

Le calcul va se faire en deux temps : un calcul exact puis un calcul approché. En effet, il est possible de calculer analytiquement la première intégrale (cf. [40]). Posons

$$
k_j(\mathbf{x}) \mathbf{u} = \frac{1}{4\pi} \mathbf{grad} x \mathbf{div} x \int_{\Omega_j} \mathbf{u} \frac{-1}{|\mathbf{y} - \mathbf{x}|} dy
$$

$$
= \begin{bmatrix} k_{jxx}(\mathbf{x}) & k_{jxy}(\mathbf{x}) & k_{jxz}(\mathbf{x}) \\ k_{jxy}(\mathbf{x}) & k_{jyy}(\mathbf{x}) & k_{jyz}(\mathbf{x}) \\ k_{jxz}(\mathbf{x}) & k_{jyz}(\mathbf{x}) & k_{jzz}(\mathbf{x}) \end{bmatrix} \mathbf{u}
$$

alors

$$
k_{jxx} = -\frac{1}{4\pi} \sum_{r=0}^{1} \sum_{s=0}^{1} \sum_{t=0}^{1} (-1)^{s+r+t} \tan^{-1} \left( \frac{(\Delta y - sh) \cdot (\Delta z - th)}{(\Delta x - rh) r_{r,s,t}} \right)
$$
(19.1)

$$
k_{jxy} = \frac{1}{4\pi} \sum_{r=0}^{1} \sum_{s=0}^{1} \sum_{t=0}^{1} (-1)^{s+r+t} \ln\left(\frac{(\Delta z - th) + r_{r,s,t}}{((\Delta x - rh)^2 + (\Delta y - sh)^2)^{(1/2)}}\right)
$$
(19.2)

ou`

$$
\mathbf{x}_{j} - \mathbf{x} = \begin{pmatrix} \Delta x \\ \Delta y \\ \Delta z \end{pmatrix}
$$

$$
\mathbf{x} = \begin{pmatrix} x \\ y \\ z \end{pmatrix} \in \mathbb{R}^{3}
$$

$$
\mathbf{r}_{r,s,t} = ((\Delta x - rh)^{2} + (\Delta y - sh)^{2} + (\Delta z - th)^{2})^{(1/2)}
$$

 $k_{j_{yy}}$  et  $k_{j_{zz}}$  se déduisent de (19.1) par une permutation circulaire sur les indices x, y et z. De manière identique on déduit  $k_{jyz}$  et  $k_{jxz}$  de (19.2).

Le calcul des blocs diagonaux  $3 \times 3$  de  $A_h$  se fait analytiquement. En effet on a le :

**Théorème 19.0.1** *Pour tout*  $i \in \{1, ...n\}$ ,

$$
K_i^i=\frac{1}{3}\ \mathrm{Id}_{\mathbb{R}^3}
$$

**demonstration : ´**

$$
\forall \mathbf{u} \in \mathbb{R}^3, \ \forall i \in \{1, ..., n\}
$$

$$
\mathbf{K}_i^i(\mathbf{u}) = \frac{1}{4\pi |\Omega_i|} \int_{\Omega_i} \mathbf{grad} \ x \mathbf{div} \ x \cdot \int_{\Omega_i} \frac{-1}{|\mathbf{x} - \mathbf{y}|} \mathbf{u} d\mathbf{y} d\mathbf{x}
$$

alors :

$$
k_{ixx}(\mathbf{x}) = \frac{1}{4\pi} \frac{\partial^2}{\partial x^2} \int_{\Omega_i} \frac{1}{|\mathbf{x} - \mathbf{y}|} d\mathbf{y}
$$

k<sub>iyy</sub>, k<sub>izz</sub> sont définis de même. On peut donc remarquer l'égalité suivante qui s'établit en utilisant la symétrie du domaine d'intégration (cube) :

$$
\int_{\Omega_i} \mathbf{k}_{ixx} dx = \int_{\Omega_i} \mathbf{k}_{iyy} dx = \int_{\Omega_i} \mathbf{k}_{izz} dx
$$

et

$$
\int_{\Omega_i} (\mathbf{k}_{ixx} + \mathbf{k}_{iyy} + \mathbf{k}_{izz}) d\mathbf{x} = \int_{\Omega_i} \int_{\Omega_i} \Delta \frac{-1}{4\pi |\mathbf{x} - \mathbf{y}|} d\mathbf{x} d\mathbf{y} = |\Omega_i|
$$

on en déduit que :

$$
\int_{\Omega_i} \mathbf{k}_{ixx} \ d\mathbf{x} = \int_{\Omega_i} \mathbf{k}_{iyy} \ d\mathbf{x} = \int_{\Omega_i} \mathbf{k}_{izz} \ d\mathbf{x} = \frac{|\Omega_i|}{3}
$$

Les termes extra-diagonaux de la matrice  $k_i^i$  étant nuls (intégrations de fonctions antisymétriques sur un domaine centré en 0), il vient :

$$
\mathrm{K}_i^i = \tilde{\mathrm{K}}_i^i = \frac{1}{3}~\mathbf{Id}_{\mathbb{R}^3}
$$

 $\hfill\square$ 

# **Annexe 2 : demonstration des propositions ´ 6.3.1 et 6.3.2**

On cite d'abord le lemme suivant dont la démonstration pourra être trouvée dans [17].

**Lemme 20.0.1** *Soit*  $\Omega$  *un ouvert borné,*  $\Omega_1$  *et*  $\Omega_2$  *sont deux ouverts disjoints tels que*  $\bar{\Omega_1}\cup\bar{\Omega_2}=\bar{\Omega}$ *. On note*  $\Gamma_{12}$  *leur frontière commune et*  $n_{12}$  *la normale à*  $\Gamma_{12}$  *extérieure à*  $\Omega_1$ *. Alors, pour tout u dans*  $L^2(\Omega)$  *on a :* 

> **div**  $u = 0$  *dans*  $\Omega$  *si et seulement si*  $\int$  **div**  $u = 0$  *dans*  $\Omega_i$  *et*  $[u.n_{12}]_{\Gamma_{12}} = 0.$  ,

*où*  $[.]_{\Gamma_{12}}$  *désigne le saut au travers de*  $\Gamma_{12}$ *.* 

Soit maintenant  $u \in (\mathbb{R}^3)^n$  tel que  $\text{div}(R_h(u)) = 0$  dans  $\Omega$  au sens des distributions.

En tout point du domaine, le champ  $R_h(u)$  est exprimé dans le système d'axes  $(X, Y, Z)$ . Ce système est tel que les faces des mailles cubiques  $(\Omega_i)_{i=1,\dots,n}$  soient perpendiculaires aux directions **X**,**Y** et **Z**.

On appellera ligne dans la direction **X** (resp. **Y** et **Z**) un ensemble d'éléments de  $(\Omega_i)_{i=1,\dots,n}$  ayant au moins une face perpendiculaire à **X** (resp. **Y** et **Z**) avec un des autres éléments de la ligne. On la notera L<sub>X</sub>.

On peut alors poser :  $\Omega = \bigcup_{i=1}^{N_X} L_X^i$  $N_{\mathbf{X}}^{i}$ : nombre de mailles de L $_{\mathbf{X}}^{i}$  $l_{\mathbf{X}}^{i}$ (j) : application donnant l'indice de la j<sup>ième</sup> maille de L<sup>i</sup><sub>X</sub>

De plus on a :  $\forall i \in \{1, ..., N_l\}$   $\mathcal{L}_{\mathbf{X}}^i = \bigcup_{j=1}^{N_{\mathbf{X}}^i} \Omega_{l_{\mathbf{X}}^i(j)}$ .

 $\Omega$  est borné. Donc dans toute ligne  $L^i$ **X** suivant **X** on peut trouver une maille  $\Omega_{j_0}$  ayant une face perpendiculaire à la direction **X** et commune à  $\hat{\partial\Omega}$ .

 $R_h(u)$  est nul à l'extérieur de  $\Omega$ . De plus, par hypothèse, la divergence de  $R_h(u)$  est nulle dans  $\Omega_{j_0}.$  On peut donc appliquer le lemme 20.0.1 et en déduire la propriété suivante :

$$
u_{j_0}.\mathbf{X}=0
$$

Alors, on peut refaire le raisonnement sur la ligne  $L^i_{\bf X}$  diminuée de la maille  $\Omega_{j_0}$ . Ainsi, par récurrence on montre que :

$$
\forall k \in {1,...,N_\text{X}^i} \quad u_{l_\text{X}^i(k)}. \mathbf{X} = 0
$$

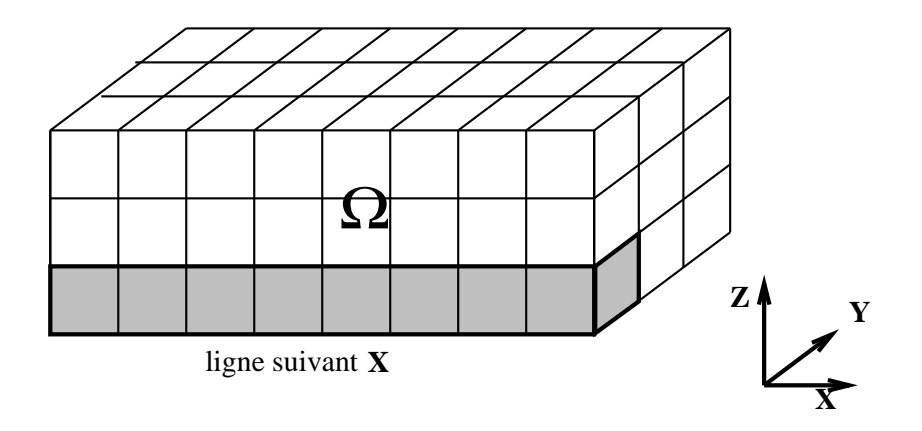

Ce résultat est alors appliqué à toutes les lignes de  $\Omega$ . On a alors :

$$
\forall i \in 1, ..., n \quad u_i.\mathbf{X} = 0
$$

Alors, en appliquant la même démonstration pour les directions Y et Z, on en déduit que :

$$
\forall i \in 1, ..., n \quad u_i = \mathbf{0}
$$

Par conséquent  $\text{Ker}(\text{div} \circ R_h) = \{0\}$ 

La proposition 6.3.2 se démontre de façon identique. En effet, en utilisant l'homéomorphisme permettant de passer d'un maillage cubique au maillage déformé, la démonstration de 6.3.2 se réécrit de manière identique à celle présentée plus haut.

# **Annexe 3 : Integration de Gauss ´**

On présente ici les formules d'intégration de Gauss et les estimations d'erreur établies par C. Bernardi et Y. Maday [7].

Commençons par quelques définitions qui nous seront utiles :

On note  $\mathbb{P}_N([-1,1])$  l'ensemble des polynômes sur [-1 ;1] de degré inférieur ou égal à N et à coefficients réels.

On note L<sub>N</sub> le polynôme de Legendre de degré N et construit sur [-1 ;1]. On désigne par  $\zeta_i, 1 \leq j \leq N$ ses zéros et par  $\alpha_j, 1 \le j \le N$  les réels positifs tels que :

$$
\forall p \in \mathbb{P}_{2N-1}([-1,1]), \quad \int_{-1}^{1} p(\zeta) \, d\zeta = \sum_{j=1}^{N} p(\zeta_j) \alpha_j
$$

On peut établir une estimation des racines du polynôme de Legendre de degré  $N$ :

$$
\theta_j = \arccos(\zeta_j), \quad j \le N \text{ avec :}
$$

$$
\frac{(N-j+\frac{1}{2})\pi}{N} \le \theta_j \le \frac{(N-j+1)\pi}{N},
$$

et une estimation des poids de la formule d'intégration de Gauss :

$$
\exists c, c' \in \mathbb{R}_*^+, \ \forall j \in \{1, ..., N\}
$$

$$
\frac{c}{N}(1 - \zeta_j^2)^{1/2} \le \alpha_j \le \frac{c'}{N}(1 - \zeta_j^2)^{1/2}.
$$

On définit la grille de Gauss de type Legendre en dimension  $d \sum_N^d$  par :

$$
\Sigma_N^d = \{ \mathbf{x} = (\zeta_{j_1}, \zeta_{j_2}, ..., \zeta_{j_d}); \ 1 \le j_1, j_2, ..., j_d \le N \}.
$$

On note  $\mathcal{J}_{N-1}^d$  l'opérateur d'interpolation sur cette grille : pour toute fonction v continue sur  $[-1,1]^d$ ,  $\mathcal{J}_{N-1}^{d} v$  appartient à  $\mathbb{P}_{N-1}([-1,1]^{d})$  et vérifie

$$
(\mathcal{J}_{N-1}^d v)(\mathbf{x}) = v(\mathbf{x}), \quad \forall \mathbf{x} \in \Sigma_N^d.
$$

Citons le résultat établi dans [7] pour la dimension 2 s'appliquant à la dimension  $d$  qui sera utile pour estimer l'erreur commise par l'intégration approchée de Gauss :

**Théorème 21.0.2** Pour tout entier  $m \geq d$ , il existe c réel strictement positif tel que pour tout  $\varphi$  dans *H*<sup>m</sup>(| − 1; 1[<sup>d</sup>) on ait :

$$
\|\varphi-\mathcal{J}_{N-1}^d\varphi\|_{L^2(\mathbb{R}^d)}\leq \frac{c}{N^m}\|\varphi\|_{H^m(]-1;1[^d)}.
$$

Rappelons la formule d'intégration de Gauss en dimension  $d$  :

$$
\operatorname{soit} \varphi \in \operatorname{H}^m(\cdot] - 1; 1[^3) \text{ pour } m \ge d :
$$

$$
\int_{]-1,1[^3} \varphi(\zeta) d\zeta \approx \sum_{j_1=1}^N \dots \sum_{j_d=1}^N \varphi(\zeta_{j_1}, \dots, \zeta_{j_d}) \alpha_{j_1} \dots \alpha_{j_d}.
$$

On peut définir l'erreur commise comme étant la fonction  $E_N^d$  de  $H^m(]-1;1[^d)$  dans  $\R$  de la forme :

$$
\forall \varphi \in H^{m}([ -1; 1[^{d} ] : \mathcal{E}_{N}^{d}(\varphi) = \int_{]-1;1[^{d}} \varphi(\zeta) d\zeta - \sum_{j_{1}=1}^{N} \dots \sum_{j_{d}=1}^{N} \left( \varphi(\zeta_{j_{1}}, ..., \zeta_{j_{d}}) \prod_{k=1,...,d} \alpha_{j_{k}} \right). \tag{21.1}
$$

En utilisant la définition de  $\mathcal{J}^d_{N-1}$  et le théorème 21.0.2 on peut établir la

**Proposition 21.0.1**  $\exists c \in \mathbb{R}^+_*, \forall \varphi \in H^m(]-1;1[^d),$ 

$$
|E_N^d(\varphi)| \ \ \leq \ \ \frac{\sqrt{2^d} \ c}{N^m} \|\varphi\|_{H^m(]-1;1[^d)}.
$$

**Demonstration ´**

$$
\exists c \in \mathbb{R}_*^+, \ \forall \varphi \in \mathbf{H}^m() - 1; 1[^d),
$$

$$
|E_N^d(\varphi)| = |\int_{]-1;1[^d} \varphi(\zeta) - \mathcal{J}_{N-1}^d \varphi(\zeta) d\zeta|
$$
  
\n
$$
\leq \int_{]-1;1[^d} |\varphi(\zeta) - \mathcal{J}_{N-1}^d \varphi(\zeta)| d\zeta
$$
  
\n
$$
\leq 2^{d/2} \|\varphi - \mathcal{J}_{N-1}^d \varphi\|_{\mathbf{L}^2([-1;1[^d])}
$$
  
\n
$$
\leq \frac{2^{d/2} c}{N^m} \|\varphi\|_{\mathbf{H}^m([-1;1[^d])}
$$

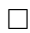

# **Annexe 4 : Notations et recapitulatif des ´ equations ´**

 $\mathbf{u}$  : élément de  $\mathbb{R}^3$  $\Omega$  : ouvert de  $\mathbb{R}^3$ **n** : champ des normales extérieures à  $\partial\Omega$ **u**<sub>i</sub>: axes d'anisotropie du domaine magnétique **M** : densité d'aimantation  $\forall$ **x**  $\in \Omega$  **m**(**x**) =  $\frac{1}{|\mathbf{M}(\mathbf{x})|}\mathbf{M}(\mathbf{x})$  $\mathbf{H}_{ext}$ : excitation extérieure  $E_{ext}$ : énergie Zeemanm  $\mathbf{H}_e$ : excitation d'échange  $E_e$ : énergie d'échange  $\mathbf{H}_a$ : excitation d'anisotropie  $E_a$ : énergie d'anisotropie  $\mathbf{H}_d$ : excitation démagnétisante  $\mathbf{E}_d$ : énergie de démagnétisation **H** : excitation magnétique totale **E** : énergie totale **B** : champ magnétique  $\mathcal{L}$  : couple magnétique  $T:$  temps  $G$ randeurs en unités réduites : **: excitation extérieure e<sub>ext</sub> : énergie Zeemanm**  $h_e$ : excitation d'échange  $e_e$ : énergie d'échange **h**<sub>a</sub> : excitation d'anisotropie  $e_a$  : énergie d'anisotropie **: excitation démagnétisante e<sub>d</sub> : énergie de démagnétisation h** : excitation magnétique totale  $e : \text{énergie totale}$  $t : **temps**$ **Paramètres matériaux et constantes physiques (USI) :** A : constante d'échange  $(J.m^{-1})$ K : constante d'anisotropie  $\mu_0 = 4\pi 10^{-7} H.m^{-1}$ <br>  $\alpha$  coefficient de dissipation adimensionné  $m = 9, 1.10^{-31} kg$  $\alpha$  coefficient de dissipation adimensionné  $e = -1, 6.10^{-19} C$  : charge de l'électron  $g = 2,00$ : facteur de Landé (sans dimension)

- $M(3,3)$ : matrices  $3\times3$  de R  $\partial\Omega$  : fontière de l'ouvert  $\Omega$  $3 \rightarrow \mathbb{R}^3$
- 

)  $M_s$ : aimantation à saturation  $(A.m^{-1})$  $\mu_0 = 4\pi 10^{-7} H.m^{-1}$ : perméabilité du vide g e  $\frac{ge}{2 m}$  facteur gyromagnétique de l'électron libre : célérité de la lumière
# **Equations et relations**

## **Largeur de paroi**

Cette grandeur donne une estimation de la distance nécessaire à l'aimantation pour se retourner entre deux domaines magnétiques. Elle est fonction de A et K et de la forme :  $\sqrt{\frac{A}{K}}$  $\frac{A}{K}$ . On remarque qu'elle augmente quand A augmente, ce qui traduit que le système se raidit.

## **Contribution de Zeemann**

Energie

$$
E_{ext} = -\frac{1}{\mu_0} \int_{\Omega} \mathbf{H}_{ext} \mathbf{M} dx.
$$

**Contribution d'anisotropie**

Energie

$$
E_a(\mathbf{M}) = K \int_{\Omega} \frac{\mu_0}{2} (M_s^2 - (\mathbf{M}.\mathbf{u})^2) dx.
$$

Excitation magnétique

$$
\mathbf{H}_a = K ((\mathbf{M}.\mathbf{u})\mathbf{u} - \mathbf{M}).
$$

## **Contribution d'echange ´**

Energie

$$
E_e(\mathbf{M}) = A \frac{\mu_0}{2} \|\nabla \mathbf{M}\|_{(L^2(\mathbb{R}^3))^3}^2.
$$

Excitation magnétique

$$
\mathbf{H}_e = A \bigtriangleup \mathbf{M}.
$$

 $$ 

Energie

$$
E_d = \frac{\mu_0}{2} \|\nabla \phi\|_{(L^2(\mathbb{R}^3))^3}^2.
$$

Système de la magnétostatique

$$
\begin{cases} \nabla \wedge \mathbf{H}_d = \mathbf{0} \\ \nabla . \mathbf{B}_d = \mathbf{0} \end{cases} \quad \text{et} \quad \mathbf{B}_d = \mu_0 (\mathbf{H}_d + \mathbf{M}).
$$

Formule de représentation

$$
\mathbf{H}_d(\mathbf{M}) = -\mathbf{grad} (\mathbf{div}.(\mathbf{M} * \mathbf{G})),
$$

où G est la fonction de Green :

$$
\forall x, y \in \mathbb{R}^3 \ \ G(x, y) = \frac{-1}{4\pi|x - y|}.
$$

## **Systeme dynamique de Landau et Lifchitz `**

Dans les unités physiques

$$
\frac{\partial \mathbf{M}}{\partial T} = -|\gamma|\mu_0 \left( \mathbf{M} \wedge \mathbf{H}(\mathbf{M}) + \frac{\alpha}{M_s} \mathbf{M} \wedge (\mathbf{M} \wedge \mathbf{H}(\mathbf{M})) \right)
$$
  
avec  $|\mathbf{M}| = M_s$  en tout point de  $\Omega$ ,

**Adimensionné** 

$$
\frac{\partial \mathbf{m}}{\partial t} = -\mathbf{m} \wedge \mathbf{h}(\mathbf{m}) - \alpha \mathbf{m} \wedge (\mathbf{m} \wedge \mathbf{h}(\mathbf{m})),
$$

on utilise la notation suivante au cours de cette étude

$$
f(m)=-m\wedge h(m)-\alpha\ mwedge (m\wedge h(m)).
$$

#### **Adimensionnement**

Passage des grandeurs physiques aux grandeurs adimensionnées

$$
\mathbf{m} = \frac{1}{M_s} \mathbf{M}
$$
\n
$$
\mathbf{h} = \frac{1}{M_s} \mathbf{H}
$$
\n
$$
\mathbf{b} = \frac{1}{\mu_0 M_s} \mathbf{B}
$$
\n
$$
t = \frac{1}{\mu_0 M_s} T
$$

#### $S$ usceptibilité, définition

On pose

$$
\begin{cases}\n\frac{\partial \mathbf{m}}{\partial t} = \mathbf{f}(\mathbf{m}, \mathbf{h}_{ext}), \\
\mathbf{f}(\mathbf{m}, \mathbf{h}_{ext}) = -\mathbf{m} \wedge (\mathbf{h}(\mathbf{m}) + \mathbf{h}_{ext}) - \alpha \mathbf{m} \wedge (\mathbf{m} \wedge (\mathbf{h}(\mathbf{m}) + \mathbf{h}_{ext})), \\
\mathbf{m}(x, 0) = \mathbf{m}_0, \quad \mathbf{m} \in \mathbf{S}^2(\Omega), \forall x \in \Omega\n\end{cases} (22.1)
$$

ou`

$$
Q_T = [0, T] \times \Omega,
$$
  
\n
$$
\mathbf{m} \in \mathbf{S}^2(Q_T),
$$
  
\n
$$
\mathbf{h} \in \mathcal{L}(\mathbf{S}^2(Q_T); (\mathbf{L}^2(Q_T))^3),
$$
  
\n
$$
\mathbf{h}_{ext} \in (\mathbf{L}^\infty(Q_T))^3.
$$

Alors, pour  $\bar{\bm{{m}}}_{\bm{{h}}_{ext}} \in \text{S}^2(\Omega)$  un état d'équilibre associé à  $\bm{{h}}_{ext} \in (L^\infty(\Omega))^3$  fixé, on appelle susceptibilité du système la matrice  $\chi(h_{ext}) \in \mathcal{M}(\mathbb{C})$  obtenue par perturbation de cet état d'équilibre et définie par

$$
(\chi(\mathbf{h}_{ext}))_{l,k} = -\frac{1}{2 T} (\lambda_k, \mathbf{m}_l)_{(L^2(Q_T))^3}, \ \ \forall (l,k) \in \{1,2,3\}^2,
$$

avec  $\lambda_k = \zeta_k e^{i\omega t}$  où  $\zeta_k$  est constant sur  $Q_T$ . Le triplet  $(\zeta_k)_{k \in \{1,2,3\}}$  forme une base othogonale de  $\mathbb{R}^3$ . De plus  $\mathbf{m}_k$  est une solution de (22.1) pour le champ extérieur  $\mathbf{h}_{ext} + \lambda_k$  et la donnée initiale  $\mathbf{m}_0$  (cf partie (IV.2) pour l'existence de telles solutions).

#### $S$ **usceptibilité linéarisée**

$$
(i\omega \mathbf{Id} - \mathbf{D}_{1,\mathbf{h}_{ext}} \circ \mathbf{h} - \mathbf{D}_{2,\mathbf{h}_{ext}})(\delta \mathbf{M}_k) = \mathbf{D}_{1,\mathbf{h}_{ext}}(\zeta_k), \ \ \forall k \in \{1,2,3\}.
$$

Ou`

$$
\mathbf{D}_{1,\mathbf{h}_{ext}}(\mathbf{w}) = -\mathbf{m}_{\mathbf{h}_{ext}} \wedge \mathbf{w} - \alpha \mathbf{m}_{\mathbf{h}_{ext}} \wedge (\mathbf{m}_{\mathbf{h}_{ext}} \wedge \mathbf{w}),
$$
  

$$
\mathbf{D}_{2,\mathbf{h}_{ext}}(\mathbf{w}) = (\mathbf{h}(\mathbf{m}_{\mathbf{h}_{ext}}) + \mathbf{h}_{ext}) \wedge \mathbf{w} - \alpha \mathbf{m}_{\mathbf{h}_{ext}} \wedge (\mathbf{w} \wedge (\mathbf{h}(\mathbf{m}_{\mathbf{h}_{ext}}) + \mathbf{h}_{ext})).
$$

Huitième partie Bibliographie

# **Bibliographie**

- [1] A. Aharoni. *Introduction to the theory of ferromagnetism*. Oxford Science Publication, 1996.
- [2] F. Alouges. Calcul de configurations micromagnétiques stables par éléments finis sur des géométries quelconques. In *Actes des Rencontres Pluridisciplinaires sur le Micromagnetisme, Institut Galil ´ ee, ´ ONERA*, Mai 1997.
- [3] F. Alouges. Calcul de configurations magnétiques stables par éléments finis et infinis. In *Actes du Congres d'Analyse Num ` erique 1998 ´* . SMAI, Mai 1998.
- [4] F. Alouges. *Memoire d'habilitation ´ a diriger des recherches `* . PhD thesis, Universit Paris 11, 1999.
- [5] F. Alouges and A. Soyeur. On global weak solutions for Landau-Lifshitz equations : existence and nonuniqueness. *Nonlinear Analysis. Theory, Methods & Applications*, 18(11) :1071–1084, 1992.
- [6] A. Bagnérés-Viallix, P. Baras, and J.B. Albertini. 2d and 3d calculations of micromagnetic wall structures using finite elements. *IEEE Transactions on Magnetics*, 27(5) :3819–3822, Septembre 1991.
- [7] C. Bernardi and Y. Maday. *Approximations spectrales de problemes aux limites elliptiques `* , volume 10 of *Mathematiques & Applications ´* . Springer-Verlag, 1992.
- [8] J. P. Bouchaud and P. G. Zerah. The initial susceptibility of ferrites : a quantitative theory. *J. Appl. Phys.*, 67 :5512, 1990.
- [9] F. Boust. R.t. 3/3739m. Technical report, ONERA, 1995.
- [10] W.F. Brown. *Magnetostatic Principles in Ferromagnetism*. North-Holland, 1962.
- [11] W.F. Brown. *Micromagnetics*. Interscience Publishers, 1963.
- [12] G. Carbou and P. Fabrie. Time average in micromagnetism. *Journal of Differential Equations*, 147 :383–409, 1998.
- [13] Y. Chen. The weak solutions to the evolution problems of harmonic maps. *Mathematische Zeltschrift*, 201 :69–74, 1989.
- [14] P.G. Ciarlet. *Introduction a l'analyse num ` erique matricielle et ´ a l'optimisation `* . Mathematiques Ap- ´ pliquées pour la Maîtrise. Masson, 1990.
- [15] D.J. Craik. *Magnetism, principles and applications*. Willey, 1995.
- [16] M. Crouzeix and A.L. Mignot. *Analyse numerique des ´ equation diff ´ erentielles ´* . Mathematiques Ap- ´ pliquées pour la Maitrîse. Masson, 1992.
- [17] R. Dautray and J.L. Lions. *Analyse Mathematique et Calcul Num ´ erique ´* , volume 5. INSTN/CEA, 1985.
- [18] A. DeSimone. Energy minimisers for large ferromagnetic bodies. *Arch. Rat. Mech.*, 125 :99–143, 1993.
- [19] A. DeSimone and R. D. James. A theory of magnetostriction oriented towards applications. *J. Appl. Phys.*, 81(8) :5706–5708, 1997.
- [20] R. Eymard, T. Gallouët, and R. Herbin. Finite volume methods. Technical Report 14, Université Paris 13, Mars 1998.
- [21] P.J. Flatau, G.L. Stephens, and B.T. Draine. Light scaterring by rectangular solids in the discrete-dipole approximation : a new algorithm exploiting the block-toeplitz structure. *Journal of the Optical Society of America A*, 7(4) :593–600, Avril 1990.
- [22] E. Flavin, F. Boust, and H. Pascard. Experimental study of microwave susceptibility in ferrite composite materials. In *Proceedings of ICF7, Bordeaux, France*, 1996.
- [23] M.J. Friedman. Mathematical study of the nonlinear singular integral magnetic field equation I. *SIAM J. Appl. Math.*, 39(1):14–20, Août 1980.
- [24] J. Gieraltowski and A. Globus. notitle. *IEEE Trans. Magn.*, MAG-13 :1357, 1977.
- [25] V.I. Ivakhnenko, A.V. Kukk, and E.E. Tyrtyshnikov. Application of 3d volume integral equations to solution of electromagnetic wave scattering problems. Technical Report EM-RR 22/95, Elegant Mathematics, Mars 1995. Version preliminaire. ´
- [26] J.D. Jackson. *Classical Electrodynamics*. Wiley, 2<sup>ième</sup> edition, 1975.
- [27] R. D. James and D. Kinderleher. Frustration in ferromagnetic materials. *Continuum Mechanics and Thermodinamics*, 2 :215–239, 1990.
- [28] J.L. Joly, G. Métivier, and J. Rauch. Global solutions to Maxwell equations in ferromagnetic medium. Ecole Polytechnique, Séminaire EDP, exposé numéro 11, 1996-1997.
- [29] P. Joly and O. Vacus. Propagation d'ondes en milieu ferromagnétique 1d : existence et unicité de solutions faibles. Compte rendu de l'Académie des Sciences, 1996.
- [30] R. I. Joseph and E. Schlömann. Demagnetizing field in nonelipsoïdal bodies. *Journal of applied Physic*, 36, 1965.
- [31] T. Kato. *Perturbation theory for linear operators*, volume 132 of *Die Grundlehren der Mathematischen Wissenschaften in Einzeldarstellungen*. Springer-Verlag, 1966.
- [32] S. Labbe.´ *EMicroM, logiciel*. ONERA. numero APP : IDDN.FR.001.320023.R.P.1998.000.31235. ´
- [33] S. Labbe.´ *SMicroM, logiciel*. ONERA. numero APP : IDDN.FR.001.320022.R.P.1998.000.31235. ´
- [34] L.D. Landau and E.M. Lifshitz. *Electrodynamics of continuous media*. Pergamon, New York, 1986.
- [35] P. Lascaux and R. Theodor. ´ *Analyse numerique matricielle appliqu ´ ee´ a l'art de l'ing ` enieur ´* , volume 1. Masson, 1993.
- [36] C. F. Van Loan. *Computational frameworks for the fast Fourier transform*. Number 10 in Frontiers in applied mathematics. SIAM, 1992.
- [37] M. Luskin and L. Ma. Analysis of the finite elements approximation of microstructure in micromagnetics. *SIAM J. Numer. Anal.*, 29(2) :320–331, Avril 1992.
- [38] S. Müller. Nonconvexity, singular parturbation and analysis of material microstructure. In *Mathematical aspects of materials science*. SIAM, Mai 1997.
- [39] N. M. Nachtigal, S. C. Reddy, and L. N. Trefethen. How fast are nonsymmetric matrix iterations? *SIAM J. Matrix Anal. Appl.*, 13(3) :778–795, 1992.
- [40] Y. Nakatami, Y. Uesaka, and N. Hayashi. Direct solution of the Landau-Lifshitz-Gilbert equation for micromagnetics. *Japanese Journal of Applied Physics*, 28(12) :2485–2507, Decembre 1989. ´
- [41] Y. Nakatani, Y. Uesaka, and N. Hayashi. Computer simulation of switching fields and magnetization states of interacting cubic particles : cases with fields applied parallel to the hard axes. *Journal of Magnetism and Magnetic Materials*, 123 :337–358, 1993.
- [42] J. Planes. A hysteresis model with interactions. *Journal of Applied Physics*, 75(10) :5698–5700, 1994.
- [43] G. T. Rado, R. W. Wright, W. H. Emerson, and A. Terris. notitle. *Phys. Rev.*, 88 :909, 1952.
- [44] M. E. Schabes and H. N. Bertram. Magnetization processes in ferromagnetic cubes. *Journal of Applied Physics*, 1:1347–1357, Août 1988.
- [45] E. Schlömann. notitle. *J. Appl. Phys.*, 67:204, 1970.
- [46] G. Strang. A proposal for toeplitz matrix calculation. *Studies In Applied Mathematics*, 74 :171–176, 1986.
- [47] A. Tonomura. Electron-holographic interference microscopy. *Advances in Physics*, 41(1) :59–103, 1992.
- [48] E.E Tyrtyshnikov. Optimal and super optimal circulant preconditionners. *Matrix Anal. Appl.*, (2) :459– 473, Avril 1992.
- [49] E.E. Tyrtyshnikov. A unifying approach to some old and new theorems on distribution and clustering. *Linear Algebra and its Applications*, 232 :1–43, 1996.
- [50] O. Vacus. *Modelisation de la propagation d'ondes en milieu ferromagn ´ etique ´* . PhD thesis, Ecole Centrale de Paris, 1997.
- [51] A. Viallix. *Simulation de la structure de parois dans un materiaux magn ´ etique ´* . PhD thesis, Institut National Polytechnique de Grenoble, 1990.
- [52] A. Visintin. On landau lifschitz equations for ferromagnetism. *Japan J. Appl. Math.*, 2(1) :69–84, 1985.
- [53] N. Vukadinovic, J. Ben Youssef, and H. Le Gall. Influence of magnetic parameters on microwave absorption of domain mode ferromagnetic resonance. *Journal of Magnetism and Magnetic Materials*, 150 :213–222, Mars 1995.